# ANÁLISE MULTIVARIADA DA TEORIA À PRÁTICA

por

Lorena Vicini Orientador: Adriano Mendonça Souza

> Santa Maria, RS, Brasil 2005

 V635a Vicini, Lorena Análise multivariada da teoria à prática / Lorena Vicini ; orientador Adriano Mendonça Souza. - Santa Maria : UFSM, CCNE, , 2005. 215 p. : il.

> Originalmente apresentada como monografia do autor (especialização-Universidade Federal de Santa Maria, 2005) Inclui referências bibliográficas

 1. Estatística 2. Estatística – Análise multivariada I. Souza, Adriano Mendonça II. Título.

CDU 519.237

Ficha catalográfica elaborada por Alenir Inácio Goularte CRB-10/990 Biblioteca Central da UFSM

© 2005

Todos os direitos autorais reservados a Lorena Vicini e Adriano Mendonça Souza. A reprodução de partes ou do todo deste trabalho só poderá ser com autorização por escrito do autor.

Fone (0xx) 54 9961-8410 ou (0xx) 55 99743167;

End. Eletr: lorenavicini@pop.com.br, amsouza@smail.ufsm.br

# SOBRE OS AUTORES

Os autores são formados em matemática, com especialização em Estatística e Modelagem Quantitativa no Departamento de Estatística – UFSM, Adriano (amsouza@smail.ufsm.br) realizou o Mestrado em Engenharia de Produção -PPGEP - UFSM, a longo tempo atrás, e doutorado também em Engenharia de Produção na UFSC e atuou como pesquisador na Texas A&M University – Texas. Lorena (lorenavicini@pop.com.br) está realizando o curso de Mestrado no PPGEP – UFSM e tem perceptivas de continuar se aprimorando. Os dois são colegas de trabalho no Departamento de Estatística e desenvolvem a maioria de suas pesquisas com a aplicação das técnicas multivariadas. Os dois pertencem a dois grupos de pesquisa que são o Núcleo de Estatística Aplicada e Núcleo de Estudos do Agro negócio Brasileiro.

# NOTA DOS AUTORES

A estatística mostra-se, cada vez mais, como uma poderosa ferramenta para a análise e avaliação de dados, em várias áreas do conhecimento, sendo muitas vezes um tanto difícil para os profissionais trabalharem conceitos e elaborarem exemplos práticos, devido à limitação de materiais didáticos que expressem, com simplicidade e clareza, métodos e procedimentos da aplicação de certas técnicas multivariadas, que só passaram a ser utilizadas, em larga escala, a partir do advento dos computadores.

Embora a estatística multivariada tenha surgido por volta de 1901, apenas nos dias de hoje consegue-se desenvolver e aplicar essa técnica, pois sem o auxilio de programas computacionais não seria possível realizar tão rápido, e com tanta clareza, os gráficos que possibilitam estudar o inter-relacionamento das variáveis.

Pode-se verificar, no decorrer da pesquisa, que as técnicas de análise de agrupamentos, e análise de componentes principais, são técnicas matemáticas, com grande fundamentação na álgebra e na geometria, o que muitas vezes faz com que os estatísticos não considerem como técnica estatística. Por outro lado, figuram, quase sempre, em congressos nacionais e revistas especializadas, que tratam de assuntos sobre estatística.

A análise fatorial, que muitas vezes é confundida com análise de componentes principais, pelo fato de um dos modos de extração de fatores ser a de componentes principais, é considerada uma técnica estatística, pois ela pressupõe a existência de um modelo, permite que se faça inferências e cumpre com algumas pressuposições básicas sobre as variáveis em análise, como a multinormalidade dos dados.

Nos dias atuais, o uso dessas técnicas está bastante consolidado, mas deve-se ter o cuidado de que não basta se observar um conjunto de variáveis e aplicar técnicas multivariadas, simplesmente, com o intuito de apresentar a técnica e valorizar a pesquisa que se está realizando. Há a necessidade de que exista uma estrutura de correlação entre as variáveis, pois, se as mesmas não estiverem ligadas entre si, tem-se que utilizar uma análise univariada, uma vez que esta, se bem aplicada, é capaz de fornecer um nível muito bom de informação.

A estatística univariada, em nenhum momento deve ser dispensada, quando se realiza um trabalho estatístico, pois é por meio da análise exploratória de dados que será possível conhecer as variáveis em estudo. Como se sabe, a análise multivariada é uma técnica exploratória e, devido a isso, a análise univariada será útil, também, para realizar um estudo confirmatório.

Com o material didático, que está sendo apresentado, fez-se uma ampla revisão de literatura, levando-se em consideração textos clássicos e atuais, pois procura-se revelar, ao máximo, essa técnica, que, muitas vezes, é obscura para os alunos, pesquisadores e profissionais que a utilizam. O uso do software foi indispensável, pois sem ele não seria possível a realização dos estudos de caso. Embora trabalhando-se com programas diferentes, existe uma similaridade entre eles. Isto é, ao se saber bem interpretar os resultados de um, não se terá problemas ao se interpretar resultados de outro.

Devido à crescente procura sobre a análise multivariada e a busca de material didático que esteja disponível para pesquisas nesta área, desenvolve-se este material, que traz, passo a passo o desenvolvimento das técnicas de análise de agrupamentos, análise fatorial e análise de componentes principais, pois sabe-se que muitos materiais existem e mostram como aplicar as técnicas, mas poucos dizem como estas são desenvolvidas.

A estatística, por ser multidisciplinar, está inserida em várias áreas do conhecimento, por isso faz-se necessário a sua aplicação, o seu entendimento e sua interpretação como ferramenta de pesquisa.

São apresentados exemplos práticos elaborados de forma clara, para que todos que fizerem uso deste material possam compreender em que condições e como poderão ser aplicadas as técnicas aqui apresentadas, bem como interpretar os resultados obtidos nas análises.

Este material poderá ser utilizado por todos que necessitem analisar base de dados relativamente complexas, ou seja, espaços de dimensão iguais ou superiores ao  $R^3$ , nos quais deve existir correlações entre as variáveis. Mostrou-se, também, como interpretar essas variáveis, para que todos possam utilizar com segurança os métodos da estatística multivariada.

Em relação ao uso de programas utilizados, para aplicação da técnica, sugere-se que outros programas sejam utilizados, assim como os softwares, pois, desta forma, estimula-se o pesquisador a criar as suas próprias rotinas computacionais.

Ressalta-se que a utilização de bibliografia adicional para a compreensão da técnica assim como a sua aplicação é necessária, pois o entendimento do pesquisador a cada leitura será aprimorado e o mesmo poderá tirar conclusões mais acertadas da pesquisa desenvolvida.

Este material didático contempla a teoria e a prática das técnicas de agrupamentos, análise fatorial e de componentes principais, voltado às necessidades de atender pesquisadores dos cursos de graduação, pós-graduação e pesquisadores, que necessitem dessa ferramenta estatística em suas pesquisas para análises em seu trabalho.

Além da apresentação das três técnicas multivariadas apresentadas neste material didático, também apresenta-se quatro pesquisas em que foi aplicado os métodos multivariados, estas pesquisas já foram apresentadas em eventos científicos nacionais ou internacionais, portanto, já tiveram o crivo de avaliação dos referidos eventos em que foram publicados.

No anexo apresenta-se uma revisão de álgebra que deverá ser consultada somente se o leitor achar necessário, pois consideramos que se o mesmo não tiver conhecimento sobre álgebra dificultará o bom entendimento das técnicas.

Salientamos que este material é de responsabilidade dos autores e que quaisquer dúvidas ou sugestões devem ser encaminhada para os mesmos, para que com isso o material seja aprimorado.

Os autores

# ÍNDICE

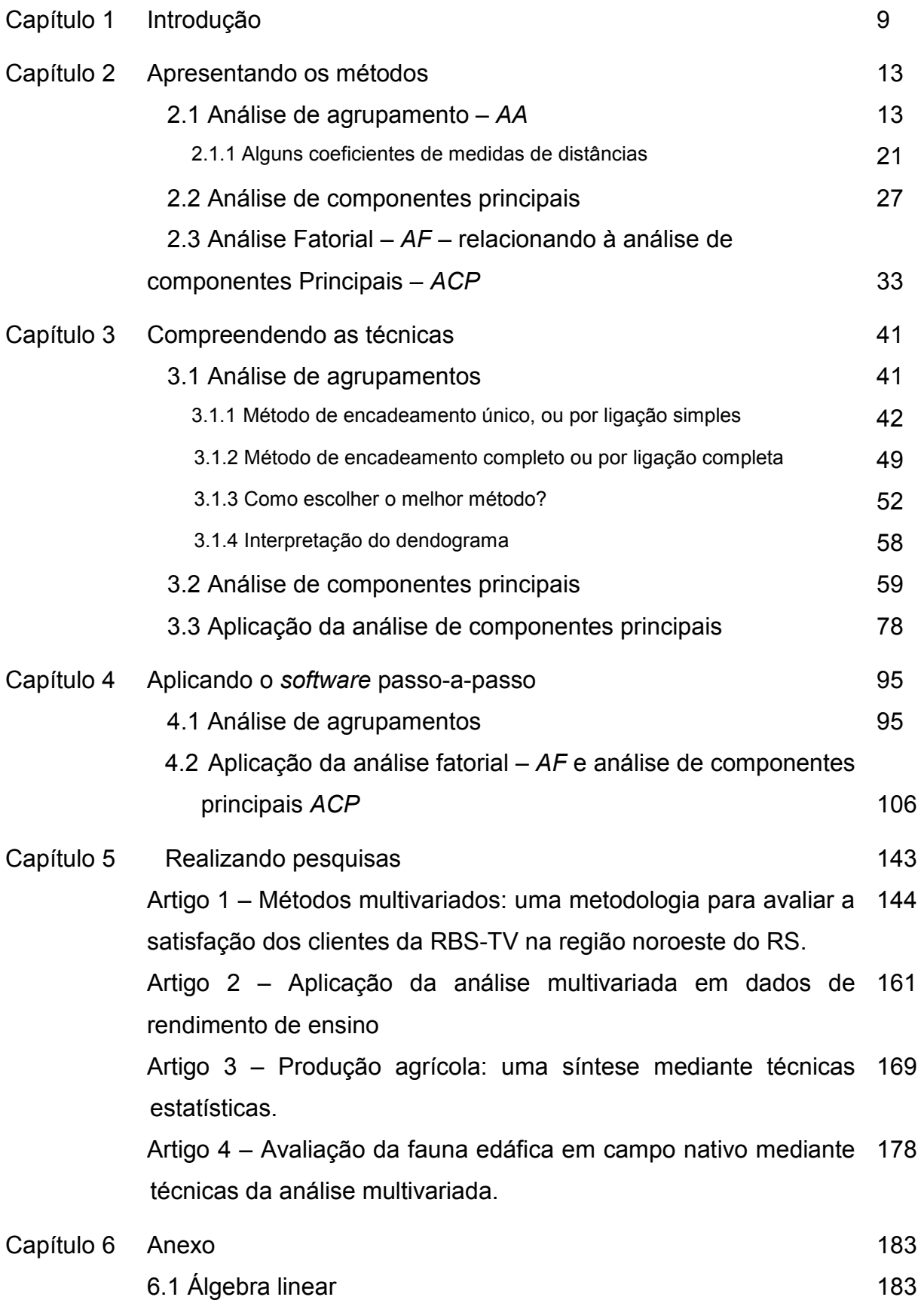

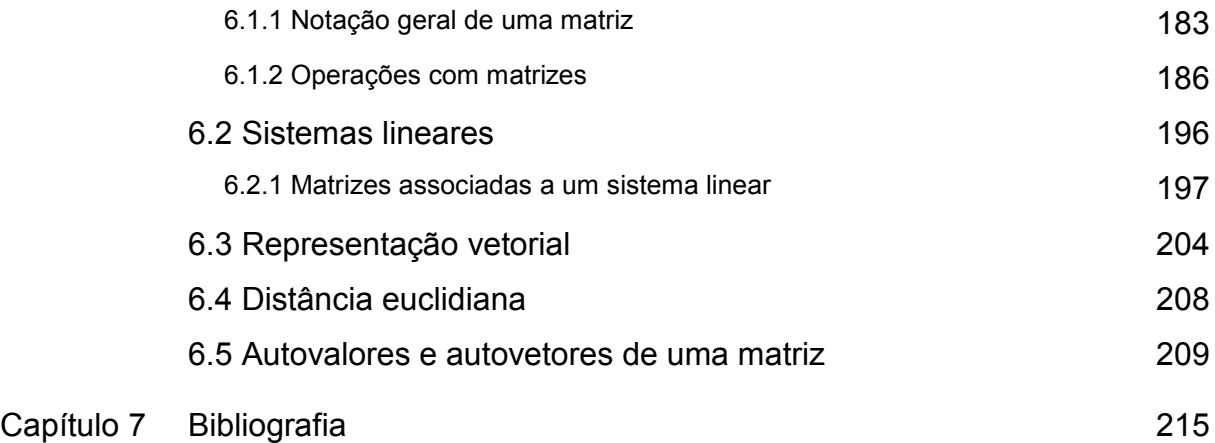

Capítulo

# 1 INTRODUÇÃO

A análise multivariada é um vasto campo, no qual até os estatísticos experientes movem-se cuidadosamente, devido esta ser uma área recente da ciência, pois já se descobriu muito sobre esta técnica estatística, mas muito ainda está para se descobrir (MAGNUSSON, 2003).

Na vida, sempre que for necessário tomar uma decisão, deve-se levar em conta um grande número de fatores. Obviamente, nem todos esses pesam da mesma maneira na hora de uma escolha. Às vezes, por se tomar uma decisão usando a intuição, não se identifica, de maneira sistemática, esses fatores, ou essas variáveis, ou seja, não são identificadas quais as variáveis que afetaram a tomada de decisão.

Quando se analisa o mundo que nos cerca, identifica-se que todos os acontecimentos, sejam eles culturais ou naturais, envolvem um grande número de variáveis. As diversas ciências têm a pretensão de conhecer a realidade, e de interpretar os acontecimentos e os fenômenos, baseadas no conhecimento das variáveis intervenientes, consideradas importantes nesses eventos.

Estabelecer relações, encontrar, ou propor, leis explicativas, é papel próprio da ciência. Para isso, é necessário controlar, manipular e medir as variáveis que são consideradas relevantes ao entendimento do fenômeno analisado. Muitas são as dificuldades em traduzir as informações obtidas em conhecimento, principalmente quando se trata da avaliação estatística das informações.

Os métodos estatísticos, para analisar variáveis, estão dispostos em dois grupos: um que trata da estatística, que olha as variáveis de maneira isolada – a estatística univariada, e outro que olha as variáveis de forma conjunta – a estatística multivariada.

Até o advento dos computadores, a única forma de se analisar as variáveis era de forma isolada, e a partir dessa análise fazer inferências sobre a realidade. Sabe-se que essa simplificação tem vantagens e desvantagens. Quando um fenômeno depende de muitas variáveis, geralmente esse tipo de análise falha, pois não basta conhecer informações estatísticas isoladas, mas é necessário, também, conhecer a totalidade dessas informações fornecidas pelo conjunto das variáveis e suas relações. Quando as relações existentes entre as variáveis não são

percebidas, efeitos desconhecidos, entre variáveis, dificultam a interpretação do fenômeno a partir das variáveis consideradas.

O desenvolvimento tecnológico, oriundo das descobertas científicas, tem apoiado o próprio desenvolvimento científico, ampliando, em várias ordens de grandeza, a capacidade de obter informações de acontecimentos e fenômenos que estão sendo analisados. Uma grande massa de informação deve ser processada antes de ser transformada em conhecimento. Portanto, cada vez mais necessita-se de ferramentas estatísticas que apresentem uma visão mais global do fenômeno, que aquela possível numa abordagem univariada. A denominação "Análise Multivariada" corresponde a um grande número de métodos e técnicas que utilizam, simultaneamente, todas as variáveis na interpretação teórica do conjunto de dados obtidos (NETO, 2004).

Existem vários métodos de análise multivariada, com finalidades bem diversas entre si. Portanto, volta-se ao passo inicial, que é saber que conhecimento se pretende gerar. Ou melhor, que tipo de hipótese se quer gerar a respeito dos dados.

Os pesquisadores devem ter cautela ao trabalhar com as técnicas de análise multivariada, pois a arte do seu uso está na escolha das opções mais apropriadas para detectar os padrões esperados nos seus dados, e as opções mais apropriadas podem não estar no programa de seu computador. Leva-se algum tempo até escolher as opções menos ruins em análises multivariadas, recomenda-se que os leitores exercitem, com cautela, durante o tempo necessário para apreender as limitações dessas análises, antes de tentar explorar suas grandes potencialidades (MAGNUSSON, 2003).

Os métodos multivariados são escolhidos de acordo com os objetivos da pesquisa, pois sabe-se que a análise multivariada é uma análise exploratória de dados, prestando-se a gerar hipóteses, e não tecer confirmações a respeito dos mesmos, o que seria uma técnica confirmatória, como nos testes de hipótese, nos quais se tem uma afirmação a respeito da amostra em estudo. Embora, às vezes, possa ser utilizada para confirmação dos eventos (HAIR, et al, 2004). Portanto, a estatística multivariada, com os seus diferentes métodos, difere de uma prateleira de supermercado abarrotada de produtos com a mesma função, pois cada método tem sua fundamentação teórica e sua aplicabilidade. Quando o interesse é verificar como as amostras se relacionam, ou seja, o quanto estas são semelhantes, segundo as

10

variáveis utilizadas no trabalho, destacam-se dois métodos, que podem ser utilizados: a análise de agrupamento hierárquico e a análise fatorial com análise de componentes principais.

Ao realizar um estudo estatístico quer seja univariado ou multivariado sempre existirá a perda de informação, pois no momento que se esta reduzindo um conjunto de dados para ser representado pela sua media, no caso univariado se perde informação. O mesmo ocorre quando se aplica uma técnica multivariada, pois ao reduzir a dimensionalidade de um problema também se perde informação. O trade-off do pesquisador então reside em obter a informação e saber que tem um erro que foi quantificado ou não.

Na realidade o estudo multivariado não apresenta dificuldade em efetuar as rotinas computacionais, mas sim em interpretar o novo conjunto de variáveis e ser capaz de traduzir as informações que estão sendo reveladas, que ate então não eram percebidas por estarem em um espaço dimensional maior do que três.

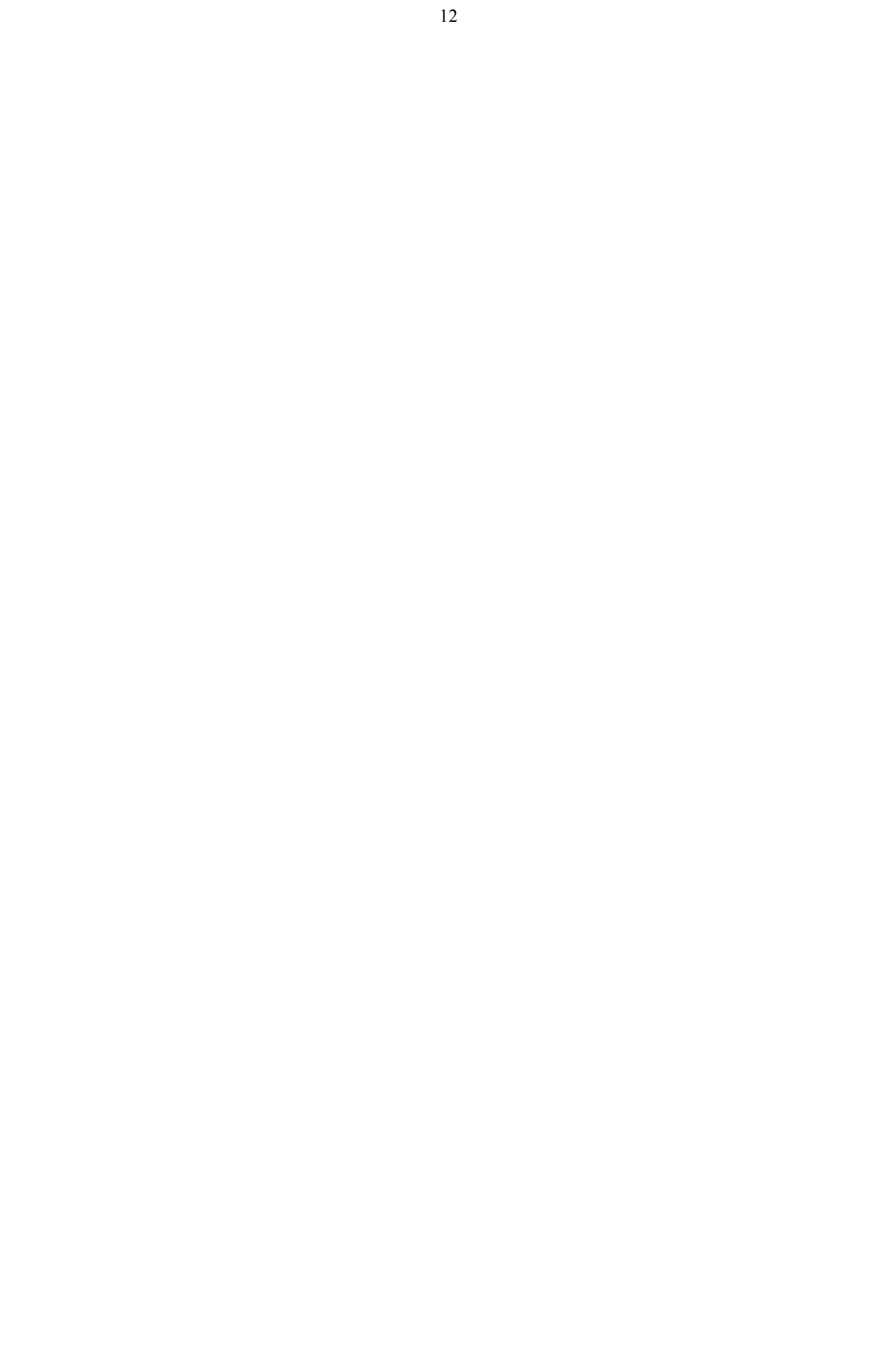

Neste capítulo, será apresentada a revisão de literatura, dividida em itens, servindo de suporte para o desenvolvimento das técnicas apresentadas. No item 2.1, será discutida a análise de agrupamentos. No item 2.2, será apresentada de análise de componentes principais. No item 2.3, apresenta-se a análise fatorial, abordando, os seus aspectos metodológicos e suas aplicações.

#### 2.1 Análise de agrupamentos - AA

Todos nós acreditamos que qualquer população é composta de segmentos distintos. Se trabalhamos com as variáveis adequadas, a análise de conglomerados nos ajudará a ver se existem grupos que são mais semelhantes entre si do que com membros de outros grupos (Tom Myers, consultor Burke Customer, Satisfaction Associates).

A AA, em sua aplicação, engloba uma variedade de técnicas e algoritmos, sendo que o objetivo é encontrar e separar objetos em grupos similares. Essa técnica pode ser observada, por exemplo, se se tiver vários produtos em uma determinada prateleira de um supermercado, e distribuir esses produtos, na prateleira, segundo suas características, de um mesmo composto, ou o mesmo princípio ativo, por exemplo. Aí está-se a praticar AA. Agora, se esses produtos estiverem espalhados por toda a prateleira, significa que se terá mais de uma característica, e, para que se possa uní-los por características comuns, será muito trabalhoso, exigindo conceitos mais sofisticados de semelhança, e procedimentos mais científicos para juntá-los. É em relação a esse procedimento multidimensional que se trabalhará.

Em alguns estudos, torna-se necessário conhecer algumas características de determinado grupo de um conjunto de elementos amostrais, principalmente quando é resultante de uma ou mais variáveis. Quando se obtém mensuração de diferente natureza, pode-se observar se há similaridades no conjunto de dados. Um dos métodos a AA, que poderá ser utilizado para tais objetivos.

A análise de agrupamentos estuda todo um conjunto de relações interdependentes. Ela não faz distinção entre variáveis dependentes e independentes, isto é, variáveis do tipo causa e efeito, como na regressão.

Conforme Everitt (1974 apud BUSSAB, 1990), a AA pretende resolver o seguinte problema: "dada uma amostra de n objetos (ou indivíduos), cada um deles medindo segundo p variáveis, procurar um esquema de classificação que agrupe os objetos em g grupos. Deve ser determinado, também, o número de variáveis desses grupos". Portanto, a finalidade dessa técnica é reunir os objetos (indivíduos, elementos) verificados nos grupos em que exista homogeneidade dentro do grupo e heterogeneidade entre os grupos, objetivando propor classificações. Os objetos em um grupo são relativamente semelhantes, em termos dessas variáveis, e diferentes de objetos de outros grupos. Quando utilizada dessa forma, a AA é o inverso da análise de fatores, pelo fato de reduzir o número de objetos, e não o número de variáveis, concentrando-os em um número muito menor de grupos.

A AA constitui uma metodologia numérica multivariada, com o objetivo de propor uma estrutura classificatória, ou de reconhecimento da existência de grupos, objetivando, mais especificamente, dividir o conjunto de observações em um número de grupos homogêneos, segundo algum critério de homogeneidade (REGAZZI, 2001). Muitas vezes, nessa técnica, são feitas afirmativas empíricas, que nem sempre têm respaldo teórico. Muitas técnicas são propostas, mas não há, ainda, uma teoria generalizada e amplamente aceita. Devido a isso, deve-se utilizar vários métodos e comparar os resultados, para que a análise dos dados seja realizada pela técnica mais adequada.

A AA é um método simples, calcada nos cálculos de distância, no entanto, não requerem conhecimento estatístico para a sua aplicação, como é o caso quando se aplica análise de variância, de regressão, ou fatorial. O primeiro caso, AA não requer o uso de um modelo, os demais casos necessitam. Para a aplicação da AA, as estatísticas e os conceitos, a seguir, serão utilizados:

> Esquema de aglomeração: Informa sobre objetos, ou casos a serem combinados em cada estágio de um processo hierárquico de aglomeração. Centróide do agrupamento: Representam os valores médios das variáveis para todos os casos, ou objetos em um agrupamento particular. Centros de agrupamentos: São os pontos iniciais em um agrupamento não-hierárquico. Os agrupamentos são construídos em torno desses centros. Composição de um Agrupamento: Indica o agrupamento ao qual pertence cada objeto, ou caso (MALHOTRA, 2001, p.528).

Dendograma ou Fenograma: Também chamado de gráfico em árvore. Este, representa uma síntese gráfica do trabalho desenvolvido, sintetizando a informação, ocasionando uma pequena perda da mesma, pelo fato de ser uma síntese. Embora aconteça essa perda de informação, esse gráfico é de grande utilidade para a classificação, comparação e discussão de agrupamentos.

Há duas formas de se representar um dendograma: horizontal e verticalmente.

No dendograma horizontal, as linhas verticais, ou o eixo y, representam os grupos unidos por ordem decrescente de semelhança, e a posição da reta, na escala ou o eixo x, indica as distâncias entre os grupos que foram formados. O dendograma é lido de cima para baixo, quando for feito na forma horizontal.

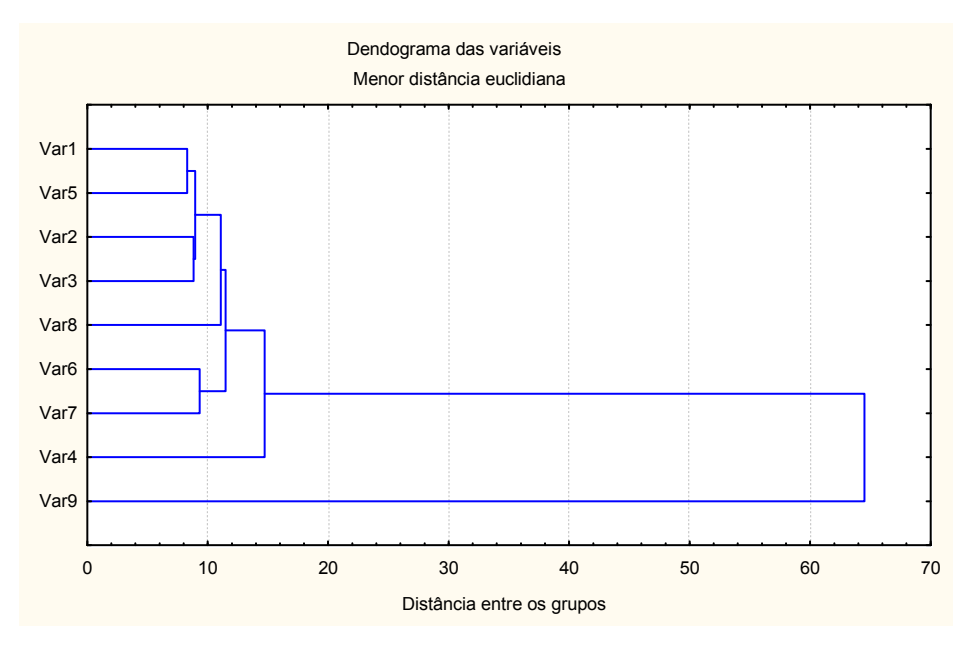

Figura 01 – Dendograma horizontal.

Verifica-se, na Figura 01, que as variáveis Var 1 e Var 5 são as que possuem a maior semelhança, no dendograma, por possuírem a menor distância euclidiana, sendo essas a formarem o primeiro grupo. Logo, em seguida, vêm as variáveis Var 2, Var 3, Var 8, e, assim, sucessivamente, as variáveis serão agrupadas, por ordem decrescente de semelhança, ou seja, a Var 9 formou o último grupo do dendograma, o qual manteve-se distinto dos demais grupos formados, pelo fato de essa variável possuir pouca semelhança em relação às outras.

Como hoje, ainda, não existe uma teoria que diga em qual altura deve-se fazer um corte no gráfico, é o pesquisador quem decide. Fazendo um corte entre as alturas 20 e 30, obter-se-á dois grupos homogêneos distintos, o primeiro e maior,

que é formado pelas variáveis Var 1, Var 5, Var 2, Var 3, Var 8, Var 6, Var 7e Var 4, já o segundo grupo é formado apenas pela Var 9.

No dendograma vertical, a leitura é feita da direita para esquerda, no qual as linhas verticais, ou o eixo y, indicam as distâncias entre os grupos foram formados, e a posição da reta na escala, ou o eixo x, representa os grupos unidos por ordem decrescente de semelhança, conforme Figura 02.

A interpretação desta Figura 02 é análoga à Figura 01, apenas muda no eixo em que as variáveis estão representadas.

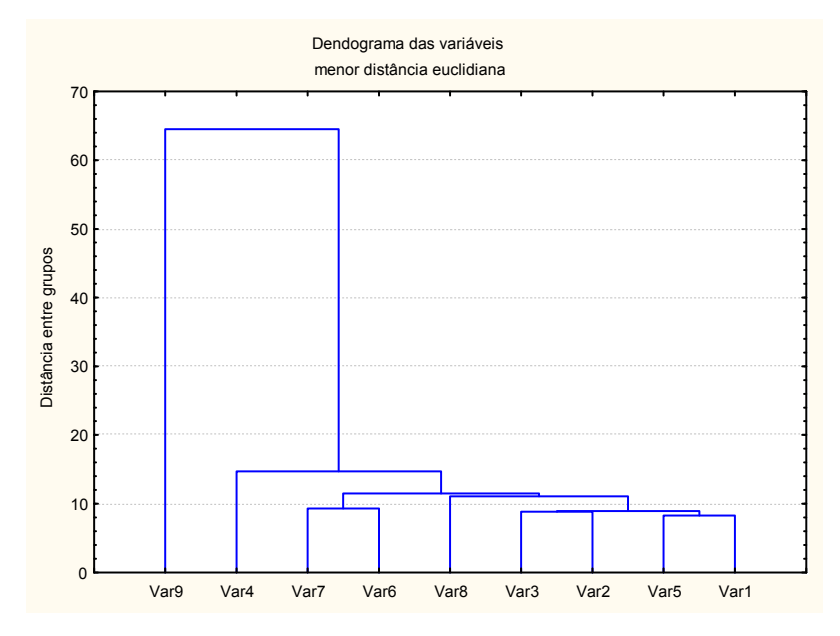

Figura 02 - Dendograma vertical.

Distância entre centros de conglomerados. Indica a distância que separa os pares individuais de conglomerados. Sendo que os conglomerados que se apresentam bem separados são distintos. São esses os desejáveis para a análise.

Matriz de coeficientes de semelhança ou distância. É o triângulo inferior ,ou superior, de uma matriz que contém distâncias emparelhadas entre objetos ou casos (MALHOTRA, 2001, p.528).

O primeiro passo, para realizar a AA, consiste em formular o problema de aglomeração, definindo as variáveis sobre as quais se baseará o agrupamento. Logo após, faz-se a coleta dos dados, que serão reunidos numa tabela com m colunas (variáveis) e n linhas (objetos). Antes de escolher a medida de distância para a análise dos dados, é necessário verificar se os mesmos encontram-se com a mesma unidade de medida. Caso contrário, deve-se fazer a padronização dos mesmos. Escolhe-se, então, uma medida apropriada de distância, que irá determinar o quão semelhantes, ou diferentes, são os objetos que estão sendo agrupados. Dentre vários processos de aglomeração, o pesquisador deve escolher aquele que é mais apropriado ao problema estudado.

Um método é melhor do que um outro quando o dendograma fornece uma imagem menos distorcida da realidade. É possível avaliar o grau de deformação provocado pela construção do dendograma calculando-se o coeficiente de correlação cofenético (VALENTIN, 2000). Ou seja, o menor grau de distorção, será refletido pelo maior coeficiente cofenético, fornecido pela matriz fenética F, na qual seus valores foram obtidos junto à matriz de distâncias inicial e pela matriz cofenética C, sendo estes os valores obtidos junto à matriz final das distâncias. O maior coeficiente cofenético possui a capacidade de evidenciar melhor a estrutura dos dados, isto é, a existência de grupos.

A decisão sobre o número total de conglomerados, a constarem na análise, caberá ao pesquisador, pois esta dependerá de cada pesquisa.

A estrutura básica da aplicação da AA pode ser representada em etapas, conforme mostra a Figura 03:

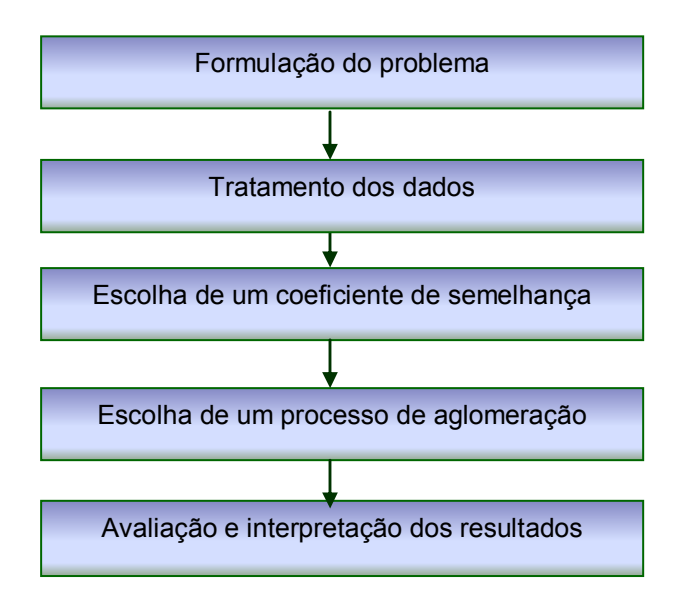

Figura 03 - Etapas para a realização da análise de agrupamentos.

Deve-se observar que essas etapas não são independentes. Algumas vezes, será necessário voltar a etapas anteriores para corrigir e aprimorar algumas etapas posteriores. Considera-se que as etapas descritas na Figura 03 formam um procedimento metodológico muito útil para a realização da AA.

Acredita-se que a formulação do problema seja a parte mais importante da análise de agrupamentos, ou seja, a escolha das variáveis nas quais se baseará o processo de aglomeração. A inclusão de uma, ou duas variáveis, sem importância, poderá vir a distorcer o resultado final da análise. O conjunto de variáveis escolhido deve descrever a semelhança entre objetos, em termos relevantes para o problema em pesquisa. Esta fase é importante para a AA, pois é onde se fixa o critério de homogeneidade. Segundo Bussab et al. (1190, p. 2), "critérios distintos levam a grupos homogêneos distintos, e o tipo de homogeneidade depende dos objetivos a serem alcançados".

Ao analisar os dados, em primeiro lugar deve-se verificar se eles devem ser tratados. Por exemplo, deve-se observar se as variáveis foram medidas em unidades muito diferentes entre si. A solução por aglomerado será influenciada pelas unidades de medida. Nesse caso, deve-se, antes de aglomerar as amostras, padronizar os dados. Embora a padronização possa remover a influência da unidade de medida, poderá também reduzir as diferenças entre grupos em variáveis que melhor descrevam os conglomerados, pois as unidades associadas às variáveis podem, arbitrariamente, afetar o grau de similaridade entre os objetos, e a padronização dos dados faz com que esse efeito da arbitrariedade seja eliminado, fazendo com que as variáveis possuam a mesma contribuição no cálculo do coeficiente de similaridade entre os objetos.

Para que seja possível padronizar as variáveis, é necessário ter-se uma matriz de dados com  $p$  variáveis ( $j = 1, 2, ..., p$ ) e  $n$  objetos ( $i = 1, 2, ..., n$ ). Sendo que, na matriz de dados, o valor do i-ésimo objeto e j-ésima variável será denotado por  $X_{ij}$ , no qual o valor padronizado será representado por  $Z_{ij}$ . Onde as variáveis padronizadas terão média 0 e variância constante 1, sendo esta a mais utilizada na prática, e é representada pela seguinte função:

$$
Z_{ij} = \frac{X_{ij} - \overline{X}_j}{S_j} \tag{2.1}
$$

sendo cada i fixo, no qual  $i = 1, 2, ..., n$  e  $j = 1, 2, ..., p$ 

Para aplicar a AA, em um conjunto de dados, é muito importante a escolha de um coeficiente que quantifique o quão parecidos dois objetos são. Esse coeficiente pode ser dividido em duas categorias, que dizem respeito à estimação de

uma medida de similaridade, ou dissimilaridade, entre os indivíduos, ou populações, a serem agrupados. Na medida de similaridade, quanto maior for o valor observado, mais parecido serão os objetos. Já na medida de dissimilaridade, quanto maior for o valor observado, menos parecido serão os objetos. Um exemplo de medida de similaridade é o coeficiente de correlação, pois quanto maior seu valor, maior a associação e de dissimilaridade a distância euclidiana, pois quanto menor o valor mais próximo os objetos estão uns dos outros.

Para que seja possível a escolha do melhor coeficiente de semelhança, é necessário ter-se uma matriz  $X_{(n, x, p)} = X_{ii}$ . Assim, cada vetor linha representa uma unidade amostral (indivíduos, tratamentos, espécies), e cada vetor coluna, uma variável (REGAZZI, 2001), como apresenta-se na Tabela 01.

| Indivíduos     | Variáveis |                |                |                |                      |                |                |           |  |
|----------------|-----------|----------------|----------------|----------------|----------------------|----------------|----------------|-----------|--|
|                | $X_1$     | $X_2$          | $X_3$          | $X_4$          | $\ddotsc$            | $X_i$          | $\cdots$       | $X_{p}$   |  |
| 1              | $X_{11}$  | $X_{12}$       | $X_{13}$       | $X_{14}$       | $\sim$ $\sim$ $\sim$ | $X_{1i}$       | $\cdots$       | $X_{1p}$  |  |
| $\overline{2}$ | $X_{21}$  | $X_{22}$       | $X_{23}$       | $X_{24}$       | $\cdots$             | $X_{2j}$       | $\cdots$       | $X_{2p}$  |  |
| 3              | $X_{31}$  | $X_{32}$       | $X_{33}$       | $X_{34}$       | $\cdots$             | $X_{3j}$       | $\cdots$       | $X_{3p}$  |  |
| $\bullet$      | $\bullet$ | $\blacksquare$ | $\blacksquare$ |                | $\blacksquare$       | $\blacksquare$ | $\blacksquare$ | $\bullet$ |  |
| $\bullet$      | $\bullet$ | $\bullet$      | $\blacksquare$ | $\bullet$      | $\bullet$            | $\blacksquare$ | $\blacksquare$ | $\bullet$ |  |
| $\bullet$      | ٠         | $\blacksquare$ | $\blacksquare$ | $\blacksquare$ | ٠                    | $\blacksquare$ | $\blacksquare$ | $\bullet$ |  |
| İ              | $X_{11}$  | $X_{i2}$       | $X_{i3}$       | $X_{i4}$       | $\cdots$             | $X_{ij}$       | $\blacksquare$ | $X_{ip}$  |  |
| $\bullet$      | ٠         | $\blacksquare$ | $\blacksquare$ |                |                      |                |                | ٠         |  |
| $\bullet$      | ٠         | $\blacksquare$ | $\blacksquare$ | $\blacksquare$ | $\blacksquare$       | $\blacksquare$ | $\blacksquare$ | $\bullet$ |  |
| n              | $X_{n1}$  | $X_{n2}$       | $X_{n3}$       | $X_{n4}$       | $\sim$ $\sim$ $\sim$ | $X_{nj}$       | $\cdots$       | $X_{np}$  |  |

Tabela 01 – Matriz de dados  $n$  indivíduos e  $p$  variáveis.

Fonte: Regazzi (2001)

O primeiro estágio, em muitos métodos da análise de agrupamentos, é a conversão da matriz nxp de dados em uma matriz quadrada, onde  $n$  é o número de indivíduos, de similaridade ou dissimilaridade, que são medidas da relação entre pares de indivíduos, ou populações. Dado o valor de um conjunto de p variáveis, em cada intersecção da i-ésima fila, e da k-ésima coluna dessa matriz, coloca-se a medida de similaridade, ou dissimilaridade, entre o i-ésimo e k-ésimo indivíduo. A alta similaridade indica que dois indivíduos são comuns em relação ao conjunto de variáveis, enquanto que a alta dissimilaridade indica o contrário (MAXWEL, 1977 apud REGAZZI, 2001).

Algumas medidas de similaridade e dissimilaridade, que são utilizadas em análise de agrupamento, são citadas aqui. Ressalta-se que as expressões matemáticas, usadas na determinação dos coeficientes de distância, serão dadas em função das variáveis originais. Se forem usadas as variáveis transformadas, utilizam-se as mesmas fórmulas, trocando  $X_{ii}$  por  $Z_{ii}$ .

Como o objetivo da análise de agrupamento é reunir objetos semelhantes, torna-se necessário alguma medida para avaliar o quão semelhantes, ou diferentes são os objetos. Geralmente, costuma-se avaliar a semelhança em termos de distância entre pares de objetos. Os objetos que possuem a menor distância entre si são mais semelhantes, um do outro, do que os objetos com a maior distância. Essa medida de semelhança é fornecida pela distância euclidiana.

Um grande problema da AA é a escolha da medida de proximidade mais adequada, sendo que as técnicas são baseadas em diferentes medidas de proximidade, e nem sempre chegam ao mesmo resultado. Devido a isso, é importante testar mais de uma medida de distância, para que possa ser utilizada a mais adequada para a análise.

Segundo Regazzi (2001), "embora a distância euclidiana seja uma medida de dissimilaridade, às vezes ela é referida como uma medida de semelhança, pois quanto maior seu valor, menos parecidos são os indivíduos ou unidades amostrais".

A distância entre dois pontos do plano pode ser definida como uma função d, que, a cada par de pontos  $P_1$  e  $P_2$  associa um número real positivo,  $\,d(P_1,P_2)$ , com as seguintes propriedades:

i) se  $0 \leq d(P_1, P_2)$  e  $d(P_2, P_1) = 0$ , se e somente se,  $P_1 = P_2$ 

ii)  $d(P_1, P_2) = d(P_2, P_1)$  (Simetria)

iii)  $d(P_1, P_2) \leq d(P_1, P_3) + d(P_3, P_2)$ , onde  $P_3$  é um ponto qualquer do plano (Desigualdade Triangular).

 Essas condições somente traduzem, em linguagem matemática, as propriedades que, intuitivamente, espera-se de uma função que sirva para medir distâncias, isto é, a distância entre dois pontos deve ser sempre positiva, e só se deve anular quando os pontos coincidirem.

A distância medida de um ponto  $P_1$  até um ponto  $P_2$  deve ser a mesma, quer essa medida seja feita de  $P_1$  a  $P_2$ , ou de  $P_2$  a  $P_1$ .

A terceira propriedade diz simplesmente que, dados três pontos no plano, a medida de qualquer dos lados do triângulo, determinado por estes pontos, é menor que a soma da medida dos outros dois. Por isso, a desigualdade, que traduz essa condição, é chamada desigualdade triangular.

A expressão dissimilaridade surgiu em função de que, à medida que  $d(P_1, P_2)$  cresce, diz-se que a divergência entre  $P_1$  e  $P_2$  aumenta, ou seja, torna-se cada vez mais dissimilar.

Conforme Malhotra (2001, p. 529), "a utilização de diferentes medidas de distância pode levar a resultados diferentes de aglomeração. Assim, é conveniente utilizar medidas diferentes e comparar os resultados".

As medidas de distância consideram que, se dois indivíduos são similares, eles estão próximos um do outro, ou seja, eles são comuns ao conjunto de variáveis e vice-versa.

O coeficiente de associação pode ser chamado de cálculo da matriz, denominada de matriz de similaridade, ou dissimilaridade, podendo esta ser denominada de matriz de proximidade entre os elementos observados (similaridade, distância, dependência). Exemplificando, pode-se considerar a distância euclidiana como uma medida de dissimilaridade, e o coeficiente de correlação como uma medida de similaridade.

A seguir, estão apresentados alguns coeficientes de similaridade, usados para estabelecer o conceito de distância entre os objetos.

#### 2.1.1 Alguns coeficientes de medida de distância

#### • Distância Euclidiana

A distância euclidiana é, sem dúvida, a medida de distância mais utilizada para a análise de agrupamentos.

Considerando o caso mais simples, no qual existem n indivíduos, onde cada um dos quais possuem valores para p variáveis, a distância euclidiana entre eles é obtida mediante o teorema de Pitágoras, para um espaço multidimensional.

21

Segundo Manly (1986), "a distância euclidiana, quando for estimada a partir das variáveis originais, apresenta a inconveniência de ser influenciada pela escala, de medida pelo número de variáveis e pela correlação existente entre as mesmas". Para contornar as escalas, faz-se a padronização das variáveis em estudo, para que possuam a variância igual à unidade.

Considerando dois indivíduos i e  $i<sub>i</sub>$ , a distância entre eles é dada por

$$
d_{ii'} = \left[ \sum_{j=1}^{p} (X_{ij} - X_{ij})^2 \right]^{\frac{1}{2}}
$$
 (2.2)

#### • Distância euclidiana média

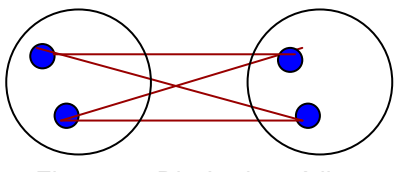

Figura 04 - Distância média Figura 4 - Distância média.

A distância entre dois agrupamentos é obtida pela média das distâncias. Aqui, é possível encontrar o valor da distância através da média aritmética. Através dessa, a distância entre cada conglomerado tem o mesmo peso. A distância euclidiana média é dada por:

$$
d = \sum_{j=1}^{p} \left\{ \frac{(X_{ij} - X_{i\cdot j\cdot})^2}{X_{ij}} \right\}
$$
 (2.3)

# $\bullet$  Distância de Mahalanobis –  $D^2$

A similaridade entre as unidades amostrais (tratamentos, indivíduos, populações), com relação a um conjunto de características correlacionadas, e a distância entre quaisquer pares de unidades amostrais, deve considerar o grau de dependência entre as variáveis. A medida mais utilizada, para a quantificação das distâncias entre duas populações, quando existe repetição de dados, é à distância de Mahalanobis ( $D^2$ ).

Conforme Cruz (1990), "a distância de Mahalanobis, considera a variabilidade de cada unidade amostral, sendo recomendada para dados provenientes de delineamento experimentais, e, principalmente, quando as variáveis são correlacionadas". Quando as correlações entre as variáveis forem nulas, considera-se as variáveis padronizadas, e a distância de Mahalanobis  $D^2$  é equivalente à distância euclidiana.

A forma mais simples de explicar como obter tal medida é a forma matricial, sendo que essa medida entre duas unidades amostrais (tratamentos, indivíduos, populações),  $i \in i$ , é fornecida pela notação:

$$
D_{ii'}^2 = \left(\overrightarrow{\overline{X}}_i - \overrightarrow{\overline{X}}_i\right) S^{-1} \left(\overrightarrow{\overline{X}}_i - \overrightarrow{\overline{X}}_i\right)
$$
 (2.4)

em que :

$$
\vec{\bar{X}}_i = \begin{bmatrix} \overline{X}_{i1}, & \overline{X}_{i2}, & \dots, & \overline{X}_{ip} \end{bmatrix}
$$

$$
\vec{\bar{X}}_i = \begin{bmatrix} \overline{X}_{i1}, & \overline{X}_{i2}, & \dots, & \overline{X}_{ip} \end{bmatrix}
$$

 $X_i$  e  $X_i$ , são os vetores p-dimensionais de médias  $i \, e \, i'$ , respectivamente, com  $i \neq i' \in i, i' = 1, 2, ..., n.$ 

onde S é a matriz de dispersão amostral comum a todas as unidades que, no caso de delineamentos experimentais, trata-se da matriz de variâncias e covariâncias residuais.

Embora $D_{ir}^2$  seja o quadrado da distância de Mahalanobis, será chamado de distância de Mahalanobis.

Admitindo-se distribuição multinormal p-dimensional, e homogeneidade na matriz de variância-covariância nas unidades amostrais, pode-se chamar distância generalizada de Mahalanobis.

# • Coeficiente de Pearson

Outra forma de estabelecer o conceito de distância, entre os objetos, é através do Coeficiente de Correlação de Pearson.

A medida de similaridade entre dois objetos  $R$  e  $T$ , denotada por  $S(R,T)$ , deve satisfazer as seguintes propriedades:

$$
i) \quad S(R,T) = S(T,R);
$$

ii)  $|S(R,T)| \ge 0$ ;

iii)  $S(R, T)$  cresce à medida em que a semelhança entre R e T cresce.

O coeficiente de Pearson, entre os objetos  $R$  e  $T$ , é dado pela seguinte equação:

$$
r_{ii'} = \frac{\sum_{j} X_{ij} X_{i'j} - \frac{1}{p} (\sum_{j} X_{ij}) (\sum_{j} X_{i'j})}{\sqrt{\left[\sum_{j} X_{ij}^{2} - \frac{1}{p} (\sum_{j} X_{ij})^{2}\right] \left[\sum_{j} X_{i'j}^{2} - \frac{1}{p} (\sum_{j} X_{i'j})^{2}\right]}}.
$$
(2.5)

Deve-se atentar para o fato de que o valor de  $\,r_{_{\!H\!r}}\,$  varia de –1 a +1.

Escolhida uma medida de distância, ou de semelhança, passa-se a escolher um processo de agrupamento, ou aglomeração.

A escolha do método de agrupamento é tão difícil quanto a escolha do coeficiente de associação. Dessa escolha dependerá a correta classificação de uma amostra estar dentro de um grupo, ou de outro, que já tenha sido formado. Os métodos de agrupamento foram desenvolvidos com base nos modelos e dados diversos.

Há grande quantidade de métodos de agrupamento. As diferenças entre os métodos existem em função de diferentes formas de definir proximidade entre um indivíduo em um grupo, contendo vários indivíduos, ou entre grupos de indivíduos.

Na AA, não se pode dizer que existe um método que seja melhor para se aplicar. O pesquisador deve decidir qual será o mais adequado para o desenvolvimento do seu trabalho, pois cada método leva a um resultado. Os métodos de agrupamento mais utilizados são os hierárquicos.

Como se pode observar na Figura 05, os processos de agrupamento podem ser divididos em dois grupos: hierárquicos ou não-hierárquicos. Conforme Malhotra (2001, p. 529), a aglomeração hierárquica caracteriza-se pelo estabelecimento de uma hierarquia, ou estrutura em forma de árvore, sendo esta a mais utilizada. Os métodos hierárquicos são divididos em aglomerativos e divisivos.

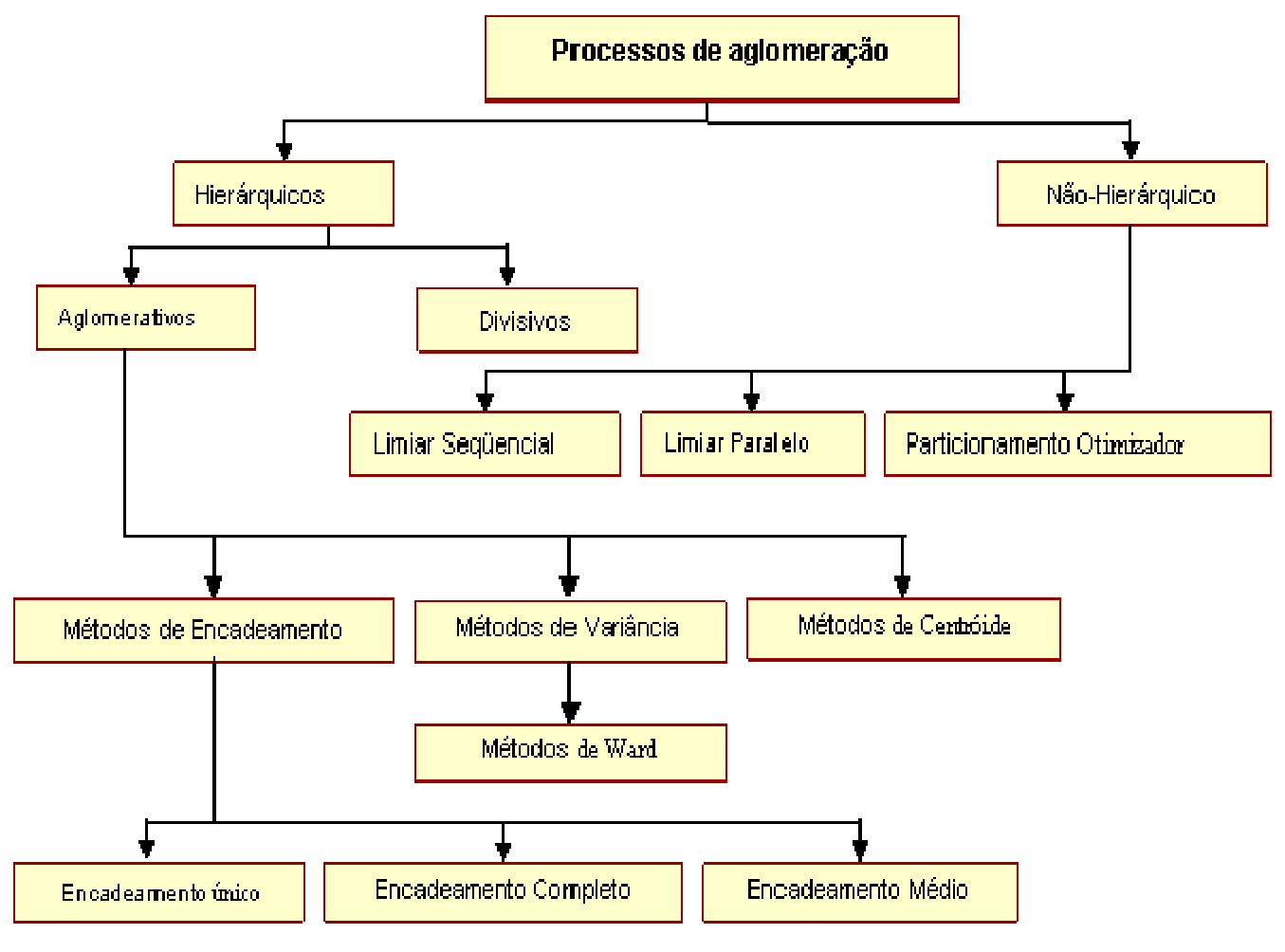

Figura 05 - Classificação dos processos de aglomeração. Fonte: Malhotra (2001, p. 531).

O agrupamento aglomerativo tem início em um grupo separado. Formam-se os grupos reunindo-se os objetos em grupos cada vez maiores. O processo continua até que todos os objetos sejam membros de um único grupo, sendo esse método seqüencial, onde os objetos são reunidos um após o outro, respeitando uma determinada seqüência de aglomeração. O critério básico da fusão entre um objeto e um grupo, ou entre dois grupos, é sempre o mesmo: serão reunidos os grupos que têm maior similaridade entre si. O problema é: como calcular esta similaridade? O método de cálculo depende do método de aglomeração escolhido (VALENTIN, 2000).

No agrupamento divisivo, todos os objetos partem de um grupo gigante, e estes são subdivididos em dois subgrupos, de tal forma que exista o máximo de semelhança entre os objetos dos mesmos subgrupos e a máxima dissimilaridade entre elementos de subgrupos distintos. Esses subgrupos são, posteriormente,

subdivididos em outros subgrupos dissimilares. O processo é repetido até que haja tantos subgrupos quantos objetos (MALHOTRA, 2001).

O procedimento básico, de todos os métodos aglomerativos de agrupamento, é similar. Inicia-se com o cálculo de uma matriz de distâncias entre as variáveis e finaliza-se com um dendograma, no qual é possível verificar as fusões sucessivas dos indivíduos, até os indivíduos formarem um único grupo (REGAZZI, 2001).

Os métodos aglomerativos são de uso comum. Estes são constituídos de métodos de encadeamento, métodos de erros de somas de quadrados, ou métodos de variância e métodos centróides.

Os métodos de encadeamento compreendem:

O método do encadeamento único (Single Linkage), que se baseia na distância mínima, regra do vizinho mais próximo. Os dois primeiros objetos agrupados são os que apresentam menor distância entre si. Identifica-se a menor distância agrupando-se o terceiro objeto com os dois primeiros, ou formando um novo grupo de dois objetos. Em cada estágio a distância entre dois grupos é definida como a distância entre seus dois pontos mais próximos. Dois grupos podem incorporar-se em cada estágio por meio do encadeamento mais curto entre eles. Continua-se o processo até que todos os objetos, estejam em um único grupo.

O método do encadeamento completo (Complete Linkage) é semelhante ao encadeamento único, embora se baseie na distância máxima entre os objetos ou o método do vizinho mais afastado. Neste, a distância entre dois grupos é calculada entre seus dois pontos mais afastados.

> O método do encadeamento médio é semelhante aos métodos anteriores, embora a distância entre dois grupos se defina como a média da distância entre todos os pares de objetos, onde cada membro de um par provém de cada um dos grupos. No método de encadeamento médio são utilizadas informações sobre todos os pares de distâncias, e não apenas da distância mínima ou máxima. Devido a este fato, é perfeito em relação aos métodos de encadeamento único e completo.

> Os *métodos de variância* buscam gerar grupos que possam minimizar a variância dentro destes grupos. Dentre estes métodos, está o de Ward, que minimiza o quadrado da distância euclidiana às médias dos grupos. Um grupo será reunido a um outro se essa reunião proporcionar o menor aumento da variância intragrupo. Este método de variância calcula as médias de todas as variáveis para cada grupo, escolhendo a que proporciona a menor variância. Calcula-se então, para cada objeto, o quadrado da distância euclidiana, as médias do agrupamento, conforme Figura 04. Somam-se essas distâncias para todos os objetos. Em cada estágio, combinam-se os dois grupos que apresentar menor aumento na

26

soma global de quadrados dentro dos agrupamentos. Este método é altamente eficiente na formação de grupos.

 Outro método de variância utilizado é o do Centróide, que considera que a distância entre dois aglomerados é a distância entre seus centróides, que nada mais é que a média para todas as variáveis. A cada agrupamento novo de objetos, deve-se calcular um novo centróide. Dentre os métodos hierárquicos, os que têm se revelado superior em relação aos outros são o do encadeamento médio e o de Ward.

A segunda forma de processo de aglomeração está nos métodos nãohierárquicos, que se caracterizam por procurar maximizar a homogeneidade intragrupo, sem considerar a hierarquia entre grupos. Estes métodos costumam ser chamados de k médias ou k-means clustering. kmeans clustering compreendem o limiar seqüencial, o limiar paralelo e o particionamento otmizador.

O método limiar seqüencial consiste em escolher um centro de aglomeração, e todos os objetos a menos de um valor pré-determinado a contar do centro são agrupados juntamente. A partir daí, escolhe-se então um novo centro de aglomeração, ou repete-se o processo para os pontos não aglomerados.

O método limiar paralelo escolhe de uma só vez vários centros de aglomeração e os objetos dentro do limiar são agrupados com o centro mais próximo. Todos os objetos que estão a menos de um valor prédeterminado do centro são agrupados juntamente.

 O método do particionamento otmizador difere dos anteriores, pois permite a redistribuição posterior de objetos no agrupamento de modo a otimizar um critério global, tal como a distância média dentro do grupo para um dado número de agrupamentos.

A escolha de um método de aglomeração e a escolha de uma medida de distância estão inter-relacionadas. Por exemplo, deve-se usar os quadrados das distâncias euclidiana com os métodos de Ward e dos centróides (MALHOTRA, 2001, p.530 e 531).

Neste trabalho, são abordados apenas dois métodos, ou algoritmos de agrupamento, que são:

- Método do encadeamento único (Single Linkage), ou, ainda, método do vizinho mais próximo.
- Método do encadeamento completo (Complete Linkage), ou, ainda, método do vizinho mais distante.

### 2.2 Análise de Componentes Principais - ACP

A análise de componentes principais tem por objetivo descrever os dados contidos num quadro indivíduos-variáveis numéricas: p variáveis serão mediadas com n indivíduos. Esta é considerada um método fatorial, pois a redução do número de variáveis não se faz por uma simples seleção de algumas variáveis, mas pela construção de novas variáveis sintéticas, obtidas pela combinação linear das variáveis inicias, por meio dos fatores (BOUROCHE, 1982).

A ACP é uma técnica matemática da análise multivariada, que possibilita investigações com um grande número de dados disponíveis. Possibilita, também, a identificação das medidas responsáveis pelas maiores variações entre os resultados, sem perdas significativas de informações. Além disso, transforma um conjunto original de variáveis em outro conjunto: os componentes principais (CP) de dimensões equivalentes. Essa transformação, em outro conjunto de variáveis, ocorre com a menor perda de informação possível, sendo que esta também busca eliminar algumas variáveis originais que possua pouca informação. Essa redução de variáveis só será possível se as p variáveis iniciais não forem independentes e possuírem coeficientes de correlação não-nulos.

A meta da análise de componentes principais é abordar aspectos como a geração, a seleção e a interpretação das componentes investigadas. Ainda pretende-se determinar as variáveis de maior influência na formação de cada componente, que serão utilizadas para estudos futuros, tais como de controle de qualidade, estudos ambientais, estudos populacionais entre outros.

A idéia matemática do método é conhecida há muito tempo, apesar do cálculo das matrizes dos autovalores e autovetores não ter sido possível até o advento da evolução dos computadores. O seu desenvolvimento foi conduzido, em parte, pela necessidade de se analisar conjuntos de dados com muitas variáveis correlacionadas.

Inicialmente, o objetivo da ACP foi o de encontrar linhas e planos que melhor se ajustassem a um conjunto de pontos em um espaço p-dimensional (PEARSON, 1901). Posteriormente, um trabalho sobre o desempenho de estudantes foi avaliado por meio de uma seqüência de testes escolares, onde as variáveis utilizadas na sua maioria eram correlacionadas. Então, a matriz de correlação e a matriz de covariância foram utilizadas para que fosse feita uma análise simultânea. Na época, quando um estudante apresentava boas notas nos testes aplicados, pensava-se que era porque ele possuía algum componente psicológico mais desenvolvido do que os outros, facilitando assim algumas tarefas. Na Psicologia moderna, as variáveis que apresentavam uma maior influência foram chamadas de fatores mentais. Na Matemática, foram denominadas de fatores e, depois, elas receberam o nome de componentes para não serem confundidas com o mesmo termo usado na matemática. A componente era determinada pela combinação linear das variáveis que apresentassem a maior variabilidade na matriz de covariância. Mais tarde, a análise que encontrava estas componentes e que maximizava a variância dos dados originais foi denominada por Hotelling de "Principal Component Analysis" (HOTELLING, 1933).

Atualmente, um dos principais usos da ACP ocorre quando as variáveis são originárias de processos em que diversas características devem ser observadas ao mesmo tempo. Esta técnica vem sendo estudada por autores como MORRISON (1976), SEBER (1984), REINSEL (1993), JACKSON (1980, 1981) e JOHNSON & WICHERN (1992, 1998).

A idéia central da análise baseia-se na redução do conjunto de dados a ser analisado, principalmente quando os dados são constituídos de um grande número de variáveis inter-relacionadas. Conforme Regazzi (2001, p.1), "procura-se redistribuir a variação nas variáveis (eixos originais) de forma a obter o conjunto ortogonal de eixos não correlacionados". Essa redução é feita transformando-se o conjunto de variáveis originais em um novo conjunto de variáveis que mantém, ao máximo, a variabilidade do conjunto. Isto é, com a menor perda possível de informação. Além disso, esta técnica nos permite o agrupamento de indivíduos similares mediante exames visuais, em dispersões gráficas no espaço bi ou tridimensional, de fácil interpretação geométrica. A redução de dimensionalidade é chamada de transformação de karhunnen-Loéve, ou Análise de Componentes Principal, no qual os autovalores são chamados de principal.

Na prática, o algoritmo baseia-se na matriz de variância-covariância, ou na matriz de correlação, de onde são extraídos os autovalores e os autovetores.

A análise de componentes principais tem a finalidade de substituir um conjunto de variáveis correlacionadas por um conjunto de novas variáveis nãocorrelacionadas, sendo essas combinações lineares das variáveis iniciais, e colocadas em ordem decrescente por suas variâncias, VAR CP<sub>1</sub> > VAR CP<sub>2</sub> > .... > VAR CP<sub>p</sub> (VERDINELLI, 1980).

As novas variáveis geradas denominam-se CP, e possuem independência estatística e são não correlacionadas. Isso significa que, se as variáveis originais não estão correlacionadas, as ACP não oferece vantagem alguma. Variáveis dependentes quer dizer que o conhecimento de uma variável importa para o conhecimento da outra (SOUZA, 2000).

Para a determinação das componentes principais, é necessário calcular a matriz de variância-covariância ( $\Sigma$ ), ou a matriz de correlação (R), encontrar os

29

autovalores e os autovetores e, por fim, escrever as combinações lineares, que serão as novas variáveis, denominadas de componentes principais, sendo que cada componente principal é uma combinação linear de todas as variáveis originais, independentes entre si e estimadas com o propósito de reter, em ordem de estimação e em termos da variação total, contida nos dados iniciais, (REGAZZI, 2001).

O esquema descrito na Figura 06 servirá de base para a aplicação da ACP.

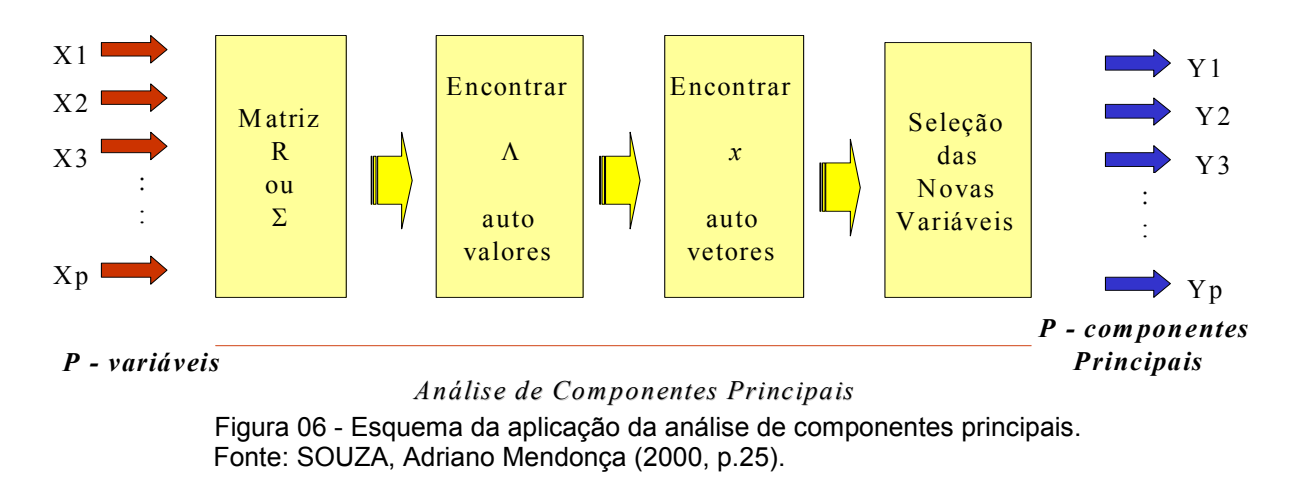

Supondo-se que na análise que se está realizando exista apenas duas variáveis  $X_1$  e  $X_2$ , conforme a Figura 07, observa-se o elipsóide de densidade de probabilidade constante.

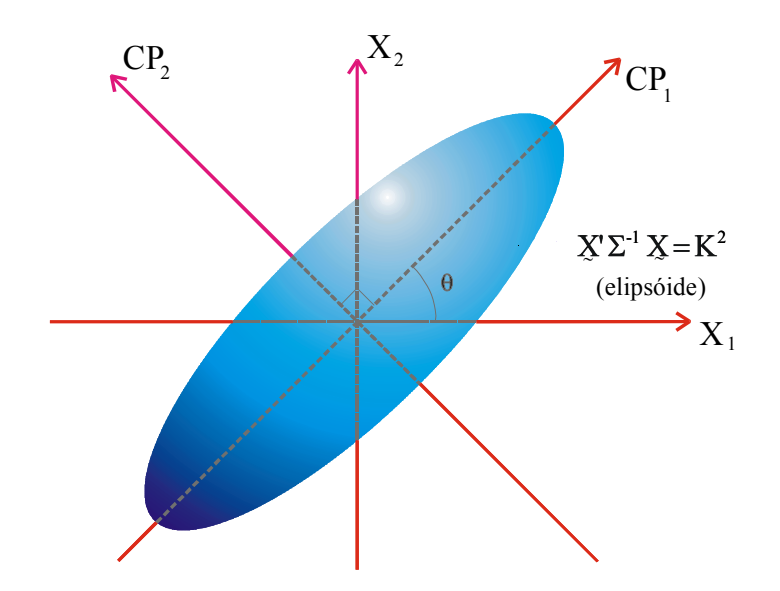

Figura 07 - Elipsóide de densidade constante. Fonte: LOPES (2001, p.31).

O primeiro componente corresponde ao maior eixo da elipse  $(CP_1)$ , e o comprimento desse eixo é proporcional a  $\sqrt{\Lambda_{1}}$  . O eixo de menor variância (CP $_{2}$ ) é perpendicular ao eixo maior. Esse eixo chama-se segundo componente principal, e seu comprimento é proporcional a  $\sqrt{\Lambda_{2}}$ . Assim, a análise das componentes principais toma os eixos  $X_1$  e  $X_2$  e os coloca na direção de maior variabilidade (JOHNSON & WICHERN, 1992).

Para a geração das componentes principais, deve-se ter uma matriz de dimensão nxp, na qual observa-se que  $X_1, X_2,...,X_p$  representam as variáveis, e cada uma das n unidades experimentais representam os indivíduos, tratamentos, etc. O conjunto de nxp medida origina uma matriz X, conforme mostrado na Tabela 02.

O primeiro estágio da ACP é a conversão da matriz nxp de dados em uma matriz quadrada, onde  $n \notin \mathfrak{o}$  número de indivíduos e  $p$  representa um conjunto de variáveis.

Intuitivamente, percebe-se que, quanto maior for o número de variáveis, e quanto mais estas forem interdependentes entre si (algumas têm variância grande, algumas têm variância média, e outras têm variância pequena, e as correlações entre elas assumem valores muito diferentes entre si), será mais fácil comparar indivíduos baseando-se nos valores dessas variáveis, originais (REGAZZI, 2001). Essa interdependência é representada pela matriz de variância-covariância Σ, ou pela matriz de correlação R.

| Indivíduos     | Variáveis      |                |           |                |           |           |                |           |  |
|----------------|----------------|----------------|-----------|----------------|-----------|-----------|----------------|-----------|--|
|                | $X_1$          | $X_2$          | $X_3$     | $X_4$          | $\cdots$  | $X_i$     | $\cdots$       | $X_{p}$   |  |
| 1              | $X_{11}$       | $X_{12}$       | $X_{13}$  | $X_{14}$       | $\cdots$  | $X_{1i}$  | $\cdots$       | $X_{1p}$  |  |
| $\overline{2}$ | $X_{21}$       | $X_{22}$       | $X_{23}$  | $X_{24}$       | $\cdots$  | $X_{2j}$  | $\cdots$       | $X_{2p}$  |  |
| 3              | $X_{31}$       | $X_{32}$       | $X_{33}$  | $X_{34}$       | $\cdots$  | $X_{3j}$  | $\cdots$       | $X_{3p}$  |  |
| $\blacksquare$ | $\blacksquare$ | $\blacksquare$ | ٠         | ٠              | ٠         | ٠         | ٠              | ٠         |  |
| $\bullet$      | $\bullet$      | $\blacksquare$ | $\bullet$ | $\bullet$      | $\bullet$ | $\bullet$ | $\blacksquare$ | $\bullet$ |  |
| $\cdot$        | $\blacksquare$ | $\blacksquare$ | $\bullet$ | $\blacksquare$ | $\bullet$ | $\cdot$   | $\bullet$      | $\bullet$ |  |
| i              | $X_{i1}$       | $X_{i2}$       | $X_{i3}$  | $X_{i4}$       | $\cdots$  | $X_{ij}$  | ٠.             | $X_{ip}$  |  |
| $\bullet$      | ٠              | ٠              | ٠         | í.             | ٠         | ٠         | ٠              | ٠         |  |
| ٠              | ٠              | ٠              | ٠         | ٠              | ٠         | ٠         | ٠              | ٠         |  |
| n              | $X_{n1}$       | $X_{n2}$       | $X_{n3}$  | $X_{n4}$       | $\cdots$  | $X_{nj}$  | $\cdots$       | $X_{np}$  |  |

Tabela 02 – Matriz de dados de n indivíduos e  $p$  variáveis.

Fonte: Regazzi 2001.

Seja  $\Sigma$  a matriz de variância-covariância associada ao vetor aleatório  $\chi$ r = [ $X_1, X_2, \ldots, X_P$ ]. Se  $\Sigma$  possuir o par de autovalores e autovetores estimados da amostra analisada, serão representados por  $(\hat{\Lambda}_1, X_1)$ ,  $(\hat{\Lambda}_2, X_2)$ , ... , $(\hat{\Lambda}_p, X_p)$ , onde  $\hat{\Lambda}_1 \geq \hat{\Lambda}_2 \geq ... \geq \hat{\Lambda}_p \geq 0$ , e fornecerão o i-ésimo componente principal dado por:

 $Y_i = \vec{x}_i X = \vec{x}_{1i} X_1 + \vec{x}_{2i} X_2 + ... + \vec{x}_{pi} X_p$ , onde i =1, 2, ..., p.  $\rightarrow$  r  $\rightarrow$  r  $\rightarrow$  r

Com as escolhas de que:

 $Var(Y_i) = x_i \sum x_i = \hat{\Lambda}_i \quad i = 1, 2, ..., p$  $Cov(Y_i, Y_k) = x_i \sum x_k = 0 \ \ i, k = 1, 2, \dots, p$ 

Se algum  $\hat{\Lambda}_i$  é igual, a escolha do coeficiente do vetor correspondente  $\vec{X}_i$  $\rightarrow$ também será, e, então,  $Y_i$  não é único.

Essa definição mostra que os CP, são não correlacionados e possuem variâncias iguais ao autovalor de <sup>Σ</sup> (JOHNSON & WICHERN, 1992).

Para proceder a ACP, em casos populacionais, utiliza-se a matriz de variância covariância Σ. Porém, quando se tratar de um conjunto de dados amostrais, a matriz será estimada através da matriz de variância-covariância amostral S, e o vetor média por  $\,X\,$  $\overline{a}$  $=[X_1, X_2, ..., X_p]$  (SOUZA, 2000).

É importante lembrar que, embora as técnicas multivariadas que constam na literatura tenham sido criadas com o objetivo de resolver problemas específicos, como na área de biologia e psicologia, essas podem ser utilizadas para resolver muitos outros problemas práticos nas diversas áreas do conhecimento. Na maioria das vezes, os objetivos desses problemas práticos só são resolvidos mediante aplicação de mais de uma técnica multivariada, aplicadas em uma seqüência.

Dessa forma, é interessante ter-se uma visão global de todas, ou quase todas, técnicas multivariadas. Entre as técnicas multivariadas mais utilizadas estão: análise de agrupamentos, análise de componentes principais, análise de discriminante, análise de correspondência, dentre outras.

Conforme Reis (1997), a aplicação da ACP e AF deve incluir:

- As variáveis incluídas na análise;
- As percentagens da variância explicadas por cada uma das componentes principais;
- O número de componentes retidas e a proporção de variância total por elas explicada;
- Uma tabela com a contribuição de cada variável para cada componente (factor loadings), antes e depois de ser aplicado um método de rotação de fatores.
- Fazer a interpretação de cada componente principal retido.

# 2.3 Análise Fatorial - AF - relacionada à análise de componentes principais - **ACP**

A AF é formada por um conjunto de técnicas estatísticas, e possui como objetivo reduzir o número de variáveis iniciais com a menor perda possível de informação. Em outras palavras, pode-se dizer que AF é aplicada à busca de identificação de fatores num conjunto de medidas realizadas, sendo que esses fatores identificados pela AF são uma descoberta feita pelo pesquisador. Inicialmente, ele tem várias medidas e não será possível identificar quais variáveis poderão ser reunidas num fator. A AF é quem vai descobrir isso, pois ela permite identificar novas variáveis, em um número reduzido em relação às variáveis iniciais, sem uma perda significativa de informação contida nos dados originais.

A versão clássica da AF determina os fatores ortogonais que descrevem aproximadamente e sucessivamente os vetores-resposta de  $n$  indivíduos a um conjunto constituído por m testes psicológicos. As primeiras pesquisas realizadas nesta área foram desenvolvidas por Karl Pearson (1901) e por Charles Spearman (1904). Sperman estudou a hipótese da existência de um só fator de inteligência e da impossibilidade de medi-lo diretamente, ele desenvolveu esta análise para que fosse possível estudar o fator inteligência indiretamente a partir das correlações entre diferentes testes. Em 1947 Thurstone partiu da idéia inicial de Spearman e desenvolveu a AF, por acreditar que existe mais de um fator de inteligência. Essa análise permite identificar mais de um fator nos dados iniciais.

A AF não se refere, apenas, a uma técnica estatística, mas a um conjunto de técnicas relacionadas, para tornar os dados observados mais claros para a interpretação. Isso é feito analisando-se os inter-relacionamentos entre as variáveis, de tal modo que essas possam ser descritas convenientemente por um grupo de categorias básicas, em número menor que as variáveis originais, chamado fatores.

Os fatores podem ser denominados como um constructo, que pode ser uma variável não observada, escalas, itens, ou uma medida de qualquer espécie. Na análise, fatores explicam a variância das variáveis observadas, tal como se revelam pelas correlações entre as variáveis que estão sendo analisadas.

Um dos métodos mais conhecidos, para a extração dos fatores, é feito por meio da análise de componentes principais, que é baseado no pressuposto que se pode definir  $X$  $\rightarrow$  vetores estatisticamente não correlacionados, a partir de combinações lineares dos p indicadores iniciais.

A ACP permite transformar um conjunto de variáveis iniciais, correlacionadas entre si, num outro conjunto de variáveis não correlacionadas (ortogonais), que são as componentes principais, que resultam das combinações lineares do conjunto inicial.

Tanto a análise de componentes principais, quanto a análise fatorial, são técnicas da análise multivariada, que são aplicadas a um conjunto de variáveis, para descobrir quais dessas são mais relevantes, na composição de cada fator, sendo estes independentes um dos outros. Os fatores, que são gerados, são utilizados de maneira representativa do processo em estudo e utilizados para análises futuras.

O objetivo da ACP não é explicar as correlações existentes entre as variáveis, mas encontrar funções matemáticas, entre as variáveis iniciais, que expliquem o máximo possível da variação existente nos dados e permita descrever e reduzir essas variáveis. Já a AF explica a estrutura das covariâncias, entre as variáveis, utilizando um modelo estatístico casual e pressupondo a existência de p variáveis não-observadas e subjacentes aos dados. Os fatores expressam o que existe de comum nas variáveis originais (REIS, 1997).

A AF é uma técnica que é aplicada para identificar fatores num determinado conjunto de medidas realizadas, sendo utilizada, também, como uma ferramenta na tentativa de reduzir um grande conjunto de variáveis para um conjunto mais significativo, representado pelos fatores. Esse método determina quais variáveis pertencem a quais fatores, e o quanto cada variável explica cada fator.

Essas duas técnicas, ACP e AF, são sensíveis a correlações pobres entre variáveis, pois, neste caso, as variáveis não apresentarão uma estrutura de ligação entre elas. Logo, a correlação será fraca e prejudicará as análises, inviabilizando o uso da técnica, que tem como objetivo principal o estudo de conjuntos de variáveis correlacionadas.

34

Quando se trabalha com AF, deve-se levar em consideração que coeficientes de correlação tendem a ser de menor confiança quando se faz cálculos de estimativas de amostra pequenas. Em geral, o mínimo é ter cinco casos, pelo menos, para cada variável observada.

O primeiro passo a ser realizado, quando se aplica AF, é verificar as relações entre as variáveis, que pode ser feito utilizando-se o coeficiente de correlação linear como medida de associação entre cada par de variáveis. Conforme Reis (1997), "a matriz de correlação poderá permitir identificar subconjuntos de variáveis que estão muito correlacionadas entre si no interior de cada subconjunto, mas pouco associadas a variáveis de outros subconjuntos". Nesse caso, utilizar a técnica de AF permitirá concluir se é possível explicar esse padrão de correlações mediante um menor número de variáveis.

A AF é exploratória, pois é utilizada com o objetivo de reduzir a dimensão dos dados, podendo, também, ser confirmatória, se for utilizada para testar uma hipótese inicial de que os dados poderão ser reduzidos a uma determinada dimensão e de qual a distribuição de variáveis, segundo essa dimensão (REIS, 1997).

A ACP e a AF, quando utilizadas na forma direta, servem para a identificação de grupos de variáveis inter-relacionadas e para a redução do número de variáveis. Em seu uso indireto é um método que serve para transformar dados. A transformação de dados ocorre através da reescrita dos mesmos, com propriedades que os dados originais não tinham.

Antes de aplicar a AF, deve-se levar em consideração certas premissas sobre a natureza dos dados. Primeiramente, o pesquisador deve analisar a distribuição de freqüência das variáveis através de testes de ajuste da normalidade (Kolmogorov-Smirnov), ou, até, fazer um simples exame de curvas da distribuição. O pesquisador pode, ainda, fazer um gráfico de dispersão (scatterplot), fazendo um contraste em relação aos valores observados com os esperados numa distribuição normal (PEREIRA, 2001).

Há, também, uma medida de adequação dos dados, muito importante, sugerida por Kaiser-Meyer-Olkin Measure of Adequacy (KMO). O KMO serve para avaliar o valor de entrada das variáveis para o modelo, sendo que seu valor possibilita prover resultados no alcance de 0,5 a 0,9, se se obtiver valores nesse

35

intervalo, então as variáveis podem ser utilizadas para realizar a AF. Para encontrar o valor do KMO, utiliza-se a expressão:

$$
KMO = \frac{\sum_{i} \sum_{j} r_{ij}^{2}}{\sum_{i} \sum_{j} r_{ij}^{2} + \sum_{i} \sum_{j} a_{ij}^{2}},
$$
\n(2.6)

sendo a razão da soma dos quadrados das correlações de todas as variáveis dividida por essa mesma soma, acrescida da soma dos quadrados das correlações parciais de todas as variáveis.

Onde:

 $r_{ii}$  = é o coeficiente de correlação observado entre as variáveis *i* e *j*.

 $a_{ij}$  = é o coeficiente de correlação parcial entre as mesmas variáveis, que é, simultaneamente, uma estimativa das correlações entre os fatores. Os  $a_{ii}$  deverão estar próximos de zero, pelo fato de os fatores serem ortogonais entre si.

> Quando as correlações parciais forem muito baixas, o KMO terá valor mínimo próximo a 1 e indicará perfeita adequação dos dados para análise fatorial". O teste do KMO possui valores que são considerados críticos como se pode observar:

> • para valores na casa dos 0,90: a adequação é considerada ótima para os dados da AF;

> • para valores na casa dos 0,80: a adequação é considerada boa para os dados da AF;

> • para valores na casa dos 0,70: a adequação é considerada razoável para os dados da AF;

> • para valores na casa dos 0,60: a adequação é considerada medíocre para os dados da AF;

> • para valores na casa dos 0,50 ou inferiores: a adequação é considerada imprópria para os dados da AF;

> O KMO é uma medida de adequação que verifica o ajuste dos dados, utilizando todas as variáveis simultaneamente, e o seu resultado é uma informação sintética sobre os dados.

> Outro teste que poderá ser utilizado para análise fatorial, que também verifica as premissas é o de Bartlett Test of Sphericity (BTS), que testa a hipótese da matriz de correlação ser uma matriz identidade, ou seja, a diagonal principal igual a 1 e todos os outros valores serem zero, isto é, seu determinante é igual a 1. Isso significa que não há correlação entre as variáveis. A hipótese nula poderá ser rejeitada caso o  $\alpha$  adotado for igual a 5% e o valor encontrado for inferior ao valor de α. O teste de Bartlett na aplicação da ACP pressupõe que se rejeite a hipótese nula:

H0 = P = I ou H0 =  $\hat{\Lambda}_1 = \hat{\Lambda}_2 = ..... = \hat{\Lambda}_P$ (PEREIRA 2001, p. 124 e 125).

A análise de correspondência, a análise canônica e a análise fatorial discriminante são, também, métodos fatoriais, que levam a representações gráficas
e terão, por isso, traços comuns com ACP. O que diferencia a ACP é que ela trata, exclusivamente, de variáveis numéricas, que desempenham, todas, o mesmo papel, enquanto a análise de correspondência trata de variáveis qualitativas, nas análises canônicas e discriminante as variáveis são repartidas em grupos bem distintos (BOUROCHE & SAPORTA, 1982).

A AF possui, como princípio, cada variável pode ser decomposta em duas partes: uma parte comum e uma parte única. A primeira é a parte da sua variação partilhada com outras variáveis, enquanto a segunda é específica da sua própria variação. Dessa forma, uma diferença entre os dois métodos parte do montante de variância analisada, na qual a ACP considera a variação total presente no conjunto das variáveis originais. Na AF, só é retida a variação comum, partilhada por todas as variáveis (REIS, 1997).

A base fundamental para a análise de fator comum ACP e AF é que as variáveis escolhidas podem ser transformadas em combinações lineares de um conjunto de componentes (fatores) hipotéticos, ou despercebidos. Os fatores podem ser associados com uma variável individual (fatores únicos), ou, ainda, associados com duas ou mais das variáveis originais (fatores comuns). As cargas são responsáveis por relacionar a associação específica entre os fatores e as variáveis originais. Logo, pode-se concluir que o primeiro passo é encontrar as cargas e a solução para os fatores, que aproximarão a relação entre as variáveis originais e fatores encontrados, sendo que as cargas são derivadas dos autovalores, que estão associados às variáveis individuais.

Para ter-se uma melhor visualização das variáveis, que melhor representem cada fator, é realizada uma rotação nos eixos, pois a AF busca colocar os fatores em uma posição mais simples, com respeito às variáveis originais, que ajudam na interpretação de fatores. Essa rotação coloca os fatores em posições em que serão associadas só às variáveis relacionadas distintamente a um fator. Existem várias rotações que podem ser realizadas para a matriz fatorial, varimax, quartimax e equimax. São todas as rotações ortogonais, enquanto as rotações oblíquas são nãoortogonais. A rotação varimax rotation busca minimizar o número de variáveis com altas cargas num fator, ou seja, maximiza a variância da carga e é, também, o mais utilizado. Conforme Pereira (2001), "a rotação da matriz não afeta a inércia (comunalidades) das variáveis nem a percentagem de variações explicadas pelos fatores".

37

Antes de aplicar ACP e AF, o pesquisador deve tomar duas decisões importantes que são: o método a ser utilizado para a extração dos fatores e o número de fatores para serem extraídos.

Antes se falar da interpretação da AF, é importante ter claro dois o conceitos: o de ortogonalidade e o de carga fatorial.

O primeiro está relacionado com independência, no qual e deve haver dissociação entre variáveis. E isso é conseguido quando se realiza a ACP, onde cada componente é independente da outra. Por isso, a ACP é, geralmente, utilizada como uma técnica para se extrair fatores.

O segundo conceito importante é o de carga fatorial. A matriz de cargas fatoriais é um dos passos finais da análise fatorial. A carga fatorial é um coeficiente: um número decimal, positivo ou negativo, geralmente menor do que um, que expressa o quanto um teste, ou variável, observada, está carregado, ou saturado, em um fator. Entre outras palavras, pode-se dizer que: quanto maior for a carga em cima de um fator, mais a variável se identifica com o que quer que seja o fator.

Em resumo, a AF é um método para determinar o número de fatores existente em um conjunto de dados, e serve para determinar quais testes, ou variáveis, pertencem a quais fatores.

A AF, em seus resultados, apresenta alguns conceitos que devem ser entendidos, para que haja uma interpretação correta dos dados. Como neste trabalho utiliza-se o software statistica, os resultados são apresentados com conceitos em língua inglesa. Conforme Pereira (2001), conceitos da AF:

- eigenvalue corresponde aos autovalores e à variância total, que pode ser explicada pelo fator. Ou seja, avalia a contribuição do fator ao modelo construído pela análise fatorial. Se a explicação da variância pelo fator for alta, existe uma alta explicação desse fator ao modelo, se for baixa, existe uma baixa explicação do fator ao modelo.
- factor loading é a proporção de variação da variável, que é explicada pelo fator, ou, ainda, o quanto cada variável contribui na formação de cada componente.
- factor score são os autovetores que definem as direções dos eixos da máxima variabilidade. Representam a medida assumida pelos objetos estudados na função derivada da análise.
- Communality, é a medida de quanto da variância, de uma variável, é explicada pelos fatores derivados pela análise fatorial. Avalia a contribuição da variável ao

38

modelo construído pela AF, ou seja, o quanto cada variável participa na formação da outra. Nas communality, os valores mais altos são os mais importantes para análise.

• factor matrix é a matriz de correlação entre as variáveis originais e os fatores encontrados.

Para que se possa nomear os fatores, deve-se olhar a pontuação dos mesmos, individualmente, e ver quais variáveis possuem as pontuações mais altas. Deve-se olhar, também, a pontuação do fator, para ver se as interpretações iniciais são confirmadas pela pontuação do fator.

A ACP adota a premissa de que a relação entre variáveis e fatores é linear. Dessa forma, pode-se tentar interpretar um eixo, seja graficamente, por regressão linear, entre as coordenadas das amostras e os autovetores de cada variável, ou seja, pelo cálculo de um coeficiente de correlação não-paramétrico (Spearman, por exemplo).

Para que se possa resolver a equação característica, em AF, é necessário fazer a inversão de matriz, o que não é possível com uma matriz singular.

A multicolinearidade e singularidade são assuntos derivados de uma matriz de correlação, com alto grau de correlação entre as variáveis. A multicolinearidade acontece quando variáveis são altamente correlacionadas, ou seja, acima de 0.90, o que é muito bom para a AF, e a singularidade acontece quando as variáveis são perfeitamente correlacionadas. Com multicolinearidade, os efeitos são aumentados, as variáveis independentes estão inter-relacionadas. Se a variável é perfeitamente relacionada às outras variáveis, então a singularidade está presente.

Raramente os resultados da AF são todos publicados, pois nem todos possuem uma contribuição significativa para a interpretação dos dados e à elaboração de conclusões para o assunto que está sendo abordado.

Conforme Valentin (2000), as informações, que devem constar nas publicações, são:

- as dimensões da matriz de dados: número de variáveis e indivíduos;
- a natureza dos dados e as transformações eventuais;
- as figuras dos planos fatoriais;
- a necessidade de análises preliminares para testar a estabilidade e, se for preciso, eliminar certas variáveis ou observações.

# Comentários deste capítulo

Nesse capítulo 2, abordou-se os conceitos de análise de agrupamentos, análise de componentes principais e análise fatorial, que servirão de base para o pleno desenvolvimento da aplicação prática.

No capítulo 3, apresenta-se como estas técnicas são desenvolvidas manualmente.

3 COMPREENDENDO AS TÉCNICAS

No capítulo 3, item 3.1, apresenta-se o desenvolvimento de exemplo práticos da análise de agrupamentos, que consiste na reunião de elementos semelhantes. No item 3.2, mostra-se conceitos e aplicação de exemplos práticos da análise de componentes principais, sendo que a principal meta, desta análise, é a redução de dimensão das variáveis e a análise fatorial, que busca fatores abstratos para a representação do conjunto de dados.

### 3.1 Análise de agrupamentos

Muitos algoritmos existem para formar os agrupamentos. Devido a existência de vários critérios, para conceituar esses grupos, o pesquisador deve optar por aquele que for mais adequado à análise em estudo.

Para aplicar a análise de agrupamento, neste trabalho, optou-se por apresentar os métodos de agrupamento hierárquicos aglomerativos, que tem início com um grupo separado. Primeiramente, os objetos mais similares são agrupados formando um único grupo. Eventualmente, o processo é repetido, e com o decréscimo da similaridade, todos os subgrupos são agrupados, formando um único grupo com todos os objetos.

O desenvolvimento da AA será concentrado nos métodos hierárquicos aglomerativos (Linkage Methods). Serão discutidos os métodos de ligação simples (mínima distância ou vizinho mais próximo) e ligação completa (máxima distância, ou vizinho mais distante).

Conforme Ferreira (1996), nas etapas a seguir, apresenta-se um algoritmo geral para os agrupamentos hierárquicos aglomerativos com n objetos (itens, ou variáveis)

- Iniciar o agrupamento com n grupos, cada um com um único elemento, e com uma matriz simétrica  $n \times n$  de dissimilaridades (distâncias)  $D = \{d_{hi}\}.$
- Buscar na matriz D o par de grupos mais similar (menor distância), e fazer a distância entre os grupos mais similares U e V igual à duv.
- Fundir os grupos U e V e nomeá-los por (UV). Recalcular e rearranjar as distâncias na matriz D:
- (a) eliminando as linhas e colunas correspondentes a  $U e V e$

(b) acrescentando uma linha e coluna com as distâncias, entre o grupo (UV) e os demais grupos.

• Repetir os passos 2 e 3 num total de (n-1) vezes, até que todos os objetos estejam em único grupo. Anotar a identidade dos grupos, que vão sendo agrupados, e os respectivos níveis (distâncias) nas quais isto ocorre.

A seguir, está o desenvolvimento da AA, pelos métodos referentes à ligação simples e de ligação completa.

# 3.1.1 Método de encadeamento único, ou por ligação simples

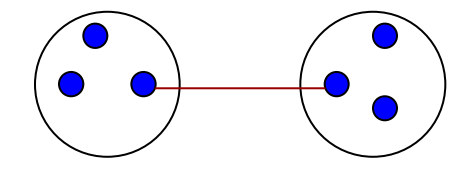

Figura 08 - Distância mínima entre os grupos.

O método de encadeamento único foi introduzido em taxonomia numérica por Florek et al. (1951, apud REGAZZI, 2001), no qual os grupos são, inicialmente, constituídos cada um de um indivíduo, simplesmente, e são reunidos de acordo com a proximidade dos elementos, e, então, os indivíduos mais próximos são fundidos. Esse método, que pode ser chamado, também, de salto mínimo, ou vizinho mais próximo, é de concepção simples, podendo ser realizado sem ajuda do computador.

Na Tabela 03 apresenta-se cinco variáveis e quatro indivíduos. Desenvolvese um exemplo prático do método de encadeamento único.

Para que seja possível formar grupos com características semelhantes, com os valores da Tabela 03, faz-se necessário estabelecer a medida de distância que será utilizada na análise.

| Tabela O3 – Numero de muniquos com suas respectivas variaveis. |            |            |            |            |            |  |
|----------------------------------------------------------------|------------|------------|------------|------------|------------|--|
| <b>Indivíduos</b>                                              | Variável 1 | Variável 2 | Variável 3 | Variável 4 | Variável 5 |  |
|                                                                | 20         |            |            |            | 49         |  |
|                                                                | 18         |            | 10         |            | 45         |  |
| 3                                                              |            | 35         | 30         | 15         |            |  |
| 4                                                              | 10         |            |            |            | 26         |  |

Tabela 03 – Número de indivíduos com suas respectivas variáveis.

Neste exemplo, utilizar-se-á o método do encadeamento único, sendo este uma medida da distância euclidiana, que é um algoritmo de agrupamento. Para saber quais são as menores distâncias, e dar início a formação dos grupos, faz-se necessário calcular estes valores conforme item 2.2:

$$
d_{var1, var1} = \sqrt{(20-20)^2 + (18-18)^2 + (11-11)^2 + (10-10)^2} = 0
$$
  
\n
$$
d_{var1, var2} = \sqrt{(5-20)^2 + (9-18)^2 + (35-11)^2 + (3-10)^2} = 30,5
$$
  
\n
$$
d_{var1, var3} = \sqrt{(11-20)^2 + (10-18)^2 + (30-11)^2 + (7-10)^2} = 22,7
$$
  
\n
$$
d_{var1, var4} = \sqrt{(7-20)^2 + (2-18)^2 + (15-11)^2 + (4-10)^2} = 21,8
$$
  
\n
$$
d_{var1, var5} = \sqrt{(49-20)^2 + (45-18)^2 + (7-11)^2 + (26-10)^2} = 49,9
$$
  
\n
$$
d_{var2, var1} = \sqrt{(20-5)^2 + (18-9)^2 + (11-35)^2 + (10-3)^2} = 30,5
$$
  
\n
$$
d_{var2, var3} = \sqrt{(11-5)^2 + (10-9)^2 + (30-35)^2 + (7-3)^2} = 8,8
$$
  
\n
$$
d_{var2, var4} = \sqrt{(7-5)^2 + (2-9)^2 + (15-35)^2 + (4-3)^2} = 21,3
$$
  
\n
$$
d_{var2, var5} = \sqrt{(49-5)^2 + (45-9)^2 + (7-35)^2 + (26-3)^2} = 67,4
$$

As demais distâncias serão obtidas analogamente.

Com todas as distâncias calculadas, obteve-se a seguinte matriz de distâncias euclidiana:

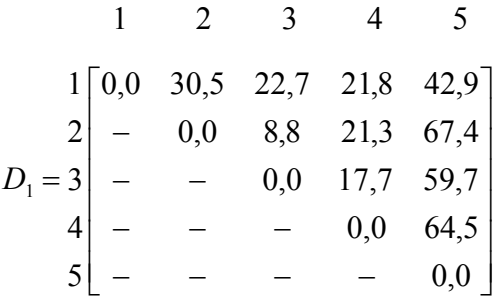

Para ilustrar o método da ligação simples, os objetos menos distantes devem, inicialmente, ser agrupados. Então, com essa matriz das distâncias, é possível dar início à formação dos grupos, sendo que a menor distância existente entre as duas variáveis distintas é 8,8, ou seja, este será o primeiro grupo a ser formado.

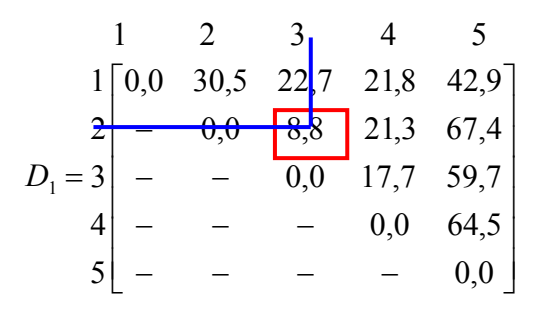

Como se pode verificar na matriz acima, a menor distância está na linha 2 e coluna 3, e será representada por  $d_{23} = 8,8$ , logo esses serão os primeiros indivíduos a serem agrupados, 2 e 3.

A Figura 09 refere-se ao primeiro grupo formado da análise referente às variáveis 2 e 3.

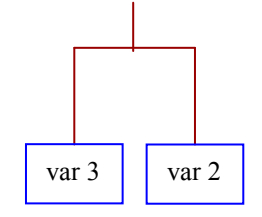

Figura 09- Primeiro grupo formado do agrupamento.

A distância existente entre esse grupo, e os grupos individuais 1, 4 e 5, será obtida pelo método do vizinho mais próximo, como segue:

$$
d_{(23)1} = \min\{d_{21}, d_{13}\} = \min\{30, 5; 22, 7\} = \min d_{13} = 22, 7
$$
  

$$
d_{(23)4} = \min\{d_{24}, d_{43}\} = \min\{21, 3; 17, 7\} = \min d_{43} = 17, 7
$$
  

$$
d_{(23)5} = \min\{d_{25}, d_{53}\} = \min\{67, 4; 59, 7\} = \min d_{53} = 59, 7
$$

$$
\begin{array}{c|cc}\n\text{Logo } D_2 \text{será:} \\
1 & (23) & 4 & 5 \\
1 & 0,0 & 22,7 & 218 & 42,9 \\
D_2 = \frac{23}{4} & - & - & 0,0 & 64,5 \\
5 & - & - & - & 0,0\n\end{array}
$$

A segunda menor distância está na linha 23 e coluna 4, representada em  $D<sub>3</sub>$ por  $d_{(23)4} = 17.7$ , logo o indivíduo 4 será incluído no grupo 2 e 3.

A Figura 08 refere-se ao segundo grupo, formado da análise, no qual está sendo adicionada a variável 4 ao grupo de variáveis já formado anteriormente, 23.

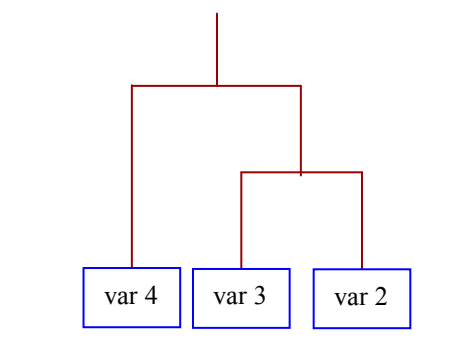

Figura 10 - Segundo grupo formado do agrupamento.

As distâncias serão obtidas pelo método do vizinho mais próximo, de forma análoga aos anteriores:

 $d_{(234)1} = \min\{d_{(23)1}, d_{14}\} = \min\{22.7; 21.8\} = \min d_{14} = 21.8$ 

$$
d_{(234)5} = \min\{d_{(23)5}, d_{45}\} = \min\{59,7; 64,5\} = \min d_{(23)5} = 59,7
$$

$$
D_3 = (234)
$$
\n
$$
1 \t(234)
$$
\n
$$
24.8
$$
\n
$$
29.9
$$
\n
$$
5 \t(234)
$$
\n
$$
5 \t(234)
$$
\n
$$
5 \t(234)
$$
\n
$$
- \t(234)
$$
\n
$$
0.0
$$
\n
$$
59.7
$$
\n
$$
- \t(234)
$$

A terceira menor distância está na linha 1 e coluna 234, e será representada pela matriz  $D_4$  por  $d_{(234)1} = 21,8$ . Incluindo o indivíduo 1 no grupo (234).

A Figura 11 refere-se ao terceiro grupo, formado da análise, no qual está sendo adicionada a variável 1 ao grupo de variáveis já formado anteriormente (234).

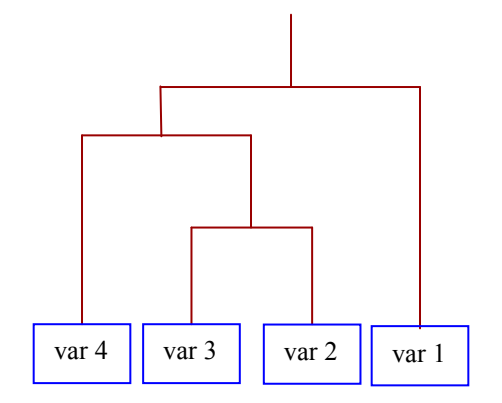

Figura 11 - Terceiro grupo formado do agrupamento.

As distâncias serão obtidas de forma análoga às anteriores:

$$
d_{(1234)5} = \min\{d_{15}, d_{(234)5}\} = \{42, 9; 59, 7\} = \min d_{15} = 42, 9
$$
  
(1234) 5  

$$
D_4 = \frac{(1234)^{60} (0, 0, 42, 9)}{5} = 0, 0
$$

A Figura 12 refere-se ao quarto grupo, formado da análise, no qual está sendo adicionada a variável 5 ao grupo de variáveis já formado anteriormente (1234).

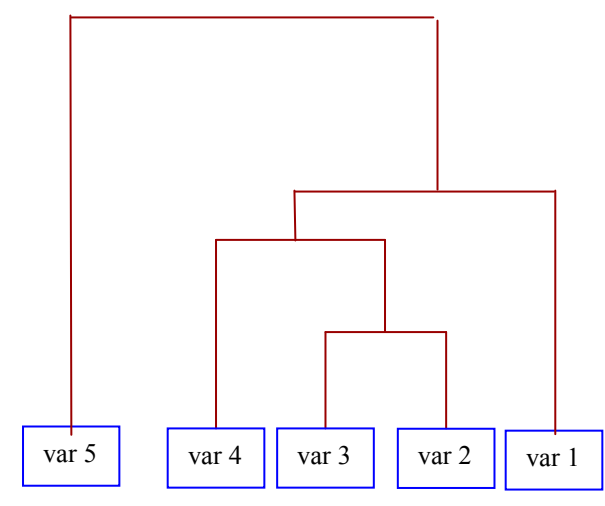

Figura 12 - Quarto e último grupo formado do agrupamento.

Dessa forma, agrupa-se (1234) e 5, formando, assim, o último grupo da análise.

Segundo Valentin (2000, p. 56), o dendograma será formado de acordo com os itens que seguem:

- no eixo vertical são colocados os valores das distâncias, sendo que este dendograma inicia na distância 5 e vai até à distância 45;
- a Figura 13, chamado de dendograma, ou árvore de aglomerados, representa as variáveis que estão em estudo.
- para compor o dendograma, deve-se buscar na matriz de distâncias euclidianas o menor valor, ou a menor distância, isto é, uma maior similaridade entre os elementos. Como já calculado anteriormente, a menor distância encontrada nessa matriz é 8,8. Está entre as variáveis 2 e 3, que serão reunidas no dendograma na altura 8,8 formando, assim, o primeiro grupo I;
- a segunda menor distância é 17,7, que está entre as variáveis 2 e 3, que já pertence ao grupo I anteriormente formado, e a variável 4. A variável 4 deve,

então, ser reunida no primeiro grupo, ao nível de distância de 17,7, formando, assim, o grupo II;

- a próxima distância é 21,8, que está entre as variáveis 2, 3 e 4, que já pertence ao primeiro grupo I, e a variável 1. Como a variável 3 pertence ao grupo I, já ligado com a variável 4, agrupa as variáveis do grupo I e do grupo II, formando, assim, o grupo III;
- a próxima, e última distância, é 42,9, que está entre as variáveis 1, 2, 3 e 4, e a variável 5, como a variável 1, já está ligada a outros grupos. Vai agrupar todos os grupos existentes, deixando, dessa forma, o dendograma completo, com um grupo único, agrupando, assim, todas as variáveis.

No dendograma da Figura 13, a escala vertical indica o nível de similaridade, e no eixo horizontal são marcados os indivíduos, na ordem em que são agrupados. As linhas verticais partem dos indivíduos, e têm altura correspondente ao nível em que os indivíduos são considerados semelhantes.

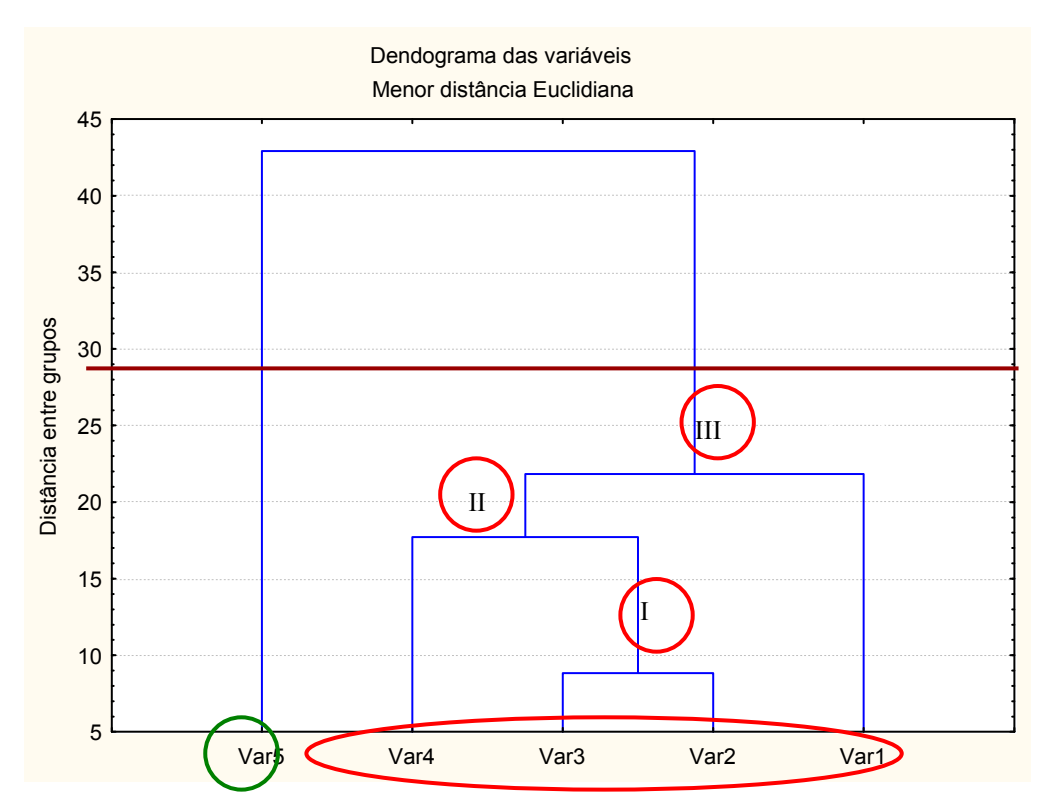

Figura 13 - Dendograma da matriz de distâncias pelo método de ligação simples, representado utilizando o programa computacional statistica.

Observando a Figura 13, é possível verificar que o maior salto encontra-se entre as alturas 21,8 e 42,9. Se fizer um corte no gráfico, representado pela linha horizontal entre as alturas 21,8 e 42,9do eixo vertical da distância entre grupos,

passarão a existir dois grupos homogêneos distintos: o primeiro grupo, formado pelas variáveis de um, dois, três e quatro, que é representado pela elipse em vermelho e o segundo grupo, formado pela quinta variável, representado pelo círculo, sendo essa variável distinta das demais, pelo fato de ter formado um grupo isolado, isso significa dizer que esta variável é heterogênea em relação às outras.

Esses grupos foram definidos pelo traçado de uma linha paralela ao eixo horizontal, denominada "Linha Fenon". Optou-se por traçar essa linha entre as alturas 21,8 e 42,9, que representam as distâncias euclidianas de ligação entre as vaiáveis.

O método do vizinho mais próximo pode ser resumido da seguinte forma, como mostra a Tabela 04:

| $\mu$ abold $\sigma$ - resultato da analise de agrupamentos, polo incloud do vizinho mais proximo.<br>Passo | Junção | <b>Níveis</b> |
|----------------------------------------------------------------------------------------------------|--------|---------------|
|                                                                                                    | 2,3    | 8,8           |
| 2                                                                                                    | 23,4   | 17,7          |
| 3                                                                                                    | 234,1  | 21,8          |
| 4                                                                                                    | 1234,5 | 42,9          |

Tabela 04 – Resultado da análise de agrupamentos, pelo método do vizinho mais próximo.

Em razão da sua simplicidade, esse método apresenta grande desvantagem. O fato de reunir um objeto ao elemento "mais próximo" do grupo já formado, faz com que os objetos intermediários entre os grupos sejam rapidamente aglomerados a esses. Ocorre, então, um encadeamento de objetos que dificulta a separação dos grupos. Nos estudos, ecológicos em que as amostras de características intermediárias são geralmente numerosas, esse método deve ser evitado (VALENTIN, 2000).

#### 3.1.2 Método de encadeamento completo ou por ligação completa

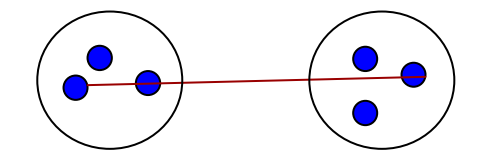

Figura 14 - Distância máxima entre grupos.

Esse método foi introduzido em 1948, sendo exatamente o oposto ao método do vizinho mais próximo, em que a distância entre grupos será definida como a distância entre os pares de indivíduos mais distantes.

Aqui, a distância entre dois grupos é definida pelos objetos de cada grupo que estão mais distantes. Ou seja, formam-se todos os pares com um membro de cada grupo. A distância entre os grupos é definida pelo par que possuir maior distancia (BUSSAB et al, 1990).

É importante ressaltar que a união ainda é feita com os grupos mais parecidos, ou seja, a menor distância. Para ilustrar, serão utilizados neste exemplo os dados referentes a Tabela 03, considerando-se a mesma matriz de dissimilaridade D do exemplo anterior. Inicialmente, serão agrupados os dois objetos menos distantes. Então, o dendograma será construído através do método do encadeamento completo, ou do vizinho mais distante.

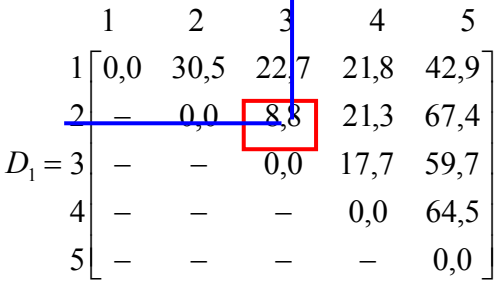

Observando a matriz  $D_1$ , a menor distância está no elemento da linha 2 e coluna 3. Esta distância é representado por  $d_{23} = 8.8$ , logo, esses serão os primeiros indivíduos a serem agrupados 2 e 3. A distância existente entre esse grupo, e os grupos individuais 1, 4 e 5, serão obtidas pelo método do vizinho mais distante, conforme segue:

$$
d_{(23)1} = \max\{d_{21}, d_{13}\} = \max\{30, 5, 22, 7\} = \max d_{21} = 30, 5
$$
  

$$
d_{(23)4} = \max\{d_{24}, d_{43}\} = \max\{21, 3, 17, 7\} = \max d_{24} = 21, 3
$$

 $d_{(23)5}$  = max { $d_{25}$ ,  $d_{53}$ } = max {67,4, 59,7} = max  $d_{25}$  = 67,4 Logo  $D_{\scriptscriptstyle 2}$ será:  $\mathbf{r}$ 

$$
D_2 = \frac{1}{4} \begin{bmatrix} 1 & (23) & 4 & 5 \\ 1 & 0.0 & 30.5 & 21.8 & 42.9 \\ - & 0.0 & 21.3 & 67.4 \\ 5 & - & - & 0.0 & 64.5 \\ 5 & - & - & - & 0.0 \end{bmatrix}
$$

A menor distância em  $\mathrm{D}_2^{\phantom{\dag}}$  é o elemento que está localizado na linha 23 e coluna 4. Este elemento é representado pela distância  $d_{(23)4} = 21.3$ , logo o indivíduo 4 será incluído no grupo 2 e 3. As distâncias serão obtidas pelo método do vizinho mais distante, de forma análoga ao anterior:

$$
d_{(234)1} = \max \{d_{(23)1}, d_{14}\} = \max \{30, 5, 21, 8\} = \max d_{(23)1} = 30, 5
$$
  

$$
d_{(234)5} = \max \{d_{(23)5}, d_{45}\} = \max \{67, 4, 64, 5\} = \max d_{(23)5} = 67, 4
$$

$$
\begin{array}{c|cc}\n & 1 & (234) & 5 \\
 & + & 0.0 & 30.5 & 42.9 \\
D_3 = (234) & - & 0.0 & 67.4 \\
 & 5 & - & - & 0.0\n\end{array}
$$

A menor distância da matriz $\rm\,D_{3}$  é o elemento da linha 1 e coluna 234. Essa distância é dada por  $\rm{d_{(234)1}=30,5}$  incluindo, assim, o indivíduo 1 no grupo (234), e as distâncias serão obtidas pelo método do vizinho mais distante, da mesma forma que as anteriores:

$$
d_{(1234)5} = \max\{d_{15}, d_{(234)5}\} = \max\{42, 9, 67, 4\} = \max d_{(234)5} = 67, 4
$$
  
(1234) 5  

$$
D_4 = \frac{(1234)^{60} (0, 67, 4)}{5} = 0, 0
$$

Dessa forma, agruparam-se os indivíduos (1234) e 5, formando, assim, o último grupo do dendograma. A Figura 15 representa o dendograma vertical da matriz de distâncias, pelo método de ligação completa.

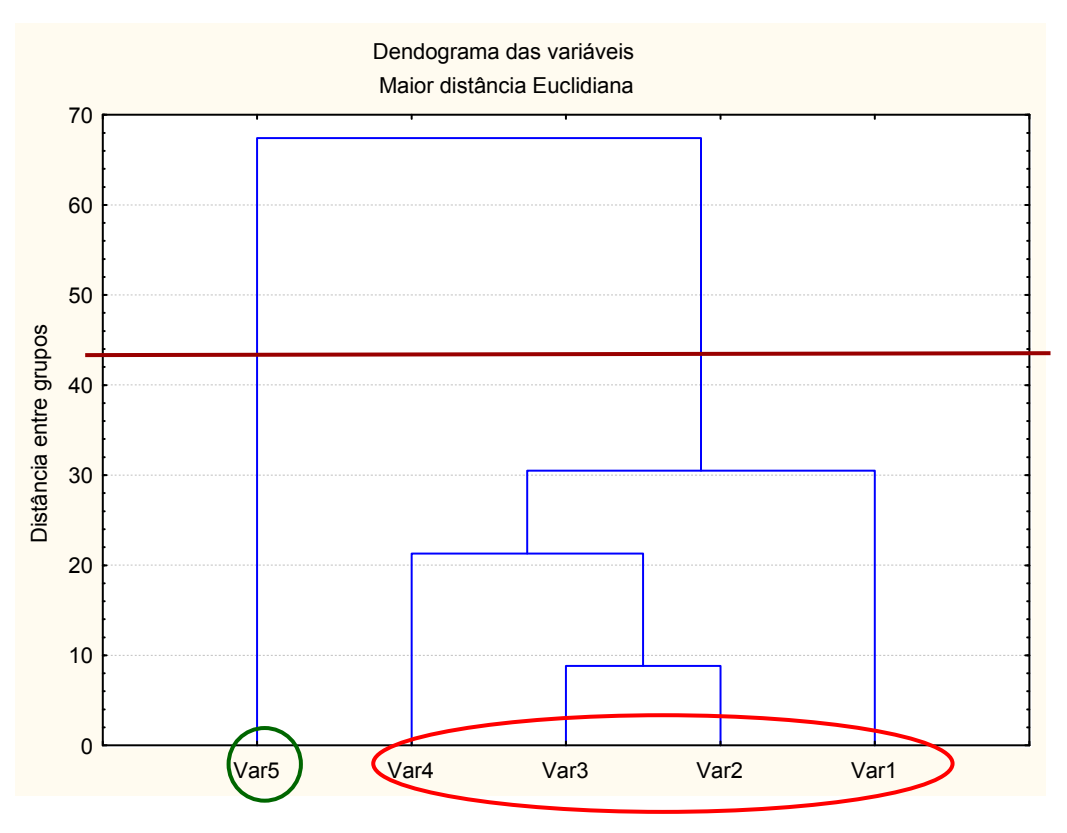

Figura 15 - Dendograma da matriz de distâncias pelo método de ligação completa.

Para analisar esse dendograma, deve-se ter cuidado, pois a união de dois grupos depende do par de objetos mais distantes. Pode-se dizer que um elemento unir-se-á a um grupo unicamente se for ligado a todos os elementos desse grupo.

Observando-se a Figura 15, é possível verificar que o maior salto está na última etapa, se se fizer um corte no gráfico entre a altura 30,5 e 67,4 ter-se-á dois grupos homogêneos distintos. O primeiro grupo será formado pelas variáveis de um a quatro, representado pela elipse, o segundo grupo será formado pela quinta variável, representado pelo círculo, sendo que esta variável é distinta das demais, pelo fato de ter formado um grupo isolado.

Comparando-se os resultados alcançados, e apresentados nas Figuras 13 e 15, pode-se notar que os dendrogramas, para o método do vizinho mais próximo e do vizinho mais distante, não diferem na alocação dos objetos, para esse exemplo em particular.

Os algoritmos vistos produzem grupos que constituem uma proposição sobre a organização básica e desconhecida dos dados. Entretanto, eles esbarram em uma dificuldade, que é a determinação do número ideal de grupos a serem formados (REGAZZI, 2001).

| Tabela 05 – Resumo do metodo do vizinho mais distante. |        |       |  |  |  |
|--------------------------------------------------------|--------|-------|--|--|--|
| Passo                                                  | Junção | Nível |  |  |  |
|                                                        | 2,3    | 8,8   |  |  |  |
| 2                                                      | 23,4   | 21,3  |  |  |  |
| 3                                                      | 234,1  | 30,5  |  |  |  |
| 4                                                      | 1234,5 | 67,4  |  |  |  |
|                                                        |        |       |  |  |  |

Tabela 05 – Resumo do método do vizinho mais distante.

#### 3.1.3 Como escolher o melhor método?

Até hoje não se sabe muito a respeito de qual técnica é a mais adequada para aplicar para certo tipo de dados. Independente do método usado para resumir os dados, é importante que sejam efetuadas medidas do grau de ajuste entre a matriz original dos coeficientes de distância e a matriz resultante do processo de agrupamento ROHLF (1970, apud REGAZZI, 2001). Sendo que, quanto maior for o grau de ajuste, menor será a distorção ocasionada pelo método. Alguns autores consideram que acima de 7,0 o grau é considerado bom, e que abaixo de 7,0 existe inadequação no método de agrupamento, para resumir a informação do conjunto de dados.

Segundo Valentin (2000, p.60), "um método é melhor que outro quando o dendograma fornece uma imagem menos distorcida da realidade". Pode-se avaliar o grau de deformação provocado pela construção do dendograma através do "coeficiente de correlação cofenético", que serve para medir o grau de ajuste entre a matriz de dissimilaridade (matriz fenética F) e a matriz resultante da simplificação proporcionada pelo método de agrupamento (matriz cofenética C).

Esse coeficiente de correlação cofenético é o coeficiente r de Pearson, sendo calculado entre índices de similaridade da matriz original e os índices reconstituídos com base no dendograma. Logo, quanto maior for o r, menor será a distorção. Conforme Valentim (2000, p.60), "há sempre um certo grau de distorção, pois o r nunca será igual a 1".

O coeficiente de correlação momento produto é dado pela seguinte expressão:

$$
r_{nm} = \frac{\sum_{j=1}^{n-1} \sum_{j=j+1}^{n} (c_{jj} - \overline{c})(f_{jj} - \overline{f})}{\sqrt{\sum_{j=1}^{n-1} \sum_{j=j+1}^{n} (c_{jj} - \overline{c})^{2}} \sqrt{\sum_{j=1}^{n-1} \sum_{j=j+1}^{n} (f_{jj} - \overline{f})^{2}}},
$$
(3.1)

onde  $\overline{c}$  e  $\overline{f}$  são as médias aritméticas, definidas por:

$$
\overline{c} = \frac{\sum_{i=1}^{n} c_i}{n},
$$
\n(3.2)\n
$$
\overline{f} = \frac{\sum_{j=1}^{n} f_j}{n}.
$$

A Tabela 06 mostra o rendimento de quatro variedades de milho em quatro colheitas diferentes. Utilizar-se-á estes dados para desenvolver um exemplo prático do coeficiente de correlação cofenético.

| i abeia vo – Rendimento de quatro variedades de milho em quatro comeitas. |                         |               |                         |               |  |
|---------------------------------------------------------------------------|-------------------------|---------------|-------------------------|---------------|--|
|                                                                           | <b>Indivíduos</b>       |               |                         |               |  |
| Características                                                           | 1 <sup>ª</sup> colheita | $2a$ colheita | 3 <sup>ª</sup> colheita | $4a$ colheita |  |
| Premium                                                                   | 22,00                   | 24,00         | 20,00                   | 26,00         |  |
| AG 9020                                                                   | 20,00                   | 19,00         | 22,00                   | 25,00         |  |
| AG 9090                                                                   | 24,00                   | 20,00         | 28,00                   | 23,00         |  |
| Agroeste                                                                  | 21,00                   | 26,00         | 24,00                   | 25,00         |  |

Tabela 06 – Rendimento de quatro variedades de milho em quatro colheitas.

Para que seja possível calcular os valores da matriz cofenética C, faz-se necessário estabelecer a medida de distância que será utilizada na análise.

Neste exemplo, utilizar-se-á o método do encadeamento único, sendo este uma medida da distância euclidiana média, que é um algoritmo de agrupamento. Para calcular os valores da distância euclidiana média, utiliza-se a expressão do item 2.3.

$$
d_{11} = \sqrt{\frac{1}{4} \left[ (22 - 22)^2 + (20 - 20)^2 + (24 - 24)^2 + (21 - 21)^2 \right]} = 0
$$

$$
d_{12} = \sqrt{\frac{1}{4} \left[ (24 - 22)^2 + (19 - 20)^2 + (20 - 24)^2 + (26 - 21)^2 \right]} = 3,39
$$
  

$$
d_{13} = \sqrt{\frac{1}{4} \left[ (20 - 22)^2 + (22 - 20)^2 + (28 - 24)^2 + (24 - 21)^2 \right]} = 2,87
$$
  

$$
d_{14} = \sqrt{\frac{1}{4} \left[ (26 - 22)^2 + (25 - 20)^2 + (23 - 24)^2 + (25 - 21)^2 \right]} = 3,81
$$

As demais distâncias são obtidas de forma análoga, sendo que a matriz de distâncias  $\, D_{\!1}^{}$ , ou seja, a matriz fenética de  $\boldsymbol{F}$  é dada por:

$$
D_1 = F = \frac{1}{3} \begin{bmatrix} 1 & 2 & 3 & 4 \\ - & 3 & 3 & 2 & 3 \\ - & 0 & 4 & 82 & 3 & 54 \\ - & - & 0 & 4 & 21 \\ 4 & - & - & 0 & 0 \end{bmatrix}
$$

Na matriz  $D_{\text{I}}$ , a menor distância está localizado na linha 1 e coluna 3. Essa distância é dada por  $d_{13} = 2,87$ , logo, os indivíduos 1 e 3 irão formar um grupo, sendo que as distâncias serão dadas por:

$$
d_{(13)2} = \min \{ d_{21}, d_{23} \} = \{ 3,39, 4,82 \} = \min d_{21} = 3,39
$$
  

$$
d_{(13)4} = \min \{ d_{41}, d_{43} \} = \{ 3,81, 4,21 \} = \min d_{41} = 3,81
$$

Logo a matriz  $D_2$ será:

$$
13 \t 2 \t 4
$$
  
\n
$$
D_2 = 2 \begin{bmatrix} 13 & 2 & 4 \\ 0 & 3 & 3 & 3 \\ - & 0 & 3 & 54 \\ - & - & 0 & 0 \end{bmatrix}
$$

Observando-se a matriz  $D_2$ , é possível verificar que a menor distância é o elemento localizado na linha 13 e coluna 2, sendo que esta é dada por  $d_{(13) 2} = 3,39$ . Logo, o indivíduo 2 será incluído no grupo de 1 e 3. Nesta etapa serão agrupadas as variáveis (123) e 4, formando, dessa maneira, um único grupo.

$$
d_{(123)4} = \min\{d_{(13)2}, d_{42}\} = \min\{3,81, 3,54\} = \min d_{42} = 3,54.
$$

Logo:

$$
D_3 = \frac{(123)}{4} \begin{bmatrix} 123 & 4 \\ 0 & 3,54 \\ - & 0 \end{bmatrix}
$$

Pode-se fazer um resumo desse método, do vizinho mais próximo, através da Tabela 07.

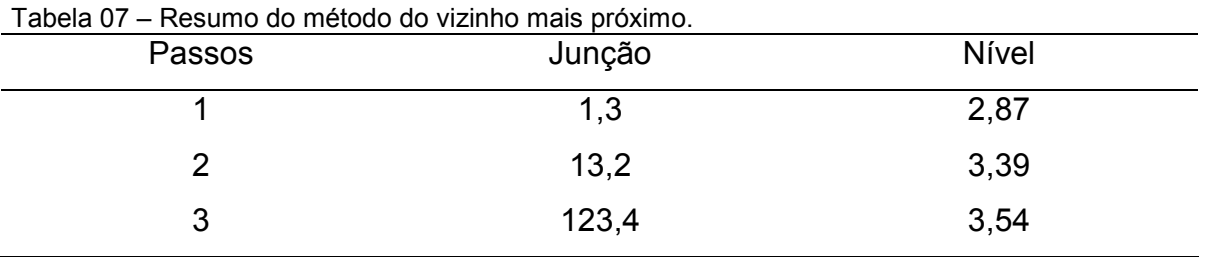

O dendograma da Figura 16 mostra os grupos formados com os dados da Tabela 06:

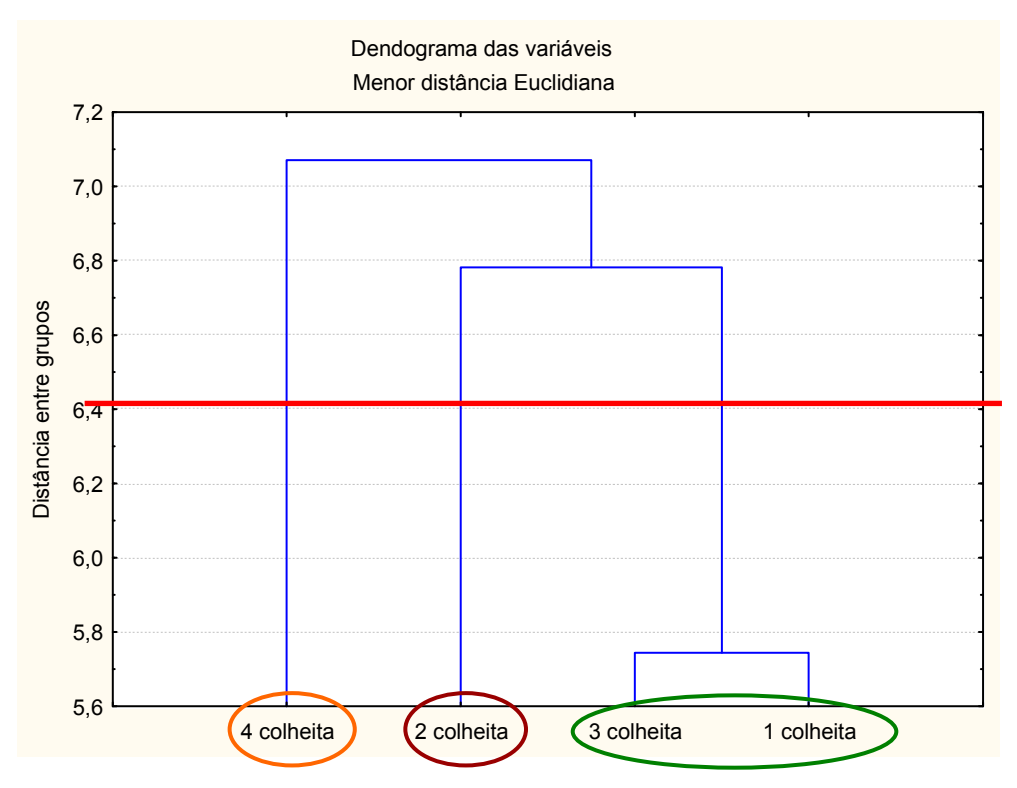

Figura 16 - Dendograma da matriz de distâncias pelo método de ligação simples.

Esse dendograma formou três grupos distintos, no qual o grupo representado pela elipse maior e engloba a primeira e a terceira colheita. Devido a isso, pode-se dizer que essas duas variáveis são semelhantes entre si. Já as variáveis que representam a segunda e a quarta colheita formaram dois grupos distintos entre si e entre o primeiro grupo formado, por se manterem isoladas das demais. Pois ao se realizar um corte na altura próximo a 6,4 do eixo vertical, distancia entre grupos, verifica-se que ficam suspensos três grupos e que não terão ligação entre si.

As menores distâncias encontradas, através do método do vizinho mais próximo, serão utilizadas para compor a matriz cofenética. Essas distâncias encontradas passam a formar as linhas e as colunas dessa matriz. Logo, o elemento 2,87 estará localizado na linha 1 e coluna 3 da matriz cofenética. Já o elemento da 3,39 estará localizado na linha 1 e coluna 2, e na linha 2 e coluna 3 da matriz cofenética. O elemento 3,54 estará localizado nas seguintes linhas e seguintes colunas: linha 1 e coluna 4, linha 2 e coluna 4, linha 3 e coluna 4, formando, assim, a matriz cofenética C.

 $(1,3) = 2,87$  $(13,2) = 1,2$  e  $2,3 = 3,39$  $(123,4) = 1,4; 2,4; 3,4 = 3,54.$ 

Logo, a matriz cofenética C é composta pelos seguintes elementos:

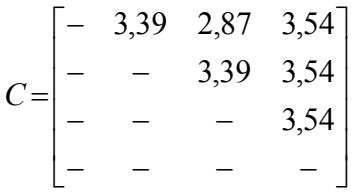

A partir dos valores da matriz cofenética C, passa-se a calcular o coeficiente de correlação cofenética dado por:

| F    | C    |  |
|------|------|--|
| 3,39 | 3,39 |  |
| 2,87 | 2,87 |  |
| 3,81 | 3,54 |  |
| 4,82 | 3,39 |  |
| 3,54 | 3,54 |  |
| 4,21 | 3,54 |  |
|      |      |  |

Tabela 08 – Valores correspondentes à matriz fenética e cofenética.

onde:

- $F$  = matriz fenética, na qual seus valores foram obtidos junto à matriz inicial das distâncias.
- C = matriz cofenética, na qual os valores são obtidos junto à matriz final das distâncias, pelo método do vizinho mais próximo.

Para obter o coeficiente de correlação cofenético, deve-se calcular os valores da média e desvio padrão das matrizes fenética e cofenética.

A média da matriz fenética, é calculada mediante a expressão do item 3.3.

$$
\bar{f} = \frac{3,39 + 2,87 + 3,81 + 4,82 + 3,54 + 4,21}{6} = 3,77.
$$

A expressão 3.5 refere-se à variância da matriz fenética.

$$
S_F^2 = \frac{\sum_{i=1}^n (X_i - \overline{X})^2}{n-1} = \frac{(X_1 - \overline{X})^2 + (X_2 - \overline{X})^2 + \dots + (X_n - \overline{X})^2}{n-1}
$$
(3.4)

 $(2.4)$ 

$$
S_F^2 = \frac{(3,39-3,77)^2 + (2,87-3,77)^2 + \dots + (4,21-3,77)^2}{6-1} = 0,46.
$$

O desvio padrão da matriz fenética será dado por:

$$
S = \sqrt{\frac{\sum_{i=1}^{n} (X_i - \overline{X})^2}{n-1}} = \sqrt{\frac{(X_1 - \overline{X})^2 + (X_2 - \overline{X})^2 + \dots + (X_n - \overline{X})^2}{n-1}}
$$
(3.5)

 $S_F = \sqrt{0, 46} = 0,68$ .

A média da matriz cofenética, é calculada mediante a expressão do item 3.2.

$$
\overline{c} = \frac{3,39 + 2,87 + 3,54 + 3,39 + 3,54 + 3,54}{6} = 3,38.
$$

Variância da matriz cofenética.

$$
S_F^2 = \frac{(3,39-3,38)^2 + (2,87-3,38)^2 + \dots + (3,54-3,38)^2}{6-1} = 0,07.
$$

O desvio padrão da matriz cofenética será dado por:  $S_c = \sqrt{0.07} = 0.26$ .

A medida de correlação é dada pela covariância entre as duas variáveis, definida por:

$$
C\hat{\sigma}\nu_{FC} = \frac{1}{n-1} \Bigg[ \sum x \cdot y - \frac{\sum x \cdot \sum y}{n} \Bigg]
$$
 (3.6)

 $\sum xy = 3,39.3,39 + 2,87.2,87 + 3,81.3,54 + 4,82.3,39 + 3,54.3,54 + 4,21.3,54$  $\sum xy = 76,99$  $\sum x = 22,64$  $\sum y = 20,27$ ,

logo a  $Cov_{FC}$  é dada por:

$$
Cov_{FC} = \frac{1}{6-1} \left[ 76,99 - \frac{22,64.20,27}{6} \right] = 0,10.
$$

Sendo mais conveniente usar, para medida de correlação cofenética, o coeficiente de correlação linear de Pearson, definida por:

$$
r_{cof} = r_{FC} = \frac{Cov(F, C)}{\sqrt{\hat{V}(F) \cdot \hat{V}(C)}}
$$
(3.7)

 $(0, 46)(0, 07)$  $r_{\text{cof}} = \frac{0,10}{\sqrt{(0.46)(0.07)}} \approx 0,56.$ 

Como  $r_{\text{cof}} = 0.56$  < 0.7, pode-se concluir que o método utilizado não foi adequado para resumir a informação ao conjunto de dados. Logo, deve-se utilizar outros métodos para fazer a análise dos dados.

#### 3.1.4 Interpretação do dendograma

Existem três regras de bolso, que se deve utilizar para interpretar um dendograma, Valentim (2000, p.61).

- escrever no próprio dendograma, em frente de cada amostra, as suas características, tudo o que poderá revelar os aspectos comuns entre as amostras de um mesmo grupo e as diferenças com as amostras de outro grupo;
- Começar a "ler" o dendograma dos baixos valores de similaridade, para os maiores. Assim, deverão ser interpretados, em primeiro lugar, os "grandes grupos", geralmente poucos numerosos, pois seria em vão tentar explicar os grupos menores sem ter conseguido formular, antes, uma hipótese plausível sobre os grandes;
- Quando é possível, desenvolver, paralelamente, com os mesmos dados, uma análise de ordenação, que evidenciará os fatores responsáveis pelos agrupamentos.

# 3.2 Análise de Componentes Principais

Para aplicar a análise de componentes principais, deve-se seguir algumas etapas até obter-se o resultado final.

Inicialmente, calcula-se a matriz  $S$ , ou a matriz  $R$ , e verifica-se se as variáveis estão correlacionadas umas em relação as outras. Caso não estejam, deve-se aplicar o teste do KMO, ou fazer um teste que verifique se as correlações entre as variáveis são significativas, ou não, para verificar se é possível proceder a análise dos dados aplicando esta técnica.

O pesquisador deve verificar, também, se as variáveis foram medidas em escalas diferentes. Deve-se proceder a padronização das mesmas, para evitar erros nos resultados.

Na etapa seguinte, decide-se pelo número total de componentes que melhor explicarão o conjunto de variáveis originais. Existem duas formas de selecionar esses componentes:

• Mediante os autovalores, pelo critério sugerido por KAISER (1960) apud MARDIA (1979), que consiste em incluir somente aquelas componentes cujos valores próprios sejam superiores a 1. Este critério tende a incluir poucas componentes quando o número de variáveis originais é inferior a vinte e, em geral, utiliza-se aquelas componentes que conseguem sintetizar uma variância acumulada em torno de 70%.

• Através do método gráfico, este critério considera as componentes anteriores ao ponto de inflexão da curva. Foi sugerido por CATTEL (1966) e exemplificado por PLA (1986).

Decidido o número de componentes, passa-se a encontrar os autovetores que irão compor as combinações lineares, que irão formar as novas variáveis.

A última etapa será fazer normalização e a ortogonalização dos autovetores, para garantir solução única as componentes principais e, também, que estas sejam independentes umas das outras.

### Matriz de variância-covariância

A matriz de variância-covariância é expressa pelas ligações realizadas entre as p variáveis, tomadas duas a duas sendo, resumidas por suas covariâncias  $s_{ij}$ .

Conforme Regazzi (2001), considerando as variáveis  $X_1, X_2, ..., X_p$ , denotase a matriz de covariância por S da seguinte forma:

$$
S = \begin{bmatrix} Var(X_1) & Gov(X_1, X_2) & \dots & Gov(X_1, X_p) \\ Gov(X_1, X_2) & Var(X_2) & \dots & Gov(X_2, X_p) \\ \dots & \dots & \dots & \dots & \dots \\ Cov(X_1, X_p) & Cov(X_2, X_p) & \dots & Var(X_p) \end{bmatrix} \text{ou}_S = \begin{bmatrix} S_1^2 & S_{12} & \dots & S_{1p} \\ S_2^2 & \dots & S_{2p} \\ \dots & \dots & S_{3p} \\ \vdots & \vdots & \ddots \\ \vdots & \vdots & \vdots \\ \vdots & \vdots & \vdots \\ \vdots & \vd
$$

sendo que o conjunto de variância-covariância está representado na matriz S, chamada matriz de variância-covariância das p variáveis. O termo situado na intercessão da i-ésima linha e da j-ésima coluna é a covariância de  $(s_{ij})$ , e os termos da diagonal principal são as variâncias $\left( s_i^2 \right)$ .  $s_i^2$ ).

$$
Var(X_j) = \frac{1}{n-1} \left[ \sum_{i=1}^{n} X_{ij}^{2} \frac{\left( \sum_{i=1}^{n} X_{ij} \right)^{2}}{n} \right]
$$
(3.9)

$$
Cov(X_j, X_j) = \frac{1}{n-1} \left[ \sum_{i=1}^n X_{ij} X_{ij} - \frac{\left(\sum_{i=1}^n X_{ij}\right)\left(\sum_{i=1}^n X_{ij}\right)}{n} \right]
$$
(3.10)

Observando-se a matriz S, pode-se concluir que é uma matriz quadrada de ordem pxp, simétrica, pois  $s_{ij} = s_{ji}$ .

A seguir, representa-se um exemplo prático dos procedimentos, para calcular a matriz S, utilizando-se os dados da Tabela 09, referentes a duas variáveis X e Y, sendo estas mensuradas em uma amostra constituída de cinco observações (indivíduos).

| Observações | Método X | Método Y |
|-------------|----------|----------|
|             | 10,0     | 10,7     |
| 2           | 10,4     | 9,8      |
| 3           | 9,7      | 10,0     |
| 4           | 9,7      | 10,1     |
| 5           | 11,7     | 11,5     |

Tabela 09 – Observações relativas a duas variáveis X e Y avaliadas em cinco indivíduos.

O primeiro procedimento a ser realizado será a análise descritiva nas duas variáveis, sendo que os resultados obtidos serão utilizados na análise subseqüente, para constituir a matriz S.

A Tabela 10 refere-se à estatística descritiva relativa as duas variáveis que estão sendo utilizadas na análise.

Tabela 10 – Estatística descritiva relativa a duas variáveis, avaliadas em cinco indivíduos.

|                                      | Método X | Método Y |
|--------------------------------------|----------|----------|
| Média aritmética das variáveis       | 10.3     | 10.42    |
| Somatório ao quadrado das variáveis  | 533,23   | 544.79   |
| Somatório das variáveis              | 51,5     | 52,1     |
| Variância amostral das variáveis     | 0.70     | 0.48     |
| Desvio padrão amostral das variáveis | 0,84     | 0,69     |

A matriz de variância e covariância S é estimada conforme item 3.8.

Como pela estatística descritiva já foram encontrados os valores de  $S_x^2$  e  $S^2_{\rm y}$ , deve-se calcular o valor da covariância entre x e y, que serão fornecidos através do item 3.10.

Substituindo-se os dados na expressão, tem-se que:

$$
C\hat{o}v(x, y) = \frac{1}{5 - 1} \left[ 538,44 - \frac{51,5.52,1}{5} \right]
$$

$$
C\hat{o}v(x, y) = \frac{1}{4} \left[ 538,4 - 536,63 \right] = 0,45.
$$

Logo, a matriz S é assim constituída:

$$
S = \begin{bmatrix} 0.69 & 0.45 \\ 0.45 & 0.48 \end{bmatrix}
$$

#### • Matriz de correlação

A matriz de correlação é utilizada quando se necessita de uma padronização dos dados, evitando-se problemas como a influência da magnitude das variáveis SOUZA (2000, apud JACKSON, 1981).

Considerando-se  $X_1, X_2, ..., X_p$ , as variáveis originais, a estimativa da matriz de correlação (que é igual à estimativa da matriz de variância-covariância entre as variáveis padronizadas  $Z_{_1}, Z_{_2},....., Z_{_p}$  ) é denotada por  $\pmb{\mathcal{R}}$ , da seguinte forma:

$$
R = \begin{bmatrix} 1 & r_{12} & \dots & r_{1p} \\ r_{12} & 1 & \dots & r_{2p} \\ \vdots & \vdots & \ddots & \vdots \\ r_{1p} & r_{2p} & \dots & 1 \end{bmatrix}
$$
 (3.11)

na qual:

$$
r_{ij} = r(X_j, X_j) = C\hat{\sigma}v(Z_j, Z_j) = \frac{C\hat{\sigma}v(X_j, X_j)}{\sqrt{Var(X_j)Var(X_j)}}
$$
(3.12)

Como é possível de se observar, os termos da diagonal principal na matriz de correlação R valem, todos, 1, pois a correlação entre  $r_{11}$ ,  $r_{22}$ , .......,  $r_{np}$  é igual a 1.  $para j = 1, 2, \ldots, p.$ 

A matriz  $R$  é uma matriz quadrada de ordem  $p_xp$ , simétrica em relação a diagonal principal, pois  $r_{ii} = r_{ii}$ .

Ainda utilizando os dados da Tabela 09, faz-se um exemplo prático com todos os procedimentos necessários para constituir a matriz de correlação R, referente ao item 3.11:

Para ilustrar os cálculos, apresenta-se, a seguir, a correlação entre X e Y, utilizando-se a expressão do item 3.12.

Substituindo-se, na expressão, os valores da covariância entre X e Y e  ${\cal S}_x,\, {\cal S}_y,$  já calculados anteriormente, junto ao exemplo da matriz de S, obtém-se a correlação de  $r_{12}$  e  $r_{21}$  :

$$
r_{12} = \frac{0,45}{0,83.0,69} = 0,79.
$$

Como a correlação entre  $r_{12} = r_{21} = r_{xy}$ , logo  $r_{11} = r_{22} = r_{xy}$  também são equivalentes, calculando-se, apenas uma das correlações, obtém-se o valor da outra.

$$
r_{11} = \frac{C \hat{\sigma} v(X_1, X_1)}{S_{x_1} S_{x_1}} = \frac{S_{x_1}^2}{S_{x_1}^2},
$$
\n(3.13)

1 0,83 0,83 2 2  $r_{11} = \frac{0.03}{0.02^{2}} = 1$ .

Logo, a matriz de correlação R será assim constituída:

$$
R = \begin{bmatrix} 1 & 0.79 \\ 0.79 & 1 \end{bmatrix}.
$$

A solução, utilizando-se a matriz de correlação, é recomendada quando as variáveis são medidas em escalas muito diferentes entre si, pois essa matriz é equivalente à matriz das variáveis padronizadas, (JOHNSON & WICHERN, 1992).

Detalha-se a partir de agora um exemplo numérico para o cálculo das componentes principais, mediante a matriz S e R.

Segundo Magnusson & Maurão (2003, p.106), "estabelecendo-se algumas premissas importantes e usualmente improváveis, é possível determinar a posição dos eixos no espaço multidimensional usando-se a álgebra de matrizes".

As análises baseadas nesse princípio são chamadas de análises de "autovetores", sendo que "Eigen" é uma palavra da língua alemã, que significa "característica".

O escalar  $\hat \Lambda$  será chamado de autovalor, e o vetor  $\vec x$  $\rightarrow$ um autovetor.

Seja S a matriz de variância-covariância quadrada p<sub>xp</sub>, e *I* a matriz identidade p<sub>×</sub>p, então os escalares  $\hat{\Lambda}_1, \hat{\Lambda}_2,...., \hat{\Lambda}_p$  satisfazem a equação polinomial.

$$
\left| S - \hat{\Lambda} I \right| = 0 \tag{3.14}
$$

são chamados autovalores, ou raízes características, da matriz S.

Seja S a matriz de variância-covariância de dimensão pxp, e seja  $\hat{\Lambda}$  um autovalor de S. Logo  $\vec{x}$  $\rightarrow$ é um vetor não nulo  $(x \neq 0)$ , tal que:

$$
S\vec{X} = \hat{\Lambda}\vec{X}, \qquad (3.15)
$$

no qual,  $X$  $\rightarrow$ é uma matriz pxp de todos autovetores, e  $\hat{\Lambda}$  é uma matriz pxp de todos autovalores.

Então  $\vec{x}$  $\overline{a}$  é dito autovetor ou vetor característico da matriz S, associada com o valor  $\hat{\Lambda}$  .

Para determinar as componentes principais, a partir da matriz S, procede-se da seguinte forma:

a) Resolve-se a seguinte equação característica para obter a solução:

$$
|S - \hat{\Lambda}I| = 0
$$
, isto é,

 $S - \hat{\Lambda}I = 0$ .

Conforme Regazzi (2001), "se o posto de S é igual a p, a equação  $\delta S - \hat{\Lambda} I \big| = 0$  terá  $\boldsymbol{p}$  raízes, chamadas de autovalores, ou raízes características da matriz S".

Sejam  $\hat{\Lambda}_1, \hat{\Lambda}_2,....., \hat{\Lambda}_p$  as  $\bm{p}$  soluções, temos que a cada autovalor  $\hat{\Lambda}_i$ corresponde um autovetor característico.

$$
\vec{x}_i = \begin{bmatrix} x_{i1} \\ x_{i2} \\ \vdots \\ x_{ip} \end{bmatrix}
$$
com  $\sum_{j=1}^p x_{ij}^2 = 1$  ( $\vec{x}_i^t . \vec{x}_i = 1$ ), sendo esta a condição de normalidade.

e  $\sum_{j=1}^{6} x_{ij} x_{kj} =$ p j  $x_{ij}^{\dagger} x_{kj}^{\dagger}$ 1 0 para i  $\neq k$   $(\vec{x}_i^t \cdot \vec{x}_k = 0 \text{ para } i \neq k)$  $\rightarrow$  r  $\rightarrow$ , sendo esta a condição de

ortogonalidade dos vetores.

A normalidade é a primeira restrição feita para que o sistema tenha solução única, e a segunda restrição é a ortogonalidade, que garante que as componentes principais são independentes.

Isso significa dizer que cada autovetor é normalizado, ou seja, a soma dos quadrados dos coeficientes é igual a 1, sendo, ainda, ortogonais entre si.

b) Para cada autovalor  $\hat{\Lambda}_i$  determina-se o autovetor normalizado  $\vec{x}_i$ r , a partir da solução do sistema de equações dado a seguir:

$$
\begin{aligned}\n\left| S - \hat{\Lambda} I \right| & \vec{x}_i = 0 \\
\vec{x}_i & \vec{x}_i = \begin{bmatrix} x_{i1} \\ x_{i2} \\ \vdots \\ x_{ip} \end{bmatrix}, \text{ é um autovetor não normalizado.}\n\end{aligned}
$$

 $\vec{o}$  $\overline{a}$ é um vetor nulo, de dimensão px1.

O autovetor normalizado é dado por:

$$
\vec{x}_{i} = \begin{bmatrix} x_{i1} \\ x_{i2} \\ \vdots \\ x_{ip} \end{bmatrix} = \frac{1}{\sqrt{x_{i1}^{2} + x_{i2}^{2} + \ldots + x_{ip}^{2}}} \begin{bmatrix} x_{i1} \\ x_{i2} \\ \vdots \\ x_{ip} \end{bmatrix} = \frac{\vec{x}_{i}}{\left\| \vec{x}_{i} \right\|} \ \vec{x}_{i}^{t} \vec{x}_{i} = 1.
$$
 (3.16)

Conforme Regazzi (2001), tomando os elementos do vetor  $\vec{x}_i$ r , assim determinados como os coeficientes de  $Y_i$ , tem-se que o i-ésimo componente principal é dado por:

$$
Y_i = x_{i1}X_1 + \dots + x_{i2}X_2 + \dots + x_{ip}X_p.
$$

Tem-se, ainda:

i) 
$$
V\hat{a}r(Y_i) = \hat{\Lambda}_i
$$
 logo  $V\hat{a}r(Y_1) > V\hat{a}r(Y_2) > ......V\hat{a}r(Y_p);$ 

ii) 
$$
\sum Var(X_i) = \sum \hat{\Lambda}_i = \sum Var(Y_i)
$$
;

$$
iii) \ C\hat{\sigma}v(Y_i, Y_j) = 0, \ \text{desde que } \sum_{j=i}^{p} x_{ij} x_{kj} = 0 \, .
$$

Deve-se observar que, nesta metodologia, a contribuição de cada componente principal  $Y_i$  é medida em termos de variância. Logo, tem-se que o quociente é expresso em percentagem:

$$
\frac{Var(Y_i)}{\sum_{i=1}^{p}Var(Y_i)} .100 = \frac{\hat{\Lambda}_i}{\sum_{i=1}^{p} \hat{\Lambda}_i} .100 = \frac{\hat{\Lambda}_i}{trago(S)} .100 ,
$$
\n(3.17)

sendo que esta expressão representa a proporção da variância total explicada pela componente  $Y_i$ .

Ao se estudar um conjunto de n observações de p-variáveis, é possível encontrar novas variáveis denominadas de  $\hat{Y}_k$ ,  $k = 1, ..., p$ , que são combinações lineares (CL) das variáveis originais  $X_p$ , não correlacionados, e apresentam um grau de variabilidade diferente umas das outras, também apresentados em ordem decrescente de valores. É importante lembrar que, em componentes principais, a unidade de medida são combinações lineares não correlacionadas, por isso são de difícil interpretação, e também é por esse motivo que as variáveis originais devem estar na mesma unidade de medida.

A soma dos  $k$  autovalores, dividida pela soma de todos os  $p$  autovalores  $(\hat{\Lambda}_1 + ... + \hat{\Lambda}_k)/(\hat{\Lambda}_1 + ... + \hat{\Lambda}_p),$  representa a proporção total explicada pelos primeiros  $k$  componentes principais. Isto é, a proporção da informação retida na redução de  $p$ para k dimensões. Com isso, pode-se decidir quantos componentes principais serão utilizados no estudo para diferenciar os indivíduos.

Portanto, para se fazer uma interpretação correta de quais componentes utilizar no estudo, basta selecionar as primeiras componentes que acumulam uma percentagem de variância explicada, igual ou superior a 70%. Ou seja, fica-se com  $Y_1, \ldots, Y_k$  tal que:

$$
\frac{Var(Y_1) + ... + Var(Y_k)}{\sum_{i=1}^{p} Var(Y_i)}
$$
.100 \ge 70% no qual k < p. (3.18)

O sucesso da metodologia é medido pelo valor de  $k$ . Se  $k = 1$ , dire-se-á que o método está reduzindo ao máximo, à dimensão inicial. Nesse caso, pode-se comparar os indivíduos em uma escala linear. Se  $k = 2$ , é possível localizar cada indivíduo em um plano cartesiano, sendo que os dois eixos representam as duas componentes. Se k for maior do que dois, a comparação dos indivíduos passa a ser mais complicada (REGAZZI, 2001).

A partir da matriz S é possível encontrar os valores  $\hat{\Lambda}_1 \geq \hat{\Lambda}_2 \geq ... \geq \hat{\Lambda}_p \geq 0$ , que são as raízes características, todas distintas e apresentadas em ordem decrescente de valores e, como S é positiva definida, todos os autovalores são não negativos.

Os eixos principais são os autovetores das matrizes SI ou RI, sendo que são os autovetores que fornecem a direção dos eixos na análise.

A Figura 17 mostra a elipse que possui dois eixos perpendiculares, cujas coordenadas estão representadas pelos autovetores I e II da matriz S, ou da matriz R. Os elementos desses vetores definem sua posição, isto é, o ângulo que eles formam com os eixos originais de  $Y_1$  e  $Y_2$ . O comprimento desses vetores são os autovalores correspondentes a  $\hat{\Lambda}$  dessa matriz, que representa a variância dos novos eixos (VALENTIN, 2000).

A Figura 17 é a representação gráfica dos autovalores e autovetores.

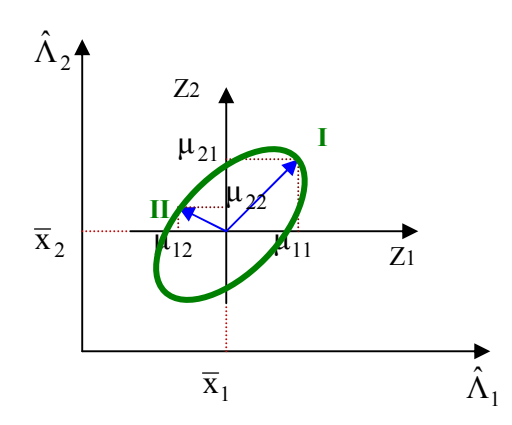

Figura 17 - Representação gráfica dos autovalores e autovetores. Fonte : Valentin 2000.

Os eixos fatoriais CP são definidos pela direção e comprimento, através da seguinte equação característica: $\big|{\rm S}$ -  $\hat{\Lambda}{\rm I}\big|=0$ 

 $S$  = matriz de variância-covariância, ou R a matriz de correlação.

 $\hat{\Lambda}$  = autovalor de S, ou R.

 $I =$  matriz identidade.

Mostra-se, a seguir, um exemplo numérico para o cálculo dos autovalores e autovetores, utilizando-se os dados da Tabela 09.

Seja S a matriz de variância e covariância amostral, dada por:

$$
S = \begin{bmatrix} 0,69 & 0,45 \\ 0,45 & 0,48 \end{bmatrix},
$$

para encontrar os autovalores e autovetores, deve-se partir da seguinte equação característica:

$$
|\mathbf{S} - \hat{\mathbf{\Lambda}} \mathbf{I}| = 0.
$$

Substituindo-se essa equação pelas matrizes S e I, obtém-se a seguinte expressão:

 $\overline{0}$ . 0 1  $\hat{\lambda}$  1 0 0,48 0,48 0,69 0,45  $\parallel$ 」  $\overline{\phantom{a}}$  $\mathsf{L}$ L  $\mathsf{L}$  $\vert - \Lambda$  $\rfloor$  $\overline{\phantom{a}}$  $\mathsf{L}$ L  $\overline{a}$ 

Multiplicando-se o autovalor  $\hat{\Lambda}$  à matriz identidade, obtém-se as seguintes matrizes:

 $\begin{vmatrix} 1 & 0 \\ 0 & \hat{\Lambda} \end{vmatrix} = 0.$  $\hat{\Lambda} = 0$ 0,45 0,48 0,69 0,45  $\parallel$ J  $\overline{\phantom{a}}$ L L L Λ  $\left| - \right|$   $\Lambda$  $\rfloor$  $\overline{\phantom{a}}$  $\mathsf{I}$ L  $\mathbf{r}$ 

Realizando-se a subtração entre as matrizes, obtém-se a matriz:

$$
\begin{bmatrix} 0,69 - \hat{\Lambda} & 0,45 \\ 0,45 & 0,48 - \hat{\Lambda} \end{bmatrix} = 0.
$$

Resolvendo-se o determinante dessa matriz, encontra-se o seguinte resultado:

$$
(0.69 - \hat{\Lambda})(0.48 - \hat{\Lambda}) - (0.45)^2 = 0.
$$

Unindo-se os termos semelhantes, encontra-se uma equação do segundo grau:

$$
0,33 - 0,69\hat{\Lambda} - 0,48\hat{\Lambda} + \hat{\Lambda}^2 - 0,20 = 0.
$$

Resolvendo-se essa equação, encontra-se os autovalores correspondentes à matriz S.

$$
\hat{\Lambda}^2 - 1.17\hat{\Lambda} + 0.13 = 0.
$$

Os autovalores (raízes características) são obtidos da seguinte equação:

$$
\hat{\Lambda} = \frac{1,17 \pm \sqrt{(-1,17)^2 - (4)(1)(0,13)}}{(2)(1)}
$$
, logo, os dois autovalores resultantes da equação

são:  $\hat{\Lambda}_1$  = 1,05 e  $\hat{\Lambda}_2$  = 0,13.

Após encontrado os autovalores, passa-se a calcular os autovetores, correspondentes à matriz S. Na expressão que segue,  $\vec{x}_{\text{\tiny{l}}}$  $\rightarrow$  é um autovetor que será associado ao autovalor  $\hat{\Lambda}_{_1}.$ 

$$
S\vec{X} = \hat{\Lambda}\vec{X}
$$
, para  $\hat{\Lambda}_1$  = 1,05.

Substituindo-se os valores da expressão pelos seus respectivos dados temse:

 $1,05$   $\vert$   $\vert$   $\vert$ .  $0,45$  0,48 0,69 0,45 12 11 12  $\binom{11}{1}$  = 1,05  $\binom{x_{11}}{x}$  $\rfloor$  $\overline{\phantom{a}}$  $\mathbf{r}$ L L  $\vert$  =  $\rfloor$  $\overline{\phantom{a}}$  $\mathbf{r}$ L L  $\overline{\phantom{a}}$  $\overline{\phantom{a}}$  $\overline{\phantom{a}}$  $\mathbf{r}$ L  $\mathbf{r}$ x x x x

Realizando a multiplicação da matriz S com o autovetor  $\vec{x}$  $\vec{x}$  e o autovalor  $\hat{\Lambda}_1$  , obtem-se o seguinte sistema linear:

.  $0,45x_{11} + 0,48x_{12} = 1,05$  $0.69x_{11} + 0.45x_{12} = 1.05$  $11$  1 0,  $\tau$ 0 $\lambda_{12}$  – 1,0 $\lambda_{12}$  $v_{11}$  1 0,  $v_{12}$  1,  $v_{2}$   $\lambda_{11}$  $\overline{\mathcal{L}}$ ⇃  $\left\lceil \right\rceil$  $+ 0.48 x_{12} =$  $+ 0.45 x_{12} =$  $x_{11} + 0.48x_{12} = 1.05x$  $x_{11} + 0.45x_{12} = 1.05x$ 

Unindo-se os termos semelhantes no sistema, obtem-se o seguinte:

 $\overline{\mathcal{L}}$ ┤  $\left($  $-0.57x_{12} =$  $-0.36x_{11} + 0.45x_{12} =$  $0,45x_{11} - 0,57x_{12} = 0$  $0,36x_{11} + 0,45x_{12} = 0$ 11  $0, 0, 1, \lambda_{12}$  $11 - 0, \tau J \lambda_{12}$  $x_{11} - 0.57x$  $x_{11} + 0.45x$ 

Resolvendo o sistema, foi possível calcular os dois autovetores associados ao autovalor  $\hat{\Lambda}_1$ , no qual  $x_{11} = 1$  e  $x_{12} = 0.8$  e o (autovetor  $\neq$  0), logo o autovetor associado ao autovalor 1,05 é:

$$
\vec{x}_1 = \begin{bmatrix} 1 \\ 0.8 \end{bmatrix}.
$$

Para obter os autovetores associados ao autovalor  $\hat{\Lambda}_2$  = 0,13, faz-se os cálculos de forma análoga ao autovalor  $\hat{\Lambda}_1$ :

$$
S\vec{X} = \hat{\Lambda}\vec{X}
$$
, para  $\hat{\Lambda}_2 = 0,13$ .

Substituindo-se os valores da expressão pelos seus respectivos dados temse:

$$
\begin{bmatrix} 0,69 & 0,45 \\ 0,45 & 0,48 \end{bmatrix} \begin{bmatrix} x_{21} \\ x_{22} \end{bmatrix} = 0,13 \begin{bmatrix} x_{21} \\ x_{22} \end{bmatrix}.
$$

Realizando a multiplicação da matriz S com o autovetor  $\vec{x}_{2}$  $\vec{x}_{2}$  e o autovalor  $\hat{\Lambda}_{2}$  , obtem-se o seguinte sistema linear:

.  $0,45x_{21} + 0,48x_{22} = 0,13$  $0.69 x_{21} + 0.45 x_{22} = 0.13$ 21  $0,70\lambda_{22} - 0,13\lambda_{22}$ 21  $0,73422 - 0,13421$  $\overline{\mathcal{L}}$ ⇃  $\left\lceil \right\rceil$  $+ 0.48 x_{22} =$  $+ 0.45x_{22} =$  $x_{21} + 0.48x_{22} = 0.13x$  $x_{21} + 0.45x_{22} = 0.13x$ 

Unindo-se os termos semelhantes no sistema, obtem-se o seguinte:

$$
\begin{cases} 0,56x_{21} + 0,45x_{22} = 0\\ 0,32x_{21} + 0,48x_{22} = 0 \end{cases}
$$

Resolvendo o sistema, foi possível calcular os dois autovetores associados ao autovalor  $\hat{\Lambda}_2$ , no qual  $x_{21} = 1$  e  $x_{22} = -1.25$  e o (autovetor  $\neq$  0), logo o autovetor associado ao autovalor 0,13 é:

$$
\vec{x}_2 = \begin{bmatrix} 1 \\ -1, 25 \end{bmatrix}.
$$

Ao realizar uma análise de componentes principais, é muito importante saber o significado de cada componente no estudo que está sendo realizado.

A interpretação de uma componente principal é feita mediante o grau de importância, ou, ainda, a influência que cada variável tem sobre cada componente, sendo que esta importância é dada pela correlação entre cada variável  $X_j$  e o componente  $Y_i$  que estiver sendo interpretado (REGAZZI, 2001).

Dessa forma, para a componente  $Y_1$  tem-se que:

$$
Corr(X_j, Y_1) = r_{X_j Y_1} = x_{1j} \frac{\sqrt{Var(Y_1)}}{\sqrt{Var(X_j)}} = \sqrt{\hat{\Lambda}_1} \frac{x_{1j}}{\sqrt{Var(X_j)}},
$$
\n(3.19)

logo, para se comparar a importância de  $\left. X_{_{1}},X_{_{2}},...,X_{_{p}} \right.$  sobre  $\left. Y_{_{1}} \right.$ , basta fazer:

$$
\frac{x_{11}}{\sqrt{Var(X_1)}}, \frac{x_{12}}{\sqrt{Var(X_2)}}, \dots, \frac{x_{1p}}{\sqrt{Var(X_p)}}
$$
(3.20)

e, assim, com todas as componentes em estudo.

A Tabela 11 mostra um resumo da análise de componentes principais, quais são os componentes principais, seus autovalores, seus autovetores, a correlação das variáveis, a percentagem de variância, explicada por cada componente, e a percentagem total da variância acumulada pelos componentes principais.

|                           | Variância<br>explicada<br>pelos | Coeficientes de ponderação<br>associados às variáveis     | Correlação entre $X_i$ e $Y_i$                                                                                                    | Percentagem da<br>variância de $Y_i$                           | Percentagem acumulada da<br>variância dos $Y_i$                                                           |
|---------------------------|---------------------------------|-----------------------------------------------------------|----------------------------------------------------------------------------------------------------|----------------------------------------------------------------|----------------------------------------------------------------------------------------------------|
| Componentes<br>Principais | Autovalores<br>$\Lambda_i$      | $X_1$ $X_2$ $\cdots$ $X_p$                                | $X_1$ $X_2$ $\ldots$ $X_p$                                                                                                    |                                                                |                                                                                                    |
| $Y_1$                     | $\hat{\Lambda}_1$               | $x_{11}$ $x_{12}$ $x_{1p}$                                | $\sqrt{\hat{\Lambda}_1} \frac{x_{11}}{s_1} \sqrt{\hat{\Lambda}_1} \frac{x_{12}}{s_2} \cdots \sqrt{\hat{\Lambda}_1} \frac{x_{1p}}{s_p}$ | $\left(\hat{\Lambda}_1/\sum_{i=1}^p\hat{\Lambda}_i\right).100$ | $\left(\hat{\Lambda}_1/\sum_{i=1}^p\hat{\Lambda}_i\right).100$                                            |
| $Y_2$                     | $\hat{\Lambda}$ ,               | $x_{21}$ $x_{22}$ $x_{2p}$                                | $\sqrt{\hat{\Lambda}_2} \frac{x_{21}}{s_1} \sqrt{\hat{\Lambda}_2} \frac{x_{22}}{s_2} \cdots \sqrt{\hat{\Lambda}_2} \frac{x_{2p}}{s_n}$ | $\left(\hat{\Lambda}_2/\sum_{i=1}^p\hat{\Lambda}_i\right)100$  | $\left(\hat{\Lambda}_1 + \hat{\Lambda}_2 / \sum_{i=1}^p \hat{\Lambda}_i\right) 100$                       |
| $\bullet$                 | $\sim$                          | $\blacksquare$                                            | $\bullet$ .<br>$\sim$                                                                                                    | ٠                                                              | $\blacksquare$                                                                                            |
| $\bullet$                 | $\sim$                          | $\sim$                                                    | $\sim$<br>$\sim$<br>$\blacksquare$                                                                                                    | $\bullet$                                                      |                                                                                                    |
| $\sim$                    | $\sim$                          | $\mathbf{r} = \mathbf{r} + \mathbf{r}$ .<br>$\sim$        | $\sim$<br>$\bullet$<br>$\sim$                                                                                                    | $\bullet$                                                      | $\sim$                                                                                                    |
| $\bullet$ .               | $\mathbf{r}$                    | $\mathbf{r} = \mathbf{r} + \mathbf{r}$<br><b>Contract</b> | $\mathbf{r}$<br>$\sim$<br>$\sim$                                                                                                    | $\bullet$                                                      | $\mathbf{r}$ .                                                                                            |
| $Y_p$                     | $\Lambda_p$                     | $x_{p1}$ , $x_{p2}$ , $x_{pp}$                            | $\sqrt{\hat{\Lambda}}_p \frac{x_{p1}}{s_1} \sqrt{\hat{\Lambda}}_p \frac{x_{p2}}{s_2} \cdots \sqrt{\hat{\Lambda}}_p \frac{x_{pp}}{s_p}$ | $\hat{\Lambda}_p / \sum_{i}^{p} \hat{\Lambda}_i$ . 100         | $\left(\hat{\Lambda}_1 + \hat{\Lambda}_2 +  + \hat{\Lambda}_p / \sum_{i=1}^p \hat{\Lambda}_i\right)$ .100 |

Tabela 11 – Componentes principais obtidas da análise de  $p$  variáveis  $\left. X_1,X_2,...,X_p \right. .$ 

Fonte: Regazzi (2001)
Se o objetivo da análise for comparar os indivíduos, ou agrupá-los, deve-se calcular, para cada indivíduo, os seus valores (escores), para cada componente principal, que será utilizado na análise. Isso equivale a substituir a matriz de dados originais de dimensão nxp por outra matriz nxk, sendo que k é o número de componentes principais selecionados (REGAZZI, 2001).

A Tabela 12 ilustra a substituição da matriz de dados originais (variáveis) por uma nova matriz, gerada após a análise, das componentes principais (escores para os componentes).

| Objetos (indivíduos) | Variáveis                            | Escores para os<br>componentes |                                     |  |
|----------------------|--------------------------------------|--------------------------------|-------------------------------------|--|
|                      | $X_1$ $X_2$ $X_p$                    |                                | $Y_1 \t Y_2 \t \ldots Y_k$          |  |
| 1                    | $x_{11}$ $x_{12}$ $x_{1p}$           |                                | $y_{11}$ $y_{12}$ $y_{1k}$          |  |
| 2                    | $x_{21}$ $x_{22}$ $x_{2p}$           |                                | $y_{21}$ $y_{22}$ $y_{2k}$          |  |
| ٠.                   | and the company of the company       |                                | and the control of                  |  |
| ٠.                   | and the state of the state           |                                | and the state of the state of the   |  |
| ٠.                   | and the company of the<br>$\sim 100$ |                                | and the state of the state          |  |
| n                    | $x_{n1}$ $x_{n2}$ $x_{np}$           |                                | $y_{n1}$ $y_{n2}$ $\ldots$ $y_{nk}$ |  |

Tabela 12 – Escores relativos a n objetos (indivíduos), obtidos em relação aos  $k$  primeiros componentes principais.

Fonte: Regazzi (2001)

Para obter as CP é necessário formar as combinações lineares das variáveis originais. Para formar essas CP utiliza-se o seguinte procedimento:

$$
Y_{11} = x_{11}X_{11} + x_{12}X_{12} + \dots + x_{1p}X_{1p}
$$
  
\n
$$
Y_{21} = x_{11}X_{21} + x_{12}X_{22} + \dots + x_{1p}X_{2p}
$$

 $Y_{n1} = x_{11} X_{n1} + x_{12} X_{n2} + \dots + x_{1p} X_{np}$ 

. . . .... .

Assim, faz-se, sucessivamente, até encontrar todos os componentes da análise.

Os componentes são combinações lineares não correlacionados de  $Y_1, Y_2, \ldots, Y_p$ , cuja variância é a maior possível.

Na prática, se forem utilizados os dados da Tabela 09, as componentes serão representadas da seguinte forma:

 $Y_1 = (autovetor x_{11})$ (var iável X) + (autovetor  $x_{12}$ )(var iável Y)  $Y_{11} = 1.10,0 + 0,8.10,7 = 18,56$  $Y_{12} = 1.10,4 + 0,8.9,8 = 18,24$  $Y_{13} = 1.9, 7 + 0, 8, 10, 0 = 17, 7$  $Y_{14} = 1.9, 7 + 0, 8, 10, 1 = 17, 78$  $Y_{15} = 1.11, 7 + 0, 8.11, 5 = 20, 9$  $Y_2 = (autovetor x_{21})$ (var iável X + (autovetor x<sub>22</sub>)(var iável Y)  $Y_{21} = 1.1000 - 1.25.107 = -3.38$  $Y_{22} = 1.10,4 - 1,25.9,8 = -1,85$  $Y_{23} = 1.9, 7 - 1, 25.10, 0 = -2, 8$  $Y_{24} = 1.9, 7 - 1, 25.10, 1 = -2.93$  $Y_{25} = 1.11$ ,  $7 - 1.25$ ,  $11$ ,  $5 = -2.68$ 

Dessa forma, encontrara-se as duas componentes referentes à Tabela 09. Como pode-se verificar, acima, em um número reduzido de combinações lineares é possível sintetizar a maior parte da informação contida nos dados originais.

Caso seja necessário padronizar as variáveis, utiliza-se a expressão do item 2.1. Sendo que a Tabela 13 mostra um exemplo das variáveis padronizadas.

| Indivíduos               |                |                |                | Variáveis         |                |          |               |                  |
|--------------------------|----------------|----------------|----------------|-------------------|----------------|----------|---------------|------------------|
|                          | $Z_1$          | $\mathsf{Z}_2$ | $Z_3$          | $\mathsf{Z}_4$    | $\cdots$       | $Z_i$    | $\cdots$      | $Z_{\mathsf{p}}$ |
| $\mathbf{1}$             | $Z_{11}$       | $Z_{12}$       | $Z_{13}$       | $\mathsf{Z}_{14}$ | $\ldots$       | $Z_{1j}$ | $\cdots$      | $Z_{1p}$         |
| $\overline{2}$           | $Z_{21}$       | $Z_{22}$       | $Z_{23}$       | Z24               | $\cdots$       | $Z_{2j}$ | $\sim$ $\sim$ | $Z_{2p}$         |
| $\sqrt{3}$               | $Z_{31}$       | $Z_{32}$       | $Z_{33}$       | $Z_{34}$          | $\cdots$       | $Z_{3j}$ | $\cdots$      | $Z_{3p}$         |
| $\overline{\phantom{a}}$ | $\blacksquare$ |                | $\blacksquare$ |                   |                |          |               | ٠                |
| $\blacksquare$           | ٠              | $\blacksquare$ | $\cdot$        |                   | $\blacksquare$ | ٠        |               | ٠                |
| $\blacksquare$           | $\blacksquare$ | $\cdot$        | $\bullet$      | $\cdot$           | ٠              | ٠        |               | $\bullet$        |
| i                        | $Z_{i1}$       | $Z_{i2}$       | $Z_{i3}$       | $Z_{i4}$          | $\cdots$       | $Z_{ij}$ | $\cdot$       | $Z_{ip}$         |
| $\blacksquare$           | ٠              |                | ٠              |                   |                |          |               | $\cdot$          |
| $\bullet$                | ٠              | $\bullet$      | ٠              | ٠                 | ٠              | ٠        | $\bullet$     | $\bullet$        |
| n                        | $Z_{n1}$       | $Z_{n2}$       | $Z_{n3}$       | $Z_{n4}$          | $\ldots$       | $Z_{nj}$ | $\ldots$      | $Z_{np}$         |

Tabela 13 – Matriz de variáveis padronizados de  $n$  indivíduos e  $p$  variáveis.

Fonte: Regazzi 2001

Pode-se afirmar que a matriz R das variáveis  $X_j$  é igual à matriz S das variáveis padronizadas  $Z_j$  .

Desta forma, utilizando os dados padronizados garante-se que todas as variáveis tenham o mesmo grau de importância, portanto, trabalha-se com o conjunto de dados padronizados. Neste caso, faz-se necessário estimar a matriz R para se calcular os autovalores e autovetores que darão origem às componentes principais, cujo procedimento para a estimação dos autovalores e autovetores será o mesmo mostrado anteriormente, apenas substituindo S por R. Os autovetores passarão a ser denominados de  $\hat{e}_p$ , pois esta nova representação indica que o conjunto amostral dos dados foi padronizado. Logo, os pares de autovalores e autovetores estimados da amostra analisada serão representados por  $(\hat{\Lambda}_1, \hat{e}_1)$ ,  $(\hat{\Lambda}_2,\hat{e}_2)$  , … , $(\hat{\Lambda}_p,\hat{e}_p)$  ; onde  $\hat{\Lambda}_1$ ≥  $\hat{\Lambda}_2$ ≥ … ≥  $\hat{\Lambda}_p$ ≥ 0; e fornecerão as novas combinações lineares (JOHNSON & WICHERN, 1992) expressas por  $Y_1 = x_1 X$ ,  $Y_2 = x_2 X$ ,...,  $Y_p = x_p X$  $_{\rm p}$  –  $_{\rm \Lambda}$ <sub>p</sub> ,  $2 - \lambda_2$ ,  $Y_1 = X_1 X$ ,  $Y_2 = X_2 X$ ,...,  $Y_p = X_p X$  os CP então:

$$
S_{11}^2 + S_{22}^2 + \dots + S_{pp}^2 = \sum_{i=1}^p Var(X_i) = \hat{\Lambda}_1 + \hat{\Lambda}_2 + \dots + \hat{\Lambda}_p = \sum_{i=1}^p Var(Y_i)
$$
  

$$
S_{11}^2 + S_{22}^2 + \dots + S_{pp}^2 = tr(S)
$$

Já a proporção explicada pelo k – ésimo componente principal é dada pela expressão:

$$
\frac{\hat{\Lambda}_1}{\hat{\Lambda}_1 + \hat{\Lambda}_2 + \dots + \hat{\Lambda}_p} k = 1, 2, \dots, p
$$

Ao utilizar-se a matriz R ao invés da matriz S para a extração das componentes principais, a soma da diagonal principal da matriz R corresponderá ao número total de variáveis que representa a variabilidade total do sistema padronizado, conforme mostra a relação a seguir:

 $tr R = p$ 

Como se pode verificar, o traço da matriz R será igual ao número de variáveis que estão envolvidas na formação das componentes principais, e a proporção da explicação fornecido pela j-ésima componente será dada por:

$$
\frac{\hat{\Lambda}_j}{\text{tr } R}
$$

pois, ao se utilizar a matriz  $R$ , teremos na sua diagonal principal somente elementos unitários, facilitando a determinação da proporção de variância explicada de cada componente.

As combinações lineares obtidas através das CP´s, segundo JACKSON (1980), possuem a característica de que nenhuma combinação linear das variáveis originais irá explicar mais que a primeira componente e, sempre que se trabalhar com a matriz de correlação, as variáveis não sofrerão influência da magnitude de suas unidades medidas.

Resolvendo a matriz de correlação, pode-se observar se existe correlação entre as variáveis; se algumas variáveis iniciais forem linearmente dependentes umas das outras, alguns dos valores próprios serão nulos na matriz de correlação. Neste caso, a variação total poderá ser explicada pelas primeiras componentes principais.

É difícil encontrar em um problema a existência de dependência linear exata, a menos que esta seja introduzida propositalmente nas variáveis redundantes. Na ACP pode ocorrer a dependência linear aproximada entre algumas variáveis. Neste caso, os valores próprios menores são muito próximos de zero e a sua contribuição para explicar a variância será muito pequena (REIS, 1997). Por isso, deve-se retirar da análise aquelas componentes que possuem pouca informação, isso não implica em uma perda significativa de informação.

Com isso, pode-se reduzir os dados e tornar os resultados mais fáceis de serem interpretados. Dentre vários critérios que excluem componentes que possuem pouca informação, cita-se estes:

A definição do número de componentes a serem utilizadas é feita por meio de dois critérios. O primeiro, denominado de método gráfico, representa graficamente a porcentagem de variação explicada pela componente nas ordenadas e os autovalores em ordem decrescente nas abscissas. Quando esta percentagem diminui e a curva passa a ser praticamente paralela ao eixo das abscissas, exclui-se as componentes que restam, pois possuem pouca informação. Este critério, que considera as componentes anteriores ao ponto de inflexão da curva, foi sugerido por CATTEL (1966) e exemplificado por PLA (1986), que considera quatro situações distintas, conforme mostra Tabela 14.

Tabela 14 – Variação explicada pela componente.

| variação explicada pela componente. |                 |                                                           |                 |                 |                 |       |  |  |  |  |  |
|-------------------------------------|-----------------|-----------------------------------------------------------|-----------------|-----------------|-----------------|-------|--|--|--|--|--|
| Situações                           |                 | Percentual da variação total<br>explicada pela componente |                 |                 |                 |       |  |  |  |  |  |
|                                     | CP <sub>1</sub> | CP <sub>2</sub>                                           | CP <sub>3</sub> | CP <sub>4</sub> | CP <sub>5</sub> | Total |  |  |  |  |  |
| Caso 1                              | 35              | 30                                                        | 28              | 4               | 3               | 100   |  |  |  |  |  |
| Caso 2                              | 45              | 30                                                        | 9               | 8               | 8               | 100   |  |  |  |  |  |
| Caso 3                              | 75              |                                                           |                 | 6               | 5               | 100   |  |  |  |  |  |
| Caso 4                              | 22              | 21                                                        | 20              | 19              | 18              | 100   |  |  |  |  |  |

Na Figura 18 a seguir, visualiza-se melhor a seleção dos componentes principais através do método gráfico.

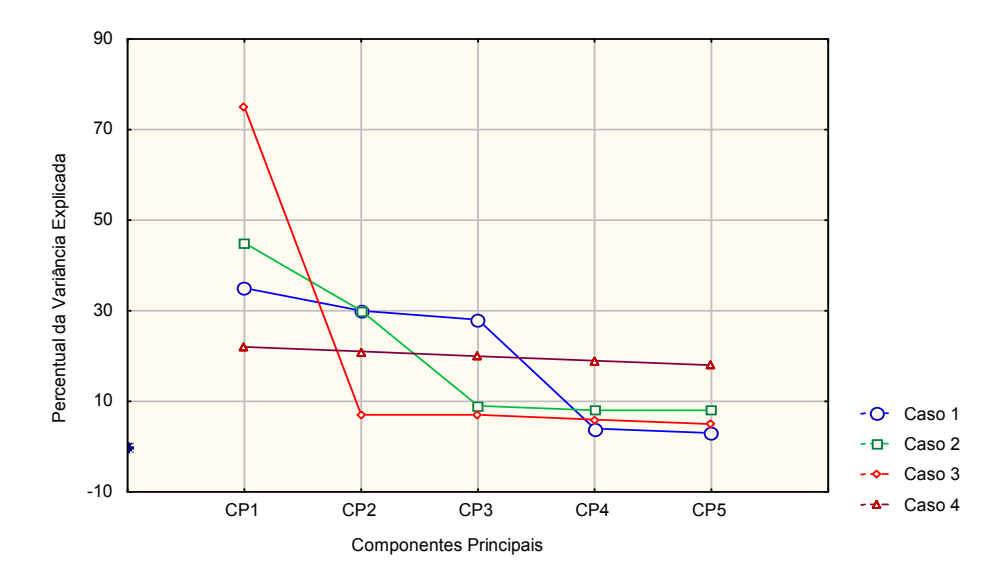

Figura 18 - Proporção da variação explicada pela componente. Exemplo retirado de Analisis multivariado: método de componentes principales; PLA (1986).

No caso 1, as três primeiras componentes explicam 93% da variância total, havendo uma quebra brusca depois da quarta componente, sendo consideradas as três primeiras. No caso 2, as duas primeiras componentes explicam 75% da variabilidade total e a quebra brusca, neste caso, ocorre na terceira componente, considerando-se as duas primeiras. Este mesmo procedimento ocorre para os demais casos, podendo-se observar, também, que as outras componentes apresentam uma baixa explicação.

O segundo critério de seleção consiste em incluir somente aquelas componentes cujos valores próprios sejam superiores a 1. Este critério é sugerido por KAISER (1960) apud MARDIA (1979). Ele tende a incluir poucas componentes quando o número de variáveis originais é inferior a vinte e, em geral, utilizam-se aquelas componentes que conseguem sintetizar uma variância acumulada em torno de 70%.

Além do uso na redução da dimensionalidade, a técnica de ACP pode ser utilizada como apoio à busca da variável de maior prevalência no sistema responsável, servindo-se do estudo dos coeficientes de correlação entre as componentes e as variáveis originais.

Quando se fala em avaliar a estabilidade de um processo produtivo, as dificuldades que porventura existam devem-se à complexidade do processo e não aos métodos multivariados. A ACP é um recurso adicional de apoio para verificar a estabilidade do sistema (TELHADA, 1995). O problema existente em um conjunto multivariado é que, às vezes, uma observação pode não ser extrema para uma determinada variável, mas pode ser considerada uma observação extrema por não ser semelhante à estrutura de correlação fornecida pelo restante dos dados.

A equação 
$$
r_{\hat{Y}_i, X_k} = \sqrt{\hat{\Lambda}_i} \frac{\hat{e}_{ki}}{\sqrt{s_{kk}}}
$$
 deve ser utilizada quando os autovetores são

derivados da matriz de variância S, e a equação  $r_{\hat{Y}_i,Z_k}=\hat{e}_{ki}\sqrt{\hat{\Lambda}_i}$  quando os autovetores são derivados da matriz de correlação R.

Quando duas ou mais componentes apresentam-se fora dos limites de controle, deve-se estabelecer uma ordem hierárquica entre as componentes principais para auxiliar na solução de conflitos quanto à variável de maior influência sobre a perda de controle. Pois, neste caso, pode-se ficar em dúvida quanto a dar mais atenção a uma componente em detrimento da outra. Deve-se, então, levar em consideração o maior autovalor que originou a componente, optando-se por esta (SOUZA, 2000, p.30 a 35).

## 3.3 Aplicação da análise de componentes principais, exemplos práticos

Neste item serão desenvolvidos dois exemplos práticos, utilizando-se no ex. 1 para o cálculo da matriz S, e no exemplo 2 a matriz R. Exemplo 1:

Considere os dados da Tabela 15, referentes a duas variáveis  $X_1$  e  $X_2$ , sendo estas mensuradas em uma amostra constituída de cinco observações (indivíduos). Os componentes principais serão calculados a partir da matriz de variância-covariância.

|  | Observações | (Variável) $X_1$ | (Variável) $X_2$ |
|--|-------------|------------------|------------------|
|  |             | 100              | 76               |
|  |             | 93               | 82               |
|  | 3           | 102              | 81               |
|  | 4           | 95               | 68               |
|  | 5           | 90               | 62               |
|  |             |                  |                  |

Tabela 15 – Observações relativas a duas variáveis, avaliadas em cinco indivíduos.

Realizando uma estatística descritiva nas duas variáveis, tem-se os seguintes resultados na Tabela 16:

Tabela 16 – Estatística descritiva relativa a duas variáveis, avaliadas em cinco indivíduos.

|                                      | Variável $X_1$ | Variável $X_2$ |
|--------------------------------------|----------------|----------------|
| Média aritmética das variáveis       | 96             | 73,8           |
| Somatório ao quadrado das variáveis  | 46178          | 27529          |
| Somatório das variáveis              | 480            | 369            |
| Variância amostral das variáveis     | 24,5           | 74,2           |
| Desvio padrão amostral das variáveis | 4.95           | 8,61           |

A matriz S é estimada pela expressão do item 3.8, e a covariância entre as variáveis pela equação do item 3.10, conforme segue o exemplo:

$$
C\hat{\sigma}v(x_1, x_2) = \frac{1}{5-1} \left[ 35528 - \frac{480.369}{5} \right]
$$

$$
C\hat{\sigma}v(x_1, x_2) = \frac{1}{4} [35528 - 35424]
$$

$$
C\hat{o}v(x_1,x_2)=26,
$$

logo, a matriz S é assim constituída:

$$
S = \begin{bmatrix} 24.5 & 26 \\ 26 & 74.2 \end{bmatrix}.
$$

Para encontrar os autovalores, deve-se partir da equação característica abaixo, utilizando a matriz S:

$$
|S - \hat{\Lambda}I| = 0.
$$

Substituindo-se essa equação pelas matrizes S e I, obtém-se a seguinte expressão:

$$
\begin{bmatrix} 24.5 & 26 \ 26 & 74.2 \end{bmatrix} - \hat{\Lambda} \begin{bmatrix} 1 & 0 \ 0 & 1 \end{bmatrix} = 0.
$$

Multiplicando-se o autovalor  $\hat{\Lambda}$  à matriz *I*, obtém-se as seguintes matrizes:

$$
\begin{bmatrix} 24.5 & 26 \\ 26 & 74.2 \end{bmatrix} - \begin{bmatrix} \hat{\Lambda} & 0 \\ 0 & \hat{\Lambda} \end{bmatrix} = 0.
$$

Realizando-se a subtração entre as matrizes, obtém-se a matriz:

$$
\begin{vmatrix} 24.5 - \hat{\Lambda} & 26 \\ 26 & 74.2 - \hat{\Lambda} \end{vmatrix} = 0.
$$

Resolvendo o determinante dessa matriz, encontra-se o seguinte resultado:

$$
(24.5 - \hat{\Lambda})(74.2 - \hat{\Lambda}) - (26)^2 = 0.
$$

Unindo-se os termos semelhantes, encontra-se uma equação do segundo grau:

$$
1817.9 - 24.5\hat{\Lambda} - 74.2\hat{\Lambda} + \hat{\Lambda}^2 - 676 = 0.
$$

Resolvendo essa equação, encontra-se os autovalores correspondentes à matriz S.

$$
\hat{\Lambda}^2 - 98.7\hat{\Lambda} + 1141.9 = 0.
$$

Os autovalores (raízes características) são obtidos da seguinte equação:

$$
\hat{\Lambda} = \frac{-b \pm \sqrt{(-b)^2 - 4(a)(c)}}{2(a)}
$$
  

$$
\hat{\Lambda} = \frac{98.7 \pm \sqrt{(-98.7)^2 - 4(1)(1141.9)}}{(2)(1)}, \text{ logo, os dois autovalores resultantes da}
$$

equação são:  $\hat{\Lambda}_{_1}$  = 85,32 e  $\hat{\Lambda}_{_2}$  = 13,38.

Como pode-se observar, a soma dos autovalores corresponde ao traço e ao determinante da matriz S.

 $\hat{\Lambda}_{1}$  +  $\hat{\Lambda}_{2}$  + .... +  $\hat{\Lambda}_{p}$  = traço da matriz S. Ou seja,

13,38 + 85,32 = 98,7 = traço da matriz S.

 $(\hat{\Lambda}_1) . (\hat{\Lambda}_2) .....(\hat{\Lambda}_p)$  = determinante da matriz S.

 $(13,38)(85,32) = 1141.6$ .

Se se resolver a seguinte expressão  $\frac{1}{2}$ .100  $\hat{\Lambda}_1$ traço S Λ , será obtida a proporção da variância total, explicada por cada componente principal. Observa-se que a primeira componente explica  $\frac{89,32}{885}$ .100 = 86,44% 98,7  $\frac{85,32}{88,32}$ .100 = 86,44%, e a segunda componente explica  $.100 = 13,56\%$ 98,7  $\frac{13,38}{20}$ , 100 = 13,56%.

Ou seja, a primeira componente relativa à raiz  $\hat{\Lambda}_1$ , explica 86,44% da variação total dos dados.

Já a segunda componente, relativa à raiz  $\hat{\Lambda}_2$ , explica 13,56% da variação total dos dados.

Essa variância será distribuída entre  $\hat{\Lambda}_1$  = 85,32 e  $\hat{\Lambda}_2$ = 13,38, ou seja, 86,44% da variância é explicada pelo primeiro eixo fatorial, e 13,56% pelo segundo.

Como pode-se observar, acima, cada componente principal sintetiza a máxima proporção de variância contida nos dados.

Deve-se observar, também, que a adição de duas raízes características dá 98,7, que nada mais é que o segundo termo da equação.

O cálculo da primeira componente referente, a  $\hat{\Lambda}_1$  = 85,32, será dado pelo autovetor associado a  $\hat{\Lambda}_1$ , sendo que a equação característica dos autovetores é  $S - \hat{\Lambda}_1 I \big| \vec{X}_1 =$ r 0. Existe um vetor  $\vec{x}$  $\vec{x}$  para cada valor de  $\hat{\Lambda}$  .

As coordenadas de  $x_{11}$   $e$   $x_{12}$  do autovetor  $\bar{X}_1$  $\rightarrow$  são calculadas pela equação matricial:

$$
\Big|S-\hat{\Lambda}_1I\Big|\vec{X}_1\ =\ \mathbf{0}.
$$

Substituindo-se essa equação pelas matrizes S, I, pelo primeiro autovalor  $\hat{\Lambda}_1$  = 85,32  $\,$ e pela matriz de incógnitas, obtém-se a seguinte expressão:

$$
\begin{bmatrix} 24.5 & 26 \ 26 & 74.2 \end{bmatrix} - 85.32 \begin{bmatrix} 1 & 0 \ 0 & 1 \end{bmatrix} \begin{bmatrix} x_{11} \ x_{12} \end{bmatrix} = \begin{bmatrix} 0 \ 0 \end{bmatrix}.
$$

Multiplicando-se o autovalor  $\hat{\Lambda}_1$  à matriz  $I$  e subtraindo da matriz S, obtém-se as seguintes matrizes:

$$
\begin{bmatrix} 24.5 - 85.32 & 26 \ 26 & 74.2 - 85.32 \end{bmatrix} \begin{bmatrix} x_{11} \\ x_{12} \end{bmatrix} = \begin{bmatrix} 0 \\ 0 \end{bmatrix}.
$$

Multiplicando-se essas matrizes, encontra-se o seguinte sistema:

$$
\begin{cases}\n-60,82x_{11} + 26x_{12} = 0 \\
26x_{11} - 11,12x_{12} = 0\n\end{cases}
$$

Esse sistema de equações é indeterminado, em virtude de  $\left| {S - \hat \Lambda I} \right| = 0$ 

$$
\begin{vmatrix} -60,82 & 26 \\ 26 & -11,12 \end{vmatrix} = 0,
$$

ou, ainda, por  $x_{11} = x_{12} = 0$ , ou seja, o vetor passando pela origem.

Devido a isso, pode-se deixar uma das equações (neste caso a segunda), e atribuir um valor qualquer, que não seja nulo, a uma das incógnitas ( $x_{12} = 1$ ). Dessa forma, tem-se:

 $-60,82 x_{11} + 26. (1) = 0$ 

- 60,82 $x_{11}$  = -26, logo o valor da incógnita  $x_{11}$  será:

$$
x_{11} = 0.43,
$$

e o autovetor associado ao primeiro autovalor  $\hat{\Lambda}_1$  = 85,32, será:

$$
\vec{x}_1 = \begin{bmatrix} 0.43 \\ 1 \end{bmatrix} \text{ e, sua norma será de:}
$$

$$
\|\vec{x}_1\| = \sqrt{(0.43)^2 + (1)^2} = 1.09.
$$

Para que esse vetor seja unitário, é necessário normalizar o autovetor a 1, da seguinte forma:

$$
x_1 = \frac{1}{\|\vec{x}_1\|} \cdot \vec{x}_1.
$$

Substituindo-se essa expressão pelos seus respectivos valores têm-se:

$$
x_1 = \frac{1}{1,09} \begin{bmatrix} 0.43 \\ 1 \end{bmatrix},
$$

logo, o primeiro autovetor normalizado será:

$$
x_1 = \begin{bmatrix} 0,39 \\ 0,92 \end{bmatrix},
$$

e a sua norma será:

2  $(0.02)^2$  $x_1$  =  $\sqrt{(0,39)^2 + (0,92)^2}$  = 1.

Como pode-se observar  $x_1^t x_1 = 1$ , sendo esta a primeira restrição feita por Morrison (1976), para que o sistema tenha solução única.

Logo, o primeiro componente principal será:

 $Y_1 = 0,39X_1 + 0,92X_2$ .

O segundo componente principal é dado pela outra raiz  $\hat{\Lambda}_2 = 13,38$ :

$$
\Big|S-\hat{\Lambda}_2I\Big|\vec{X}_2\,=\,0.
$$

Substituindo-se essa equação pelas matrizes S, I, pelo segundo autovetor  $\hat{\Lambda}_2$  = 13,38, e pela matriz de incógnitas, obtém-se a seguinte expressão:

$$
\begin{bmatrix} 24.5 & 26 \\ 26 & 74.2 \end{bmatrix} - 13.38 \begin{bmatrix} 1 & 0 \\ 0 & 1 \end{bmatrix} \begin{bmatrix} x_{21} \\ x_{22} \end{bmatrix} = \begin{bmatrix} 0 \\ 0 \end{bmatrix}.
$$

Multiplicando-se o autovalor  $\hat{\Lambda}_2$  à matriz l e subtraindo da matriz S, obtémse as seguintes matrizes:

. 0 0  $26$  74,2 - 13,38  $24,5 - 13,38$  26 22  $\left| \begin{array}{c} 21 \\ -1 \end{array} \right| = \left| \begin{array}{c} 0 \\ 0 \end{array} \right|$ ╛  $\overline{\phantom{a}}$  $\mathsf{L}$ L  $\mathsf{L}$  $\vert$  = 」  $\overline{\phantom{a}}$  $\mathbf{r}$ L  $\overline{\phantom{a}}$  $\rfloor$  $\overline{\phantom{a}}$  $\mathsf{L}$ L  $\mathsf{L}$ − − x x

.

Multiplicando-se essas matrizes, encontra-se o seguinte sistema:

$$
\begin{cases} 11{,}12x_{21} + 26x_{22} = 0\\ 26x_{21} + 60{,}82x_{22} = 0 \end{cases}
$$

Esse sistema de equações é indeterminado, em virtude de  $\left|S-\hat{\Lambda}I\right|=0$ 

$$
\begin{vmatrix} 11{,}12 & 26 \\ 26 & 60{,}82 \end{vmatrix} = 0,
$$

ou, ainda, por  $x_{21} = x_{22} = 0$ , ou seja, o vetor passando pela origem.

Devido a isso, pode-se deixar uma das equações (neste caso a segunda), e atribuir um valor qualquer, que não seja nulo, a uma das incógnitas ( $x_{22} = 1$ ). Dessa forma, tem-se:

 $11,12x_{21} + 26.(1) = 0$ , logo a incógnita  $x_{21}$ , será:

$$
x_{21} = -\frac{26}{11,12} = -2,34
$$

e o autovetor, associado ao segundo autovalor  $\hat{\Lambda}_2 = 13,38$ , será:

$$
x_2 = \begin{bmatrix} -2.34 \\ 1 \end{bmatrix},
$$

e sua norma será de:

$$
||x_2|| = \sqrt{(-2,34)^2 + (1)^2} = 2,54.
$$

Para que esse vetor seja unitário, é necessário normalizar o autovetor a 1, da seguinte forma:

$$
x_2 = \frac{1}{\left\| \vec{x}_2 \right\|} \vec{x}_2 = \frac{1}{2.54} \begin{bmatrix} -2.34 \\ 1 \end{bmatrix},
$$

logo, o segundo autovetor normalizado será:

$$
x_2 = \begin{bmatrix} -0.92 \\ 0.39 \end{bmatrix},
$$

e sua norma será de:

$$
||x_2|| = \sqrt{(-0.92)^2 + (0.39)^2} = 1.
$$

Como pode-se observar,  $x_2^t x_2 = 1$  é a primeira restrição feita por Morrison (1976), para que o sistema tenha solução única (SOUZA, 2001).

Os elementos desses dois vetores de norma 1 são os cossenos-diretores dos ângulos que eles fazem com o sistema de origem.

Logo, a segunda componente principal será:

$$
Y_2 = -0.92X_1 + 0.39X_2.
$$

Outra restrição é que, nesse exemplo, os dois vetores são ortogonais, pois  $x_1^t x_2 = 0$  (o produto escalar é igual à zero), que é a segunda restrição feita por Morrison (1976).

Para que esta restrição seja satisfeita, deve-se multiplicar o primeiro autovetor normalizado transposto pelo segundo autovetor normalizado, procedendose da seguinte forma:

$$
x'_1 x_2 = [0,39 \quad 0,92] \begin{bmatrix} -0,92 \\ 0,39 \end{bmatrix}.
$$

Multiplicando-se os autovetores normalizados, têm-se a seguinte expressão:  $x_1^t x_2 = (0,39)(-0,92) + (0,92)(0,39),$ logo, têm-se que:

 $x'_1 x_2 = -0.36 + 0.36 = 0.$ 

Conforme Regazzi (2001), "cada componente admite duas soluções, pois cada uma delas é obtida da outra pela multiplicação de seu segundo membro por (-1)". Um exemplo disso pode ser a primeira componente principal:  $Y_1 = 0,39X_1 - 0,92X_2.$  $Y_1 = 0,39X_1 + (0,92)(-1)X_2$ 

O passo a seguir é realizado para encontrar o valor de cada componente principal, procede-se da seguinte forma:

$$
Y_1 = 0,39X_1 + 0,92X_2
$$
  
\n
$$
Y_{11} = 0,39(100) + 0,92(76) = 108,92
$$
  
\n
$$
Y_{12} = 0,39(93) + 0,92(82) = 111,71
$$
  
\n
$$
Y_{13} = 0,39(102) + 0,92(81) = 114,3
$$
  
\n
$$
Y_{14} = 0,39(95) + 0,92(68) = 99,61
$$
  
\n
$$
Y_{15} = 0,39(90) + 0,92(62) = 92,14
$$
  
\n
$$
Y_2 = -0,92X_1 + 0,39X_2
$$
  
\n
$$
Y_{21} = -0,92(100) + 0,39(76) = -62,36
$$
  
\n
$$
Y_{22} = -0,92(93) + 0,39(82) = -53,58
$$
  
\n
$$
Y_{23} = -0,92(102) + 0,39(81) = -62,25
$$
  
\n
$$
Y_{24} = -0,92(95) + 0,39(68) = -60,88
$$
  
\n
$$
Y_{25} = 0,92(90) - 0,39(62) = -58,62
$$

Na Tabela 16 mostra-se as observações, e as variáveis originais utilizadas na análise e as novas componentes geradas a partir das combinações lineares, formadas na análise.

| aao oomomaqooo miqaroo: |                     |         |                                                           |          |  |  |  |
|-------------------------|---------------------|---------|-----------------------------------------------------------|----------|--|--|--|
| Observações             | Variáveis originais |         | Novas variáveis geradas para<br>as componentes principais |          |  |  |  |
|                         | $X_{1}$             | $X_{2}$ | $Y_{1}$                                                   | $Y_{2}$  |  |  |  |
|                         | 100                 | 76      | 108,22                                                    | $-62,36$ |  |  |  |
| 2                       | 93                  | 82      | 111,71                                                    | $-53,58$ |  |  |  |
| 3                       | 102                 | 81      | 114,3                                                     | $-62,25$ |  |  |  |
| 4                       | 95                  | 68      | 99,61                                                     | $-60,88$ |  |  |  |
| 5                       | 90                  | 62      | 92,14                                                     | $-58,62$ |  |  |  |
|                         |                     |         |                                                           |          |  |  |  |

Tabela 17 – Mostra a substituição da matriz dos dados originais por uma nova matriz, gerada a partir das combinações lineares.

Para completar a análise de componentes principais, é necessário fazer a correlação entre as variáveis  $\,X_{_f}\,$  e  $\,Y_{_i}$ , como se pode verificar a seguir:  $\,$ 

$$
r_{x_1y_1} = \sqrt{\hat{\Lambda}_1} \cdot \frac{x_{11}}{\sqrt{Var(x_1)}}
$$
  
\n
$$
r_{x_1y_1} = \sqrt{85,32} \cdot \frac{0,39}{\sqrt{24,5}} = 0,73
$$
  
\n
$$
r_{x_2y_1} = \sqrt{\hat{\Lambda}_1} \cdot \frac{x_{12}}{\sqrt{Var(x_2)}}
$$
  
\n
$$
r_{x_2y_1} = \sqrt{85,32} \cdot \frac{0,92}{\sqrt{74,2}} = 0,99
$$
  
\n
$$
r_{x_1y_2} = \sqrt{\hat{\Lambda}_2} \cdot \frac{x_{21}}{\sqrt{Var(x_1)}}
$$
  
\n
$$
r_{x_1y_2} = \sqrt{13,39} \cdot \frac{-0,92}{\sqrt{24,5}} = -0,68
$$
  
\n
$$
r_{x_2y_2} = \sqrt{\hat{\Lambda}_2} \cdot \frac{x_{22}}{\sqrt{Var(x_2)}}
$$
  
\n
$$
r_{x_2y_2} = \sqrt{13,39} \cdot \frac{0,39}{\sqrt{74,2}} = 0,17.
$$

A Tabela 18 mostra os componentes principais encontrados na análise, os autovalores, os autovetores, a correlação existente entre as variáveis, a percentagem de explicação de cada componente e a percentagem total de variância acumulada pelas componentes principais.

Tabela 18 – Resumo da análise de componentes principais.

| Componentes<br>principais | Autovalor | Coeficiente de<br>ponderação<br>associado às<br>variáveis | Correlação entre<br>$X_i$ $Y_i$ | Percentagem<br>da variância de<br>$Y_i$ | Percentagem<br>acumulada da<br>variância dos<br>$Y_i$ |
|---------------------------|-----------|-----------------------------------------------------------|---------------------------------|-----------------------------------------|-------------------------------------------------------|
|                           |           | $X_1$ $X_2$                                               | $X_1$ $X_2$                     |                                         |                                                       |
| $Y_{1}$                   | 85,32     | 0,39<br>0,92                                              | 0,73<br>0,99                    | 86,44%                                  | 86,44%                                                |
| $Y_{2}$                   | 13,39     | $-0,92$<br>0,39                                           | $-0,68$<br>0,17                 | 13,56%                                  | 100%                                                  |

Como pode-se observar na Tabela 17, a componente  $Y_1$  possui a maior correlação, sendo essa variável a de maior importância para o estudo. Exemplo 2:

Considerando-se os dados do exemplo 01, referentes a duas variáveis  $X_1$  e  $X_{2}$ , sendo estas mensuradas em uma amostra constituída de cinco observações (indivíduos), passa-se a desenvolver este exemplo, da Tabela 19, a partir da matriz de correlação.

Na Tabela 19 mostra-se as observações e as variáveis originais utilizadas na análise, e as variáveis padronizadas.

| Observações | Variáveis originais |         |                 | Variáveis padronizadas |  |  |
|-------------|---------------------|---------|-----------------|------------------------|--|--|
|             | $X_{1}$             | $X_{2}$ | $\mathcal{L}_1$ | $\mathcal{L}_{2}$      |  |  |
|             | 100                 | 76      | 0,81            | 0,26                   |  |  |
| 2           | 93                  | 82      | $-0,61$         | 0,95                   |  |  |
| 3           | 102                 | 81      | 1,21            | 0,84                   |  |  |
| 4           | 95                  | 68      | $-0,20$         | $-0,67$                |  |  |
| 5           | 90                  | 62      | $-1,21$         | $-1,37$                |  |  |

Tabela 19 – Observações relativas a duas variáveis, avaliadas em cinco indivíduos e com as respectivas variáveis padronizadas.

Para se obter as variáveis padronizadas, pode-se utilizar a expressão do item  $2.1$ 

$$
Z_{11} = \frac{100 - 96}{4,95} = 0,81
$$
  
\n
$$
Z_{21} = \frac{76 - 73,8}{8,61} = 0,26
$$
  
\n
$$
Z_{12} = \frac{93 - 96}{4,95} = -0,61
$$
  
\n
$$
Z_{22} = \frac{82 - 73,8}{8,61} = 0,95
$$
  
\n
$$
Z_{13} = \frac{102 - 96}{4,95} = 1,21
$$
  
\n
$$
Z_{23} = \frac{81 - 73,8}{8,61} = 0,84
$$
  
\n
$$
Z_{14} = \frac{95 - 96}{4,95} = -0,20
$$
  
\n
$$
Z_{24} = \frac{68 - 73,8}{8,61} = -0,67
$$
  
\n
$$
Z_{15} = \frac{90 - 96}{4,95} = -1,21
$$
  
\n
$$
Z_{25} = \frac{62 - 73,8}{8,61} = -1,37
$$

4,95

Realizando-se uma estatística descritiva, nas duas variáveis, têm-se os seguintes resultados:

8.61

|                                                      | Variável $X_1$ | Variável $X_2$ |
|------------------------------------------------------|----------------|----------------|
| Média aritmética das variáveis                       | 96             | 73,8           |
| Somatório ao quadrado das variáveis                  | 46178          | 27529          |
| Somatório das variáveis                              | 480            | 369            |
| Variância amostral das variáveis                     | 24,5           | 74,2           |
| Desvio padrão amostral das variáveis                 | 4,9497         | 8,6139         |
| Desvio padrão amostral das variáveis<br>padronizadas |                |                |

Tabela 20 – Estatística descritiva relativa a duas variáveis, avaliadas em cinco indivíduos.

A matriz de correlação R, que é extraída das variáveis originais, será calculada pela expressão do item 3.11, e as correlações entre as variáveis serão obtidas pela equação do item 3.12:

$$
r_{x_1x_2} = \frac{26}{4,95.8,61} = 0,61.
$$

 A correlação entre a variável, em relação a ela mesma, será fornecida pela expressão do item 3.13:

$$
r_{11} = \frac{24,5^2}{24,5^2} = 1,
$$

logo, a matriz de correlação será assim constituída:

$$
R = \begin{bmatrix} 1 & 0.61 \\ 0.61 & 1 \end{bmatrix}.
$$

Para encontrar os autovalores, a partir da matriz de correlação R, deve-se partir da seguinte equação característica:

$$
\left|R - \hat{\Lambda}I\right| = 0.
$$

Substituindo-se essa equação pelas matrizes  $R$  e  $I$ , obtém-se a seguinte expressão:

$$
\begin{bmatrix} 1 & 0.61 \\ 0.61 & 1 \end{bmatrix} - \hat{\Lambda} \begin{bmatrix} 1 & 0 \\ 0 & 1 \end{bmatrix} = 0.
$$

Multiplicando-se o autovalor  $\hat{\Lambda}$  à matriz *I*, obtém-se as seguintes matrizes:

$$
\begin{bmatrix} 1 & 0.61 \\ 0.61 & 1 \end{bmatrix} - \begin{bmatrix} \hat{\Lambda} & 0 \\ 0 & \hat{\Lambda} \end{bmatrix} = 0.
$$

Realizando-se a subtração entre as matrizes, obtém-se a matriz:

$$
\begin{vmatrix} 1 - \hat{\Lambda} & 0,61 \\ 0,61 & 1 - \hat{\Lambda} \end{vmatrix} = 0.
$$

Resolvendo o determinante dessa matriz, encontra-se o seguinte resultado:

$$
(1 - \hat{\Lambda})(1 - \hat{\Lambda}) - (0.61)^2 = 0.
$$

Unindo-se os termos semelhantes, encontra-se uma equação do segundo grau:

 $1 - \hat{\Lambda} - \hat{\Lambda} + \hat{\Lambda}^2 - 0,37 = 0.$ 

Resolvendo essa equação, encontra-se os autovalores correspondentes à matriz R.

 $\hat{\Lambda}^2 - 2\hat{\Lambda} + 0.63 = 0.$ 

Os autovalores (raízes características) são obtidos da seguinte equação:

$$
\hat{\Lambda} = \frac{2 \pm \sqrt{(-2)^2 - 4(1)(0,63)}}{2(1)}
$$
logo, os dois autovalores resultantes da equação são:

 $\hat{\Lambda}_1$  = 1,61 e  $\hat{\Lambda}_2$  = 0,39.

Como pode-se observar, a adição de duas raízes características dá 2, que nada mais é que o segundo termo da equação.

Deve-se observar, também, que a soma dos autovalores corresponde ao traço e ao determinante da matriz R.

 $\hat{\Lambda}_{1} + \hat{\Lambda}_{2} + ... + \hat{\Lambda}_{p}$  = traço da matriz *R*.

ou seja, 1,61 + 0,39 = 2 = traço da matriz R.

 $(\hat{\Lambda}_1)$ . $(\hat{\Lambda}_2)$  .... $(\hat{\Lambda}_p)$  = determinante da matriz R.

 $(1,61)$  $(0,39) = 0,63$ .

Se a seguinte expressão for resolvida  $\frac{1}{2}$ .100  $\hat{\Lambda}_1$ traço R Λ , tem-se a proporção da variância total, explicada por cada componente principal. Observa-se que a primeira componente explica  $\frac{1.01}{2}$ .100 = 80,50% 2  $\frac{1,61}{2}$ .100 = 80,50%, e a segunda componente explica  $.100 = 19,50\%$ 2  $\frac{0,39}{2}$ .100 = 19,50%.

Ou seja, a primeira componente relativa à raiz  $\hat{\Lambda}_1$ , explica 80,50% da variação total dos dados.

A segunda componente, relativa à raiz  $\hat{\Lambda}_2$ , explica 19,50% da variação total dos dados.

Essa variância será distribuída entre  $\hat{\Lambda}_1$  = 1,61 e  $\hat{\Lambda}_2$ = 0,39, ou seja, 80,50% da variância é explicada pelo primeiro eixo fatorial, e 19,50% pelo segundo.

O cálculo da primeira componente, referente a  $\hat{\Lambda}_1$  = 1,61, será dado pelo autovetor associado a  $\hat{\Lambda}_1$ , conforme a equação:

 $R - \hat{\Lambda}_1 I \hat{e}_1 = 0.$ 

Substituindo-se essa equação pelas matrizes R, I, pelo primeiro autovetor  $\hat{\Lambda}_{1}$  = 1,61 e pela matriz de incógnitas, obtém-se a seguinte expressão:

$$
\left\| \begin{bmatrix} 1 & 0.61 \\ 0.61 & 1 \end{bmatrix} - 1.61 \begin{bmatrix} 1 & 0 \\ 0 & 1 \end{bmatrix} \begin{bmatrix} \hat{e}_{11} \\ \hat{e}_{12} \end{bmatrix} = \begin{bmatrix} 0 \\ 0 \end{bmatrix} \right\|.
$$

Multiplicando-se o autovalor  $\hat \Lambda_1$  à matriz  $I$  e subtraindo da matriz  $\pmb{\mathcal{R}},$  obtémse as seguintes matrizes:

$$
\begin{bmatrix} 1-1,61 & 0,61 \ 0,61 & 1-1,61 \end{bmatrix} \begin{bmatrix} \hat{e}_{11} \\ \hat{e}_{12} \end{bmatrix} = \begin{bmatrix} 0 \\ 0 \end{bmatrix}.
$$

Multiplicando-se essas matrizes encontra-se o seguinte sistema:

$$
\begin{cases}\n-0,61\hat{e}_{11} + 0,61\hat{e}_{12} = 0 \\
0,61\hat{e}_{11} - 0,61\hat{e}_{12} = 0\n\end{cases}
$$

Esse sistema de equações é indeterminado em virtude de  $\left | {R - \hat \Lambda I} \right | = 0$ 

$$
\begin{vmatrix} -0.61 & 0.61 \\ 0.61 & -0.61 \end{vmatrix} = 0.
$$

Devido a isso, pode-se deixar uma das equações (neste caso a segunda) e atribuir um valor qualquer, que não seja nulo, a uma das incógnitas ( $\hat{e}_{\scriptscriptstyle{12}}$ =1). Dessa forma, tem-se:

- 0,61 
$$
\hat{e}_{11}
$$
 + 0,61.(1) = 0  
- 0,61  $\hat{e}_{11}$  = - 0,61, logo  $\hat{e}_{11}$  será:  
 $\hat{e}_{11}$  = 1,

e o autovetor associado ao primeiro autovalor  $\hat{\Lambda}_1$  = 1,61, será:

$$
\hat{e}_1 = \begin{bmatrix} 1 \\ 1 \end{bmatrix}
$$
 e, sua norma será:  
 $\|\hat{e}_1\| = \sqrt{(1)^2 + (1)^2} = 1,41.$ 

Para que esse vetor seja unitário, é necessário normalizar o autovetor a 1, da seguinte forma:

$$
e_1 = \frac{1}{\left\|\hat{e}_1\right\|}.\hat{e}_1.
$$

Substituindo-se essa expressão, pelos seus respectivos valores, têm-se:

$$
e_1 = \frac{1}{1,41} \begin{bmatrix} 1 \\ 1 \end{bmatrix}.
$$

Portanto, o primeiro autovetor normalizado será:

$$
e_{1} = \begin{bmatrix} 0.71 \\ 0.71 \end{bmatrix},
$$

e a sua norma será:

$$
||e_1|| = \sqrt{(-0.71)^2 + (0.71)^2} = 1.
$$

Como pode-se observar  $e_1^t e_1 = 1$ , sendo esta a primeira restrição feita por Morrison (1976), para que o sistema tenha solução única.

Logo, o primeiro componente principal será:

$$
Y_1 = 0.71Z_1 + 0.71Z_2.
$$

O segundo componente principal é dado pela outra raiz  $\hat{\Lambda}_2 = 0.39$ :

$$
\left|R - \hat{\Lambda}^2 I\right|\hat{e}_2 = 0.
$$

Substituindo-se essa equação pelas matrizes R, I, pelo segundo autovalor  $\hat{\Lambda}_2 = 13,38$ , e pela matriz de incógnitas, obtém-se a seguinte expressão:

$$
\begin{bmatrix} 1 & 0.61 \ 0.61 & 1 \end{bmatrix} - 0.39 \begin{bmatrix} 1 & 0 \ 0 & 1 \end{bmatrix} \begin{bmatrix} \hat{e}_{21} \\ \hat{e}_{22} \end{bmatrix} = \begin{bmatrix} 0 \\ 0 \end{bmatrix}.
$$

Multiplicando-se o autovalor  $\hat{\Lambda}_2$  à matriz  $\bm{l}$  e subtraindo da matriz  $\bm{R}$ , obtémse as seguintes matrizes:

$$
\begin{bmatrix} 1-0.39 & 0.61 \ 0.61 & 1-0.39 \end{bmatrix} \begin{bmatrix} \hat{e}_{21} \\ \hat{e}_{22} \end{bmatrix} = \begin{bmatrix} 0 \\ 0 \end{bmatrix}.
$$

Multiplicando-se essas matrizes encontra-se o seguinte sistema:

$$
\begin{cases} 0,61\hat{e}_{21} + 0,61\hat{e}_{22} = 0 \\ 0,61\hat{e}_{21} + 0,61\hat{e}_{22} = 0 \end{cases}.
$$

Fazendo-se o procedimento análogo ao anterior, tem-se:

 $0,61\hat{e}_{21} + 0,61(1) = 0$ , logo a incógnita  $\hat{e}_{21}$ , será:

$$
\hat{e}_{21} = -1,
$$

e o autovetor associado ao segundo autovalor  $\hat{\Lambda}_2 = 0.39$ , será:

$$
\hat{e}_2 = \begin{bmatrix} -1 \\ 1 \end{bmatrix},
$$

e sua norma será de:

$$
\|\hat{e}_2\| = \sqrt{(-1)^2 + (1)^2} = 1,41.
$$

Para que esse vetor seja unitário, é necessário normalizar o autovetor a 1, da seguinte forma:

$$
e_2 = \frac{1}{\|\hat{e}_2\|} \hat{e}_2 = \frac{1}{1,41} \begin{bmatrix} -1 \\ 1 \end{bmatrix},
$$

logo, o segundo autovetor normalizado será:

$$
e_2 = \begin{bmatrix} -0.71 \\ 0.71 \end{bmatrix},
$$

e sua norma será:

$$
\|e_2\| = \sqrt{(-0.71)^2 + (0.71)^2} = 1.
$$

Como pode-se observar,  $e_2^t e_2 = 1$  é a primeira restrição feita por Morrison (1976), para que o sistema tenha solução única.

Logo, a segunda componente principal será:

$$
Y_2 = -0.71Z_1 + 0.71Z_2.
$$

Outra observação é que, neste exemplo, os componentes principais são ortogonais, pois  $e_1^t e_2 = 0$ , que é a segunda restrição feita por Morrison (1976).

Para que esta restrição seja satisfeita deve-se multiplicar o primeiro autovetor normalizado transposto pelo segundo autovetor normalizado, procedendose da seguinte forma:

$$
e_1^t e_2 = [0,71 \quad 0,71] \begin{bmatrix} -0,71 \\ 0,71 \end{bmatrix}.
$$

Multiplicando-se os autovetores normalizados, têm-se a seguinte expressão:  $e_1^t e_2 = (0.71)(-0.71) + (0.71)(0.71),$ tem-se que:

$$
e_1^t e_2 = -0.50 + 0.50 = 0.
$$

O passo a seguir é encontrar o valor de cada componente principal, procedendo-se de forma análoga ao exemplo 1:

| Observações    | Variáveis |         | Escores para os<br>componentes principais |  |
|----------------|-----------|---------|-------------------------------------------|--|
|                | $X_{1}$   | $X_{2}$ | $Y_2$                                     |  |
|                | 100       | 76      | 0,76<br>$-0,39$                           |  |
| $\overline{2}$ | 93        | 82      | 1,10<br>0,24                              |  |
| 3              | 102       | 81      | 1,46<br>$-0,26$                           |  |
| 4              | 95        | 68      | 0,34<br>$-0,62$                           |  |
| 5              | 90        | 62      | $-0,11$<br>$-1,83$                        |  |

Tabela 21 – Mostra os escores para análise de componentes principais.

Para completar a análise de componentes principais, é necessário fazer a correlação entre as variáveis  $Z_j$  e  $Y_i$ , como se pode verificar a seguir:

$$
r_{z_1y_1} = e_{11}\sqrt{\hat{\Lambda}_1}
$$
  
\n
$$
r_{z_2y_1} = e_{12}\sqrt{\hat{\Lambda}_1}
$$
  
\n
$$
r_{z_1y_2} = e_{21}\sqrt{\hat{\Lambda}_2}
$$
  
\n
$$
r_{z_1y_2} = e_{21}\sqrt{\hat{\Lambda}_2}
$$
  
\n
$$
r_{z_1y_2} = -0.71\sqrt{0.39} = -0.44
$$
  
\n
$$
r_{z_2y_2} = e_{22}\sqrt{\hat{\Lambda}_2}
$$
  
\n
$$
r_{z_2y_2} = 0.71\sqrt{0.39} = 0.44
$$

A Tabela 22 mostra as principais informações de uma análise de componentes principais.

| Componentes<br>principais | Autovalor | Coeficiente de<br>ponderação |         | Correlação<br>entre $Z_i$ , $Y_i$ |      |        |        |  |  |  |  |  |  |  |  | Percentagem<br>da variância<br>de $Y_i$ | Percentagem<br>acumulada da<br>variância dos $Y_i$ |
|---------------------------|-----------|------------------------------|---------|-----------------------------------|------|--------|--------|--|--|--|--|--|--|--|--|-----------------------------------------|----------------------------------------------------|
|                           |           |                              | $Z_{2}$ |                                   |      |        |        |  |  |  |  |  |  |  |  |                                         |                                                    |
| $Y_{1}$                   | 1,61      | 0.71                         | 0.71    | 0.90                              | 0.90 | 80,50% | 80,50% |  |  |  |  |  |  |  |  |                                         |                                                    |
| $Y_{2}$                   | 0,39      | $-0,71$                      | 0.71    | $-0.44$                           | 0.44 | 19,50% | 100%   |  |  |  |  |  |  |  |  |                                         |                                                    |

Tabela 22 – Componentes principais obtidos da análise de duas variáveis padronizadas  $Z_1 e Z_2$ .

Como pode-se observar novamente, a primeira componente  $Y_1$  possui a maior correlação, sendo esta a de maior importância para o estudo.

Deve-se observar que os valores obtidos dos componentes principais, através da matriz S, em geral não são os mesmos que os obtidos da matriz R.

### Comentário desse capítulo

Nesse capítulo mostrou-se o procedimento a mão das análises, para que fosse possível o entendimento quando se trabalha com um grande número de variáveis. Pois a interpretação será similar, mas sendo necessário a utilização de um programa computacional específico. No capítulo 4, desenvolveram-se dois exemplos com dados reais, utilizando-se um programa específico.

# 4 APLICANDO O SOFTWARE PASSO-A-PASSO

Neste capítulo 4, aplica-se técnicas multivariadas utilizando-se o software statistica versão 7.0 passo-a-passo, de forma a auxiliar o desenvolvimento de pesquisas futuras.

Utilizou-se dois bancos de dados. O primeiro, para desenvolver o exemplo da análise de agrupamentos, refere-se à produção de grãos do setor agroindustrial brasileiro, no período de 1995 a 2002, e o segundo para desenvolver o exemplo da análise fatorial de componentes principais, refere-se a 30 coletas da fauna edáfica do solo, no período de 06 de junho de 2004 a 04 de janeiro de 2005, com coletas semanais.

## 4.1 Análise de Agrupamentos

Detalha-se, a partir de agora, os procedimentos para realização da AA, utilizando-se o método de agrupamento do vizinho mais próximo, no qual serão salientados alguns princípios gerais de interpretação dos resultados numéricos e gráficos de uma AA, utilizando-se o software Statistica versão 7.0.

Conforme Figura 19, para encontrar os grupos de variáveis com as mesmas características, que constituem o dendograma na análise, deve-se proceder da seguinte forma: Acessar a barra de tarefas e clicar em Iniciar/Programas/Statistica /Statistica, conforme a seguinte caixa do programa:

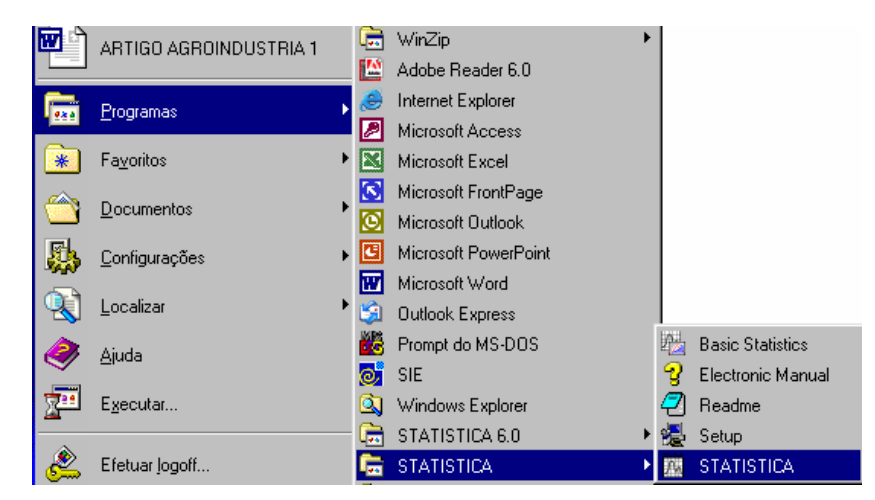

Figura 19 - Caixa de seleção das análises estatísticas.

A Figura 20 mostra como transportar o banco de dados do excel para o programa statistica sem que seja necessário copiar as variáveis de forma individual.

Deve-se clicar na opção abrir Arquivos do tipo: selecionar Excel Files (\*.xls), na opção Examinar selecionar a pasta em que está arquivo do excel, na opção Nome do arquivo: selecionar a o banco de dados do excel e clicar em Abrir.

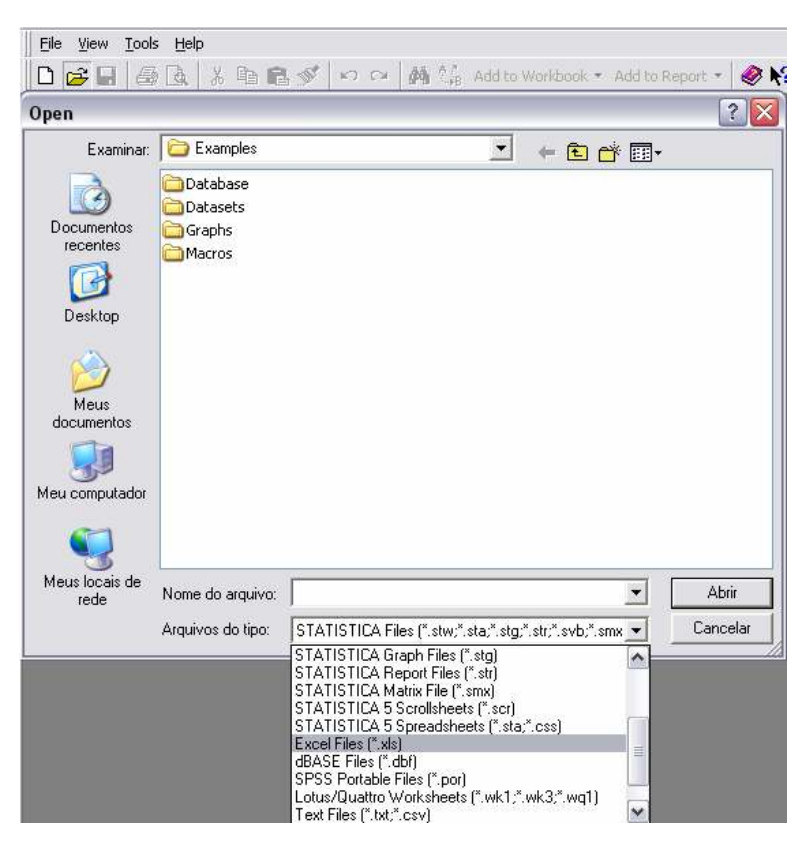

Figura 20 - Caixa de seleção para importar os dados do excel para o programa statistica.

Na Figura 21 selecionando a primeira opção Import all sheets to a Workbook, importa-se todas as planilhas para área de trabalho, selecionando a segunda opção, Import selected to a Spreadsheet, importa-se todas as planilhas selecionadas.

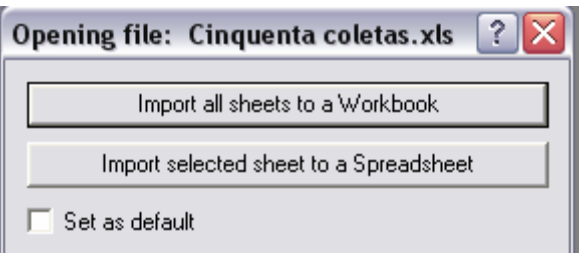

Figura 21 - Caixa de seleção para importar os todos os dados do excel para o programa statistica.

A Figura 22 mostra que selecionando a primeira opção serão importados os nomes da primeira coluna, que geralmente são variáveis qualitativas, selecionando a segunda opção serão importados os nomes das variáveis que estão na primeira linha de uma planilha excel e selecionando a terceira opção serão importados no formato em que foram importados os dados.

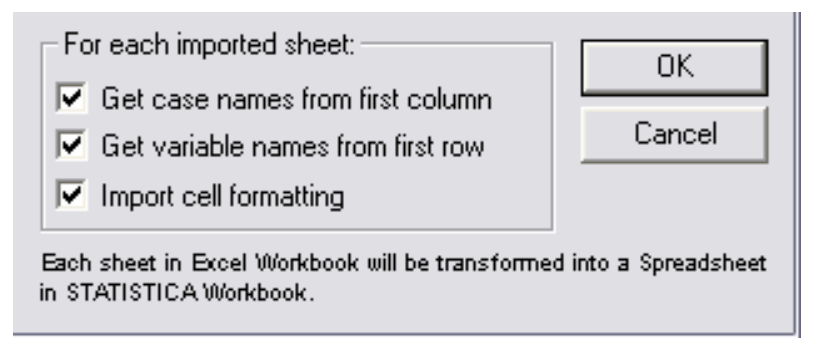

Figura 22 - Caixa de seleção para importar os dados do excel para o programa statistica, por linhas e por colunas.

A amostra, utilizada para este exemplo, refere-se à produção de grãos do setor agrícola brasileiro, no período de 1995 a 2002, sendo que esta técnica possibilitará fazer uma síntese da produção de grãos neste período, bem como identificar os estados que possuíram médias semelhantes de produção, através dos grupos formados e, conseqüentemente, os estados que apresentaram a maior produção.

O banco de dados é constituído pelos 27 estados brasileiros, que são os casos, e pela produção das seguintes culturas: soja, milho, café, trigo, girassol, feijão e arroz, entre outras, perfazendo um total de 26 variáveis, num período de oito anos. As culturas em estudo são constituídas pelos produtos de maior expressão de produção nos 27 estados, com coletas anuais medidas em toneladas. Para efetuar a análise, foi realizada uma média bianual das produções, pois esta possibilitou uma melhor visualização das variáveis, não sobrepondo, graficamente, as culturas analisadas.

Inicialmente, elaborou-se o banco de dados com as variáveis representadas nas colunas, e os objetos nas linhas, como mostra a Figura 23.

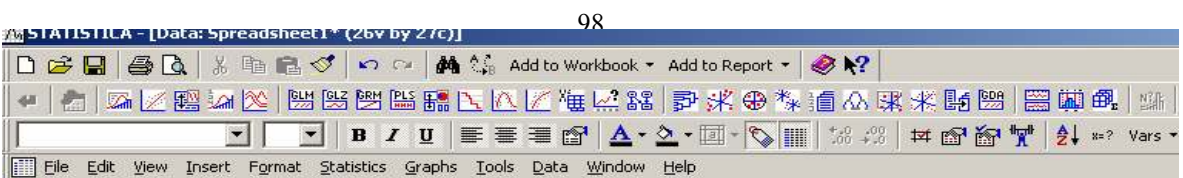

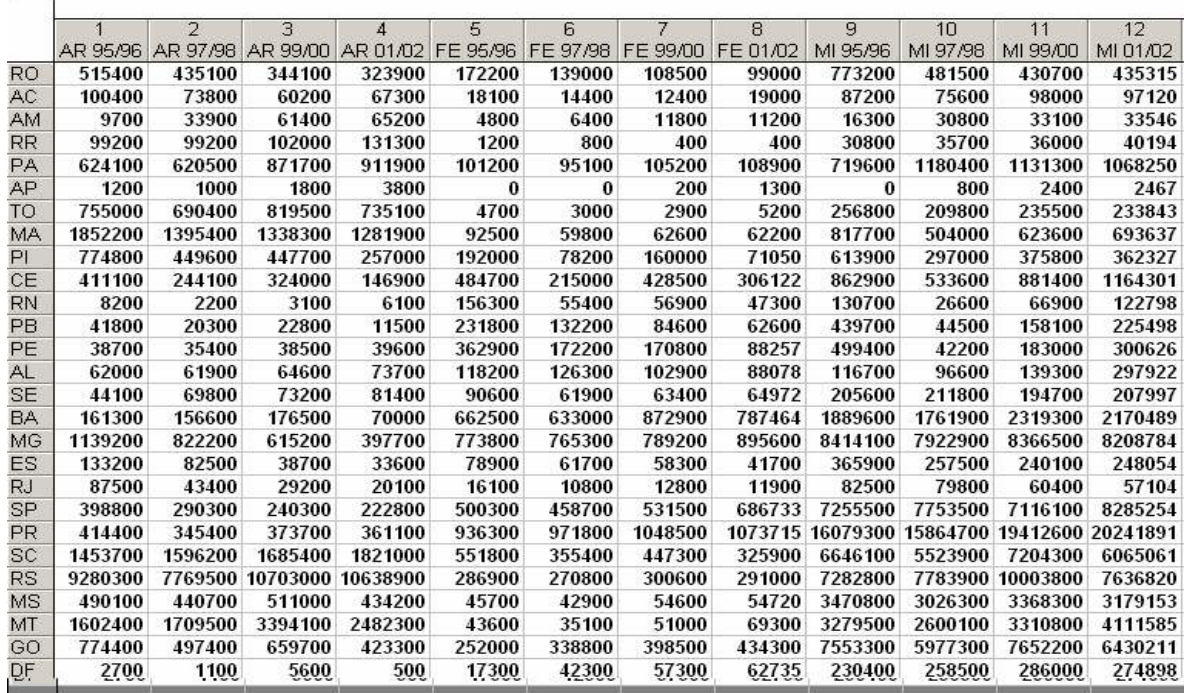

## $\left|\stackrel{\bullet}{\bullet}\stackrel{\bullet}{\bullet}\stackrel{\circ}{\circ}\stackrel{\circ}{\bullet}\right|$  Add to Workbook  $\star$  Add to Report  $\star$   $\left|\stackrel{\bullet}{\bullet}\right|$   $\backslash\hspace{-.08in}$ 最上区区塘民路 |尹米+9 株植公果米脂盟 |器脚盘 | 蜥 | 忘太左友をムム盟 | Ⅰ||≣||≣||ਊ||△·◊·□·▷||∥│☆☆||≠ @`@`\'|| 2| \*\* Yars \* Cases \* | aphs <u>T</u>ools <u>D</u>ata <u>W</u>indow Help

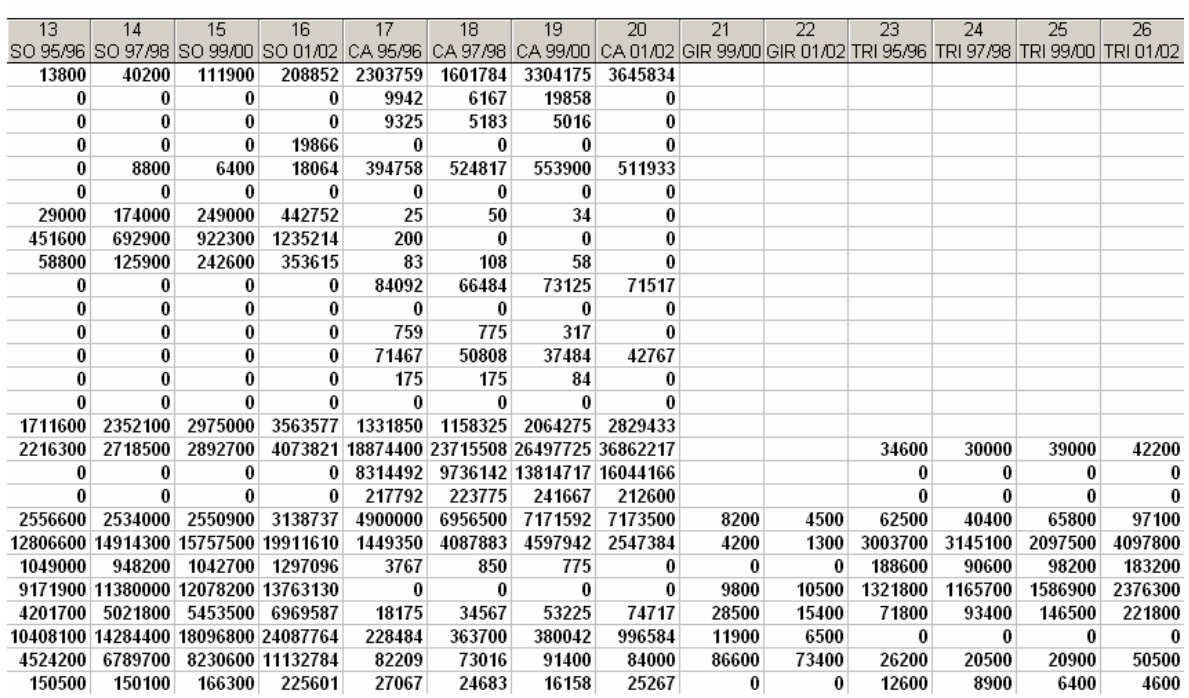

 $\Box$ 

Figura 23 - Caixa das variáveis para AA.

Analisando-se a Figura 23, pode-se concluir que nem todos os estados produzem todos os produtos, ou seja, alguns produtos são característicos de algumas regiões, apenas. A descrição das variáveis envolvidas neste estudo é a seguinte:  $V_1$  representará a variável 1,  $V_2$  representará a variável 2 e assim sucessivamente, com a demais variáveis:

 $V_1$  = produção de arroz, nos anos de 1995/1996.  $V_2$  = produção de arroz, nos anos de 1997/1998.  $V_3$  = produção de arroz, nos anos de 1999/2000.  $V_4$  = produção de arroz, nos anos de 2001/2002.  $V<sub>5</sub>$  = produção de feijão, nos anos de 1995/1996.  $\rm V_6$  = produção de feijão, nos anos de 1997/1998.  $V_7$  = produção de feijão, nos anos de 1999/2000.  $\mathrm{V}_8$  = produção de feijão, nos anos de 2001/2002.  $V_9$  = produção de milho, nos anos de 1995/1996.  $V_{10}$  = produção de milho, nos anos de 1997/1998.  $V_{11}$  = produção de milho, nos anos de 1999/2000.  $V_{12}$  = produção de milho, nos anos de 2001/2002.  $V_{13}$  = produção de soja, nos anos de 1995/1996.  $V_{14}$  = produção de soja, nos anos de 1997/1998.  $V_{15}$  = produção de soja, nos anos de 1999/2000.  $V_{16}$  = produção de soja, nos anos de 2001/2002.  $V_{17}$  = produção de café, nos anos de 1995/1996.  $V_{18}$  = produção de café, nos anos de 1997/1998.  $V_{19}$  = produção de café, nos anos de 1999/2000.  $V_{20}$  = produção de café, nos anos de 2001/2002.  $V_{21}$  = produção de girassol, nos anos de 1999/2000.  $V_{22}$  = produção de girassol, nos anos de 2001/2002.  $V_{23}$  = produção de trigo, nos anos de 1995/1996.  $V_{24}$  = produção de trigo, nos anos de 1997/1998.

 $V_{25}$  = produção de trigo, nos anos de 1999/2000.

 $V_{26}$  = produção de trigo, nos anos de 2001/2002.

Para a realização da análise, seleciona-se, no menu de opções, o módulo principal do STATISTICA, a opção Multivariate Exploratory Techniques – Cluster Analysis, conforme a caixa de seleção mostrada na Figura 24.

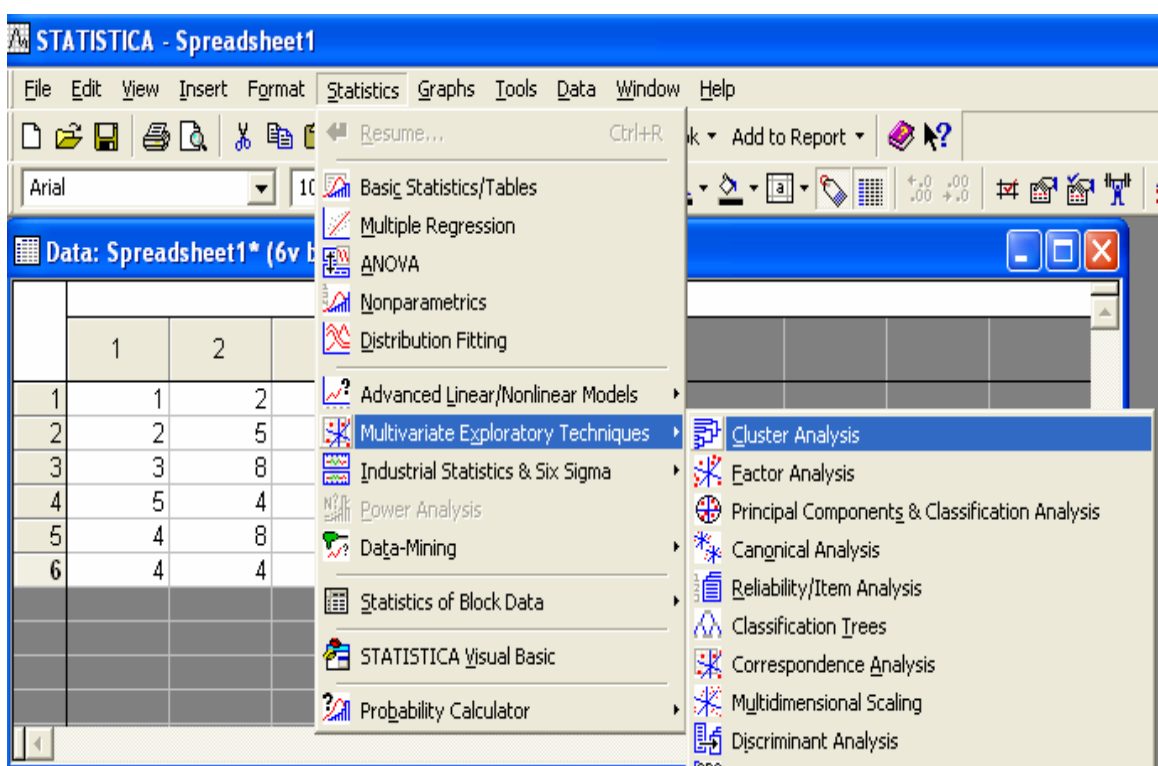

Figura 24 - Caixa de seleção da AA.

A Figura 26 mostra a caixa de seleção de opções, para se realizar uma análise de agrupamentos. Selecionando Joning (tree clustering), é possível encontrar o dendograma, o qual mostrará o número de grupos formados pelas mesmas características. Outra opção é selecionar K-means clustering, que irá definir o número de grupos a serem utilizados na análise. Esses grupos são definidos pelas médias encontradas no banco de dados inicial. E ainda existe outra forma de realizar a análise, através da opção Two-way joining, que torna possível fazer um mapa associativo entre cada variável e a unidade amostral, permitindo, através da inspeção visual, qual variável possui uma maior representatividade para o conjunto de dados, mas estas não foram citadas no trabalho.

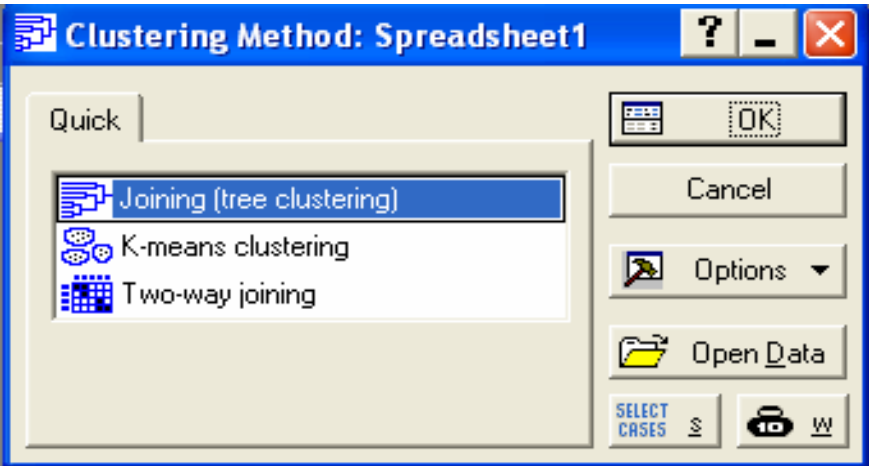

Figura 25 - Caixa de seleção para análise de agrupamentos.

A Figura 25 mostra a caixa de diálogo das variáveis para AA. Nesta caixa existem várias opções para a realização da análise. Selecionando a opção Variables, é possível visualizar e selecionar as variáveis que o pesquisador deseja incluir na análise. Na opção Imput in file encontra-se as opções Raw data, que é utilizada para os dados brutos do banco de dados. Outra opção desta caixa de diálogo é Cluster, que possibilita realizar a análise de duas formas: se selecionar variables, o agrupamento será feito por colunas e se for selecionado cases o agrupamento será realizado por linhas.

A caixa de seleção mostra, ainda, a opção Amalgamation (linkage) rule, na qual se encontra os métodos de encadeamento: Single Linkage, que se baseia na distância mínima; Complete Linkage, que se baseia na distância máxima entre objetos, dentre outras distâncias que se encontram dispostas para serem utilizadas na análise. A última opção desta caixa de diálogo é Distance measure, na qual o pesquisador poderá selecionar o tipo de distância que deseja utilizar em seu trabalho. É importante lembrar que a distância mais utilizada é a Euclidean distances, ou seja, a distância euclidiana.

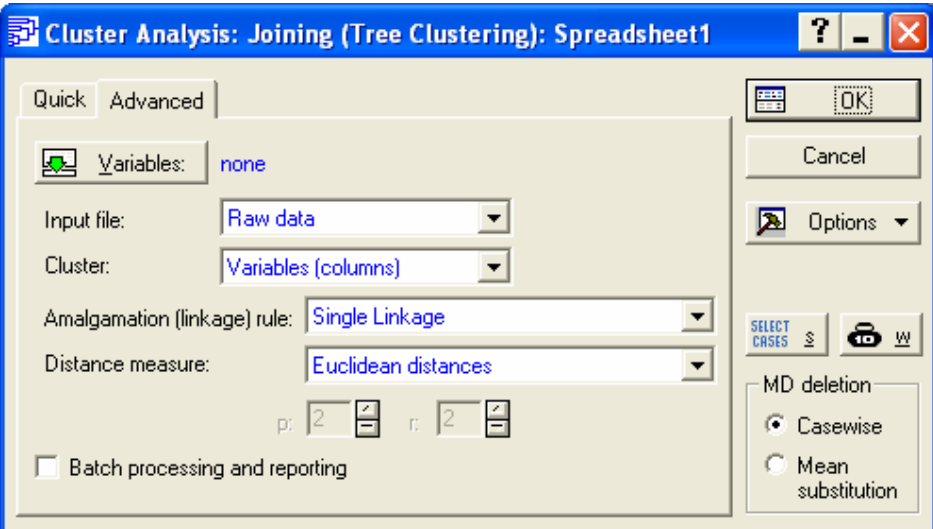

Figura 26 - Caixa de seleção, para análise de agrupamento.

Para selecionar todas as variáveis, basta clicar em Select All, e OK, conforme Figura 27. Se desejar selecionar apenas algumas variáveis, deve-se utilizar a tecla ctrl, e clicar nas variáveis desejadas.

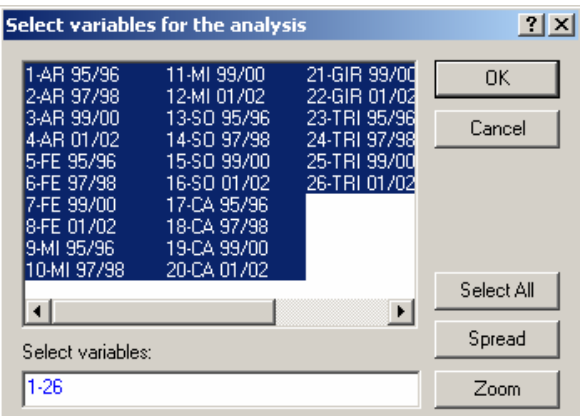

Figura 27- Caixa de seleção das variáveis, para a análise de agrupamentos.

A Figura 28 mostra a caixa de seleção de comandos para a AA, selecionando Advanced/Horizontal hierarchical tree plot, tem-se o dendograma horizontal, e escolhendo-se a opção Vertical icicle plot, tem-se o dendograma vertical. A caixa de seleção ainda traz a opção da matriz de distâncias entre as variáveis Distance matrix, e possibilita, ainda, realizar uma estatística descritiva nos dados, selecionando a opção Descriptive statistics, que pode ser de interesse do pesquisador. Vale lembrar que estas estatísticas são referentes às variáveis originais.

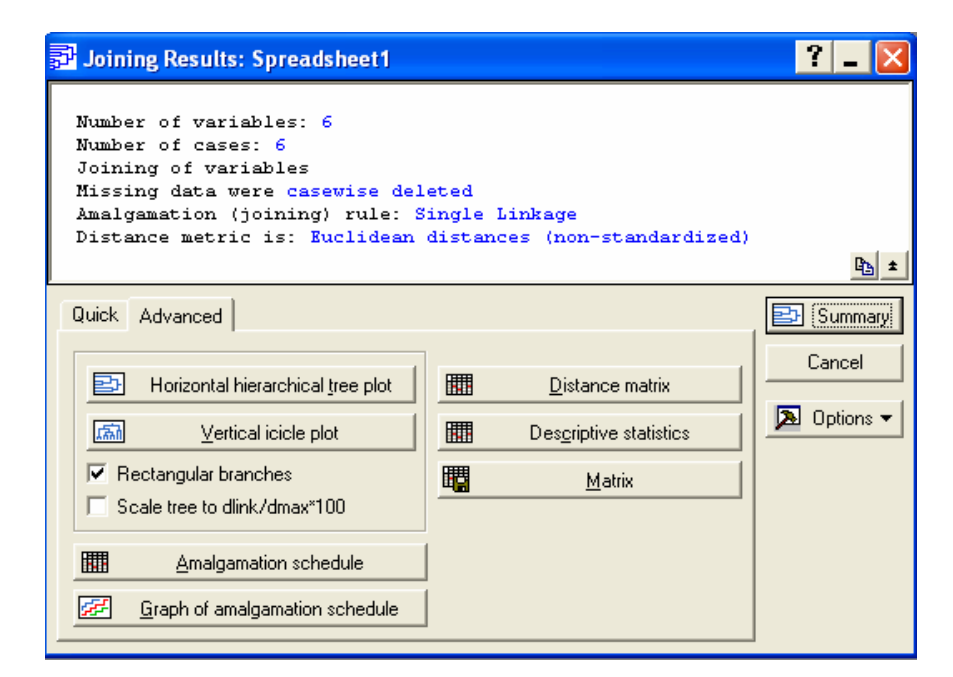

 Figura 28 - Caixa de seleção do dendograma, matriz de distâncias e estatística descritiva, para a análise de agrupamento.

A Figura 29, mostra o dendograma considerando o método do vizinho mais próximo, como o algoritmo de agrupamento dos dados, e será considerada a distância euclidiana como medida de dissimilaridade.

O dendograma, a seguir, é formado com base nos pares de objetos mais similares, ou seja, com a menor distância entre eles. Logo após, estes objetos, ou grupos já formados, vão reunir-se em razão de similaridade decrescente.

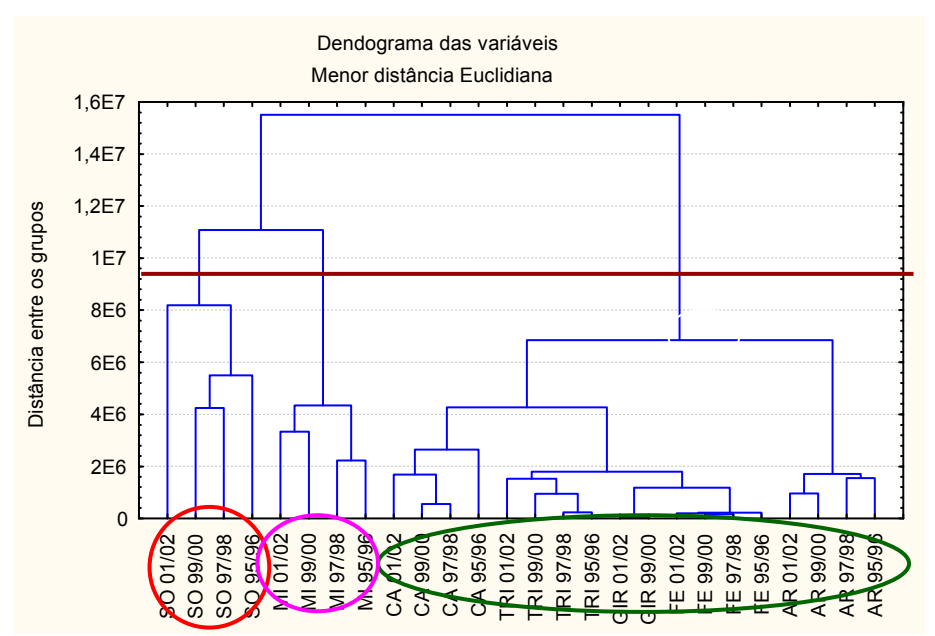

Figura 29 - Dendograma da matriz de distâncias, pelo método de agrupamento por ligação simples.

No dendograma da Figura 29, a escala vertical indica o nível de similaridade, e no eixo horizontal são marcados os indivíduos, na ordem em que são agrupados. As linhas verticais partem dos indivíduos, e têm altura correspondente ao nível em que os indivíduos são considerados semelhantes.

Observando a Figura 29, verifica-se que o maior salto encontra-se entre a distância 8x10<sup>6</sup> e 1x10<sup>7</sup> no gráfico referido como 8E6 e 1E7 respectivamente. Se se fizer um corte no gráfico, entre essas distâncias, ter-se-á, três grupos homogêneos distintos. O primeiro grupo é formado pelas variáveis: arroz, feijão, girassol, trigo e café, que está sendo representado pela elipse, sendo que as variáveis, que formam esse grupo, representam a menor produção de grãos em todo o período, pois elas possuem menor altura em relação ao eixo y, o segundo grupo é formado pela variável milho, que está sendo representada pelo círculo, ao lado da elipse, esta variável manteve sua produção constante no período de 1995 a 1998 e teve um aumento significativo no ano de 1999, mantendo-se constante até o ano de 2002.

O terceiro grupo é formado pela variável soja, que está sendo representado pelo círculo da extremidade. Essa variável formou, no dendograma, um grupo isolado, devido a sua produção ser superior às demais, embora que esta tenha tido várias oscilações ocorridas no período. Nos anos de 1995 e 1996 representou uma produção significativa, ocorrendo um decréscimo no ano de 1997, mantendo-se instável até o ano de 2000. Só tornou a aumentar no ano de 2001 e 2002, os quais se destacaram pela alta produção ocorrida.

Antes de concluir a análise sobre o dendograma, é pertinente lembrar que o corte, no gráfico, que determina o número de grupos, geralmente, é realizado em relação às maiores distâncias em que os grupos foram formados, levando-se, sempre, em consideração os critérios adotados por cada pesquisador.

O gráfico da Figura 30 serve de auxílio para o pesquisador, caso no dendograma não esteja claro entre quais distâncias ocorra o maior salto. Analisando-se este gráfico, é possível ver que o corte deve ser realizado no dendograma entre as distâncias  $8x10^6$  e 1x10<sup>7</sup>, no qual ocorre o maior salto, conforme indicado no gráfico pela elipse.

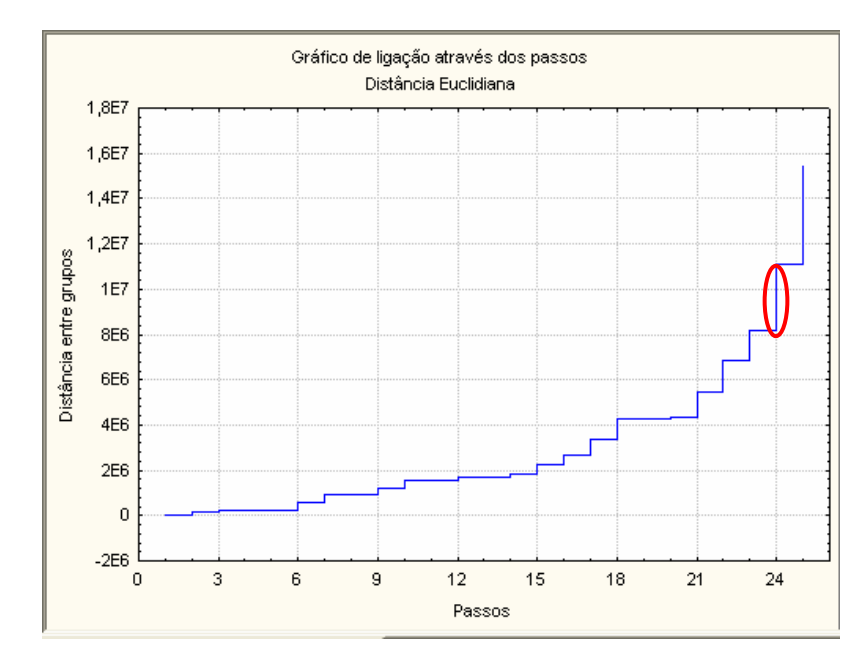

Figura 30- Gráfico das distâncias nas quais os grupos foram formados.

Como pode-se observar na Figura 31, os indivíduos que estão em um mesmo grupo possuem médias de produção semelhantes, e os que possuíam médias diferentes formaram outros grupos, isso comprova a existência de homogenidade dentro do grupo e heterogenidade entre os grupos.

Aplicando-se a AA, por linhas, encontra-se o dendograma referente aos estados que constituiram a amostra.

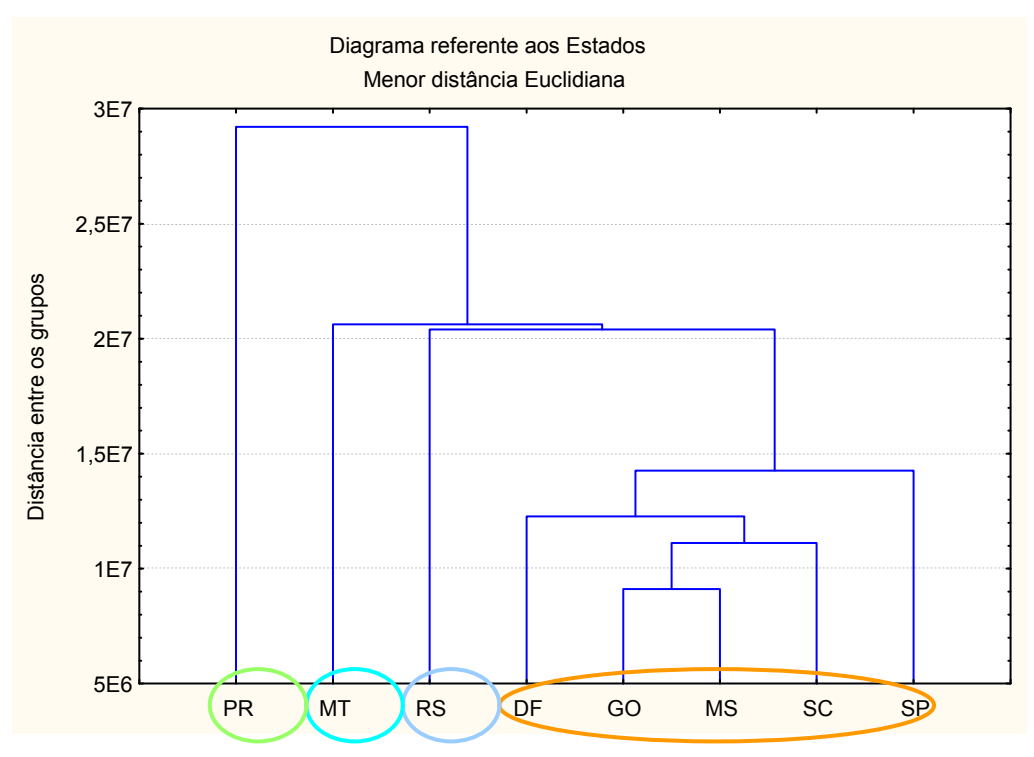

Figura 31 - Dendograma referente aos estados, utilizando o método de agrupamento de ligação simples.

Analisando-se o dendograma da Figura 31, pode-se concluir que nos estados do DF, GO, MS, SC e SP, no período de 1995 a 2002, a produção de grãos manteve-se semelhante, a qual foi inferior em relação aos estados do RS, MT e o PR, que formaram grupos distintos no dendograma, ou seja, no decorrer do período, a produção de grãos, nesses estados, teve uma característica própria, uma maior representatividade, formando, assim, grupos distintos dos demais. Pode-se observar, também, que o estado de GO e MS possuem a menor produção de grãos, seguidos de SC, DF e SP. Os demais estados não foram representados no dendograma, devido ao fato de exercerem outras atividades econômicas. Pode-se dizer, também, que GO e MS são os estados que possuem a maior semelhança no dendograma, por ter sido o primeiro grupo formado, ao contrário do PR que foi o ultimo grupo a ser formado, mantendo-se distinto dos demais. Esses três estados foram os mais distintos no dendograma.

## 4.2 Aplicação da análise fatorial e análise de componentes principais

Neste exemplo serão apresentados alguns princípios gerais de interpretação dos resultados numéricos, e gráficos da AF com ACP.

A amostra utilizada, para este trabalho, refere-se a 30 coletas da fauna edáfica do solo. As coletas foram realizadas na área experimental do Departamento de Solos, em uma área de campo nativo da UFSM/RS. O período, no qual os dados foram coletados, é de 06 de junho de 2004 a 04 de janeiro de 2005, com coleta semanal, sendo que essa técnica possibilitará verificar a influência das variáveis suplementares: temperatura e umidade, sobre a quantidade e diversidade de organismos existentes no solo.

Para realizar a ACP, faz-se necessário o auxílio de um software versão 7.0, pois a amostra em estudo possui a dimensão  $R^{15}$ , ou seja, tem-se 15 variáveis.

Essas variáveis suplementares são utilizadas quando o pesquisador busca identificar o comportamento destas, em relação às demais variáveis. Descrição das variáveis envolvidas neste estudo:

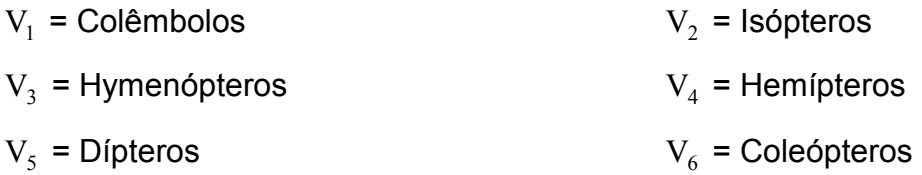

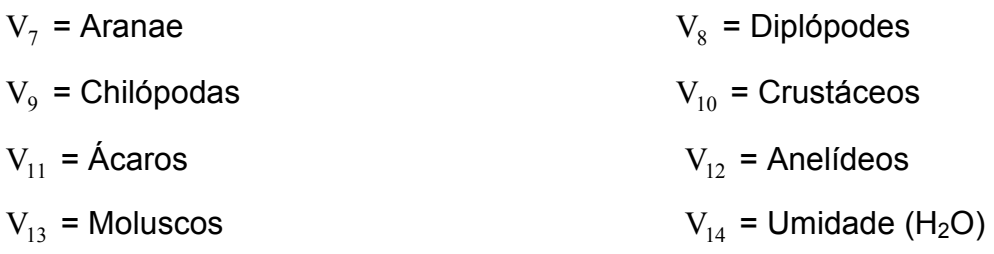

 $V_{15}$  = Temperatura

A Figura 32 mostra o banco de dados com as variáveis 15 representadas nas colunas, e as 32 coletas que representam os objetos nas linhas.

| e.                         |                          |                      |                     |                               |        |                                                    |                           |    |                |                 |      |                                                |         |                                                                                                    |                                                    |
|----------------------------|--------------------------|----------------------|---------------------|-------------------------------|--------|----------------------------------------------------|---------------------------|----|----------------|-----------------|------|------------------------------------------------|---------|----------------------------------------------------------------------------------------------------|----------------------------------------------------|
|                            |                          |                      |                     |                               | о.     |                                                    |                           |    |                |                 |      |                                                |         | -14                                                                                                    | 15                                                 |
|                            | 42110                    |                      | ISOP. HYMENOF HEMP. |                               | DP.    | COLEOP.   ARANAE   DIPLOP.   CHILOP.               |                           |    |                | CRUSTACE ACAROS |      | AVEUD.                                         | MOLUSC. | H20 -                                                                                                    | etra.                                              |
| $\mathbb{Z}^n$             | 55                       | $\sim$               | ÷.                  | $11 - 10$<br>$\sim$ 100 $\pm$ | 12     | $\mathcal{L}_{\mathcal{A}}$                        | $11 - 10$<br>$\cdots$     |    | W.             | p,              | 4,95 |                                                |         | 21.2                                                                                                    | - 11                                               |
| $\overline{C}$             |                          | T.<br>ùч.            | m                   |                               |        |                                                    | y,                        |    | m              | m)              | Шł   | Πì                                             |         | 1.1.1<br>100.11                                                                                              | t.)                                                |
| œ                          | ٠                        |                      | . ik                |                               | W.     | ×                                                  |                           |    |                |                 |      | W.                                             |         | $\overline{f}$ ( $\overline{f}$ ).                                                                           | ٠.                                                 |
| C.                         | ωł                       | ÷,                   | Шł                  |                               | ∷i:    | ÷                                                  | , i                       |    |                |                 |      | ٠                                              |         | $\cdots$<br>$-1.15$                                                                                          | щä                                                 |
| œ,                         | V.                       |                      | Ð                   |                               | ×      | τ                                                  |                           |    |                |                 | ×    | ÷.                                             |         | 641.61                                                                                                    | $\mathcal{L}_{\mathrm{max}}$                       |
| $\circ$                    | ٠                        | π<br>a.              | ٠                   |                               |        | È                                                  |                           |    |                |                 | ٠    | ٠                                              | Ш£      | <br>100.11                                                                                                   | ÷                                                  |
| $\mathbb{R}^2$             | ٠                        | ٠                    | ٠,                  |                               |        | W.                                                 |                           |    |                |                 | z,   | п,                                             |         | 12, 7                                                                                                    | 2.                                                 |
| $\circ$                    | ωł                       | y                    |                     |                               | ∷i:    | ma.                                                |                           | ٠  |                |                 |      | ٠,                                             |         | $4 - 11$<br>marth.                                                                                           | ЮŘ                                                 |
| $\overline{\omega}$        | $\overline{\phantom{a}}$ | $\mathcal{F}^{\ast}$ | л                   |                               | V.     | S.                                                 | $-1$<br>$\sim 1000$       | w. | V.             |                 | z,   | ÷.                                             |         | 06.a                                                                                                    | सार                                                |
| C10                        | Ωī                       |                      |                     |                               | ma.    | m)                                                 |                           |    |                |                 | ٠    | 75                                             |         | S. in                                                                                                    | 7.74                                               |
| C11                        | W.                       |                      | ¥.                  |                               |        |                                                    | 11.45<br>$\sim 10^{10}$ s |    |                |                 | ¥.   | W.                                             | ¥.      | 198                                                                                                    | $\mathcal{C}_{\text{max}}$                         |
| C12                        | m                        |                      |                     |                               |        | ∷i                                                 |                           |    | 0d             | 0)              | ٠    | ΣÈ                                             |         | <br>$-100 - 10$                                                                                              | 53                                                 |
| C13                        | 73                       |                      |                     |                               |        |                                                    |                           |    |                | w               | ٠.   |                                                | W.      | $\mathbb{Z}[\mathcal{S}]$                                                                                    | 5.15                                               |
| C14                        | ٠                        |                      | 108                 |                               |        | Шł                                                 | ö,                        |    |                |                 | ٠    | Ю.                                             | Сă      | $\frac{1}{2} \left( \frac{1}{2} \right) \left( \frac{1}{2} \right)$<br>$\mathbf{a}^{\dagger}_{\mathbf{a}}$ . | 59                                                 |
| $\mathbb{R}^n$             | ÷.                       |                      | ٠                   |                               |        | V.                                                 |                           |    | $\overline{a}$ |                 |      | V.                                             |         | Т.,                                                                                                    | $\overline{\eta}_0$                                |
| C18                        | Ū                        |                      | ٠                   |                               | ÷Е     | 0Œ                                                 | ÷,                        |    |                |                 | ٠    | m                                              |         | $\cdots$                                                                                                    | 377                                                |
| G17                        | w.                       | <b>CA</b>            | 17.95               |                               |        | V.                                                 |                           |    |                |                 | ٠    | - 28                                           |         | $\mathcal{R}, \mathcal{C}$                                                                                   | $\overline{\mathcal{L}^{\alpha}_{\alpha,\beta}}$ . |
| C1B                        | Ŷ.                       |                      | 4h                  |                               | ٠      |                                                    | y,                        |    |                |                 | m    | Шł                                             |         | p.                                                                                                    | 473                                                |
| C15                        | V.                       |                      |                     |                               | V.     | V.                                                 | -<br>×                    |    |                |                 | w    | $\sim 10$                                      |         | $^{\prime\prime}$ , 4                                                                                        | m.                                                 |
| $\circ$                    |                          |                      | щł                  |                               |        |                                                    | Ŧ,                        |    | 0)             |                 |      | ÷,                                             |         | 50<br>Ъ.                                                                                                    | $56\%$                                             |
| $\overline{\mathbb{C}[t]}$ |                          |                      | $\sim$ $\sim$       |                               |        |                                                    | $\cdots$<br>$\cdots$      |    |                |                 | ¥.   | ٠                                              |         | $\mathcal{L} \mathcal{L}$                                                                                    | $\mathbb{R}$                                       |
| $\overline{\alpha}$        | m                        |                      | 90B                 |                               | ÷      |                                                    | y,                        |    |                |                 | ÷,   | ΣÈ                                             |         | $\cdots$<br>at an                                                                                            | 罗                                                  |
| DZ.                        | A.                       |                      | Ŧ                   |                               |        | $\frac{\partial \mathcal{L}}{\partial \mathbf{r}}$ |                           |    |                |                 | V.   | ÷.                                             |         | 71. P                                                                                                    | t dir                                              |
| $\overline{\omega}$        | Шł                       |                      | P                   |                               | ٠      | Шł                                                 |                           |    |                |                 |      |                                                |         | ti ji                                                                                                    | 陰                                                  |
| $\mathbb{Z}^2$             | ×                        |                      | ٠                   |                               | ÷.     |                                                    |                           |    |                |                 | 77   | ÷.                                             |         | Ŧ.                                                                                                    | $\mathcal{L}^{\prime}$                             |
| $\overline{C}$             | ∷i                       |                      | π<br>$\sim$         |                               |        |                                                    |                           |    |                |                 |      | ∷i                                             |         | in bi                                                                                                    | π,                                                 |
| $\overline{\mathcal{M}}$   |                          |                      | V.                  |                               | W.     |                                                    |                           |    | œ.             |                 | ä.   | $\sim$                                         |         | $\mathcal{L}_{\rm{c}}$ .                                                                                     | - Ale                                              |
| $\overline{C}$             |                          |                      | ٠                   |                               | ∷i:    |                                                    |                           |    |                |                 |      |                                                | 0t      | $\sim 10^6$                                                                                                  | W.                                                 |
| $\mathbb{Z}^n$             |                          |                      | 19.                 |                               | W.     | W.                                                 | -92                       |    |                |                 | W.   | ٠                                              |         | er e<br>$\cdots$                                                                                             | $\sim 7$                                           |
| C <sub>U</sub>             |                          |                      | į,                  |                               | m - 1. | m.                                                 |                           |    | Шł             |                 | j.   | $\overline{\cdots}$ , $\overline{\phantom{a}}$ |         | $\blacksquare$<br>19.15                                                                                      | 點面                                                 |
|                            |                          |                      |                     |                               |        |                                                    |                           |    |                |                 |      | $-1000$                                        |         |                                                                                                    |                                                    |

Figura 32 - Caixa de seleção das variáveis e os objetos, para AF e ACP.

Para a realização da análise, seleciona-se, no menu de opções o módulo principal do STATISTICA, a opção: MultivariateExploratory Techniques – Factor Analysis, conforme a janela mostrada na Figura 33.

|                | Eile<br>Edit | <b>View</b><br>Insert | Format            | Statistics Graphs                     |                                   | Tools | Data | Window | Help    |                                                      |                                                 |        |                                                |     |  |
|----------------|--------------|-----------------------|-------------------|---------------------------------------|-----------------------------------|-------|------|--------|---------|------------------------------------------------------|-------------------------------------------------|--------|------------------------------------------------|-----|--|
|                |              |                       |                   | Resume                                |                                   |       |      | Ctrl+R |         |                                                      |                                                 |        |                                                |     |  |
|                |              | 2                     | З                 | <b>An</b> Basic Statistics/Tables     |                                   |       |      |        |         |                                                      | 8                                               | 9      | 10                                             |     |  |
|                | COLEM.       | ISOP.                 | <b>HYMEN</b>      |                                       |                                   |       |      |        |         | RANAE                                                | DIPLOP.                                         | CHILOP | CRUSTACE                                       | ÀC/ |  |
| C <sub>1</sub> | <u>55</u>    | Π                     |                   |                                       | Multiple Regression               |       |      |        |         | 0,25                                                 | Ο                                               | 0,25   | 0,75                                           |     |  |
| C2             |              | 0,25                  | $_0$ $\mathbb{B}$ | <b>ANOVA</b>                          |                                   |       |      |        |         | 0,25                                                 | 0,5                                             | 0,75   | 0,25                                           |     |  |
| C <sub>3</sub> |              | Ο                     |                   | 2 M Nonparametrics                    |                                   |       |      |        |         |                                                      | ο                                               | Π      |                                                |     |  |
| C4             | 1,25         | 0,25                  |                   | 0 2 Distribution Fitting              |                                   |       |      |        |         | 0,75                                                 | 0                                               | 0      |                                                |     |  |
| C5             | 0,25         | 0                     |                   |                                       |                                   |       |      |        |         | Ω                                                    | 0                                               | Ο      | ۵                                              |     |  |
| C6             |              | 0,5                   |                   | M Advanced Linear/Nonlinear Models    |                                   |       |      |        |         | O                                                    | O.                                              | O.     | O.                                             |     |  |
| C7             | 2            |                       |                   | 톓 Multivariate Exploratory Techniques |                                   |       |      |        | 馿       |                                                      | Cluster Analysis                                |        |                                                |     |  |
| C <sub>8</sub> | 1,25         | 3                     |                   | 鬻                                     | Industrial Statistics & Six Sigma |       |      |        |         |                                                      | Eactor Analysis                                 |        |                                                |     |  |
| C <sub>9</sub> |              | 0,5                   |                   | NG K                                  | Power Analysis                    |       |      |        | ÷       |                                                      |                                                 |        | Principal Components & Classification Analysis |     |  |
| C10            | 1,75         | 0                     |                   | জ                                     | Data-Mining                       |       |      |        | 作家<br>٠ |                                                      | Canonical Analysis                              |        |                                                |     |  |
| C11            | 0,25         | 0                     | З                 |                                       | Statistics of Block Data          |       |      |        |         | Reliability/Item Analysis<br>AA Classification Trees |                                                 |        |                                                |     |  |
| C12            | 0,75         | 0                     |                   | 攝                                     |                                   |       |      |        |         |                                                      |                                                 |        |                                                |     |  |
| C13            | 1,75         | 0                     |                   | 稩                                     | STATISTICA Visual Basic           |       |      |        |         |                                                      |                                                 |        |                                                |     |  |
| C14            |              | 0                     |                   |                                       |                                   |       |      |        |         | Correspondence Analysis                              |                                                 |        |                                                |     |  |
| C15            | 0,5          | 0                     |                   | <b>All</b> Probability Calculator     |                                   |       |      |        | ₩.      |                                                      | Multidimensional Scaling                        |        |                                                |     |  |
| C16            | 1,5          | 0                     |                   | 0,5                                   |                                   | 1,25  |      | 0,25   |         |                                                      | <b>图 Discriminant Analysis</b>                  |        |                                                |     |  |
| C17            | 0,5          | 0,75                  | 11,75             |                                       | 0                                 | 0     |      | 0,25   |         |                                                      | <b>GDR</b> General Discriminant Analysis Models |        |                                                |     |  |

Figura 33 - Caixa de seleção da análise fatorial.

Na Figura 34, apresenta-se a janela na qual são apresentadas as variáveis para análise. Nessa janela, seleciona-se todas as variáveis clicando em Select All, isso se não houver variáveis suplementares para serem analisadas, isto é, variáveis que se deseja verificar o seu comportamento em relação as demais, sem que estas façam parte da análise inicial. Se houver variáveis suplementares, essas devem ser analisadas apenas no círculo unitário, o qual oferece a opção de análise para as mesmas. Deve-se proceder da seguinte forma: manter o ctrl pressionado e selecionar, apenas, as variáveis desejadas, com o mouse.

| <b>X</b> Factor Analysis : Spreadsheet2.sta |                                                                                                    |                                 | $ ? -  \times  $ |              |
|---------------------------------------------|----------------------------------------------------------------------------------------------------|---------------------------------|------------------|--------------|
| Quick                                       |                                                                                                    | 畺                               | ŪΚ               |              |
| Variables:<br>none                          | Select the variables for the factor analysis                                                                              |                                 |                  | ? X          |
| Raw Data<br>Input file:                     | 1-COLEM.<br>2-ISOP.<br>3-HYMENOP<br>4-HEMIP.<br>15-DIP.<br>6-COLEOP.<br>7-ARANAE<br>8-DIPLOP.<br>9-CHILOP.<br>10-CRUSTACE | 13-MOLUSC.<br>14-H2O<br>15-Temp |                  | 0K<br>Cancel |
|                                             | 11-ÁCAROS<br>12-ANELID.                                                                                                   |                                 |                  | Select All   |
|                                             | Select variables (max=2000):                                                                                              |                                 |                  | Spread       |
|                                             | 1-13                                                                                                    |                                 |                  | Zoom         |

Figura 34 - Caixa de seleção das variáveis.
Na Figura 35, após selecionadas as variáveis, deve-se informar na opção da janela input file, se os dados são os originais, conforme coletados, seleciona-se, Raw Data e Ok.

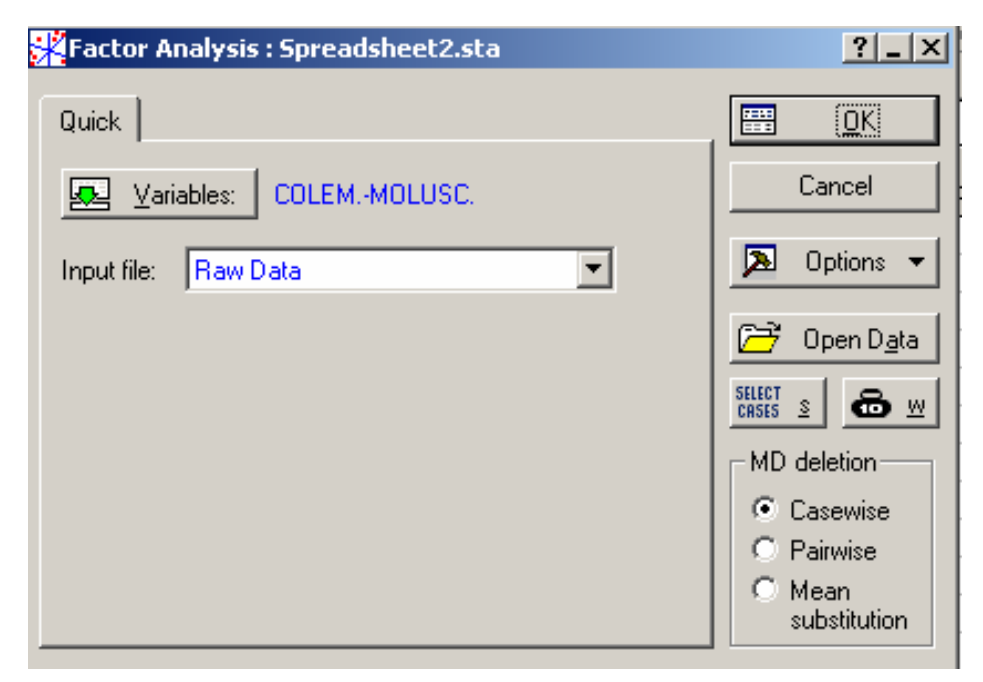

Figura 35 – Caixa de seleção para ACP.

Na Figura 36, determina-se o número de fatores que se deseja ter, na análise, da seguinte forma: coloca-se no Maximum no. of factors o número desejado. Neste caso, optou-se pelo número total de variáveis que é 13, pois não poderá haver número de fatores superior ao número de variáveis. Em minimum eingevalue, aconselha-se informar um valor bem baixo do tipo 0,001, pois, assim, obtém-se o maior número possível de autovalores, o que possibilita fazer uma investigação melhor do estudo, caso contrário pode-se informar um valor igual a 1 e obtém-se, então, somente os autovalores superiores a 1 e, desta forma, segue-se a regra de KAISER (1960, apud MARDIA, 1979).

Deve-se lembrar que nem sempre o pesquisador está interessado nas primeiras componentes, às vezes as componentes com menor grau de explicação são as mais estáveis, merecendo a devida atenção. Realizado isso, clica-se em Ok.

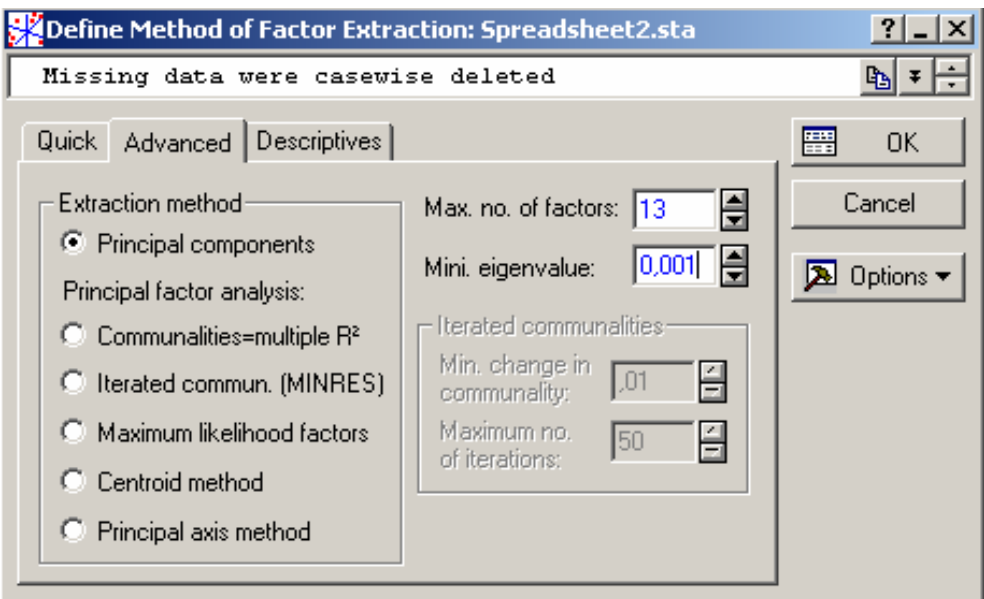

Figura 36 - Janela de seleção do número de fatores, para AF e ACP.

A Figura 37 mostra a caixa de seleção de comandos para a extração dos autovalores seleciona-se Explained variance/Eigenvalues. Nesta janela tem-se a opção de verificar o método gráfico Scree plot, que representa, graficamente, a porcentagem de variação explicada pela componente nas ordenadas e os autovalores, em ordem decrescente, nas abscissas, sugerido por CATTEL (1966) e exemplificado por PLA (1986), as comunalidades, a proporção de contribuição de cada variável factor loadings e outros valores de interesse.

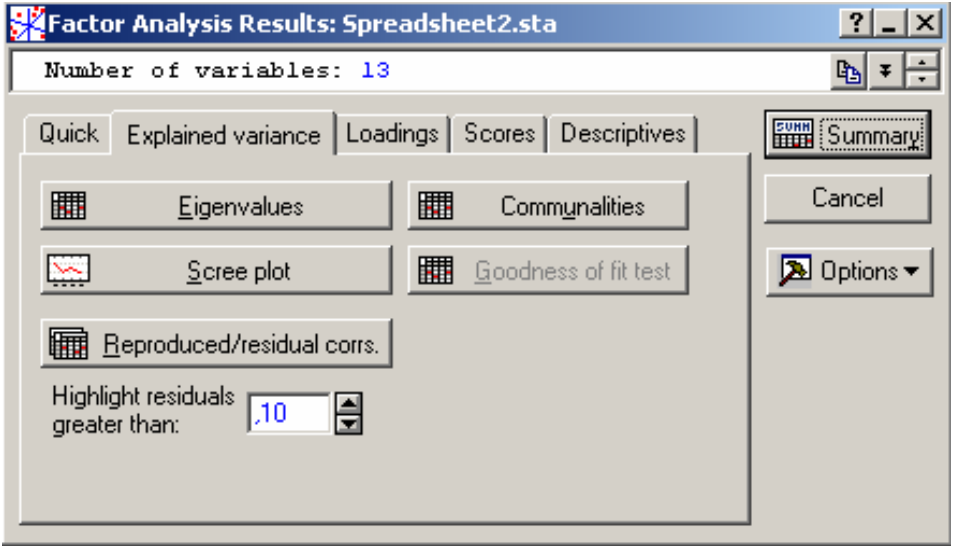

Figura 37- Caixa de seleção para extração dos autovalores.

Na Tabela 23 apresenta-se o resultado dos autovalores, bem como a porcentagem de variância explicada por cada componente, e também a variância acumulada pelas mesmas.

Numa análise fatorial, considerando-se 13 variáveis, poder-se-ia ter 13 fatores que corresponderiam às variáveis originais. A escolha do número de fatores pode levar em conta diferentes critérios. Um deles está em incluir, na análise, aquelas componentes que conseguem sintetizar uma variância acumulada em torno de 70%. Como se pode observar, na Tabela 23, quatro primeiros autovalores representam cerca de 74,31% da variância. Portanto, os dados serão resumidos pelas quatro primeiras componentes principais. Pode-se, também, fazer, esta seleção, incluindo-se somente aquelas componentes cujos valores próprios são superiores a 1. Neste caso, são quatro autovalores, este critério foi sugerido por KAISER (1960) apud MARDIA (1979).

|                | Autovalores |                |                                     |                     |  |  |  |  |  |  |
|----------------|-------------|----------------|-------------------------------------|---------------------|--|--|--|--|--|--|
|                |             |                | Extração dos componentes principais |                     |  |  |  |  |  |  |
| Número de      | Autovalores | % da variância | Autovalores                         | % da variância      |  |  |  |  |  |  |
| componentes    |             | explicada      | acumulados                          | explicada acumulada |  |  |  |  |  |  |
| 1              | 4,30        | 33,05          | 4,30                                | 33,05               |  |  |  |  |  |  |
| $\overline{2}$ | 2,35        | 18,10          | 6,65                                | 51,15               |  |  |  |  |  |  |
| 3              | 1,78        | 13,66          | 8,43                                | 64,82               |  |  |  |  |  |  |
| 4              | 1,23        | 9,49           | 9,66                                | 74,31               |  |  |  |  |  |  |
| 5              | 0,94        | 7,27           | 10,60                               | 81,58               |  |  |  |  |  |  |
| 6              | 0,83        | 6,42           | 11,44                               | 87,99               |  |  |  |  |  |  |
| $\overline{7}$ | 0,52        | 3,98           | 11,96                               | 91,97               |  |  |  |  |  |  |
| 8              | 0,35        | 2,66           | 12,30                               | 94,63               |  |  |  |  |  |  |
| 9              | 0,26        | 1,99           | 12,56                               | 96,62               |  |  |  |  |  |  |
| 10             | 0, 19       | 1,43           | 12,75                               | 98,05               |  |  |  |  |  |  |
| 11             | 0,13        | 0,99           | 12,88                               | 99,04               |  |  |  |  |  |  |
| 12             | 0,09        | 0,66           | 12,96                               | 99,70               |  |  |  |  |  |  |
| 13             | 0,04        | 0,30           | 13,00                               | 100,00              |  |  |  |  |  |  |

Tabela 23 – Autovalores e percentual da variância explicada de cada componente.

Olhando para a Tabela 23, pode-se observar que os quatro primeiros fatores possuem autovalores, que correspondem a 33,05%, 18,10%, 13,66%, e 9,49% da variância total, explicada pelos autovalores do modelo, ou seja, explicam juntos 74,31% das variações das medidas originais. Decidindo-se por estes quatro fatores, o pesquisador sabe qual o nível de explicação está conseguindo de seus dados, e decide se vale a pena a síntese fornecida por essa redução de dimensionalidade, ou se deve considerar todas as variáveis. Conforme Pereira (2001), "essa é uma medida de ajuste do modelo à análise de dados: no exemplo, o modelo com quatro fatores terá 74,31% de representação real".

A Figura 38 mostra a seleção dos componentes principais através do método gráfico Scree Plot, sendo que a porcentagem de variação explicada pela componente está no eixo das ordenadas, e os autovalores estão representados em ordem decrescente no eixo das abscissas. Como se pode observar, na Figura 35, as quatro primeiras componentes explicam 74,31% da variância total, havendo uma estabilização do gráfico após a quinta componente, sendo consideradas as quatro primeiras. Pode-se observar, também, que as outras componentes apresentam uma baixa explicação, não sendo aconselhável incluí-las na análise.

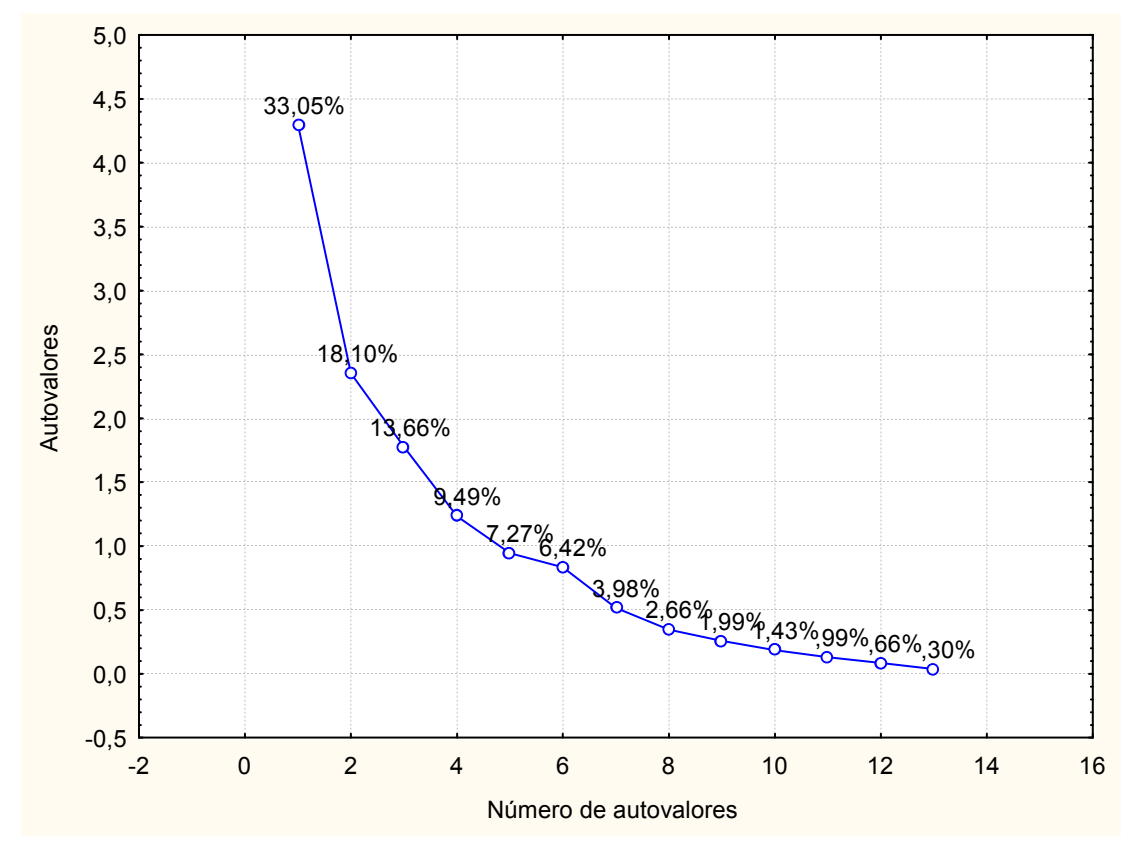

Figura 38- Gráfico de explicação da proporção de variação de cada componente principal.

A Figura 39 mostra a caixa de seleção e comandos das análises estatísticas que possam ser de interesse do pesquisador. Lembra-se, que essas estatísticas são referentes às variáveis originais, e não aos valores derivados das componentes principais.

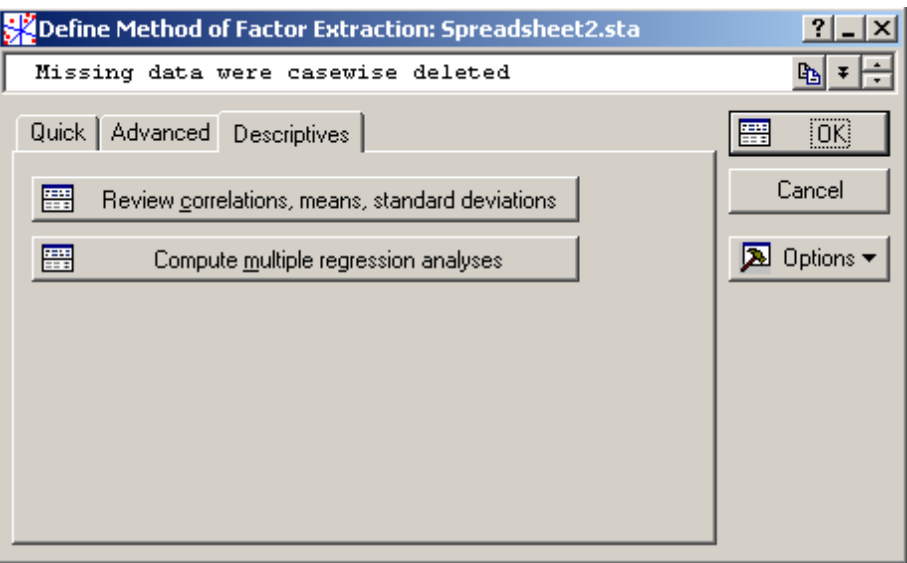

Figura 39 - Caixa de seleção das análises estatísticas.

A Figura 40 mostra uma caixa de seleção na qual mais ferramentas estatísticas são disponibilizadas, para se fazer uma análise complementar a AF e ACP.

Como a AF e a ACP são técnicas exploratórias de dados, é importante que se realize uma estatística descritiva nas variáveis, para que haja uma melhor compreensão nos resultados obtidos.

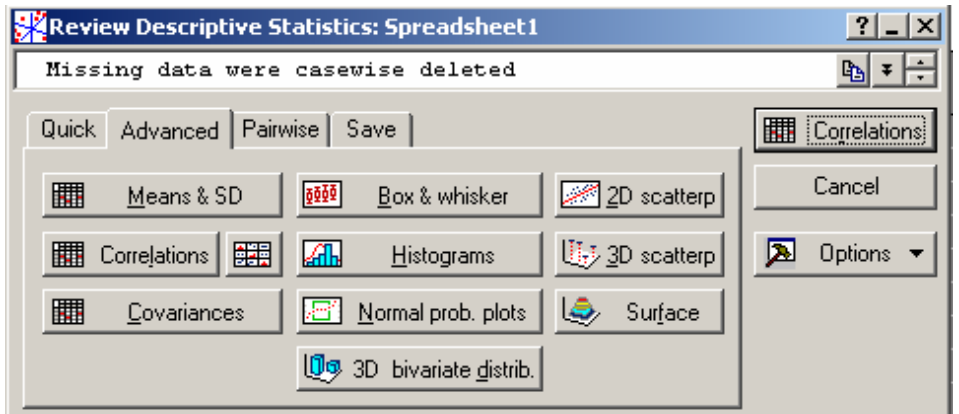

Figura 40 - Caixa de comandos para análise descritiva dos dados.

A Figura 41 mostra a média e o desvio padrão de cada uma das variáveis originais, que se obtém selecionando-se Means & SD na Figura 40.

|                | N=29  | Means and Standard Deviations<br>Casewise deletion of MD |  |
|----------------|-------|----------------------------------------------------------|--|
|                | Média | Desvio padrão                                            |  |
| Variáveis      |       |                                                          |  |
| COLEM.         | 1,09  | 1,25                                                     |  |
| ISOP.          | 0,22  | 0,59                                                     |  |
| <b>HYMENOP</b> | 3,41  | 3,83                                                     |  |
| HEMIP.         | 0,01  | 0,05                                                     |  |
| DIP.           | 0,23  | 0,28                                                     |  |
| COLEOP.        | 0,34  | 0,49                                                     |  |
| <b>ARANAE</b>  | 0,15  | 0,23                                                     |  |
| DIPLOP.        | 0,05  | 0,15                                                     |  |
| CHILOP.        | 0,24  | 0,64                                                     |  |
| CRUSTACE       | 0,06  | 0,17                                                     |  |
| ÁCAROS         | 0,83  | 1,03                                                     |  |
| ANELID.        | 2,36  | 2,05                                                     |  |
| MOLUSC.        | 0,06  | 0,13                                                     |  |

Figura 41 - Caixa de resultados da estatística descritiva.

Na Figura 42, apresenta-se o resultado da matriz de correlação entre as variáveis, a qual é obtida selecionando-se, Advanced/Correlations, conforme Figura 40.

|                 | Correlação |       |                       |         |         |         |          |         |         |                 |         |         |         |
|-----------------|------------|-------|-----------------------|---------|---------|---------|----------|---------|---------|-----------------|---------|---------|---------|
| Variáveis       | COLEM.     | ISOP. | <b>HYMENOP HEMIP.</b> |         | DIP.    | COLEOP. | . ARANAE | DIPLOP. | CHILOP. | CRUSTACE ACAROS |         | ANELID. | MOLUSC. |
| COLEM.          | 1,00       | 0,08  | $-0,40$               | 0.68    | 0,16    | 0.68    | 0,10     | 0,27    | 0,15    | 0,71            | 0.74    | 0,40    | 0,30    |
| ISOP.           |            | 1,00  | 0,22                  | $-0,07$ | $-0,11$ | 0,15    | $-0,14$  | 0,60    | $-0,11$ | $-0,11$         | $-0,13$ | $-0,06$ | $-0,06$ |
| <b>HYMENOP</b>  |            |       | 1,00                  | $-0,15$ | $-0,05$ | $-0,20$ | 0,04     | 0,14    | $-0.25$ | $-0,29$         | $-0,27$ | $-0,19$ | $-0,29$ |
| HEMIP.          |            |       |                       | 1,00    | 0,35    | 0,85    | 0,09     | $-0,06$ | 0,00    | 0,77            | 0,73    | $-0,03$ | $-0,09$ |
| DIP.            |            |       |                       |         | 1,00    | 0,29    | 0,08     | $-0,08$ | $-0,24$ | 0,11            | 0,23    | 0,00    | $-0,34$ |
| COLEOP.         |            |       |                       |         |         | 1.00    | 0,02     | 0,12    | $-0.08$ | 0.63            | 0.80    | $-0,11$ | $-0,09$ |
| <b>ARANAE</b>   |            |       |                       |         |         |         | 1,00     | 0,03    | $-0,18$ | $-0,01$         | 0,01    | 0,07    | 0,22    |
| DIPLOP.         |            |       |                       |         |         |         |          | 1,00    | 0,05    | 0,05            | 0,09    | 0,42    | 0,29    |
| CHILOP.         |            |       |                       |         |         |         |          |         | 1,00    | 0,49            | 0,13    | 0,50    | 0,31    |
| <b>CRUSTACE</b> |            |       |                       |         |         |         |          |         |         | 1,00            | 0,75    | 0,36    | 0,23    |
| <b>ACAROS</b>   |            |       |                       |         |         |         |          |         |         |                 | 1,00    | 0,21    | 0,20    |
| ANELID.         |            |       |                       |         |         |         |          |         |         |                 |         | 1,00    | 0,45    |
| MOLUSC.         |            |       |                       |         |         |         |          |         |         |                 |         |         | 1,00    |

Figura 42 - Caixa de resultados da matriz de correlação.

Com a matriz de correlação, da Figura 42, é possível observar que existe um número representativo de valores superiores a 0,7, o que significa que a correlação entre as variáveis está de moderada a forte. Sendo assim, pode-se concluir que as variáveis estão interligadas umas com as outras. O ideal é realizar um teste de significância para as correlações, pois desta forma têm-se a certeza se a correlação é significativa ou não. O que chancela para a realização da AF seria o KMO teste e o teste de Bartellet. Isso mostra que o estudo das variáveis não deve ser feito de forma isolada, mas, sim, de maneira conjunta, com a utilização de uma técnica adequada, neste estudo a ACP.

A Figura 43 mostra a caixa de seleção de comandos para ACP, selecionase: Scores/Factor score coefficients, para extrair os autovetores, que definam a direção dos eixos, para AF e ACP.

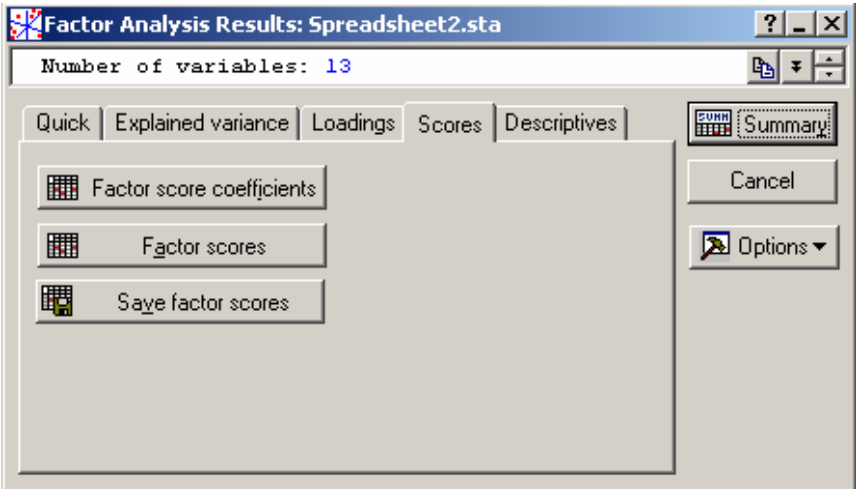

Figura 43 - Caixa de seleção dos autovetores.

Na Figura 44, são apresentados os resultados dos factor Score coefficientes (autovetores), que definem a direção dos eixos para ACP.

|                 | [Factor Score Coefficients (Sattistica ACP e AF)]<br>Rotation: Unrotated<br>Extraction: Principal components |             |             |             |             |             |         |             |             |              |              |              |              |  |  |
|-----------------|----------------------------------------------------------------------------------------------------|-------------|-------------|-------------|-------------|-------------|---------|-------------|-------------|--------------|--------------|--------------|--------------|--|--|
| Variable        | Factor                                                                                                    | Factor<br>2 | Factor<br>3 | Factor<br>4 | Factor<br>5 | Factor<br>6 | Factor  | Factor<br>8 | Factor<br>9 | Factor<br>10 | Factor<br>11 | Factor<br>12 | Factor<br>13 |  |  |
| COLEM.          | $-0,21$                                                                                                    | 0,04        | $-0,08$     | $-0,08$     | 0,04        | $-0,18$     | 0,06    | $-0,62$     | 0,70        | $-0,14$      | 1,90         | 0,49         | 0,46         |  |  |
| ISOP.           | 0,01                                                                                                    | 0,03        | $-0,49$     | 0,17        | 0,09        | $-0,15$     | $-0,55$ | 0,27        | 0,66        | $-0,89$      | $-0,54$      | 0,09         | $-0,70$      |  |  |
| <b>HYMENOP</b>  | 0,10                                                                                                    | $-0,09$     | $-0,24$     | $-0,04$     | $-0,11$     | 0,86        | 0,46    | 0,14        | 0,31        | $-0,23$      | 0,57         | $-0,20$      | 0,51         |  |  |
| HEMIP.          | $-0,19$                                                                                                    | $-0,18$     | $-0.01$     | 0,01        | 0,07        | 0,21        | $-0,13$ | $-0,02$     | 0,46        | 1,03         | $-0,36$      | $-1,03$      | $-3,02$      |  |  |
| DIP.            | $-0,06$                                                                                                    | $-0,22$     | 0,02        | $-0,16$     | $-0,75$     | $-0,25$     | $-0,03$ | 0,82        | 0,17        | $-0,07$      | 0,31         | 0,11         | 0,27         |  |  |
| COLEOP.         | $-0,19$                                                                                                    | $-0,18$     | $-0,13$     | 0,05        | 0,19        | $-0,03$     | $-0,06$ | 0,07        | $-0,60$     | $-0,22$      | $-0,09$      | $-1,93$      | 2,67         |  |  |
| <b>ARANAE</b>   | $-0,02$                                                                                                    | 0,01        | 0,02        | $-0,73$     | 0,09        | 0,25        | $-0,67$ | $-0,10$     | $-0,28$     | $-0,30$      | $-0,05$      | 0,24         | $-0,11$      |  |  |
| DIPLOP.         | $-0,04$                                                                                                    | 0,19        | $-0,45$     | $-0,07$     | $-0,16$     | $-0,08$     | 0,12    | 0,01        | $-0,94$     | 1,15         | 0,20         | 0,57         | $-0,23$      |  |  |
| CHILOP.         | $-0,07$                                                                                                    | 0,27        | 0,17        | 0,34        | $-0,15$     | 0,33        | $-0,63$ | 0,43        | $-0,47$     | $-0,22$      | 1,03         | $-0,50$      | $-0,63$      |  |  |
| <b>CRUSTACE</b> | $-0,21$                                                                                                    | 0,04        | 0,07        | 0,13        | $-0,01$     | 0,31        | $-0,19$ | 0,14        | 0,39        | 0,48         | $-1,03$      | 1,79         | 2,15         |  |  |
| <b>ACAROS</b>   | $-0,21$                                                                                                    | $-0,05$     | 0,01        | 0,01        | 0,08        | 0,06        | 0,51    | 0,13        | $-0,75$     | $-1,23$      | $-0,26$      | 0,99         | $-1,91$      |  |  |
| ANELID.         | $-0,08$                                                                                                    | 0,31        | $-0,00$     | $-0,09$     | $-0,52$     | 0,06        | 0,20    | $-0,69$     | 0,26        | $-0,43$      | $-1,01$      | -1,17        | 0,05         |  |  |
| MOLUSC.         | $-0,06$                                                                                                    | 0,31        | 0,03        | $-0,26$     | 0,32        | $-0,11$     | 0,44    | 1,01        | 0,52        | 0,13         | 0,02         | $-0,63$      | 0,17         |  |  |

Figura 44 - Caixa de resultados dos autovetores.

No exemplo, que segue, é mostrado o cálculo manual das componentes principais:

$$
CP_1 = (Autovetor 11)(\text{Variable 11}) + (Autovetor 21)(\text{Variable 12}) + (Autovetor 31)(\text{Variable 13}) + \dots
$$
  
(Autovetor 131)(\text{Variable 113})

 $CP_{11} = (-0.21)(5.5) + (0.01)(0) + (0.10)(0.5) + (-0.19)(0.25) + (-0.06)(0.75) + (-0.19)(2.5) +$  $(-0,02)(0,25) + (-0,04)(0) + (-0,07)(0,25) + (-0,21)(0,75) + (-0,21)(4,75) + (-0,08)(2) + (-0,06)(0)$  $CP_{11} = -3,01$  $CP_{12} = (-0,21)(4) + (0,25)(0) + (0,10)(0,75) + (-0,19)(0) + (-0,06)(0) + (-0,19)(0,5) + (-0,02)(0,25) +$  $(-0,04)(0,5) + (-0,07)(0,75) + (-0,21)(0,25) + (-0,21)(2,5) + (-0,08)(7,5) + (-0,06)(0,5)$  $CP_{12} = -2.15$ 

Como pode-se observar, o valor da primeira componente principal, realizando-se os cálculos de forma manual, é -3,01, e o valor encontrado pelo software é de -4,35, conforme Figura 50. Isso ocorre devido à transformação realizada pelo programa ao rodar os dados, ou seja, o valor das componentes principais, encontradas de forma manual, não será o mesmo que o fornecido pela análise.

Para encontrar os componentes principais, através do software, deve-se selecionar a opção do programa statistica, referente a esta análise. Para isso seleciona-se: Multivariate Exploratory Techniques – Principal Components & Classification Analysis, conforme a Figura 45:

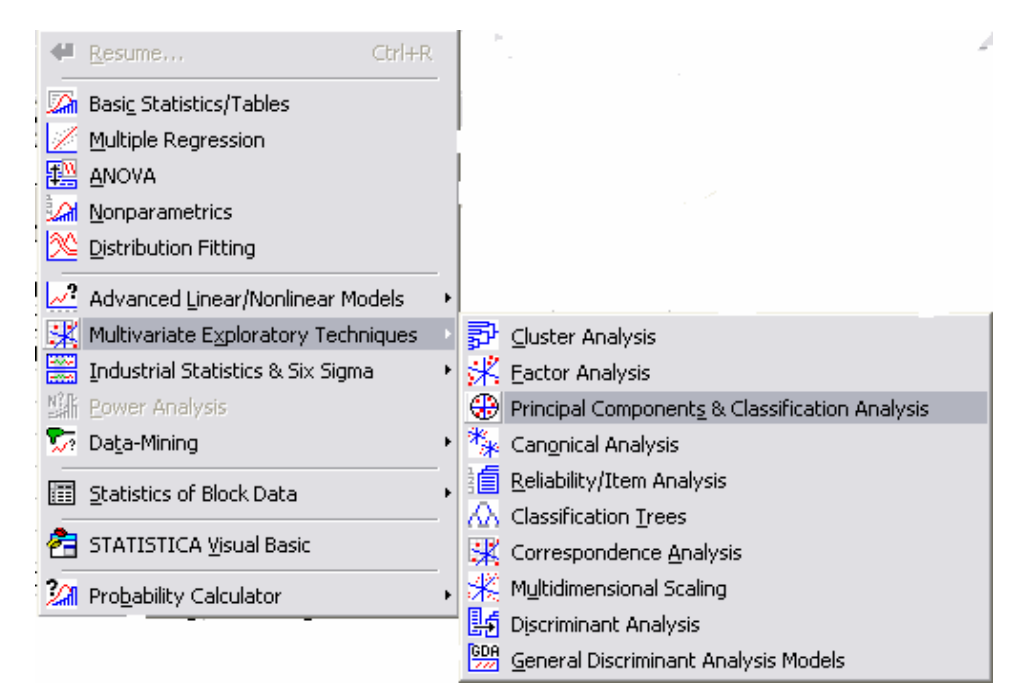

Figura 45 - Caixa de seleção da ACP.

A Figura 46 mostra a caixa de seleção de variáveis e comandos para ACP. Clica-se em Variables e o programa mostrará todas as variáveis, e é só clicar em Ok.

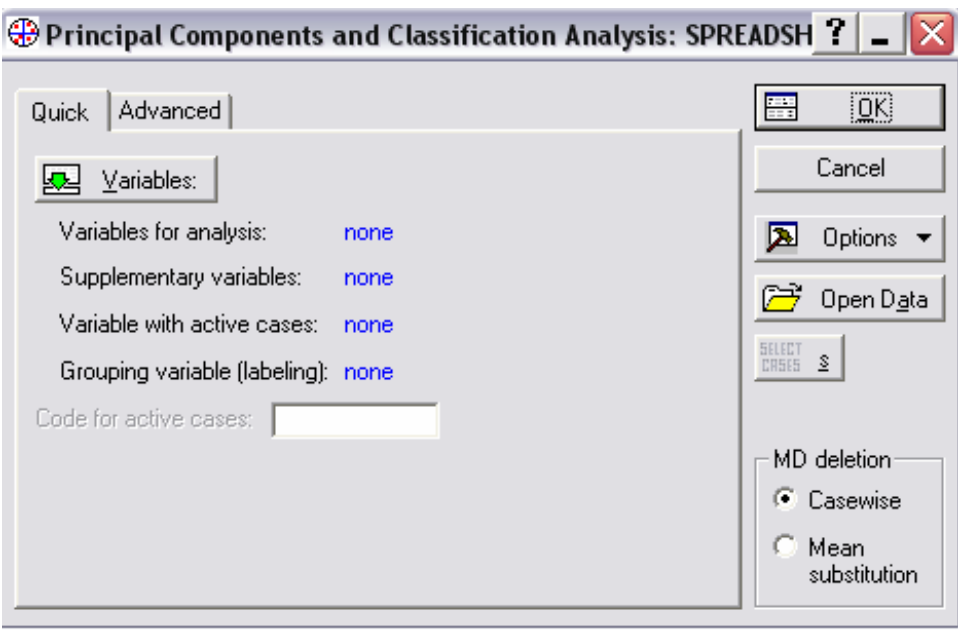

Figura 46 - Caixa de seleção da ACP.

Na Figura 47, apresenta-se a totalidade de variáveis para análise. Neste caso, após selecionadas as variáveis, clica-se em Ok.

| Select variables for analysis, supplementary, active case, and group                                                                                                    |                                                                                                    |                                                                                                    |                                                                                                    |               |
|----------------------------------------------------------------------------------------------------|----------------------------------------------------------------------------------------------------|----------------------------------------------------------------------------------------------------|----------------------------------------------------------------------------------------------------|---------------|
| 1-COLEM.<br>11-AC<br>2-ISOP.<br>12-AN<br>3-HYMENOP<br>13-MO<br>4-HEMIP.<br>14-H2<br>$15 - Te$<br>5-DIP.<br>6-COLEOP.<br>7-ARANAE<br>8-DIPLOP.<br>19-CHILOP.<br>10-CRUSTACE | 1-COLEM.<br>11-AC<br>l2-ISOP.<br>12-AN<br>I3-HYMENOP<br>13-MC<br>14-H <sub>2</sub><br>4-HEMIP.<br>$15 - Te$<br>15-DIP.<br>I6-COLEOP.<br>17-ARANAE<br>18-DIPLOP.<br>19-CHILOP.<br>10-CRUSTACE | 1-COLEM.<br>11-AC<br>l2-ISOP.<br>12-AN<br>I3-HYMENOP<br>13-MC<br>$14-H2$<br>4-HEMIP.<br>$15 - Te$<br>15-DIP.<br>I6-COLEOP.<br>17-ARANAE<br>8-DIPLOP.<br>9-CHILOP.<br>10-CRUSTACE | 1-COLEM.<br>11-AC<br>l2-ISOP.<br>12-AN<br>I3-HYMENOP<br>13-MC<br>14-H <sub>2</sub><br>14-HEMIP.<br>15-DIP.<br>$15 - Te$<br>I6-COLEOP.<br>17-ARANAE<br>18-DIPLOP.<br>19-CHILOP.<br> 10-CRUSTACE | OK.<br>Cancel |
| $\rightarrow$<br>$\mathop{\mathrm{HH}}\nolimits$                                                                                                    | $\rightarrow$<br>$\leq$<br>$\rm{III}$                                                                                                    | $\rightarrow$<br>$\leq$<br>$\mathop{\mathrm{HH}}\nolimits$                                                                                                    | $\left( \langle \rangle \right)$<br>$\rightarrow$<br>$\  \cdot \ $                                                                                                    |               |
| Zoom<br>Spread<br>Variables for analysis:<br>1-13                                                                                                    | Spread<br>Zoom<br>Supplementary variables:                                                                                                    | Zoom<br>Spread<br>Active cases variable:                                                                                                    | Spread<br>Zoom<br>Grouping variable:                                                                                                    |               |

Figura 47 - Caixa de seleção das variáveis para ACP.

A Figura 48, na opção Variables for analysis: mostra que todas as variáveis foram selecionadas, não existindo variáveis suplementares para o estudo, basta clicar em Ok.

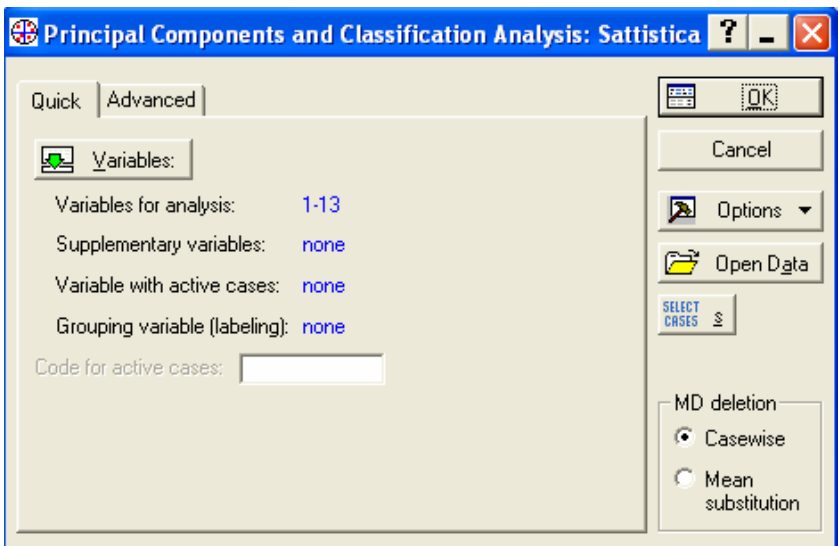

Figura 48 - Caixa de seleção da ACP.

A Figura 49 mostra a caixa de seleção para encontrar os componentes principais, seleciona-se Cases/Factor scores, e clica-se em Ok.

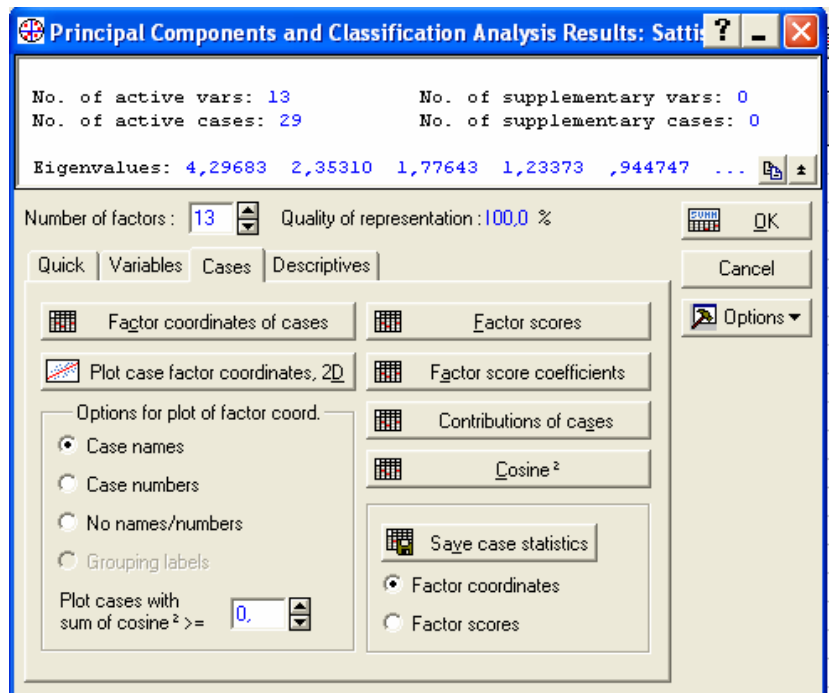

Figura 49 - Caixa de seleção dos componentes principais.

A Figura 50 refere-se aos componentes principais encontrados na análise. É importante observar que, pelo fato de existir 13 variáveis, foram encontrados 13 componentes, mas pela análise fatorial, seguindo o critério sugerido por KAISER (1960) apud MARDIA (1979), deve-se considerar apenas as primeiras quatro componentes principais.

|                 | Componentes Principais |         |         |         |         |         |         |                                                                                                    |         |         |         |         |         |
|-----------------|------------------------|---------|---------|---------|---------|---------|---------|----------------------------------------------------------------------------------------------------|---------|---------|---------|---------|---------|
|                 |                        |         |         |         |         |         |         | Factor 1 Factor 2 Factor 3 Factor 4 Factor 5 Factor 6 Factor 7 Factor 8 Factor 9 Fact. 10 Fact. 11 Fact. 12 Fact. 13 |         |         |         |         |         |
| Case            |                        |         |         |         |         |         |         |                                                                                                    |         |         |         |         |         |
| C1              | $-4,35$                | $-2,24$ | $-0,05$ | 0,05    | 0,32    | 0,92    | $-0,34$ | $-0,04$                                                                                                    | 0,61    | 1,00    | $-0,24$ | $-0.46$ | $-0,60$ |
| C2              | $-1,68$                | 2,85    | $-1,08$ | $-1,23$ | 0,24    | $-0,54$ | 2,00    | 0,29                                                                                                    | $-0,53$ | 0,49    | 1,14    | 0,59    | 0,64    |
| $\overline{C3}$ | $-0,45$                | $-0,96$ | 0,14    | 0,56    | 0,80    | $-0,54$ | 1,35    | 0,42                                                                                                    | $-2,84$ | $-2,57$ | 0,25    | 0,37    | $-0,25$ |
| C4              | 0,20                   | $-0,50$ | 0,20    | $-1,86$ | 0,72    | $-0,40$ | -2,72   | $-0,56$                                                                                                    | $-0,69$ | $-0,10$ | 0,68    | 0,37    | 1,76    |
| C5              | 0,12                   | $-0,71$ | 0,35    | 0,57    | 0,52    | $-0,91$ | 0,17    | 0,35                                                                                                    | $-1,61$ | 0,06    | $-0,72$ | $-0,91$ | 1,59    |
| C6              | 0,05                   | 0,21    | $-0,04$ | 0,27    | 1,79    | $-1,02$ | 0,73    | 1,45                                                                                                    | 0,59    | $-0,38$ | $-0,15$ | $-0,91$ | 0,07    |
| C7              | 0,14                   | $-0,09$ | $-0,55$ | 0,79    | 0,89    | $-0,93$ | $-0,49$ | $-1,20$                                                                                                    | 1,34    | $-1,33$ | 0,58    | 0,94    | $-1,30$ |
| C8              | 0,23                   | 0,10    | $-4,09$ | 1,03    | $-0,02$ | $-0,67$ | $-1,82$ | 1,00                                                                                                    | 0,62    | $-0,25$ | $-0,55$ | $-0,08$ | 0,43    |
| C9              | 0,05                   | 0,83    | $-1,76$ | $-0,56$ | $-1,52$ | 0,60    | 0,35    | $-1,26$                                                                                                    | $-2,21$ | 1,61    | $-0,36$ | $-0,08$ | $-1,14$ |
| C10             | -0,01                  | 0,19    | 0,41    | 0,25    | $-0,73$ | $-1,12$ | 0,42    | $-1,98$                                                                                                    | 0,72    | $-0,14$ | $-0,37$ | $-1,23$ | 0,36    |
| C11             | 0,44                   | 0,65    | 0,47    | $-2,40$ | 1,17    | 0,59    | $-0,90$ | 0,49                                                                                                    | 0,27    | 0,03    | $-1,36$ | $-0,48$ | $-0,98$ |
| C12             | $-0,17$                | 0,31    | 0,63    | 0,83    | 0,19    | $-0,18$ | 0,00    | $-1,34$                                                                                                    | $-0,14$ | 0,30    | -2,79   | 1,87    | 1,67    |
| C13             | $-1,19$                | 2,75    | 1,52    | 1,74    | $-0,75$ | 1,48    | $-1,45$ | 1,06                                                                                                    | 0,39    | $-1,04$ | $-0,11$ | 0,94    | 0,55    |
| C14             | $-0,23$                | 0,95    | 0,40    | $-1,76$ | 0,77    | $-0,30$ | 0,25    | $-0,96$                                                                                                    | 0,84    | $-1,19$ | $-0,28$ | $-1,51$ | $-0,46$ |
| C15             | 0,28                   | 0,74    | 0,87    | 1,47    | $-0,02$ | 0,33    | $-1,69$ | $-0,17$                                                                                                    | $-1,26$ | 0,46    | 1,64    | $-2,45$ | $-1,06$ |
| C16             | $-0,25$                | -0,77   | 0,47    | $-1,06$ | $-3,01$ | $-1,58$ | $-0,25$ | 1,34                                                                                                    | 0,43    | $-1,11$ | 0,74    | 0,37    | 0,23    |
| C17             | 0,56                   | $-0,30$ | $-0,88$ | 0,68    | 0,33    | 1,69    | 1,10    | $-0,40$                                                                                                    | 0,96    | $-1,85$ | $-0,38$ | $-0,41$ | $-0,64$ |
| C18             | 0,46                   | $-0,73$ | 0,31    | $-0,49$ | $-0,41$ | 0,03    | $-0,16$ | 0,93                                                                                                    | $-0,22$ | 0,08    | 0,81    | 2,21    | $-1,31$ |
| C <sub>19</sub> | 0,36                   | $-0,30$ | 0,51    | 0,47    | $-0,02$ | $-0,99$ | 0,05    | $-0,23$                                                                                                    | $-0,51$ | 0,65    | $-1,19$ | $-0,11$ | $-0,26$ |
| C <sub>21</sub> | 0,77                   | $-0,27$ | 0,20    | $-0,23$ | 0,62    | 0,93    | $-0,09$ | $-0,52$                                                                                                    | $-0,21$ | 0,60    | $-0,48$ | 0,81    | $-0,80$ |
| C22             | 0,30                   | $-0,19$ | 0,40    | $-0,63$ | $-1,19$ | $-0,32$ | $-0,16$ | $-0,39$                                                                                                    | 0,37    | $-0,22$ | $-0,60$ | 0,31    | $-0,92$ |
| C23             | 0,14                   | $-0,19$ | 0,30    | 0,51    | 0,92    | $-0,96$ | 0,06    | $-1,73$                                                                                                    | 0,73    | 0,92    | 2,65    | 0,97    | 0,87    |
| C <sub>24</sub> | 0,58                   | $-0,50$ | $-0,05$ | 0,19    | $-1,30$ | 0,82    | 0,97    | 0,35                                                                                                    | 0,90    | 0,39    | $-0,05$ | $-1,66$ | 2,14    |
| C25             | 0,32                   | $-0,20$ | 0,22    | 0,13    | $-1,41$ | $-0,12$ | 0,88    | $-0,40$                                                                                                    | 1,04    | $-0,10$ | 0,05    | $-0,12$ | $-0,40$ |
| C26             | 0,92                   | $-0,46$ | $-0,07$ | 0,56    | 0,58    | 1,43    | 0,92    | $-0,17$                                                                                                    | 0,63    | 1,13    | 0,95    | 0,64    | 0,36    |
| C27             | 0,54                   | 0,02    | 0,56    | 0,68    | $-0,46$ | $-0,11$ | $-0,20$ | 0,09                                                                                                    | $-0,26$ | 0,66    | $-0,53$ | $-0,27$ | $-1,40$ |
| C28             | 0,57                   | 0,13    | 0,59    | 0,02    | 0,87    | $-1,00$ | 0,64    | 2,41                                                                                                    | 0,91    | 1,94    | $-0,35$ | 0,02    | $-0,36$ |
| C29             | 0,73                   | $-0,73$ | $-0,28$ | $-1,22$ | $-0,04$ | 2,61    | 0,10    | 0,42                                                                                                    | $-0,27$ | $-0,64$ | 0,71    | 0,06    | 1,19    |
| C30             | 0,56                   | $-0,55$ | 0,28    | 0,64    | 0,14    | 0,26    | 0,24    | 0,76                                                                                                    | $-0,61$ | 0,60    | 0,32    | 0,20    | 0,04    |

Figura 50 - Componentes principais, referente às treze variáveis.

Quando os dados estiverem dispostos em unidades de medidas diferentes, deve-se eliminar a influência que uma variável poderá causar sobre a outra na formação das componentes. Deve-se fazer então a padronização dos dados.

Utilizando-se o software statistica, pode-se padronizar o conjunto de dados, fazendo-se a seleção do banco de dados inicial, conforme a Figura 51.

|                 |                |        |          |                                        |      | หิ     |                | 8              | 9                                      | 10                     |      | 12   | 13        | 14         | 15    |
|-----------------|----------------|--------|----------|----------------------------------------|------|--------|----------------|----------------|----------------------------------------|------------------------|------|------|-----------|------------|-------|
|                 | <b>COLEM</b>   | ISOP.  | IIYMENOI | <b>HEMIP</b>                           | DIP  | COLEOP | ARANAEIDIPLOP. |                | ICHILOP.                               | IRUSTACIÁCAROSIANELID. |      |      | . IMOLUSC | <b>H2O</b> | Temp  |
| C <sub>1</sub>  | 5,5            | 0      | 0,5      | 0,25                                   | 0,75 | 2,5    | 0,25           | 0              | 0,25                                   | 0,75                   | 4,75 | 2    | 0         | 13,02      | 15,5  |
| C <sub>2</sub>  | 4              | 0,25   | 0,75     | 0                                      | n    | 0,5    | 0,25           | 0,5            | 0,75                                   | 0,25                   | 2,5  | 7,5  | 0.5       | 14,17      | 12,5  |
| C <sub>3</sub>  |                | 0      | 2,25     | 0                                      | 0.25 |        | 0              | 0              | 0                                      | 0                      | 3    | 0,25 | 0         | 11,56      | 16    |
| C <sub>4</sub>  | 1,25           | 0,25   | 0,25     | 0                                      | 0,25 | 0,5    | 0,75           | 0              | $\overline{0}$                         | 0                      | 0    | 0,5  | 0         | 14,4       | 18,15 |
| C <sub>5</sub>  | 0,25           | 0      | 0,5      | 0                                      | 0,25 | 0,75   | 0              | $\overline{0}$ | $\overline{0}$                         | O                      |      | 0,5  | 0         | 15,19      | 14,9  |
| C <sub>6</sub>  |                | 0,5    |          | 0                                      | 0    | 0.5    | 0              | 0              | 0                                      | ٥                      |      | 0,5  | 0.25      | 14,17      |       |
| C7              | 2              |        | 1,5      | $\Box$                                 | 0    | 0.25   | 0              | О              | $\Box$                                 | 0                      | 0,75 | 1,5  | 0         | 14,37      | 12,8  |
| C <sub>8</sub>  | 1,25           | 3      | 7        | 0                                      | 0,25 | 0,75   | n              | 0,5            | $\Box$                                 | O                      | 0    | 1,5  | 0         | 12,25      | 14,55 |
| C <sub>9</sub>  |                | 0,5    | 7        | 0                                      | 0.25 | 0.25   | 0,25           | 0,5            | 0,25                                   | o                      | 0,75 | 5,5  | 0         | 13,64      | 18,1  |
| C10             | 1.75           | 0      | $\Box$   | $\Box$                                 | 0,25 | 0,25   | $\Box$         | 0              | $\Box$                                 | 0                      | 0.5  | 4,75 | 0         | 14,56      | 18,1  |
| C11             | 0.25           | 0      | 3.25     | 0                                      | 0    | ΟI     | 0.75           | 0              | $\Box$                                 | O                      | 0,25 | 2,5  | 0.25      | 18,45      | 15,9  |
| C12             | 0,75           | 0      | 0        | $\overline{0}$                         | 0    | 0,25   | 0              | $\overline{0}$ | 0,25                                   | 0,25                   |      | 3,5  | 0         | 14,19      | 15,2  |
| C13             | 1,75           | 0      | $\Box$   | $\overline{0}$                         | 0    | O      | $\Box$         | 0              | З                                      | 0,5                    | 1,5  |      | 0.25      | 10,78      | 15,95 |
| C14             | 2              | 0      | 1,25     | 0                                      | 0    | 0.25   | 0,5            | О              | O                                      | 0                      |      | 4,75 | 0.25      | 9,47       | 15,9  |
| C15             | 0,5            | 0      | 1        | $\overline{0}$                         | 0    | 0.25   | $\Box$         | 0              | 1,75                                   | ٥                      | 0    | 2,5  | 0         | 14,36      | 15,9  |
| C16             | 1,5            | 0      | 0,5      | $\begin{array}{c} \square \end{array}$ | 1,25 | 0.25   | 0,25           | 0              | 0                                      | 0                      |      | 3,75 | 0         | 14,77      | 16,9  |
| C17             | 0,5            | 0.75   | 11,75    | $\Box$                                 | 0    | 0,25   | 0              | 0              | $\Box$                                 | 0                      |      | 2,25 | 0         | 12,25      | 17,9  |
| C18             | 0,5            | 0      | 4,5      | 0                                      | 0,5  | 01     | 0,25           | $\overline{0}$ | $\Box$                                 | o                      | 0.75 | 0,25 | 0         | 9,8        | 18,2  |
| C19             | 0,25           | 0      | $\Box$   | $\Box$                                 | 0,25 | 0,25   | $\Box$         | $\overline{0}$ | $\Box$                                 | 0                      | 0,5  | 1,75 | 0         | 11,24      | 18,9  |
| C20             | O.             | 0      | 0.25     | $\cup$                                 | 0    | 01     | 0.25           | 0              | 0,25                                   | 0                      | О    | 1.25 | 0         | 13,75      | 19,3  |
| C <sub>21</sub> | O              | 0      | 6,25     | $\cup$                                 | 0    | 0      | 0.25           | 0              | $\overline{0}$                         | σ                      | 0.25 |      | 0         | 12,78      | 18    |
| C22             | 0,75           | О      | 2,75     | 0                                      | 0,5  | O      | 0,25           | 0              | 0                                      | O                      | 0,5  | 3,5  | 0         | 15,11      | 21,2  |
| C23             | 2,5            | 0      | 0,75     | 0                                      | 0    | 0.25   | 0              | 0              | 0                                      | o                      | 0,25 | 0.75 | 0         | 16,27      | 19,85 |
| C24             | 0.25           | 0      | 9        | 0                                      | 0,5  | 0.25   | 0              | О              | $\Box$                                 | 0                      | n    | 3    | 0         | 12,67      | 21.   |
| C25             |                | 0      | 5        | $\Box$                                 | 0,5  | 0      | 0              | 0              | $\begin{array}{c} \square \end{array}$ | o                      | 0,5  | 3,75 | 0         | 6,86       | 24,1  |
| C <sub>26</sub> | 0,25           | 0      | 10       | $\overline{0}$                         | 0    | ٥      | 0              | $\Box$         | $\overline{0}$                         | 0                      | 0    | 0,25 | 0         | 6,54       | 24,7  |
| C27             | $\vert$        | $\Box$ | 2,5      | $\Box$                                 | 0.25 | 0      | $\Box$         | 0              | 0,5                                    | 0                      | 0,25 | 2,25 | $\Box$    | 12,64      | 23,5  |
| C28             | Ω              | 0      |          | О                                      | 0.25 | Ω      | $\Box$         | 0              | $\cup$                                 | ο                      | О    | 0    | 0.25      | 8.08       | 24,1  |
| C29             | $\overline{0}$ | 0      | 13,5     | 0                                      | 0,25 | 0.25   | 0,5            | 0              | $\Box$                                 | σ                      | 0.5  |      | 0         | 10,07      | 24,7  |
| C30             | Π              | n      | 5        | $\Box$                                 | 0.25 | 0.25   | $\Box$         | n              | 0.25                                   | o                      | 0.5  | 0.25 | $\Box$    | 4.25       | 24,5  |

Figura 51 - Seleção das variáveis para a padronização dos dados.

Logo após, clicar, com o botão auxiliar, no meio da tela, na qual estão as variáveis selecionadas. Abrirá a caixa de seleção da Figura 52, na qual existem duas opções de padronização: por colunas, sendo esta a utilizada neste trabalho, selecionando Fill/Standardize Block/Standardize Columns, ou por linhas, selecionando Fill/Standardize Block/Standardize Rows.

|     |                          |        |   |                                                     | ب کہ ت          | ن عہان              |  |
|-----|--------------------------|--------|---|-----------------------------------------------------|-----------------|---------------------|--|
| 瞳   | Statistics of Block Data |        |   |                                                     | 0,25            | 0                   |  |
| lа  | Graphs of Block Data     |        |   |                                                     | Ω               | 0,75                |  |
| 噁   | Graphs of Input Data     |        |   |                                                     | 0,25            | 0                   |  |
|     |                          |        |   |                                                     | 0               | 0                   |  |
| ж,  | Cut                      | Ctrl+X |   |                                                     | 0,25            | 0,5                 |  |
| Lia | Copy                     | Ctrl+C |   |                                                     | 0,25            | 0                   |  |
|     | Copy with Headers        |        |   |                                                     | 0,25            | 0,25                |  |
| œ   | Paste                    | Ctrl+V |   |                                                     | 0,25            | Π                   |  |
|     | Paste Special            |        |   |                                                     | Π               | 0,25                |  |
|     |                          |        |   |                                                     |                 |                     |  |
|     | Fill/Standardize Block   |        |   | R                                                   |                 | Fill Random Values  |  |
|     | Clear                    |        | ۲ | $++$                                                |                 | Fill/Copy Down      |  |
|     | Format                   |        |   | lĦ∣                                                 | Fill/Copy Right |                     |  |
|     | Marking Cells            |        |   | $\parallel \parallel \parallel \parallel \parallel$ |                 | Standardize Columns |  |
|     |                          |        |   |                                                     |                 | Standardize Rows    |  |

Figura 52 - Caixa de seleção para a padronização das variáveis.

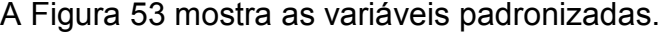

|                 |           | 2           | 3              | 4            | 5       | 6         |                | 8         | 9         | 10             | 11        | 12        | 13       | 14        | 15        |
|-----------------|-----------|-------------|----------------|--------------|---------|-----------|----------------|-----------|-----------|----------------|-----------|-----------|----------|-----------|-----------|
|                 | COLEM     | <b>ISOP</b> | <b>IYMENOI</b> | <b>HEMIP</b> | DIP     | DOLEOP.   | ARANAE DIPLOP. |           | CHILOP.   | RUSTAC  ACAROS |           | ANELID.   | MOLUSC   | H2O       | Temp      |
| C1              | 3,58219   | $-0.3568$   | $-0.7356$      | 5.29465      | 1,86675 | 4,50198   | 0.44721        | $-0.3277$ | 0,01327   | 4.07516        | 3,86434   | $-0.1602$ | $-0.463$ | 0,20398   | $-0,7172$ |
| C <sub>2</sub>  | 2,37244   | 0.07137     | $-0.6699$      | $-0.1826$    | -0,8    | 0,36223   | 0,44721        | 2,94958   | 0,80951   | 1,12926        | 1,66313   | 2,55046   | 3,50524  | 0.57553   | $-1,5007$ |
| C3              | $-0.047$  | $-0.3568$   | $-0,2759$      | $-0.1826$    | 0.08889 | 1.39717   | $-0.6708$      | $-0.3277$ | $-0,3848$ | $-0,3437$      | 2.15229   | $-1.0226$ | $-0.463$ | $-0,2677$ | $-0,5867$ |
| C <sub>4</sub>  | 0.15458   | 0.07137     | $-0,8013$      | $-0.1826$    | 0.08889 | 0,36223   | 2,68328        | $-0,3277$ | $-0,3848$ | $-0,3437$      | $-0.7827$ | $-0.8994$ | $-0,463$ | 0.64985   | $-0,0252$ |
| C5              | $-0,6519$ | $-0,3568$   | $-0.7356$      | $-0.1826$    | 0,08889 | 0,8797    | $-0.6708$      | $-0,3277$ | $-0,3848$ | $-0.3437$      | 0.19566   | $-0.8994$ | $-0,463$ | 0.90509   | $-0,8739$ |
| C <sub>6</sub>  | $-0.047$  | 0,49956     | $-0.6042$      | $-0.1826$    | $-0,8$  | 0,36223   | $-0.6708$      | $-0.3277$ | $-0,3848$ | $-0,3437$      | 0.19566   | $-0.8994$ | ,52114   | 0,57553   | $-1,8924$ |
| C7              | 0.75945   | ,35595      | $-0.4729$      | $-0.1826$    | -0,8    | $-0.1552$ | $-0.6708$      | $-0.3277$ | $-0.3848$ | $-0.3437$      | $-0.0489$ | $-0.4066$ | $-0.463$ | 0,64015   | $-1,4223$ |
| C8              | 0.15458   | 4,78151     | 0,97204        | $-0.1826$    | 0,08889 | 0,8797    | $-0,6708$      | 2,94958   | $-0,3848$ | $-0,3437$      | $-0,7827$ | $-0.4066$ | $-0,463$ | $-0,0448$ | $-0,9653$ |
| C9              | $-0.047$  | 0.49956     | 0.97204        | $-0.1826$    | 0.08889 | $-0,1552$ | 0,44721        | 2,94958   | 0,01327   | $-0,3437$      | $-0.0489$ | 1,56478   | $-0.463$ | 0.4043    | $-0,0383$ |
| C <sub>10</sub> | 0.55783   | $-0,3568$   | $-0,867$       | $-0.1826$    | 0,08889 | $-0,1552$ | -0,6708        | $-0,3277$ | $-0,3848$ | $-0,3437$      | $-0,2935$ | 1.19514   | $-0,463$ | 0.70154   | $-0,0383$ |
| C <sub>11</sub> | $-0,6519$ | $-0,3568$   | -0,0131        | $-0,1826$    | -0,8    | $-0,6727$ | 2,68328        | $-0,3277$ | $-0,3848$ | $-0,3437$      | $-0,5381$ | 0.08625   | ,52114   | .95837    | $-0,6128$ |
| C <sub>12</sub> | $-0.2487$ | $-0,3568$   | $-0.867$       | $-0.1826$    | $-0,8$  | $-0.1552$ | $-0.6708$      | $-0,3277$ | 0,01327   | 1,12926        | 0,19566   | 0,57909   | $-0,463$ | 0,582     | $-0,7956$ |
| C <sub>13</sub> | 0,55783   | $-0,3568$   | $-0,867$       | $-0.1826$    | $-0,8$  | $-0.6727$ | -0,6708        | $-0.3277$ | 4,39258   | 2,60221        | 0,68482   | 2,30404   | .52114   | -0,5197   | $-0,5997$ |
| C14             | 0.75945   | $-0,3568$   | $-0,5386$      | $-0.1826$    | $-0,8$  | $-0.1552$ | 1,56525        | -0,3277   | $-0,3848$ | $-0,3437$      | 0.19566   | 1,19514   | .52114   | $-0,943$  | $-0,6128$ |
| C <sub>15</sub> | $-0.4503$ | $-0,3568$   | $-0,6042$      | $-0.1826$    | -0,8    | $-0.1552$ | -0,6708        | $-0,3277$ | 2,40199   | $-0,3437$      | -0,7827   | 0,08625   | $-0,463$ | 0.63692   | $-0,6128$ |
| C16             | 0,3562    | $-0,3568$   | -0,7356        | $-0,1826$    | 3,6446  | $-0,1552$ | 0,44721        | $-0,3277$ | $-0,3848$ | $-0,3437$      | 0.19566   | 0,7023    | -0,463   | 0,76939   | $-0,3517$ |
| C17             | $-0,4503$ | 0,92776     | 2,21994        | $-0.1826$    | $-0,8$  | $-0,1552$ | $-0,6708$      | $-0,3277$ | $-0,3848$ | $-0,3437$      | 0,19566   | $-0,037$  | $-0,463$ | $-0.0448$ | $-0,0905$ |
| C18             | $-0,4503$ | $-0,3568$   | 0,31526        | $-0,1826$    | 0,97782 | $-0.6727$ | 0,44721        | $-0,3277$ | $-0,3848$ | $-0,3437$      | $-0.0489$ | $-1,0226$ | $-0.463$ | $-0,8364$ | $-0,0122$ |
| C <sub>19</sub> | $-0.6519$ | $-0,3568$   | $-0,867$       | $-0.1826$    | 0,08889 | $-0,1552$ | -0,6708        | $-0.3277$ | $-0,3848$ | $-0,3437$      | $-0,2935$ | $-0,2834$ | $-0,463$ | -0,3711   | 0,17061   |
| C20             | $-0.8535$ | $-0.3568$   | -0,8013        | $-0.1826$    | $-0,8$  | $-0,6727$ | 0.44721        | -0,3277   | 0,01327   | $-0,3437$      | $-0.7827$ | $-0,5298$ | $-0.463$ | 0,43984   | 0,27506   |
| C21             | $-0.8535$ | $-0,3568$   | 0.77501        | $-0.1826$    | $-0,8$  | $-0,6727$ | 0.44721        | -0,3277   | $-0,3848$ | $-0,3437$      | $-0,5381$ | $-0,653$  | $-0.463$ | 0.12644   | $-0,0644$ |
| C22             | $-0,2487$ | $-0,3568$   | $-0,1445$      | $-0.1826$    | 0,97782 | -0.6727   | 0,44721        | $-0,3277$ | $-0,3848$ | $-0,3437$      | $-0,2935$ | 0,57909   | $-0.463$ | 0.87924   | 0,77122   |
| C <sub>23</sub> | 1,1627    | $-0,3568$   | $-0,6699$      | $-0,1826$    | -0,8    | $-0,1552$ | -0,6708        | $-0,3277$ | $-0,3848$ | $-0,3437$      | $-0,5381$ | -0,7762   | $-0,463$ | .25403    | 0,41869   |
| C <sub>24</sub> | $-0,6519$ | $-0,3568$   | ,49747         | $-0,1826$    | 0,97782 | $-0,1552$ | $-0,6708$      | $-0,3277$ | $-0,3848$ | $-0,3437$      | $-0,7827$ | 0,33267   | $-0,463$ | 0,0909    | 0,7451    |
| C25             | $-0.047$  | -0,3568     | 0,44661        | $-0,1826$    | 0,97782 | $-0.6727$ | $-0.6708$      | $-0,3277$ | $-0,3848$ | $-0,3437$      | $-0,2935$ | 0,7023    | $-0,463$ | $-1,7863$ | 1,52851   |
| C <sub>26</sub> | $-0.6519$ | $-0,3568$   | 1,76019        | $-0.1826$    | $-0.8$  | $-0.6727$ | -0,6708        | $-0.3277$ | $-0.3848$ | $-0.3437$      | $-0,7827$ | $-1,0226$ | $-0.463$ | $-1,8897$ | ,68519    |
| C27             | $-0.8535$ | $-0.3568$   | -0,2102        | $-0.1826$    | 0,08889 | $-0.6727$ | $-0,6708$      | $-0.3277$ | 0,41139   | $-0.3437$      | $-0.5381$ | -0,037    | $-0.463$ | 0,0812    | 1,37183   |
| C28             | $-0.8535$ | $-0.3568$   | $-0.6042$      | $-0.1826$    | 0,08889 | $-0,6727$ | $-0.6708$      | $-0.3277$ | $-0.3848$ | $-0,3437$      | -0.7827   | $-1.1459$ | .52114   | $-1,3921$ | 1,52851   |
| C29             | $-0.8535$ | $-0.3568$   | 2,67969        | $-0.1826$    | 0,08889 | $-0.1552$ | 1,56525        | $-0.3277$ | $-0.3848$ | $-0.3437$      | $-0.2935$ | -0.653    | $-0.463$ | -0,7491   | 1,68519   |
| C30             | $-0.8535$ | $-0.3568$   | 0.44661        | $-0.1826$    | 0.08889 | $-0.1552$ | $-0.6708$      | $-0.3277$ | 0.01327   | $-0.3437$      | $-0.2935$ | $-1.0226$ | $-0.463$ | $-2.6295$ | 1,63296   |

Figura 53 - Variáveis padronizadas.

Após ter-se realizado a padronização das variáveis, deve-se encontrar a contribuição de cada variável, em relação aos fatores formados nos Factor Loading.

Existem duas formas de encontrar esta contribuição:

1º) Uma forma é através da matriz de correlação entre as variáveis originais e as componentes principais. Para verificar a correlação existente entre as variáveis originais e as componentes principais, deve-se selecionar, na Figura 54, a opção Save case statistics e a opção Factor Scores deve estar selecionada, Ok.

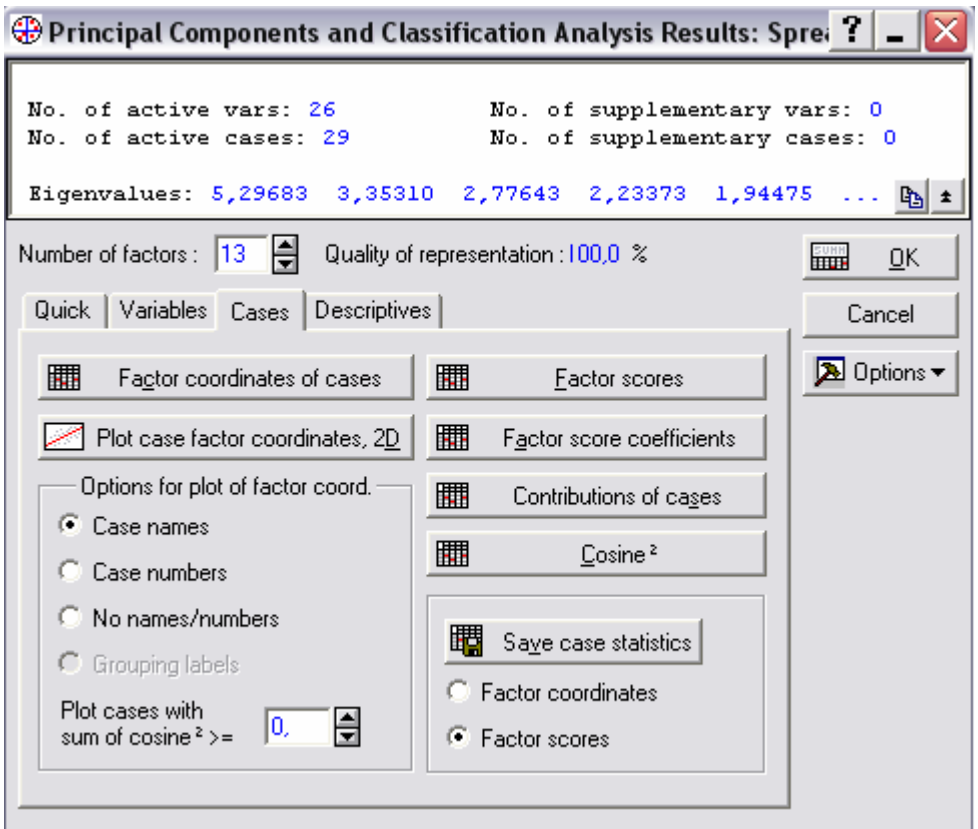

Figura 54 - Caixa de seleção para análise de componentes principais.

Selecionar as variáveis, que se deseja salvar, e Ok, conforme Figura 55:

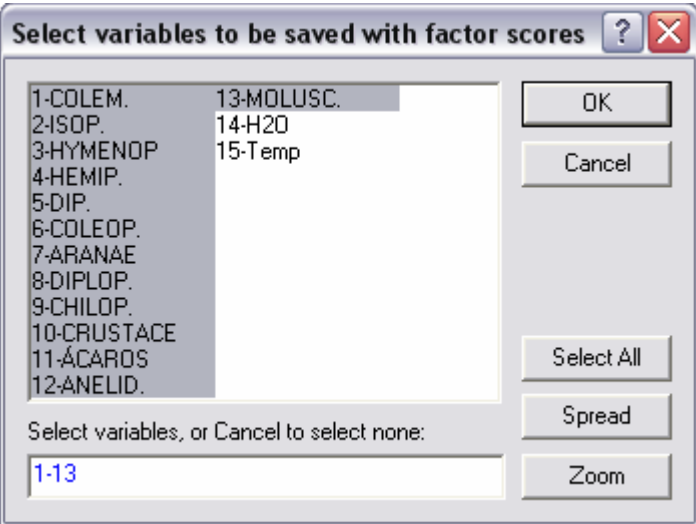

Figura 55 - Caixa de variáveis para análise de componentes principais.

A Figura 56 mostra as variáveis originais, e as componentes principais, que serão utilizadas para compor as correlações, dentro de cada fator.

|                      |           | 2                                         |                | з              | 4                                               | 5                 | 6                  | 7          | 8                                   | 9                | 10                                                                                                    | 11          | 12                    | 13               | 14                                 |
|----------------------|-----------|-------------------------------------------|----------------|----------------|-------------------------------------------------|-------------------|--------------------|------------|-------------------------------------|------------------|----------------------------------------------------------------------------------------------------|-------------|-----------------------|------------------|------------------------------------|
|                      | COLEM.    | ISOP.                                     |                | <b>HYMENOP</b> | <b>HEMIP</b>                                    | DIP.              |                    |            | COLEOP.   ARANAE   DIPLOP.          |                  | CHILOP. CRUSTACE ACAROS ANELID.                                                                                 |             |                       | MOLUSC.          | CP1                                |
| C <sub>1</sub><br>C2 |           | 5,5<br>0,25<br>4                          | 0              | 0,5<br>0,75    | 0,25<br>0                                       | 0,75<br>0         | 2,5                | 0,25       | 0                                   | 0,25             | 0,75                                                                                                    | 4,75<br>2,5 | 2<br>7,5              |                  | $-4,35152$<br>01<br>$0,5$ -1,67742 |
| C <sub>3</sub>       |           | $\mathbf{1}$                              | 0              | 2,25           | 0                                               | 0,25              | 0,5<br>1           | 0,25       | 0,5<br>0<br>0                       | 0,75<br>0        | 0,25<br>0                                                                                                    | з           | 0,25                  |                  | $-0,44905$<br>0                    |
| C4                   |           | 1,25<br>0,25                              |                | 0,25           | 0                                               | 0,25              | 0,5                | 0,75       | 0                                   | 0                | 0                                                                                                    | 0           | 0,5                   |                  | 0 0,203059                         |
| C <sub>5</sub>       |           | 0,25                                      | 0              | 0,5            | 0                                               | 0,25              | 0,75               |            | 0<br>0                              | 0                | 0                                                                                                    | 1           | 0,5                   |                  | 0 0,124351                         |
| C <sub>6</sub>       |           | 0,5<br>1                                  |                | 1              | 0                                               | 0                 | 0,5                |            | 0<br>0                              | 0                | 0                                                                                                    | 1           | 0,5                   |                  | 0,25 0,054192                      |
| C7                   |           | 2                                         | 1              | 1,5            | 0                                               | 0                 | 0.25               |            | 0<br>0                              | 0                | 0                                                                                                    | 0.75        | 1,5                   |                  | 0 0,136403                         |
| C <sub>8</sub>       |           | 1,25                                      | з              | 7              | 0                                               | 0.25              | 0,75               |            | 0,5<br>0                            | 0                | 0                                                                                                    | 0           | 1,5                   |                  | 0 0,227277                         |
| C <sub>9</sub>       |           | 0,5<br>1                                  |                | 7              | 0                                               | 0,25              | 0,25               | 0.25       | 0,5                                 | 0,25             | 0                                                                                                    | 0.75        | 5,5                   |                  | 0 0,052301                         |
| C10                  |           | 1,75                                      | 0              | 0              | 0                                               | 0,25              | 0,25               |            | 0<br>0                              | 0                | 0                                                                                                    | 0,5         | 4,75                  |                  | $-0,01327$<br>0                    |
| C11                  |           | 0,25                                      | 0              | 3,25           | 0<br>0                                          | 0<br>0            | 0                  | 0.75       | 0<br>0                              | 0<br>0,25        | 0                                                                                                    | 0,25        | 2,5                   |                  | 0,25 0,436391                      |
| C12<br>C13           |           | 0,75<br>1,75                              | 0<br>0         | 0<br>0         | 0                                               | 0                 | 0,25<br>0          |            | 0<br>0<br>0                         | з                | 0,25<br>0,5                                                                                                    | 1<br>1,5    | 3,5<br>7              | 0,25             | $-0,17335$<br>0<br>$-1,18612$      |
| C14                  |           | 2                                         | 0              | 1,25           | 0                                               | 0                 | 0,25               | 0,5        | 0                                   | 0                | 0                                                                                                    | 1           | 4,75                  | 0,25             | $-0,22629$                         |
| C15                  |           | 0,5                                       | 0              | 1              | 0                                               | 0                 | 0,25               |            | 0<br>0                              | 1,75             | 0                                                                                                    | 0           | 2,5                   |                  | 0 0,284703                         |
| C16                  |           | 1,5                                       | $\overline{0}$ | 0.5            | 0                                               | 1,25              | 0,25               | 0,25       | 0                                   | 0                | 0                                                                                                    | 1           | 3,75                  |                  | $-0,24751$<br>0                    |
| C17                  |           | 0,5<br>0,75                               |                | 11,75          | 0                                               | 0                 | 0,25               |            | 0<br>0                              | 0                | 0                                                                                                    | 1           | 2,25                  |                  | 0 0,556165                         |
| C18                  |           | 0,5                                       | 0              | 4,5            | 0                                               | 0.5               | 0                  | 0,25       | 0                                   | 0                | 0                                                                                                    | 0,75        | 0,25                  |                  | 0 0,463913                         |
| C19                  |           | 0,25                                      | 0              | 0              | 0                                               | 0,25              | 0,25               |            | 0<br>0                              | 0                | 0                                                                                                    | 0.5         | 1,75                  |                  | 0 0,356826                         |
| C <sub>21</sub>      |           | 0                                         | $\overline{0}$ | 6,25           | 0                                               | 0                 | 0                  | 0.25       | 0                                   | 0                | 0                                                                                                    | 0,25        | 1                     |                  | 0,7668<br>0                        |
| C22<br>C23           |           | 0,75                                      | 0              | 2,75           | 0<br>0                                          | 0,5<br>0          | 0<br>0,25          | 0,25       | 0<br>0<br>0                         | 0<br>0           | 0<br>0                                                                                                    | 0,5         | 3,5                   |                  | 0 0,298823<br>0 0,144101           |
| C <sub>24</sub>      |           | 2,5<br>0,25                               | 0<br>0         | 0,75<br>9      | 0                                               | 0,5               | 0,25               |            | 0<br>0                              | 0                | 0                                                                                                    | 0,25<br>0   | 0,75<br>з             |                  | 0,58071<br>0                       |
| C25                  |           | 1                                         | 0              | 5              | 0                                               | 0,5               | 0                  |            | 0<br>0                              | 0                | 0                                                                                                    | 0.5         | 3,75                  |                  | 0 0,321285                         |
| C <sub>26</sub>      |           | 0,25                                      | 0              | 10             | 0                                               | 0                 | 0                  |            | 0<br>0                              | 0                | 0                                                                                                    | 0           | 0,25                  |                  | 0 0.917563                         |
| C27                  |           | 0                                         | 0              | 2,5            | 0                                               | 0.25              | 0                  |            | 0<br>0                              | 0,5              | 0                                                                                                    | 0,25        | 2,25                  |                  | 0 0,537283                         |
| C28                  |           | 0                                         | 0              | 1              | 0                                               | 0.25              | 0                  |            | 0<br>0                              | 0                | 0                                                                                                    | 0           | 0                     |                  | 0,25 0,574028                      |
| C29                  |           | 0                                         | 0              | 13,5           | 0                                               | 0,25              | 0,25               | 0,5        | 0                                   | 0                | 0                                                                                                    | 0,5         | 1                     |                  | 0 0,730301                         |
| C30                  |           | $\overline{0}$                            | 0              | 5              | 0                                               | 0.25              | 0,25               |            | 0<br>0                              | 0,25             | 0                                                                                                    | 0.5         | 0,25                  |                  | 0 0.558045                         |
|                      |           |                                           |                |                |                                                 |                   |                    |            |                                     |                  |                                                                                                    |             |                       |                  |                                    |
| 15                   |           | 16                                        |                | 17             | 18                                              | 19                |                    | 20         | 21                                  | 22               | 23                                                                                                    | 24          |                       | 25               | 26                                 |
| CP <sub>2</sub>      |           | CP3                                       |                | CP4            | CP <sub>5</sub>                                 | CP <sub>6</sub>   |                    | CP7        | CP8                                 | CP <sub>9</sub>  | CP10                                                                                                    | CP11        |                       | CP <sub>12</sub> | CP <sub>13</sub>                   |
| $-2,24423$           |           |                                           |                |                | -0,04868 0,045066 0,320024 0,916503             |                   |                    | $-0,33603$ |                                     |                  | -0,03837 0,613131 0,997849                                                                                      | $-0,23859$  |                       | $-0,4574$        | $-0,6027$                          |
|                      | 2,85367   | -1,07679 -1,23137 0,240871                |                |                |                                                 | $-0,53661$        |                    |            |                                     |                  | 2,003616 0,287993 -0,53059 0,491669                                                                             | 1,138933    |                       |                  | 0,585468 0,637425                  |
|                      |           | -0,96215 0,135435 0,555941                |                |                | 0,802186                                        | $-0,53972$        |                    |            | 1,351973 0,418824 - 2,83757         |                  | $-2,57494$                                                                                                    |             | 0,24924 0,370741      |                  | $-0,24767$                         |
|                      | $-0,5011$ | 0,204612                                  |                | -1,86302       | 0,71915                                         | $-0,39949$        |                    | $-2,72227$ | $-0,55702$                          | $-0,68897$       | $-0,09961$                                                                                                    | 0,683187    |                       | 0,36656          | 1,759111                           |
|                      |           | $-0.71444   0.348211  $                   |                | 0,571147       | 0,516068                                        | $-0,91219$        |                    |            | 0,173266 0,347733                   | $-1,60666$       | 0,06204                                                                                                    | $-0,72186$  |                       | $-0,91182$       | 1,593186                           |
|                      |           |                                           |                |                | 1,793056                                        |                   |                    |            | -1,01625 0,730813 1,445644 0,591418 |                  |                                                                                                    |             |                       |                  | $-0.9122 \mid 0.070253 \mid$       |
| 0,212946             |           | -0,03653 0,270617                         |                |                |                                                 |                   |                    |            |                                     |                  | $-0,38153$                                                                                                    | $-0,151$    |                       |                  |                                    |
|                      |           | -0,09378   -0,54786   0,789884   0,886793 |                |                |                                                 | $-0,9333$         |                    | $-0,48736$ | -1,19769 1,341815                   |                  | $-1,3254$                                                                                                    | 0,578567    |                       | 0,938216         | $-1,30112$                         |
|                      | 0,09651   | -4,08632   1,033191                       |                |                | $-0,02392$                                      | $-0,67252$        |                    |            | -1,81771 0,999085 0,621389          |                  | $-0,24875$                                                                                                    | $-0,55184$  |                       |                  | $-0,08268$ 0.425007                |
| 0,828292             |           | $-1,76432$                                |                | $-0,56051$     | $-1,52054$                                      | 0,599324          |                    | 0,347053   | $-1,25742$                          | $-2,20568$       | 1,613523                                                                                                    | $-0,36041$  |                       | $-0,07633$       | $-1,14056$                         |
|                      |           | 0,18928 0,406905 0,248519                 |                |                | $-0,72785$                                      |                   | $-1,1188$ 0,420075 |            | -1,98009 0,719606                   |                  | $-0,14068$                                                                                                    | $-0,37072$  |                       |                  | -1,22845 0,360953                  |
| 0,653891             |           | 0,471652                                  |                | $-2,40481$     | 1,172183 0,591603                               |                   |                    |            |                                     |                  | -0,90048 0,494169 0,272328 0,028245                                                                             | $-1,36122$  |                       | $-0,4806$        | $-0,98147$                         |
|                      |           |                                           |                |                | 0,30661 0,632828 0,834404 0,189025              |                   |                    |            |                                     |                  | $-0,18023$ 0,002259 $-1,34448$ $-0,14316$ 0,299065                                                              |             | -2,78742 1,872977     |                  | 1,665305                           |
|                      |           | 2,745219   1,520445                       |                |                |                                                 |                   |                    |            |                                     |                  | 1,73795 -0,75091 1,482996 -1,44972 1,059697 -0,38551 -1,03848                                                   |             |                       |                  | $-0,10627$ 0,940144 0,549472       |
|                      |           |                                           |                |                |                                                 |                   |                    |            |                                     |                  |                                                                                                    |             |                       |                  |                                    |
|                      |           | 0,954897 0,399012                         |                |                |                                                 |                   |                    |            |                                     |                  | -1,7574 0,774815 -0,29522 0,246199 -0,95972 0,842315 -1,19098                                                   |             | $-0,27796$ $-1,50823$ |                  | $-0,45746$                         |
|                      |           | 0,742304 0,871166 1,474595                |                |                |                                                 |                   |                    |            |                                     |                  | -0,02031 0,328036   -1,68502   -0,16954   -1,26089   0,457791                                                   |             | 1,63853 - 2,44684     |                  | $-1,05589$                         |
|                      |           | $-0,77324$   0,470669   $-1,05849$        |                |                | $-3,00962$                                      | $-1,58151$        |                    |            |                                     |                  | -0,2455   1,335581   0,432769   -1,10593   0,737058   0,374236   0,233389                                       |             |                       |                  |                                    |
|                      |           |                                           |                |                | -0,30032 -0,88169 0,684006 0,330228             |                   |                    |            |                                     |                  | 1,68742 1,096151 -0,40244 0,962936 -1,85223                                                                     |             | $-0,3839$ $-0,40829$  |                  | $-0,64226$                         |
|                      |           | $-0,73382$ 0.31204 $-0,48735$             |                |                | $-0,41109$ 0,028993                             |                   |                    |            |                                     |                  | $-0,15909$ 0,926354 $-0,22258$ 0,082945                                                                         |             | 0,81239 2,214123      |                  | $-1,3122$                          |
|                      |           | $-0,30478$ 0,508751                       |                | 0,47104        | $-0,0197$                                       |                   |                    |            |                                     |                  | $-0.98569$ 0.051624 $-0.22535$ $-0.50769$ 0.651174 $-1.18833$ $-0.10623$                                        |             |                       |                  | $-0,25644$                         |
|                      |           |                                           |                |                | -0,26756 0,203524 -0,22961 0,620509             | 0,92987           |                    | $-0,08684$ |                                     |                  | $-0,5205$ $-0,21318$ 0,596961                                                                                   | $-0,48363$  |                       | 0,81487          | $-0,8021$                          |
|                      |           |                                           |                |                | $-0,18817$   0,400938   $-0,63025$   $-1,18621$ | $-0,32341$        |                    | $-0,16171$ |                                     | -0,3883 0,369252 | $-0,2151$                                                                                                    |             | -0,60293 0,307074     |                  | $-0,916$                           |
|                      |           |                                           |                |                |                                                 |                   |                    |            |                                     |                  |                                                                                                    |             |                       |                  | 0,97035 0,867584                   |
|                      |           |                                           |                |                | -0,19317 0,297769 0,509216 0,918769             | -0,96359 0,063213 |                    |            |                                     |                  | -1,7345 0,726933 0,917555 2,645428                                                                              |             |                       |                  |                                    |
|                      |           |                                           |                |                |                                                 |                   |                    |            |                                     |                  | -0,50422 -0,04607 - 0,50422 -0,04607 0,34507 -0,974518 -0,974518 -0,974518 -0,900745 -0,04607 -0,04607 -0,04607 |             |                       |                  | 2,13826                            |
|                      |           |                                           |                |                | $-0,20391$   0,224557   0,128931   -1,40957     |                   |                    |            |                                     |                  | $-0.11944$ 0.884531 $-0.39809$ 1.038903 $-0.10018$ 0.047607                                                     |             |                       | $-0,12277$       | $-0,39946$                         |
|                      |           |                                           |                |                |                                                 |                   |                    |            |                                     |                  | -0,45565 0,948085 0,948085 0,634202 1,429244 0,91781 -0,17093 0,634205 1,127169 0,948085                        |             |                       |                  | 0,63825 0,355407                   |
|                      |           |                                           |                |                | 0,016831 0,564525 0,680477 -0,46368             |                   |                    |            |                                     |                  | $-0,11135$ $-0,19766$ 0,094293 $-0,25762$ 0,66068                                                               |             |                       |                  | -0,52698 -0,26614 -1,40357         |
|                      |           |                                           |                |                | 0,125854 0,588238 0,017231 0,873435             |                   |                    |            |                                     |                  | $-1,00047$ 0,638288 2,409713 0,91015 1,940671                                                                   |             | $-0,34742$ 0,018365   |                  | $-0,36173$                         |
|                      |           | $-0,73461$ $-0,28382$                     |                |                |                                                 |                   |                    |            |                                     |                  | -1,2167   0,03769   0,713183   0,713183   0,03769   0,103264   0,103262   0,422418   0,773183   0,064152 1-     |             |                       |                  |                                    |
|                      |           |                                           |                |                |                                                 |                   |                    |            |                                     |                  | -0,5117 0,278592 0,638052 0,141445 0,262567 0,244729 0,757866 0,61499 0,602138                                  | 0,3185      |                       |                  | 0,1966 0,036099                    |
|                      |           |                                           |                |                |                                                 |                   |                    |            |                                     |                  |                                                                                                    |             |                       |                  |                                    |

Figura 56 - Caixa com variáveis originais e as componentes principais.

Para fazer a matriz de correlação, seleciona-se Statistics/Basic Statistics/Tables, conforme Figura 57:

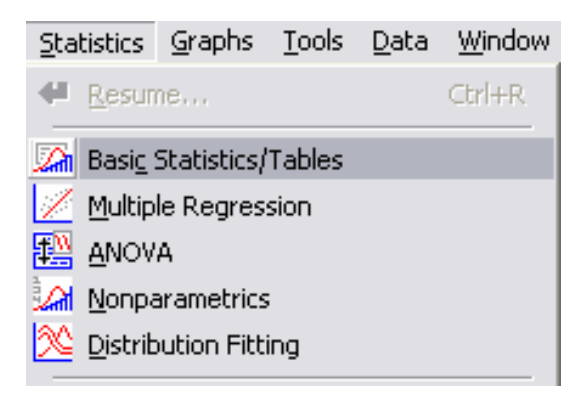

Figura 57 - Caixa de seleção da estatística descritiva.

Selecionando, na Figura 58, Correlation matrices e Ok, abre-se uma caixa de opções para encontrar a matriz de correlação entre as variáveis originais e as componentes principais.

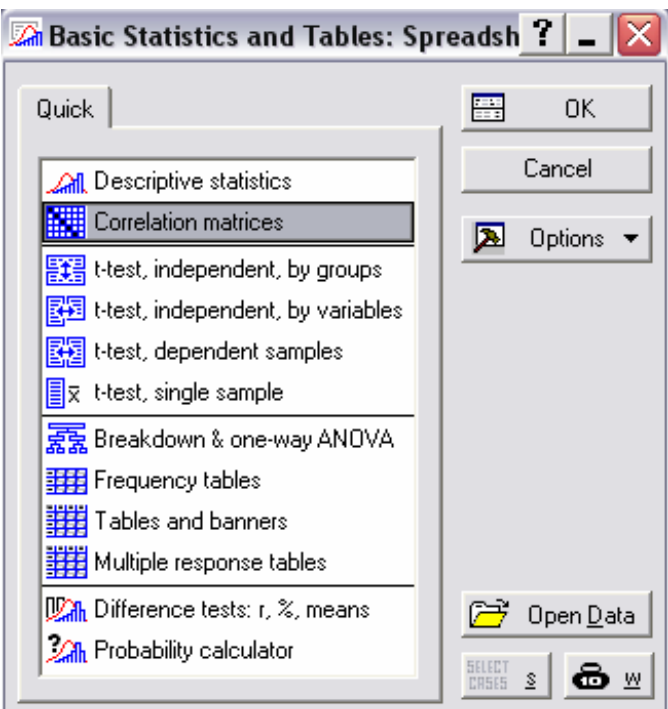

Figura 58 - Caixa de seleção para matriz de correlação entre variáveis originais e as componentes principais.

Selecionando a opção Two lists (rect. matrix), é possível visualizar todas as variáveis e as componentes que se deve selecionar, para que seja possível verificar as correlações, conforme Figura 59.

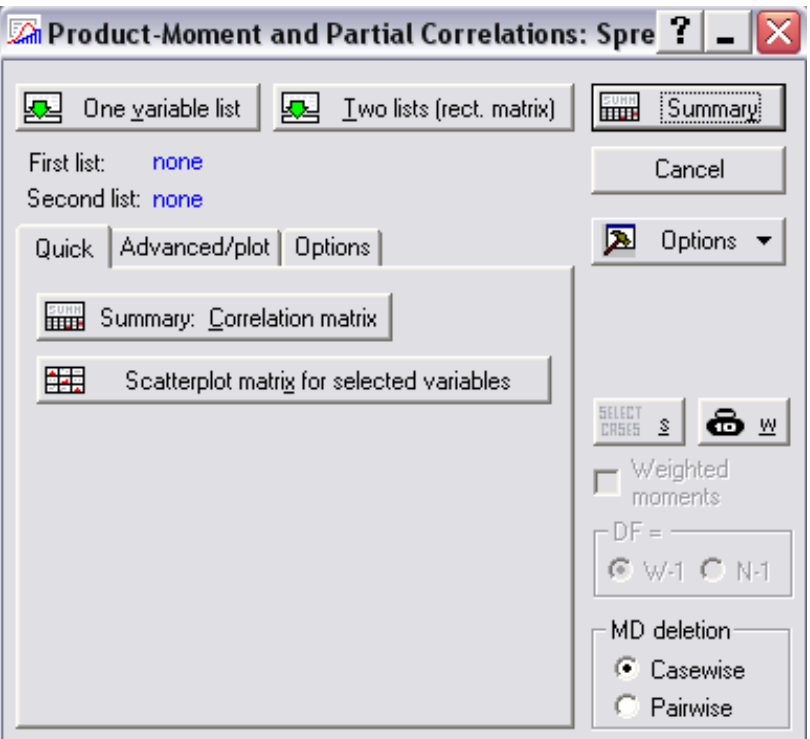

Figura 59 - Caixa de seleção das variáveis que irão compor a matriz de correlação.

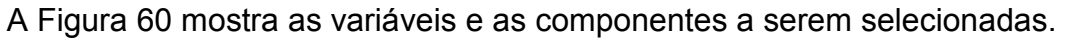

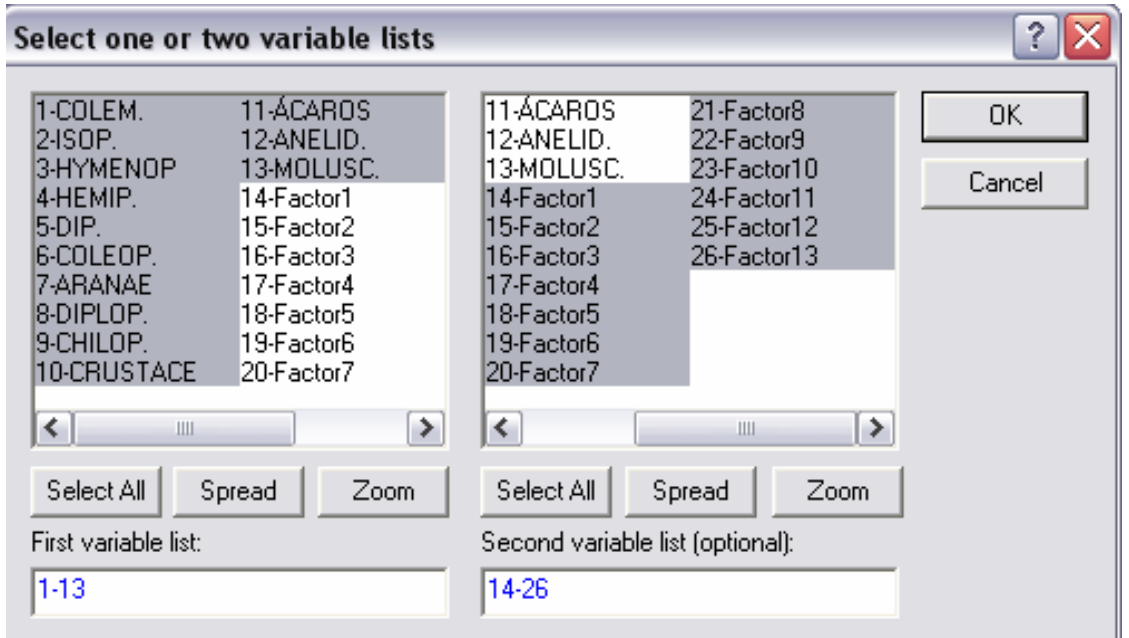

Figura 60 - Caixa com as variáveis e as componentes selecionadas.

Na Figura 61, selecionando a opção Summary: Correlation matrix, encontrase a matriz de correlação.

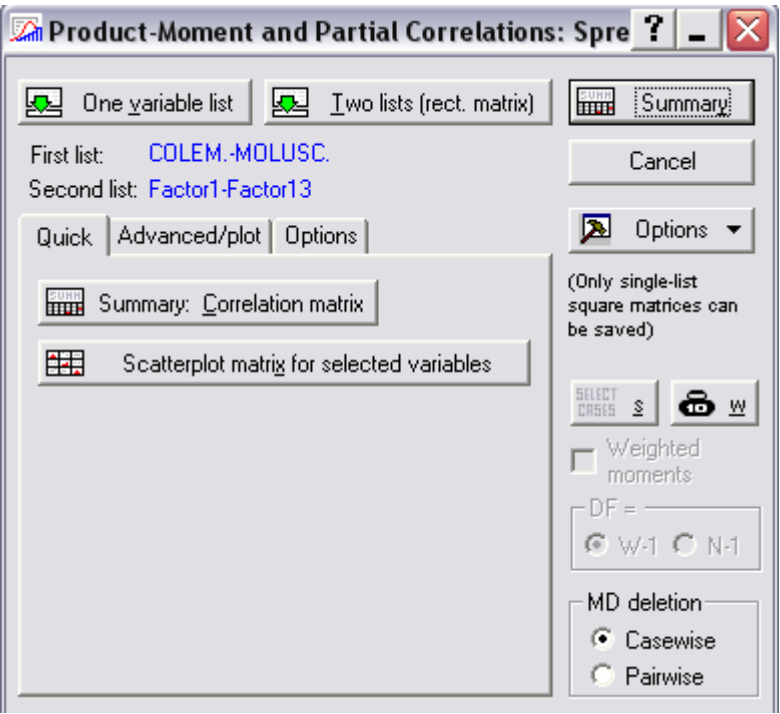

Figura 61 - Caixa de seleção da matriz de correlação.

A Figura 62 mostra a matriz de correlação entre as variáveis originais e as componentes principais e a contribuição de cada variável em relação a cada fator.

|                |         |         |                              | Correlação entre os dados originais e as componentes principais             |         |                     |         |                     |         |          |          |          |          |
|----------------|---------|---------|------------------------------|-----------------------------------------------------------------------------|---------|---------------------|---------|---------------------|---------|----------|----------|----------|----------|
|                |         |         |                              | As correlações significativas estão em vermelho e ocorrem quando p < ,05000 |         |                     |         |                     |         |          |          |          |          |
|                |         |         | N=29 (número de observações) |                                                                             |         |                     |         |                     |         |          |          |          |          |
|                | Factor1 | Factor2 | Factor3                      | Factor4                                                                     | Factor5 | Factor <sub>6</sub> | Factor7 | Factor <sub>8</sub> | Factor9 | Factor10 | Factor11 | Factor12 | Factor13 |
| Variáveis      |         |         |                              |                                                                             |         |                     |         |                     |         |          |          |          |          |
| COLEM.         | $-0,89$ | 0,09    | $-0.15$                      | $-0.09$                                                                     | 0,03    | $-0.15$             | 0,03    | $-0.21$             | 0,18    | $-0,03$  | 0,25     | 0.04     | 0,02     |
| ISOP.          | 0,06    | 0.07    | $-0,88$                      | 0.21                                                                        | 0,09    | $-0.13$             | $-0.29$ | 0.09                | 0,17    | $-0,17$  | $-0,07$  | 0.01     | $-0,03$  |
| <b>HYMENOP</b> | 0,41    | $-0,22$ | $-0,43$                      | $-0.04$                                                                     | $-0,11$ | 0,72                | 0,24    | 0.05                | 0,08    | $-0.04$  | 0,07     | $-0.02$  | 0,02     |
| HEMIP.         | $-0,84$ | $-0,43$ | $-0.01$                      | 0,01                                                                        | 0.06    | 0,18                | $-0.06$ | $-0.01$             | 0,12    | 0,19     | $-0.05$  | $-0.09$  | $-0,12$  |
| DIP.           | $-0,25$ | $-0,52$ | 0,03                         | $-0.19$                                                                     | $-0,71$ | $-0.21$             | $-0.02$ | 0.28                | 0.05    | $-0.01$  | 0.04     | 0.01     | 0,01     |
| COLEOP.        | $-0,81$ | $-0,43$ | $-0,23$                      | 0.06                                                                        | 0,18    | $-0.03$             | $-0.03$ | 0.02                | $-0,16$ | $-0.04$  | $-0.01$  | $-0.17$  | 0,10     |
| <b>ARANAE</b>  | $-0,07$ | 0,01    | 0,03                         | $-0,90$                                                                     | 0,09    | 0,21                | $-0,35$ | $-0.04$             | $-0.07$ | $-0.06$  | $-0.01$  | 0,02     | $-0,00$  |
| DIPLOP.        | $-0,16$ | 0.44    | $-0,80$                      | $-0,09$                                                                     | $-0,15$ | $-0.07$             | 0,06    | 0,00                | $-0.24$ | 0,21     | 0,03     | 0,05     | $-0,01$  |
| CHILOP.        | $-0.28$ | 0.63    | 0,30                         | 0,42                                                                        | $-0.14$ | 0.28                | $-0,33$ | 0.15                | $-0.12$ | $-0.04$  | 0,13     | $-0.04$  | $-0,02$  |
| CRUSTACE       | $-0,89$ | 0.10    | 0,13                         | 0.17                                                                        | $-0.01$ | 0.26                | $-0.10$ | 0.05                | 0,10    | 0,09     | $-0,13$  | 0,15     | 0,08     |
| <b>ACAROS</b>  | $-0,90$ | $-0,12$ | 0,01                         | 0.01                                                                        | 0,07    | 0.05                | 0,26    | 0,05                | $-0,19$ | $-0,23$  | $-0,03$  | 0,08     | $-0,07$  |
| ANELID.        | $-0,35$ | 0,72    | $-0.00$                      | $-0,11$                                                                     | $-0,49$ | 0.05                | 0,10    | $-0,24$             | 0,07    | $-0,08$  | $-0,13$  | $-0,10$  | 0,00     |
| MOLUSC.        | $-0.26$ | 0.73    | 0.06                         | $-0,32$                                                                     | 0.30    | $-0.09$             | 0.23    | 0.35                | 0.14    | 0.02     | 0.00     | $-0.05$  | 0.01     |

Figura 62 - Matriz de correlação entre as variáveis originais e as componentes principais.

Na Figura 62, os valores que estão em destaque representam a contribuição de cada variável em cada fator, ou seja, no fator 1, -0,89; 0,41; -0,84; -0,81; -0,89 e -0,90 que são as que estão em destaque neste fator, ou ainda, são as que melhor o explicam este fator.

2º) Outra forma de encontrar a contribuição das variáveis em relação aos fatores formados, é mediante os Factor loadings. Aqui, o número de fatores a serem utilizados na análise é quatro, pois foram apenas esses os autovalores superiores a 1, encontrados na análise, conforme Tabela 23.

A Figura 63 mostra a caixa de seleção de comandos para a ACP. Retornando para a AF, seleciona-se: Loadings/ Factor rotation seleciona-se unrotated/ Summary: Factor loadings, para ver quanto cada variável contribui na formação de cada componente. Também nesta janela tem-se a opção de verificar o método gráfico Plot of loadings, 2D, que representa, graficamente, os planos fatoriais, mostrando a importância de cada variável no estudo. Nesta janela ainda há a opção do método gráfico Plot of loadings, 3D, que possibilita identificar a localização das variáveis num espaço tri-dimensional.

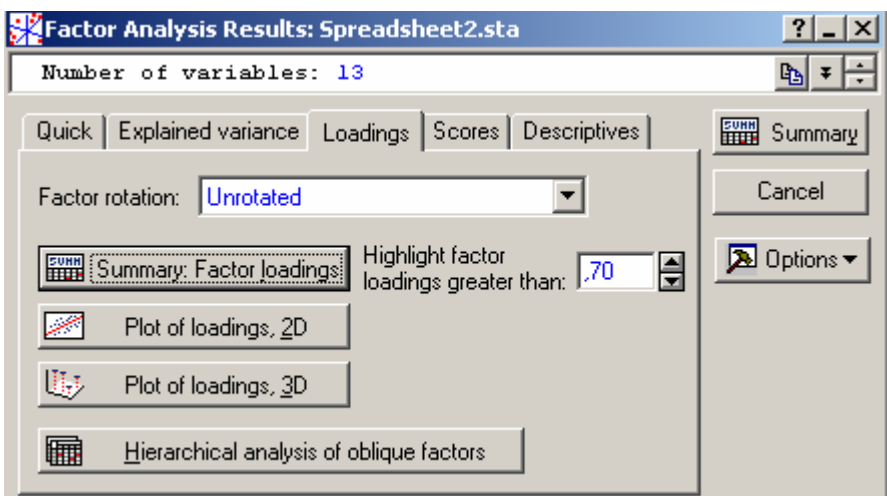

Figura 63 - Caixa de seleção dos Factor Loadings.

Conforme Pereira (2001), "o passo final da AF é verificar se os fatores, que são dimensões abstratas, podem ser interpretados de forma coerente com a natureza dos fenômenos estudados". Para isso, deve-se analisar a matriz fatorial, na qual estão os factor loadings, e verificar quais as variáveis que melhor se correlacionam com cada fator.

Em ACP, a derivação de fatores se dá por várias rotações de eixos que melhor expressem a dispersão dos dados. No modelo fatorial final, as variações das medidas estão maximizadas, e as relações entre dimensões suavizadas. Devido a isso, o pesquisador deverá buscar relação entre os fatores e as variáveis originais numa matriz fatorial rodada (PEREIRA, 2001).

A Figura 64 mostra o resultado dos Factor Loadings, antes da rotação nos eixos, e mostra a contribuição das variáveis na formação dos componentes.

|                | Factor Loadings |         |                                   |         |
|----------------|-----------------|---------|-----------------------------------|---------|
|                |                 |         | Extração das compentes principais |         |
|                | Factor          | Factor  | Factor                            | Factor  |
| Variáveis      |                 |         | З                                 |         |
| COLEM.         | $-0,89$         | 0,09    | $-0,14$                           | $-0,09$ |
| ISOP.          | 0,04            | 0,07    | $-0,88$                           | 0,21    |
| <b>HYMENOP</b> | 0,38            | $-0,21$ | $-0,45$                           | $-0,04$ |
| HEMIP.         | $-0,83$         | $-0,43$ | 0,01                              | 0,01    |
| DIP.           | $-0,27$         | $-0,51$ | 0,00                              | $-0,18$ |
| COLEOP.        | $-0,82$         | $-0,43$ | $-0,22$                           | 0,05    |
| <b>ARANAE</b>  | $-0,06$         | 0,01    | 0,05                              | $-0,90$ |
| DIPLOP.        | $-0,17$         | 0,44    | $-0,80$                           | $-0,09$ |
| CHILOP.        | $-0,28$         | 0,63    | 0,30                              | 0,42    |
| CRUSTACE       | $-0,89$         | 0,10    | 0,14                              | 0,17    |
| ÁCAROS         | $-0,90$         | $-0,12$ | 0,01                              | 0,01    |
| ANELID.        | $-0,36$         | 0,72    | $-0,01$                           | $-0,10$ |
| MOLUSC.        | $-0,27$         | 0,72    | 0,05                              | $-0,32$ |

Figura 64 - Composição dos fatores.

Na Figura 64, pode-se visualizar as ponderações de cada variável que irão compor a combinação linear. Observa-se que os valores em destaque são os que possuem uma significância maior que 0,7. Este valor de significância pode ser alterado segundo as necessidades do pesquisador, conforme mostra a Figura 63, sob o nome de Highlight factor loadings greater than.

O ideal é identificar, em cada combinação linear, um conjunto de variáveis que representa este fator e, a partir daí, atribuir-se um nome para o fator. Esta abstração, para o fator, passa a identificá-lo, representando um conjunto de variáveis. Quando esta identificação ficar difícil, por apresentar mais de um grupo de variáveis significativas no mesmo fator, ou em fatores diferentes, recorre-se à realização de rotações, pois, desta forma, mantem-se a mesma inércia no conjunto analisado, mas os eixos são rotacionados, possibilitando uma melhor visualização da disposição dos pontos. Existem diversos tipos de rotações, as quais devem ser estudadas para maior entendimento, e deve-se verificar em quais situações elas devem ser utilizadas. A rotação mais utilizada é a Varimax normalizada, pois esta mantem os eixos perpendiculares entre si, ou seja, ortogonais.

A Figura 65 mostra a caixa de seleção de comandos para ACP, selecionase: Loadings/ no Factor rotation (Varimax normalized)/Summary:Factor loadings, para se fazer a rotação nos eixos, possibilitando uma melhor visualização das variáveis mais representativas em cada componente.

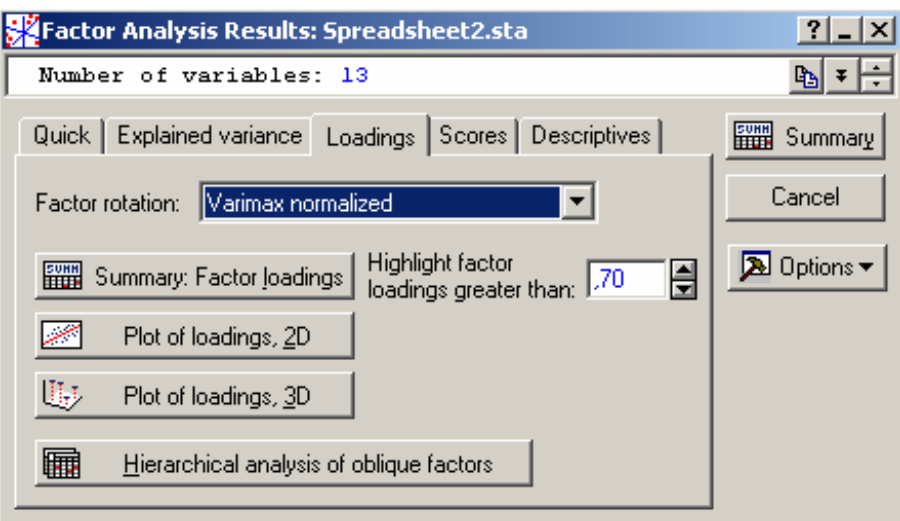

Figura 65 - Caixa de seleção para a rotação varimax normalized.

A Figura 66 mostra o resultado dos Factor Loadings, após a rotação varimax normalized.

|                | Factor Loadings após a rotação dos eixos<br>Extração das componentes principais |         |         |         |
|----------------|---------------------------------------------------------------------------------|---------|---------|---------|
|                | Factor                                                                          | Factor  | Factor  | Factor  |
| Variáveis      |                                                                                 |         | З       |         |
| COLEM.         | 0,82                                                                            | 0,36    | 0,13    | 0,10    |
| ISOP.          | 0,01                                                                            | $-0,09$ | 0,88    | $-0,17$ |
| <b>HYMENOP</b> | $-0,26$                                                                         | $-0,38$ | 0,42    | 0,07    |
| HEMIP.         | 0,92                                                                            | $-0,13$ | $-0,10$ | 0,03    |
| DIP.           | 0,41                                                                            | $-0,37$ | $-0,10$ | 0,22    |
| COLEOP.        | 0,92                                                                            | $-0,17$ | 0,13    | $-0.01$ |
| <b>ARANAE</b>  | 0,02                                                                            | 0,10    | $-0.08$ | 0,89    |
| DIPLOP.        | 0,08                                                                            | 0,35    | 0,85    | 0,10    |
| CHILOP.        | 0,06                                                                            | 0,69    | $-0,19$ | $-0,48$ |
| CRUSTACE       | 0,81                                                                            | 0,39    | $-0,13$ | $-0,18$ |
| ÁCAROS         | 0,89                                                                            | 0,18    | $-0,05$ | 0,00    |
| ANELID.        | 0,12                                                                            | 0,79    | 0,12    | 0,05    |
| MOLUSC.        | 0,01                                                                            | 0,79    | 0,05    | 0,27    |

Figura 66 - Composição dos fatores.

Observa-se, na Figura 66, que a rotação varimax normalized possibilitou uma melhor visualização dos fatores, nos quais a proporção de variação das variáveis está melhor representada. Observa-se que os valores que possuem uma significância igual, ou superior, a 0,7 estão em destaque em cada fator.

Neste estudo, utilizar-se-á todos os quatro fatores que possuem as variáveis explicativas, pois através do método gráfico sugerido por CATTEL (1966), esses fatores explicam a maior variância.

Pode-se concluir, ainda, que o fator 1 é o mais importante para o estudo, pois é derivado do maior autovalor e possui uma explicação de 33,05%, sendo que as variáveis, que mais contribuem neste, são representadas pelos seguintes organismos: Colêmbolos, Hemípteros, Coleópteros, Crustáceos e Ácaros, podendo este ser denominado de classe Insecta; o fator 2 e o fator 3, são explicados por duas variáveis, apenas. O fator 2, pelas variáveis representadas pelos Anelídeos e Moluscos, podendo este ser denominado de classe Crustácea, e o fator 3 pelas variáveis Isópteros, Diplópodes, podendo este ser denominado de filo Artropoda. Já o fator 4 é explicado apenas por uma variável, representada pelo organismo Aranae, podendo este ser denominado de Predador.

Para que haja uma melhor visualização desses fatores, optou-se em utilizar os gráficos de dispersão, ou os planos fatoriais, que examinam a localização das variáveis num sistema de coordenadas criado pelos fatores.

Na Figura 63, ao selecionar a opção Plot of loadings, 2D, pode-se analisar todos os fatores encontrados, sendo que, apenas aqueles fatores que apresentarem variáveis explicativas, trarão a devida contribuição para o estudo, de forma que se possa identificar quais as variáveis possuem uma maior representatividade nos planos fatoriais.

Os fatores a serem relacionados, neste primeiro plano, são: Factor 1 com Factor 2, clica-se em Ok, conforme Figura 67.

É importante salientar que a classe Insecta é composta de cinco variáveis predominantes que possuem uma maior contribuição para este fator, conforme mostram os valores em, destaque na Figura 66. Sendo assim, esse é o fator mais importante para análise, pois ele deriva de um autovalor de 4,30 que corresponda a uma variância explicada de 33,05 que pode ser visualizado na Tabela 23. Logo, ao fazer os planos fatoriais, a classe Insecta será mantida fixa no eixo do x, e os fatores do eixo y serão modificados a cada plano, para que se possa verificar a importância de cada variável na formação de cada fator.

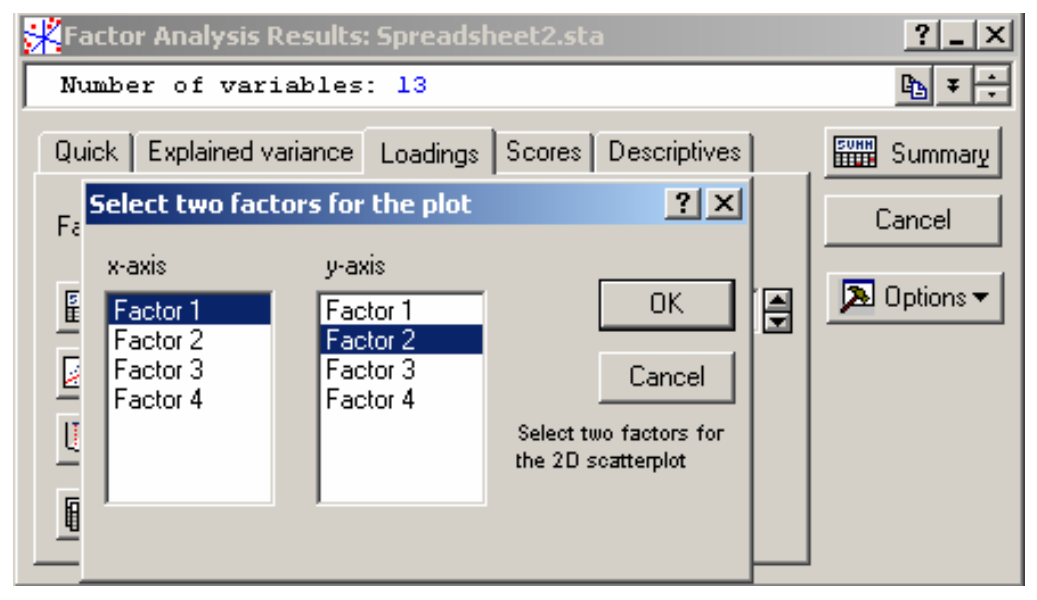

Figura 67 - Caixa de seleção dos fatores, para fazer planos fatoriais.

Antes de interpretar a Figura 68, deve-se levar em consideração que, se a variância for nula, ou próxima de zero, significa todos os indivíduos estão próximos, ou em cima, da origem do plano principal da nuvem de pontos, e possuem baixa representatividade. Pode-se, então, interpretar o plano principal da nuvem de pontos como sendo o plano que torna máxima a variância do conjunto dos n pontos projetados sobre ele.

A Figura 68 corresponde à relação entre as variáveis da classe Insecta e da classe Crustácea, da AF. Analisando a Figura 68, observa-se que as variáveis formam grupos por similaridades de explicação, ou seja, estão agrupadas por fatores. As variáveis que melhor representam a classe Insecta formam um grupo distinto dos demais, e são representadas pelos organismos: Colêmbolos, Hemípteros, Coleópteros, Crustáceos e Ácaros, estando localizadas distantes da origem, sendo estas que possuem uma maior representatividade em relação a classe Insecta, pois se forem traçadas perpendiculares em relação a esse fator, pode-se verificar que essas variáveis são as que estão localizadas mais distante da origem. As variáveis que melhor representam a classe Crustácea, e formam outro grupo distinto, são as seguintes: Anelídeos, Moluscos e Chilópodas. O restante das variáveis possuem baixa representatividade, por estarem localizadas próximas à origem do plano fatorial.

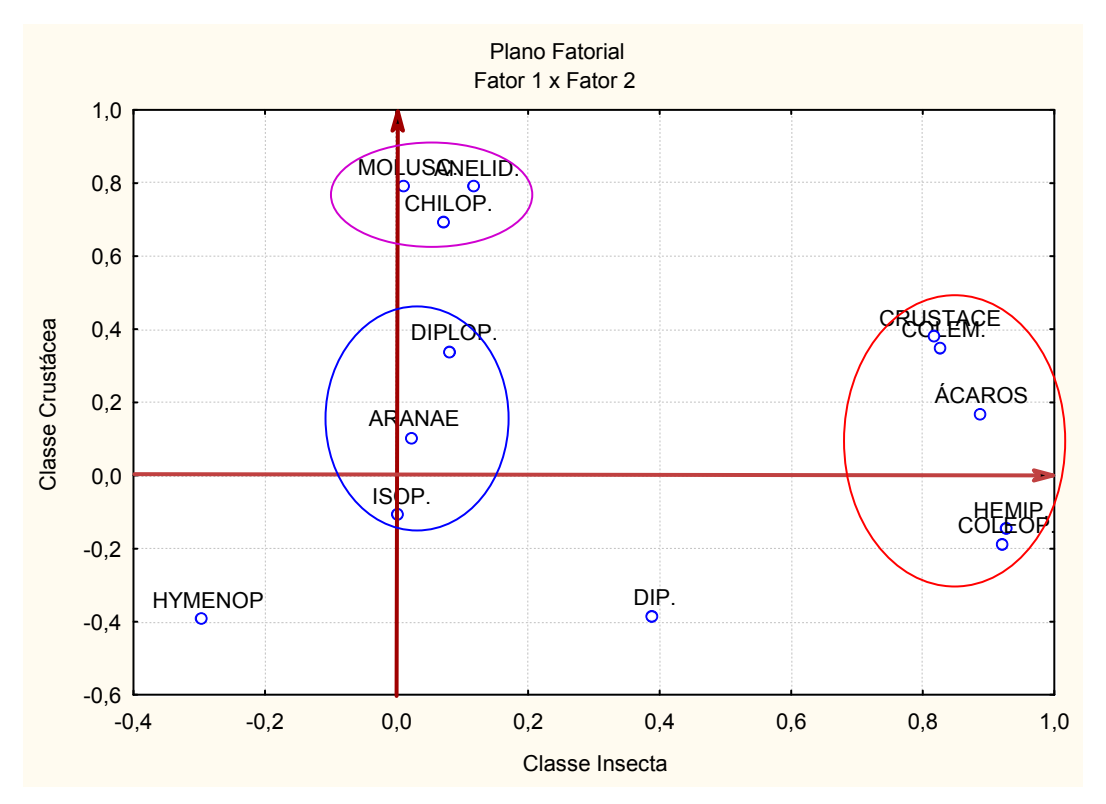

Figura 68 - Gráfico representando a relação entre fatores (fator 1 e fator 2) e variáveis segundo factor loadings.

Pode-se concluir ainda, na Figura 68, na qual fica evidente como as variáveis agrupam-se e como são suas relações com os eixos, os factors loadings, referentes aos fatores 1 e 2. As variáveis que melhor representam a classe Insecta são as que melhor a explicam, ou seja, as que estão mais distantes da origem, em relação ao eixo do x, representadas pela elipse maior.

As variáveis que melhor representam à classe Crustácea são as que estão contidas na elipse menor, ou seja, as que estão mais distantes da origem, em relação ao eixo y, sendo as que melhor explicam esse fator.

As demais variáveis possuem baixa representatividade, devido ao fato de estarem próximas da origem, em relação aos dois eixos.

A análise que auxilia a interpretação dos planos fatoriais é análise de agrupamentos, pois esta serve para confirmar se as varáveis que estão num mesmo grupo são as mesmas que explicam determinado fator.

A Figura 69, que representa os planos fatoriais correspondentes a classe Insecta e a classe Crustácea da ACP, neste plano, foram traçadas perpendiculares, como pode-se observar em relação a classe Insecta, que é representada no eixo x.

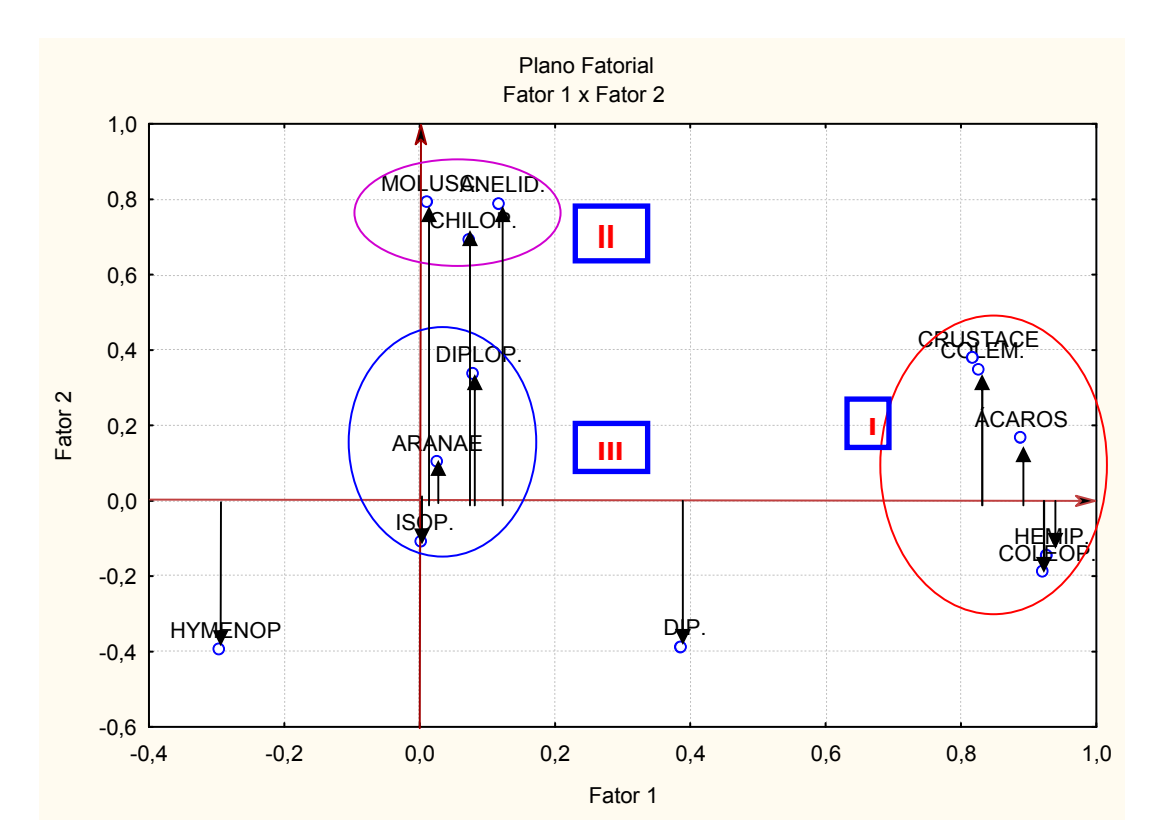

Figura 69 - Gráfico dos planos fatoriais, que representam as perpendiculares em relação ao fator 1.

Observando a Figura 69, pode-se concluir que o grupo I é o mais representativo, em relação à classe Insecta, pois este é o que está localizado na extremidade do eixo x e, portanto, o mais distante da origem do eixo cartesiano, logo, possui a maior influência. Para se encontrar as distâncias de cada variável, traça-se um segmento de reta perpendicular ao eixo x, que representa a classe Insecta. Após realizada esta tarefa, verifica-se qual a variável, ou o conjunto de variáveis, que está localizado mais distante da origem, à partir da perpendicular. As variáveis que estiverem mais distantes possuirão maior influência em relação ao fator examinado.

A Figura 70 representa os planos fatoriais da relação entre a classe Insecta e a classe Crustácea da AF, Nesses planos, o segmento de reta será traçado perpendicular ao eixo y, que representa a classe Crustácea. A análise é realizada de forma análoga à classe Insecta, levando-se em consideração, neste caso, a classe Crustácea.

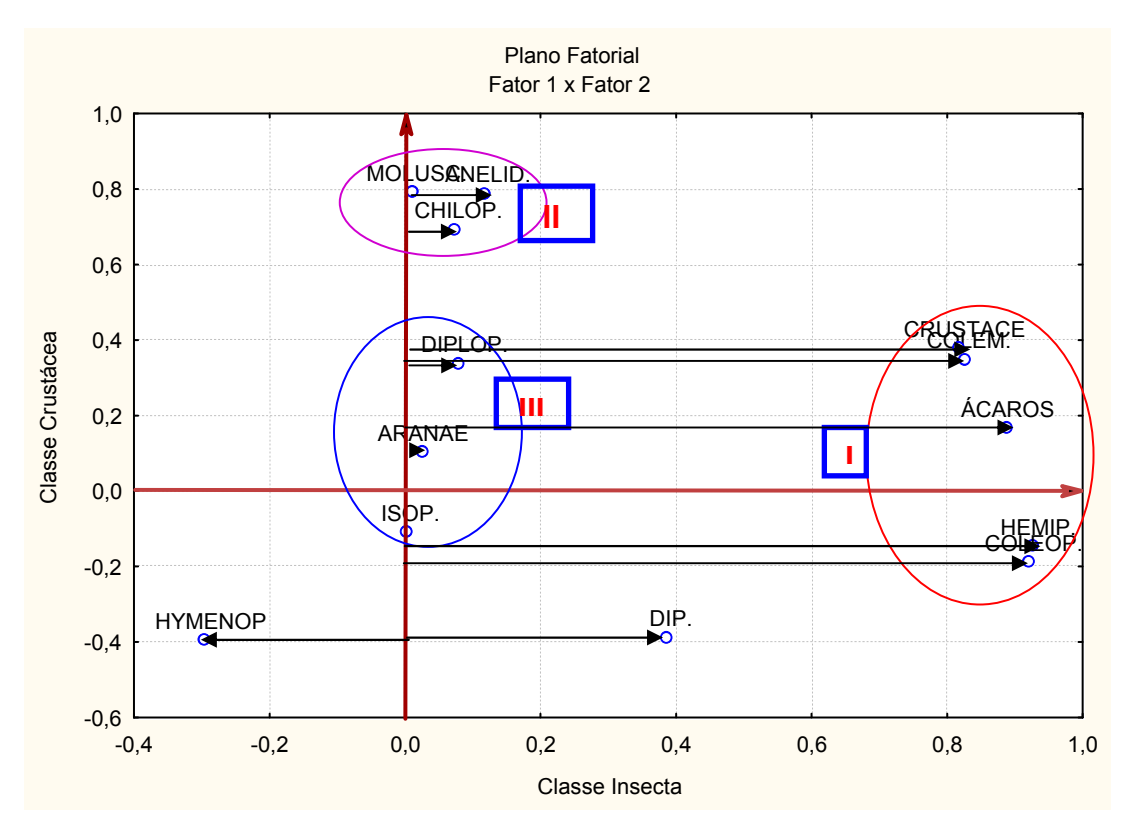

Figura 70 - Gráfico dos planos fatoriais, que representam as perpendiculares traçadas em relação ao fator 2.

Observando-se esse gráfico, o grupo II, das variáveis que estão contidas na elipse menor, constata-se que são as variáveis que possuem uma maior representatividade em relação a classe Crustácea, pois estão localizadas distante da origem, sendo que as demais variáveis possuem baixa representatividade em relação a este fator.

 A Figura 71 representa os planos fatoriais, da relação entre variáveis da classe Insecta com as variáveis da classe Crustácea da AF. Nestes planos foram traçadas perpendiculares em relação à bissetriz dos planos, fazendo-se uma análise conjunta de duas classes.

Após, encontra-se o significado, isto é, atribui-se um nome para cada fator e pode-se verificar como as variáveis estão influenciando, concomitantemente, estes fatores. Para tal, traça-se a bissetriz, que passa pelo primeiro e terceiro quadrantes do plano fatorial, e, novamente, traça-se segmentos de reta perpendiculares à

bissetriz. Novamente, as variáveis mais distantes da origem serão as mais importantes.

Da Figura 71, pode-se concluir que as variáveis de maior expressão, em relação a esses dois planos, continuam sendo as que estão contidas nos círculos em vermelho e rosa, as quais possuem uma maior distância em relação à origem desses planos, sendo que as variáveis que melhor representam a classe Insecta estão contidas no grupo I, e as que melhor representam a classe Crustácea estão contidas no grupo II.

Nos outros planos fatoriais, que correspondem a classe Insecta x filo Artropoda e a classe Insecta x Predadores, a análise é realizada de forma análoga a este exemplo.

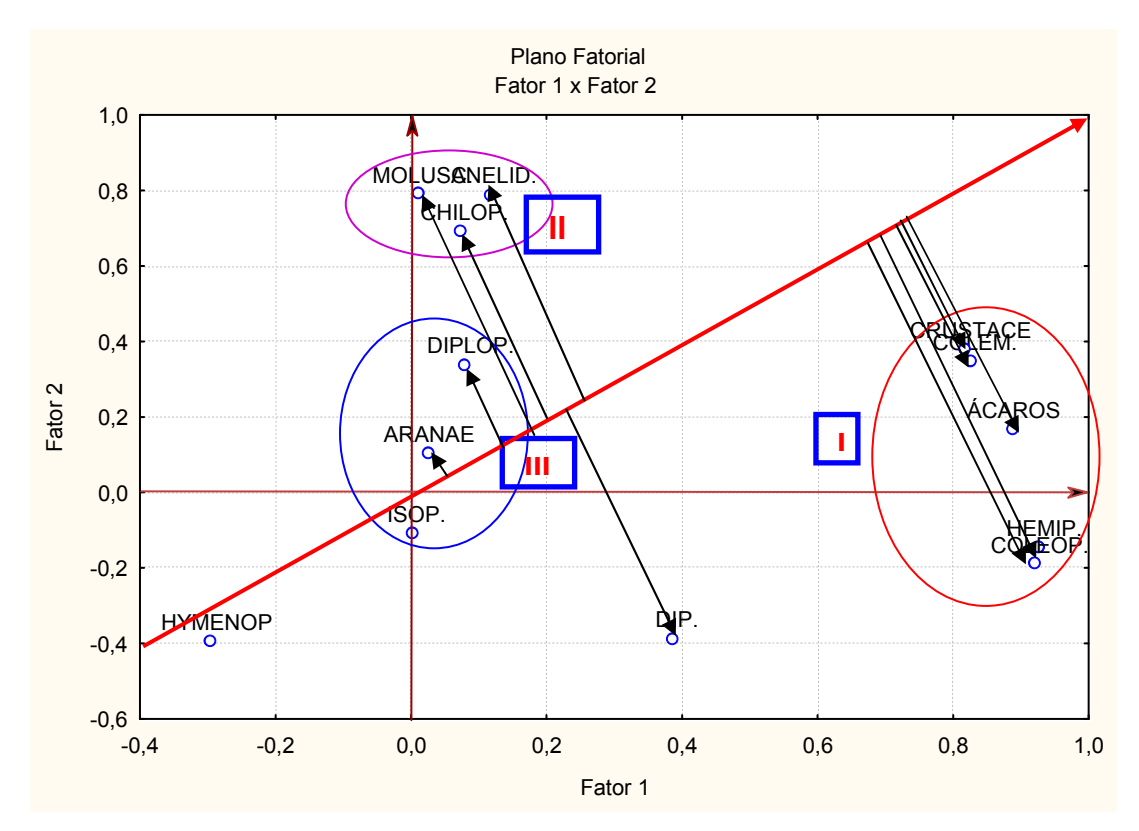

Figura 71 - Gráfico dos planos fatoriais, da relação entre variáveis do fator 1 com 2 em relação à bissetriz.

Ao selecionar a opção Loadings/ Plot of loadings, 3D na Figura 65, obtém-se a Figura 72, que mostra a localização das variáveis num espaço tri-dimensional, oferecendo uma visualização das variáveis.

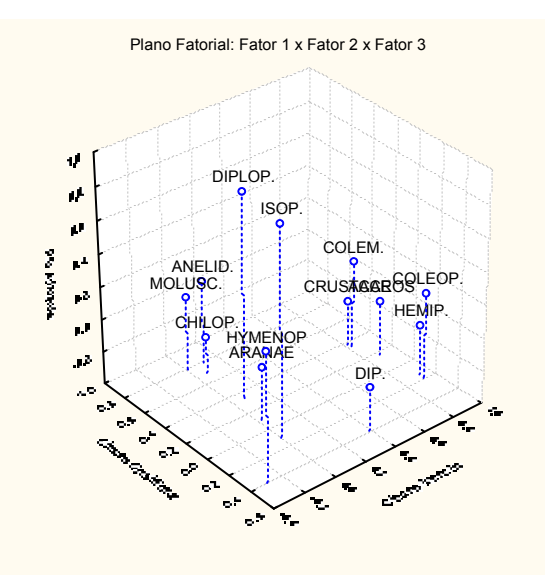

Figura 72 - Gráfico do plano tri-dimensional, da ACP.

A Figura 73 mostra o módulo principal do STATISTICA, para encontrar os planos principais, que possibilitarão visualizar a nuvem de variáveis que melhor representa cada plano, bem como a nuvem de pontos que mostra a localização de cada objeto (estado) em relação às variáveis nos planos principais, para isso seleciona-se: Multivariate Exploratory Techniques - Principal Components & Classification Analysis:

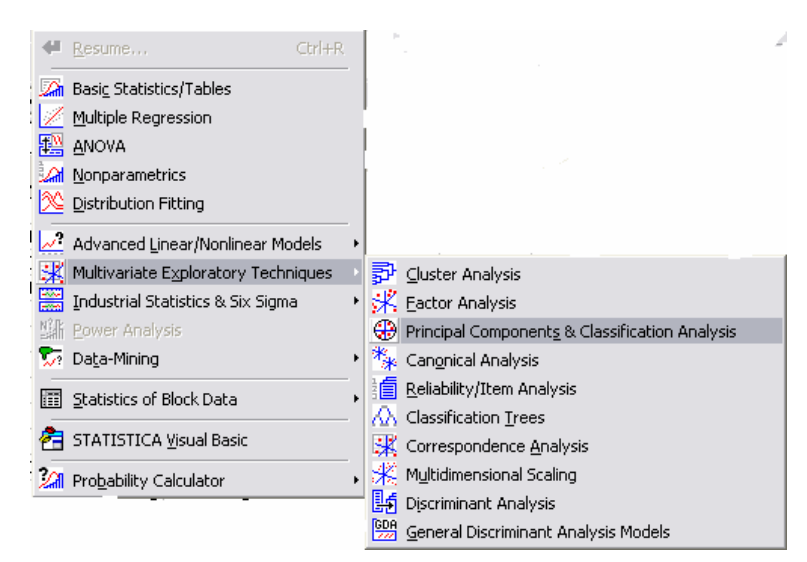

Figura 73 - Caixa de seleção da ACP.

A Figura 74 mostra a caixa de seleção de variáveis e comandos para ACP. Clica-se em Variables, e o programa mostrará todas as variáveis.

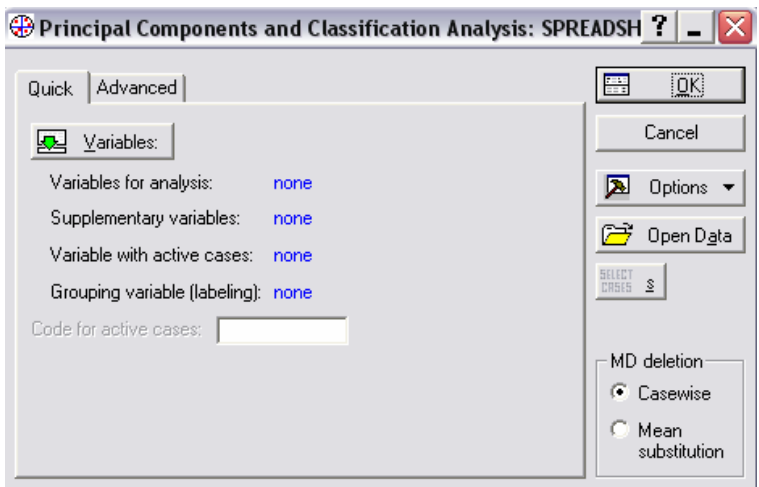

Figura 74 - Caixa de seleção da ACP.

Se o pesquisador quiser estudar todas as variáveis, basta selecioná-las e clicar em Ok. Se no estudo tiver algumas variáveis suplementares, isto é, que o pesquisador busque identificar seu comportamento, em relação às outras variáveis, basta selecionar as variáveis que não são suplementares na primeira janela, que diz, logo abaixo, Variables for analysis, e na outra janela selecionar as variáveis suplementares, sendo que estas podem ser uma ou mais, na janela Supplementary variables e, a seguir, é só clicar em Ok.

Na Figura 75, apresenta-se a totalidade de variáveis para análise. Neste caso, após selecionadas todas as variáveis, clica-se em Ok.

| ?<br>Select variables for analysis, supplementary, active case, and group                                                                                                    |                                                                                                    |                                                                                                    |                                                                                                    |              |  |
|----------------------------------------------------------------------------------------------------|----------------------------------------------------------------------------------------------------|----------------------------------------------------------------------------------------------------|----------------------------------------------------------------------------------------------------|--------------|--|
| 11-AC<br>1-COLEM.<br>2-ISOP.<br>12-AN<br>3-HYMENOP<br>13-MC<br>4-HEMIP.<br>14-H <sub>2</sub><br>$15 - Te$<br>15-DIP.<br>6-COLEOP.<br>7-ARANAE<br>8-DIPLOP.<br>9-CHILOP.<br>10-CRUSTACE<br>∢<br>$\rightarrow$<br>Ш | 11-ÁCAROS<br>12-ANELID.<br>13-MOLUSC.<br>14-H <sub>20</sub><br>15-Temp<br>$\overline{\phantom{a}}$<br>⇒<br>Ш | 11-AC<br>1-COLEM.<br>12-AN<br>2-ISOP.<br>13-MC<br>3-HYMENOP<br>14-H <sub>2</sub><br>4-HEMIP.<br>$15 - Te$<br>15-DIP.<br>I6-COLEOP.<br>7-ARANAE<br>18-DIPLOP.<br>19-CHILOP.<br>10-CRUSTACE<br>≺<br>≯<br>Ш | 1-COLEM.<br>11-AC<br>12-ISOP.<br>12-AN<br>I3-HYMENOP<br>13-MC<br>14-H <sub>2</sub><br>14 HEMIP.<br>15-DIP.<br>$15 - Te$<br>I6-COLEOP.<br>17-ARANAE<br>18-DIPLOP.<br>IS-CHILOP.<br>110-CRUSTACE<br>≺<br>≯<br>Ш | 0K<br>Cancel |  |
| Zoom<br>Spread<br>Variables for analysis:<br>$1-13$                                                                                                    | Spread<br>Zoom<br>Supplementary variables:<br>14-15                                                          | Zoom<br>Spread<br>Active cases variable:                                                                                                    | Zoom<br>Spread<br>Grouping variable:                                                                                                    |              |  |

Figura 75 - Caixa de seleção das variáveis para ACP.

A Figura 76, na opção Variables for analysis: mostra que todas as variáveis foram selecionadas, inclusive as suplementares, basta clicar em Ok.

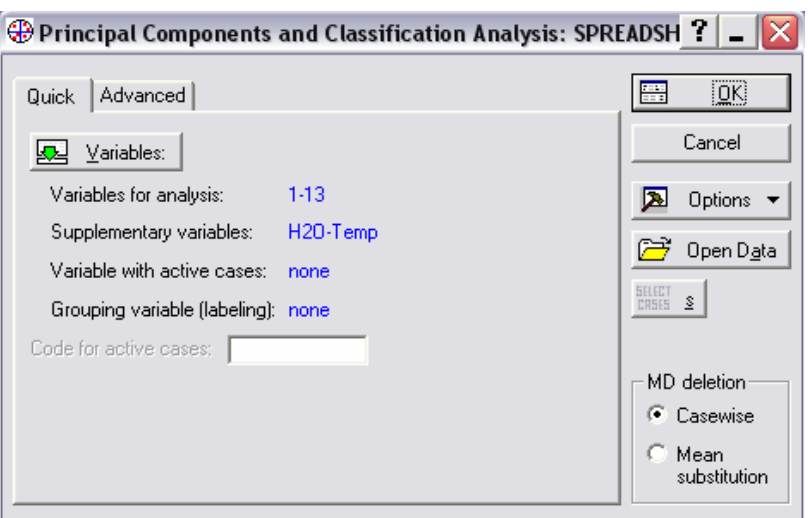

Figura 76 - Caixa de seleção da ACP.

A Figura 77 mostra a caixa de seleção de variáveis e comandos para ACP. Seleciona-se Variables/Plot case factor coordinates, 2D, e clica-se em Ok, para fazer os planos principais, com a nuvem de variáveis.

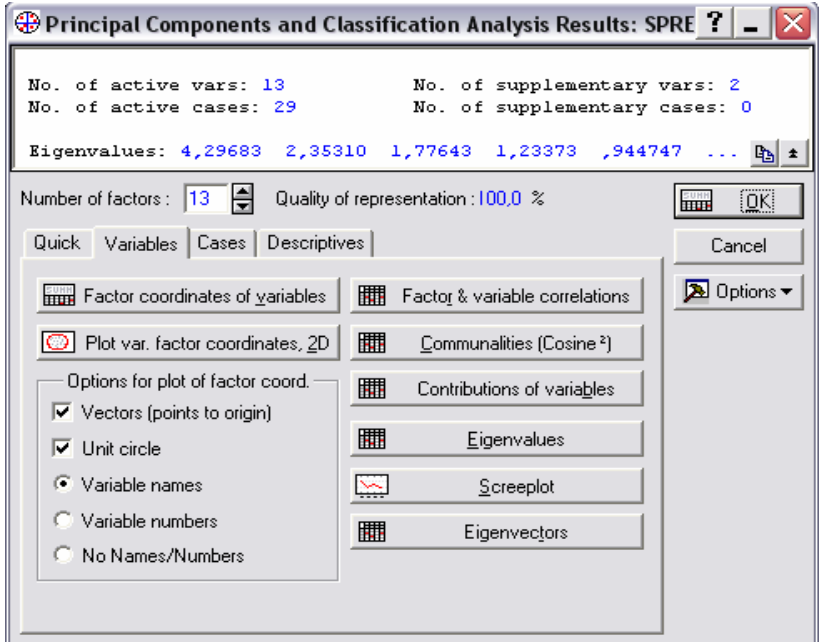

Figura 77 - Caixa de seleção da ACP.

A Figura 78 mostra os fatores a serem relacionados, neste primeiro plano principal, que são: Factor 1 x Factor 2 e, em seguida, clica-se em Ok.

É importante lembrar que os fatores de um a quatro são os que possuem as variáveis explicativas. Portanto, aqui também os fatores serão relacionados de forma análoga aos planos fatoriais.

| Select two factors for the plot                                                                 |                                                                                                 |                                                              |  |  |
|-------------------------------------------------------------------------------------------------|-------------------------------------------------------------------------------------------------|--------------------------------------------------------------|--|--|
| x-axis<br>Factor 1<br>Factor 2<br>亖<br>Factor 3<br>Factor 4<br>Factor 5<br>Factor 6<br>Factor 7 | y-axis<br>Factor 1<br>Factor 2<br>亖<br>Factor 3<br>Factor 4<br>Factor 5<br>Factor 6<br>Factor 7 | OΚ<br>Cancel<br>Select two factors for<br>the 2D scatterplot |  |  |

Figura 78 - Caixa de seleção dos fatores.

A interpretação dos componentes principais é, sem dúvida, um dos pontos mais delicados da análise. Aqui, dois aspectos devem ser explorados: o primeiro é a correlação das variáveis originais com as componentes, que fornecerão a contribuição de maior relevância, conforme explicado no item 3.2 e mostrado na Figura 62. O outro aspecto é realizar a análise considerando os indivíduos que estão sendo estudados.

A Figura 79 mostra o círculo de correlação unitário, com a nuvem de variáveis.

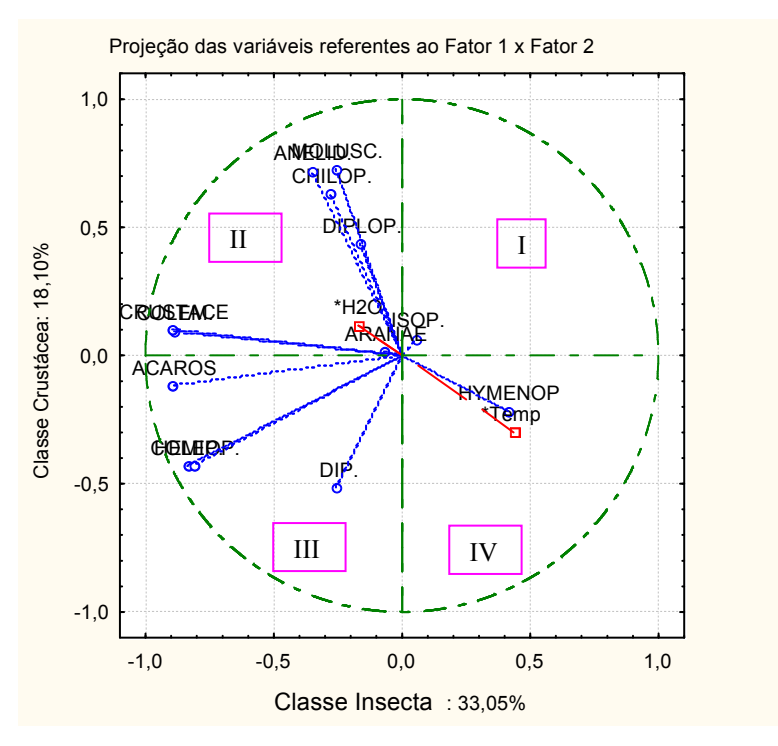

Figura 79 - Gráfico da distribuição da nuvem de variáveis, no círculo de correlações.

Uma das utilizações do círculo unitário é realizando a sobreposição deste sobre o primeiro plano fatorial, desta forma é possível identificar visualmente que variáveis estão relacionadas com os casos em estudo.

Como pode-se observar, na Figura 79, algumas variáveis estão sobrepostas umas às outras. Isso mostra que essas possuem a mesma representatividade no gráfico. Outro fato importante, é que algumas variáveis estão bem próximas ao círculo unitário. Isso mostra que estas possuem uma maior contribuição, em relação às variáveis que estão mais afastadas.

Conclui-se, também, que as variáveis localizadas nos quadrantes II e III sofrem influência da umidade, pelo fato da umidade estar localizada no mesmo quadrante que estas variáveis, mas não são influenciadas pela temperatura, que está localizada no quadrante oposto, a essas. As variáveis localizadas no I e IV quadrante possuem influência apenas da temperatura, por estarem localizadas nestes quadrantes.

A Figura 80 mostra a caixa de seleção de variáveis e comandos para ACP. Seleciona-se Cases/Plot case factor coordinates, 2D, e clica-se em Ok, para fazer os planos principais, com a nuvem de pontos dos indivíduos (as coletas).

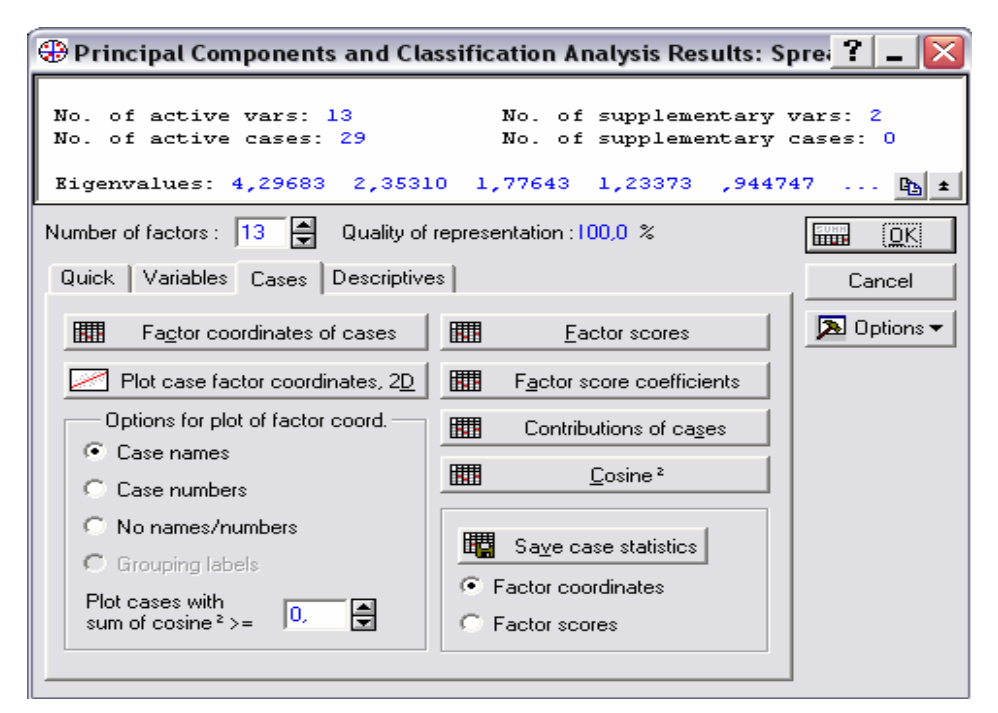

Figura 80 - Caixa de seleção da ACP.

A Figura 81 mostra os fatores a serem relacionados para a nuvem de pontos dos indivíduos. Neste caso, relaciona-se Factor 1 com Factor 2, e clica-se em Ok.

|          | Select two factors for the plot | <b>?</b>               |
|----------|---------------------------------|------------------------|
| x-axis   | y-axis                          |                        |
| Factor 1 | Factor 1                        | OΚ                     |
| Factor 2 | Factor 2                        |                        |
| Factor 3 | Factor 3                        | Cancel                 |
| Factor 4 | Factor 4                        |                        |
| Factor 5 | Factor 5                        | Select two factors for |
| Factor 6 | Factor 6                        | the 2D scatterplot     |
| Factor 7 | Factor 7                        |                        |
|          |                                 |                        |
|          |                                 |                        |

Figura 81 - Caixa de seleção dos fatores para ACP.

A Figura 82 mostra o primeiro plano principal, com a nuvem de pontos dos indivíduos.

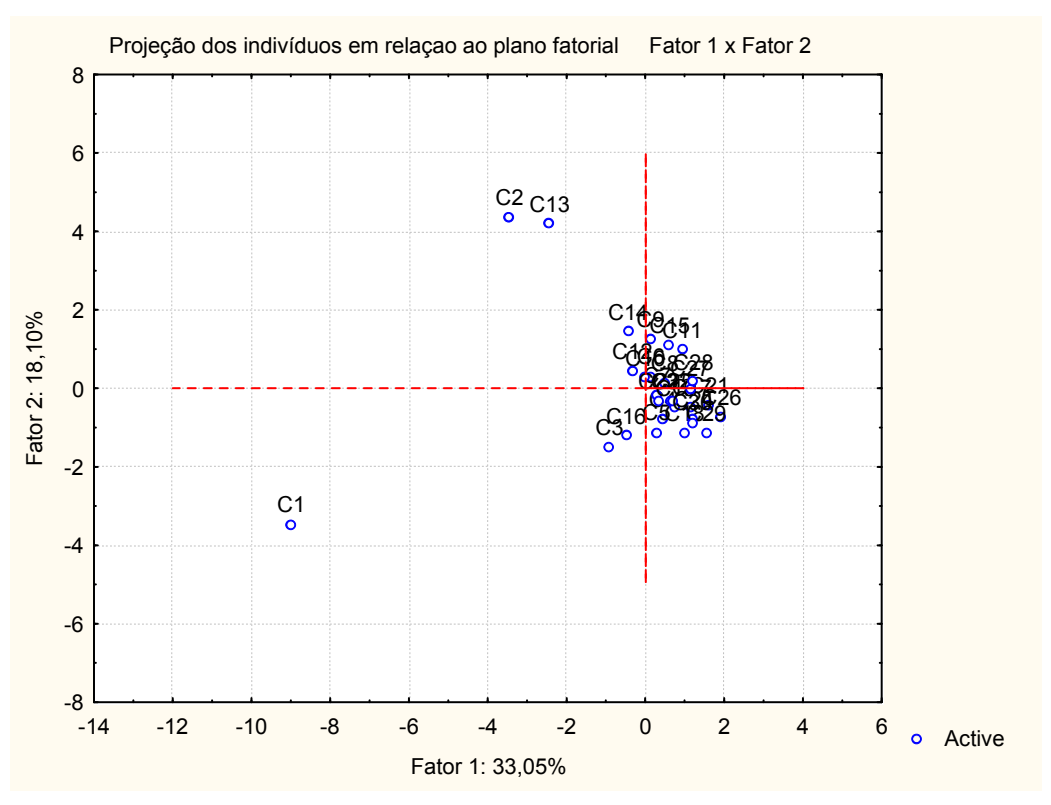

Figura 82 - Gráfico da distribuição da nuvem de pontos (os estados).

Analisando-se o gráfico da Figura 79, da distribuição da nuvem de variáveis em relação ao gráfico da Figura 82, da distribuição da nuvem de pontos, pode-se concluir que as variáveis Colêmbolos, Hemípteros, Coleópteros, Crustáceos e Ácaros são as mais representativas. Isto significa que foram encontradas em maior abundância no solo, em relação a estes dois fatores, e a coleta, que mais contribui na formação da combinação linear da classe Insecta, é a primeira (C1), pois está

representando estas cinco variáveis. Pode-se concluir, ainda, que as coletas que possuem uma maior contribuição, na formação da combinação linear da classe Crustácea, é a segunda e a décima terceira coleta (C2 e C13), que representam as variáveis Anelídeos, Moluscos, Chilópodas e Diplópodes. O restante dos organismos e coletas não apresentam representatividade significativa, em relação a estes dois fatores.

Nos outros planos principais, que correspondem ao fator 1 x fator 3 e fator 1 x fator 4, a análise é realizada de forma análoga a esse exemplo.

É importante salientar que a interpretação da ACP consiste em definir o que representa cada eixo, em termos de fator, responsável pela ordenação das amostras, do assunto que está sendo estudado. Conforme Valentin (2000), "a interpretação de um eixo deve ser baseada nas coordenadas das variáveis neste eixo, a partir das quais foi elaborada a matriz de correlação que deu origem aos autovetores". Ao realizar ACP, deve-se observar os seguintes princípios:

- que uma proximidade maior, ou menor, entre dois pontos-variáveis, no plano, traduz uma maior, ou menor, correlação entre essas variáveis, principalmente quando elas são afastadas do centro do plano;
- a proximidade entre dois pontos-amostra (objeto) traduz uma certa similaridade entre essas duas amostras, em termos de variáveis.

## Comentários desse capítulo

Nesse capítulo, foi possível, desenvolver dois exemplos, utilizando-se dados reais. O primeiro, aplicando-se a técnica de AA, utilizou-se os dados referentes aos principais produtos que compõe a produção nacional de grãos, no período de 1995 a 2002. O segundo exemplo aplicou-se a técnica de ACP e AF, cujos dados eram referentes a 30 coletas da fauna edáfica do solo, no período de junho de 2004 a janeiro de 2005. Encontra-se, também, descrito, neste capítulo 4, como realizar as interpretações pertinentes a cada etapa da análise. Consta, ainda, nesse, todas as etapas necessárias para que seja possível desenvolver as técnicas de análise de agrupamentos, análise de componentes principais e análise fatorial.

Neste capítulo serão apresentados quatro estudos de casos, para exemplificar o uso das técnicas multivariadas.

O primeiro artigo que versa sob o título: métodos multivariados: uma metodologia para avaliar a satisfação dos clientes da RBS-TV na região noroeste do rs, trata de uma aplicação sobre a satisfação dos clientes. Este artigo foi apresentado no the  $9<sup>th</sup>$  World multi-conference on Systemics, Cybernetics and Informatics, 2005 – Orlando – USA. Aqui apresenta-se a versão em português para maior facilidade dos leitores.

O segundo artigo que versa sob o título: Aplicação da análise multivariada em dados de rendimentos de ensino, trata sobre a aplicação, em dados dos colégios militares brasileiros com o objetivo de traçar o perfil dos alunos em relação aos seus rendimentos. Este artigo foi apresentado no XXV Encontro Nacional de engenharia de Produção e XI International Conference on Industrial Engineering and Operational Managment, 2005 - Porto Alegre - RS.

O terceiro artigo que versa sob o título: Produção agrícola: uma sintese mediante técnicas estatísticas, analisa a produção nacional de grãos, no período de 1995 a 2002, com o objetivo de verificar como esta produção se comportou neste período, bem como mostrar estatisticamente as diferenças significativas entre as regiões produtoras. Este artigo foi apresentado no XXXVII Simpósio Brasileiro de Pesquisa Operacional PO e o Desenvolvimento Sustentável, 2005 – Gramado – RS.

O quarto artigo que versa sob o título: avaliação da fauna edáfica em campo nativo mediante técnicas da análise multivariada, trata da fauna edáfica do solo numa área de campo nativo e tem como objetivo verificar se a temperatura e a umidade influenciam na quantidade e diversidade de organismos existentes no mesmo. Este artigo foi apresentado no O 11º Simpósio de Estatística Aplicada à Experimentação Agronômica (SEAGRO) e a 50ª Reunião Anual da Região Brasileira da Sociedade Internacional de Biometria (RBRAS), 2005 – Londrina – PR. Apresenta-se a formatação dos artigos conforme solicitado, para a sua submissão aos referidos eventos.

# ARTIGO 1

# MÉTODOS MULTIVARIADOS: UMA METODOLOGIA PARA AVALIAR A SATISFAÇÃO DOS CLIENTES DA RBS-TV NA REGIÃO NOROESTE DO RS

#### Gilvete Silvania Wolff Lírio.

#### Adriano Mendonça Souza.

### Resumo

A busca pela qualidade dos serviços oferecidos pelas empresas, vem crescendo gradativamente, a cada ano; uma vez que o cliente satisfeito com um serviço oferecido tem sido a principal meta das empresas que procuram manter-se competitivas no mercado. Esse trabalho procurou avaliar a satisfação dos clientes da RBS-TV, da região noroeste do estado do Rio Grande do Sul, após o recebimento de um determinado serviço. Para isso, procedeu-se a elaboração de um questionário com perguntas acerca da satisfação do serviço recebido. Inicialmente, partiu-se para a análise do questionário, onde recorreu-se aos métodos multivariados, dentre eles a Análise de Componentes Principais, Análise Fatorial e a Análise de Cluster, para identificar quais as variáveis de maior relevância estatística mostrado através dos planos fatoriais após a extração das componentes principais.O número de variáveis originais foi composto de 14 variáveis que, após a aplicação dos métodos suplacitados estudou-se apenas 4 variáveis. Após a aplicação dos métodos multivariados pode-se concluir que os clientes da RBS-TV escolhem esse veículo de comunicação pelo retorno que possuem com a mídia, a presteza do agente que os atende, por o anúncio publicado ter atendido suas necessidades e por último as condições de pagamento.Os resultados obtidos serão usados pela empresa para melhorar o atendimento e o desempenho frente aos seus clientes, trazendo, assim, um retorno financeiro em maiores proporções.

Palavras chave: Qualidade em Serviços, Análise de Componentes Principais, Análise Fatorial, Análise de Cluster.

## 1. Introdução

A crescente importância atribuída ao setor de serviços tanto na economia brasileira quanto internacionalmente, vem levando diversas organizações empresariais a refletirem sobre os níveis adequados de excelência na prestação e serviços para os clientes.

Hoje em dia, o mercado vem forçando as empresas em geral a buscarem um diferencial ao focalizarem os serviços como recursos para a agregação de valores aos produtos postos à disposição dos consumidores, classificando-os sob modernos parâmetros de análise, no que tange aos desejos e as reais necessidades desses consumidores.

Tem-se observado ainda, principalmente a partir das últimas décadas do século XX, a existência de maior concorrência nos mercados cada vez mais globalizados, o que tem levado a uma grande exigência por parte das empresas à medida que elas passaram a adotar estratégias focadas nos clientes. Tal movimento trouxe como conseqüência um aumento de estudos e pesquisas relacionados com o comportamento do consumidor, tal como sugerem Rossie e Fonseca (2000).

Além disso, o setor de serviços tem se caracterizado como aquele que mais emprega na economia nacional. Externamente, esse setor encontra-se bastante diversificado, incluindo
uma elevada gama de atividades diferentes, que varia desde empreendimentos gigantescos, que operam em uma base global, ate pequenas empresas que atendem a uma única cidade ou bairro.

Apesar dos serviços se encontrarem presentes no cotidiano das pessoas e das organizações, foi somente a partir do advento da revolução industrial que eles se tornaram mais complexos e diversificados. A partir disso, o surgimento das profundas mudanças na produção e nos setores financeiros, redes de transportes e de comunicações levaram as empresas a revisarem os seus métodos e técnicas de gestão, de forma a permitir uma maior agilidade na tomada de decisões e, conseqüentemente, ganhos de mercado.

Na visão de Bateson e Hoffman (2001), o crescimento econômico acabou estimulando o crescimento da indústria de serviços, fazendo aumentar o nível de prosperidade que levaram, conseqüentemente, as pessoas físicas e jurídicas a ter menos tempo, optando com isso pela troca de dinheiro por tempo, isto é, as novas tecnologias trouxeram mudanças significativas na natureza de diversos serviços já existentes, bem como na criação de outros.

A nova postura tomada pelas organizações em função do novo cenário econômico fruto do mundo globalizado, tem levado as empresas a se posicionar no mercado procurando atender as necessidades de um consumidor cada vez mais exigente.

Têm-se verificado ainda que o aumento e a capacitação das empresas concorrentes, em função de uma forte exigência por parte dos clientes, vem fazendo com que a ampliação do mercado de atuação da empresa junto a clientela não somente garanta um nível de lucratividade considerável, como também alavanque uma maior fidelização dos seus produtos ou serviços.

No setor de serviços Boiton e Lemon (1999) enfatizaram que cabe a empresa prestadora da benfeitoria determinar a freqüência de seus contatos com os seus clientes, baseando-se em avaliações que fazem acerca de experiências com o serviço que fora ofertado. Vale destacar que os níveis dessa procura podem exercer um considerável impacto na lucratividade da organização no longo prazo.

Nesses termos, a qualidade do setor de serviços de uma organização, mais do que um diferencial acaba representando uma condição sine qua non de sobrevivência no mercado, uma vez que a melhoria contínua da tecnologia, dos processos internos, das metas e dos valores das organizações leva a uma identificação das necessidades e dos desejos dos consumidores visando fidelizá-los a uma marca ou um serviço prestado.

Finalmente, este trabalho encontra-se estruturado em cinco seções, a sabe: a segunda seção faz uma breve revisão bibliográfica sobre a qualidade e satisfação na prestação de serviços aos consumidores. A terceira seção mostra os aspectos metodológicos. A quarta seção evidencia os resultados empíricos e a quinta seção traz as considerações finais e recomendações para trabalhos futuros.

# 2. A Qualidade e a Satisfação com a Prestação de Serviços

A satisfação dos consumidores passou nas últimas décadas a ser apontada como um dos pilares da área de marketing em serviços, de forma que vem levando diversas empresas a buscarem um diferencial à medida que procura atender as reais necessidades de clientes mais conscientes exigentes nesse mundo cada vez mais competitivo.

Na área de marketing, a satisfação dos consumidores pode ser abordada dentro de um enfoque comportamental, cuja dimensão pode ser a econômica, cognitiva e emocional [Chauvel (1999)]. É também notória nas visões de Fornell et al. (1996), Daker et al. (1998) e Gale (1992), que o papel da satisfação de clientes seja um fator determinante não somente de retornos crescentes, como também de lealdade por parte dos clientes através da geração de valor para os mesmos.

Para Anderson, Fornell e Lehmann (1994), a satisfação do consumidor é afetada por três antecedentes ou determinantes, a saber: a qualidade percebida, o preço ou valor percebido e as expectativas. A qualidade percebida refere-se a atual avaliação da performance da empresa, e tende a influenciar positivamente na satisfação total do cliente em relação ao fornecedor.

Nesses termos, a qualidade percebida passa a ser um construto abstrato que procede, às vezes, do objetivo e do afetivo. Tal definição passa a ser contrária àquela de qualidade objetiva de um produto, que se pode medir com relação a um certo número de características observáveis, como o número de defeitos, a durabilidade ou o preço [Crosby (1979) e Garvin (1983)].

A qualidade ainda pode ser definida de forma abrangente amplamente na visão de Zeithaml (1988) como superioridade ou excelência. Por extensão, a qualidade percebida é vista como o julgamento do consumidor sobre a excelência ou a superioridade global de um produto ou de um serviço. Essa qualidade percebida parece diferenciar-se, então, da qualidade objetiva ou real.

O segundo determinante da satisfação do consumidor é o valor percebido ou o preço do bem ou serviço [Anderson, Fornell e Lehmann (1994); Fornell et al. (1996)]. A qualidade em relação ao preço possui um impacto direto sobre a satisfação do consumidor. Ainda podendo ser ressaltado o relacionamento existente entre a qualidade da oferta e o seu preço, bem como os efeitos que confundem tal relação.

Já o terceiro determinante da satisfação refere-se as expectativas criadas pelo consumidor, bem como o conhecimento acumulado sobre a qualidade das ofertas de um dado fornecedor. Busca-se avaliar se a qualidade atual tende a influenciar a satisfação do consumidor, assim como, se as experiências passadas também são responsáveis por essa influência, representadas pelas expectativas. Soma-se a tais as previsões em relação à capacidade do fornecedor de manter a qualidade no futuro.

Kotler (2000), mostra que os clientes de hoje são mais difíceis de serem agradados. Eles são mais inteligentes, mais conscientes em ralação aos preços praticados, mais exigentes, perdoam menos e são abordados por mais concorrentes com ofertas similares ou mesmo melhores.

Logo, a retenção de clientes encontra-se intrinsecamente ligado aos conceitos do comportamento do consumidor, no que tange a recompra e a atitude positiva em relação aos produtos ou serviços ofertados pelas organizações, culminando com a forma de relacionamento empresa-cliente denominada de lealdade.

Spreng, Mackenzie e Olshavsky (1996), também enfatizam que os desejos dos consumidores devem ser incluídos como um determinante fundamental na satisfação dos mesmos. Os resultados da satisfação ou insatisfação surgem quando se comparam as percepções de performances de um produto, tanto com as expectativas, como também, com os desejos dos indivíduos. Nesse prisma, a satisfação advém não somente das expectativas e dos desejos em relação ao bem ou serviço, mas também, fruto das informações nas quais tais expectativas se baseiam.

De acordo com Olivier (1980) os consumidores criam as expectativas em relação a um determinado bem ou serviço antes de sua compra. As expectativas são comparadas ao desempenho real assim que o consumidor compra ou usa o produto ou serviço. Logo, as expectativas podem ser confirmadas quando um produto tem o desempenho esperado. Todavia, tais expectativas podem não ser confirmada quando o produto tem um desempenho abaixo do esperado, ou confirmadas, quando apresenta um desempenho superior ao esperado [Churchill e Surprenant (1982); Evrard (1993)].

Considerando que a qualidade dos serviços prestados por diversas organizações passou a ser um fator competitivo relevante na conquista de novos mercado, percebe-se a existência de uma vasta literatura sobre esse tema, de forma que fornece às empresas interessadas no tema, importantes benefícios estratégicos, tais como, a segmentação de mercados, retornos sobre investimentos, redução de custos e aumento da produtividade [Parasuraman et al. (1985)].

Gummesson (1998, p. 244) colabora com essa discussão mencionando que "a qualidade em serviços como uma das contribuições à evolução do paradigma do marketing tradicional". Isso pode ser bem compreendido caso a qualidade seja considerada como uma resposta subjetiva do consumidor acerca do desempenho do prestador de serviços. Trata-se de um julgamento de natureza pessoal, cujo conceito é extremamente relativo, formado por cada cliente e, conseqüentemente, mais difícil de ser mensurado.

Não se podem esquecer ainda das visões de Bateson e Hoffman (2001, p. 363) a respeito do que venha ser qualidade, isto é:

> "...uma maneira de obter sucesso entre serviços concorrentes. Principalmente quando várias empresas que fornecem os serviços quase idênticos concorrem em uma área pequena, como acontece com os bancos, onde estabelecer a qualidade de serviço pode ser a única maneira de se diferenciar".

Nessa mesma linha de raciocínio Gronroos (1993) também afirma que uma das formas de administrar a qualidade de um serviço prestado é considerá-lo do ponto de vista do cliente. Neste caso, os consumidores escolhem os prestadores de serviços ao comparar as percepções que têm do serviço percebido com os serviços esperados, que é chamado de qualidade de serviço percebida.

Eleutério e Souza (2002), relatam que os programas de qualidade que não levem em conta o significado de qualidade para que os clientes não obter resultados satisfatórios. "somente quando o prestador de serviços compreender como os serviços serão avaliados pelos clientes é que será possível saber gerenciar essas avaliações e como influenciá-las na direção desejada".

Zeithaml, Parasuraman e Berry (1990), enfatizam que a chave para assegurar uma boa qualidade de serviços é obtida quando as percepções dos clientes excedem as suas expectativas. Embora tal raciocínio seja válido, não basta apenas compreender a importância de fornecer serviços com boa qualidade. É necessário haver um processo contínuo de monitoração das percepções dos clientes sobre a qualidade do serviço, identificando as causas das discrepâncias encontradas e adotar mecanismos adequados para a melhoria dos serviços prestados.

Finalmente, deve ser observado que existe uma gama de teorias que procuram explicar a satisfação dos consumidores por um bem ou serviço, que em sua grande maioria, convergem para a opinião de que, mesmo com nomenclatura diferentes, tais teorias concordam com o conceito de que o julgamento aconteça por meio de padrões pré-determinados (expectativas) e a comparação de tais expectativas com um desempenho do produto ou serviço, sendo que o desempenho é avaliado subjetivamente, pelo consumidor, tal como fora mencionado anteriormente, com base em suas experiências e cognições.

#### 3. Aspectos Metodológicos

#### 3.1. Característica da Pesquisa e Composição da Amostra

O universo desta pesquisa compreende as empresas de pequeno e médio porte localizadas na região noroeste do Estado do Rio Grande do Sul que tiveram algum tipo de serviço de mídia prestado pela empresa RBS-TV naquela região geográfica. A pesquisa realizada caracteriza-se como um estudo exploratório, valendo-se de uma amostragem probabilística, cuja estratificação se deu em função do tamanho das cidades avaliadas. Os municípios pesquisados foram: Santa Rosa, Três Passos, Três de Maio, Horizontina, Santo Ângelo e São Luiz Gonzaga, sendo que na cidade de Santa Rosa, encontra-se a sucursal da Região Noroeste do estado do Rio Grande do Sul enquanto que as demais cidades possuem micro-sucursais da RBS-TV.

O dimensionamento do tamanho da amostra, depende de vários fatores qualitativos que devem ser levados em consideração, entre eles a importância da decisão, a natureza da pesquisa, o número de variáveis, a natureza da análise e o tamanho da amostra utilizada em estudos similares. Neste estudo, dimensionou-se uma amostra utilizando um erro de estimação de 7% e os valores de p e q igual a 50% e um nível de confiança de 95%. A população em estudo compõe-se de 700 empresas das quais, 135 compuseram a amostra.

### 3.2. O Formulário de Coleta de Dados

Na segunda fase desta pesquisa, que se refere a elaboração do questionário, optou-se por utilizar a escala de Likert<sup>i</sup>, exigindo dos entrevistados a indicação de um grau de concordância com afirmações relacionadas no questionário. Para fins de análise, a cada uma das afirmações foi atribuído um escore numérico de 1 a 5. Essa variedade de graus, do ponto de vista estatístico, apresenta maior confiabilidade para a análise dos dados, pois as escalas com cinco opções são mais confiáveis que as de somente duas (Checklist). Além disso, o uso da escala de Likert permite que se determine a porcentagem de respostas positivas ou negativas, para uma determinada questão.

#### 3.3. O Método de Análise dos Dados

Uma vez depurados e validados os dados e as informações obtidas no campo foram analisadas, com vistas a solucionar a pesquisa proposta. Após a aplicação do questionário, procedeu-se a extração das estatísticas univariadas e multivariadas, que permitiram a sumarização e a classificação dos dados obtidos,segundo critérios que facilitaram e permitiram a interpretação dos resultados, de acordo com os objetivos propostos. O processo de análise foi dividido em três etapas, a saber:

- Análise descritiva: onde os dados foram primeiramente sumarizada e depois auferida as estatísticas descritivas univariadas e bivariadas, visando conhecer melhor a característica das unidades amostradas;
- Análise dos Fatores (AF): onde os dados obtidos foram analisados de acordo com os fatores ambientais definidos no escopo do trabalho. Para tanto, Ao aplicar-se a análise fatorial precisamos testar se os dados estão suficientemente ligados para se proceder à análise. Para tal utilizou-se o método de Kaiser-Meyer-Olkin Measure of Sampling Adequacy (KMO), que mede a adequação dos dados, onde valores iguais ou menores do que 0,5 indicam que a realização da análise fatorial é insatisfatória devido a correlação fraca entre as variáveis.

• Análise de Cluster: que visa classificar objetos ou casos em grupos relativamente homogêneos, chamados de conglomerados.

# 3.3.1 Análise Fatorial (AF)

Segundo Malhotra (2001) a Análise Fatorial deve seguir alguns passos para sua realização:

- Formular o problema;
- Construir a matriz de correlação;

A Análise Fatorial (AF) teve início, no princípio do século XX com Karl Pearson e Charles Spearman, que estudaram as medidas de inteligência. Essa técnica não se difundiu com maior velocidade devido à dificuldade em proceder aos cálculos, os quais foram facilitados com o advento do computador. Matematicamente a AF é semelhante à Análise de Regressão Múltipla, pelo fato de cada variável ser expressa como uma combinação linear de fatores subjacentes (Malhotra, 2001). Em pesquisas de marketing, por exemplo, pode haver uma série de variáveis, a maioria correlacionadas as quais necessitam serem reduzidas de tal forma que:

- determinar os autovalores e autovetores;
- rotar os fatores;

 $\lambda$ 

- interpretar os fatores;
- calcular os escores fatoriais e selecionar as variáveis substitutas;
- determinar o ajuste do modelo.

Embora existam diversos métodos para se encontrar os autovalores e autovetores, a Análise de Componentes Principais (ACP) é a que melhor desempenha este papel, sem que o pesquisador mantenha um profundo conhecimento, pois dessa forma sempre se tem a garantia de se obter fatores únicos e não-correlacionados, sendo este, um passo prévio para se determinar os planos fatoriais [Johnson (1995)].

Cada componente principal explica uma proporção da variabilidade total e essa proporção pode ser calculada, mediante o quociente entre o valor original do autovalor e o traço da matriz de correlação R. Esse quociente segundo a visão de Pla (1986), denomina-se proporção de variabilidade, explicada pela k-ésima componente e calcula-se pela relação a seguir:

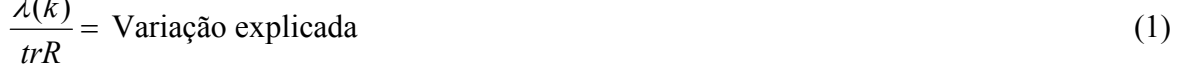

A definição do número de componentes a serem utilizados é feita por meio de dois critérios. O primeiro, denominado de método gráfico, o qual, representa graficamente a porcentagem de variação explicada pela componente nas ordenadas e os autovalores em ordem decrescente nas abscissas. Esse critério, que considera as componentes anteriores até o ponto de inflexão da curva, foi sugerido por Cattel (1996).

Na etapa de análise dos resultados a partir da técnica de Análise Fatorial, deve-se levar em conta a complexidade e a extensão desses resultados, pois se entendidos adequadamente

podem levar a uma interpretação satisfatória. Seguem abaixo as estatísticas-chave associadas à AF, as quais são explicadas no decorrer do trabalho:

- Teste de esfericidade de Bartlett;
- Matriz de correlação;
- Autovalor;
- Cargas dos fatores;
- Escores fatoriais;
- Medida de adequacidade da amostra de Kaiser-Meyer-Olkin (KMO);
- Percentagem de variância;
- Resíduos;
- Método gráfico.

Ao aplicar-se a análise fatorial precisamos testar se os dados estão suficientemente ligados para se proceder à análise. Para tal utilizou-se o método de Kaiser-Meyer-Olkin Measure of Sampling Adequacy (KMO), que mede a adequação dos dados, onde valores iguais ou menores do que 0,5 indicam que a realização da análise fatorial é insatisfatória devido a correlação fraca entre as variáveis.

$$
KMO = \frac{r_1^2 + r_2^2 + r_3^2 + \dots + r_n^2}{(r_1^2 + r_2^2 + \dots + r_n^2) + (r_{11}^2 + r_{12}^2 + \dots + r_{kn}^2)}
$$

(2)

#### Onde:

 $r_1$   $r_2,...r_n$  = correlação das variáveis  $r_{11}, r_{12}, \ldots r_{kn}$  = correlações parciais

Os valores críticos para a interpretação do teste KMO são:

- Em torno de 0,90: adequação ótima
- Em torno de 0,80: adequação boa
- Em torno de 0,70: adequação razoável
- Em torno de 0,60: adequação medíocre
- Em torno de 0,50 ou menos: adequação imprópria.

Verificou-se ainda as relações de interdependência entre as variáveis, fornecendo subsídios para empresa analisar o comportamento dos clientes em relação à satisfação dos serviços, e possibilitando um melhor entendimento sobre os critérios que os clientes utilizam para escolher o tipo de mídia e o horário de veiculação das propagandas que trazem mais divulgação e retorno financeiro.

O KMO é um teste que examina o ajuste de dados, tomando todas as variáveis simultaneamente e provê uma informação sintética sobre os mesmos. Um outro teste que precede a Análise Fatorial com vistas a verificação de suas premissas, é o Bartlett Test of Sphericity (BTS), que testa a hipótese de que a matriz de correlação é uma matriz identidade (diagonal igual a 1 e todas as outras medidas igual a zero) ou seja, que não há correlação entre as variáveis [Pereira (2001)].

#### 3.3.2 Análise de Cluster

A análise de conglomerados, também chamada de análise de cluster é uma técnica usada para classificar objetos ou casos em grupos relativamente homogêneos chamados conglomerados. Os objetos, em cada conglomerado, tendem a ser semelhante entre si, mas diferentes de objetos em outros conglomerados não havendo qualquer informação, a priori, sobre a composição do grupo, ou conglomerado, para qualquer de seus objetos, sendo sugeridos pelos dados.

Conforme a CNI (Confederação Nacional da Indústria do Brasil, 1988), cluster significa agrupamento, ou seja, visa agrupar variáveis com características comuns, sem perder informações de todo o conjunto em estudo. A análise de cluster é amplamente utilizada nas diversas áreas do conhecimento, por se tratar de uma medida contínua e que possibilita a interpretação individual de cada grupo e a relação que este grupo possui com os demais.

Os processos de aglomeração podem se hierárquicos ou não-hierárquicos. Na aglomeração hierárquica é estabelecida uma ordem, ou estrutura em forma de árvore, que produz seqüência de partições em classes cada vez mais vastas. O que não ocorre na aglomeração não-hierárquica, na qual se produz, diretamente, uma partição em um número fixo de classes.

No entanto, o método mais comum é o da classificação hierárquica, onde os objetos são agrupados à semelhança de uma classificação taxonômica e representada em um gráfico com uma estrutura em árvore, denominada dendograma. Para proceder esta classificação, faz-se necessário definir matematicamente o que venha ser caracterizado proximidade, ou seja, à distância entre dois objetos, definindo-se a partir daí o critério de agrupamento de duas classes. Entre as medidas mais usuais, para estabelecer o conceito de distância entre dois objetos m e n baseada nos valores de i variáveis pode-se destacar as seguintes formas de mensuração:

- 1ª) Coeficiente Correlação Linear de Pearson;
- 2ª) Distância Euclidiana;
- 3ª) Distância de Manhattan;
- 4ª) Distância de Mahalanobis;
- 5ª) Distância de Chebychev.

Conforme salienta Pereira (2001), a análise de cluster pode ser sintetizada baseando-se nos seguintes procedimentos:

- a) Cálculo das distâncias euclidianas entre os objetos estudados no espaço multiplano de todas as variáveis consideradas. Logo, a distância euclidiana pode ser calculada usando-se a expressão:  $D = \sqrt{(x_2 - x_1)^2 + (y_2 - y_1)^2}$  $D = \sqrt{(x_2 - x_1)^2 + (y_2 - y_1)^2}$ , onde os pares  $(x_1,y_1)$  e  $(x_2, y_2)$  são as coordenadas de pontos quaisquer no plano;
- b) Seqüência de agrupamento por proximidade geométrica;
- c) Reconhecimento dos passos de agrupamento para identificação coerente de grupos dentro do universo de objetos estudados;
- d) Realizar as análises através de um pacote estatístico.

### 4. Resultados Empíricos

Antes de se verificar os resultados, segue abaixo o questionário utilizado, onde cada questão encontra-se resumida em uma palavra, para melhor interpretação das variáveis em estudo.

a) Questão 1: A RBSTV Santa Rosa como opção de mídia – "opção";

- b) Questão 2: Quanto ao retorno que consegue investindo em publicidade na RBS-TV Santa Rosa – "retorno";
- c) Questão 3: Quanto as alternativas de anúncios "anúncio";
- d) Questão 4: O anúncio proposto pela agência atendeu as suas necessidades "necessidade";
- e) Questão 5: Os horários de mídia oferecidos contemplaram o seu público alvo "horário";
- f) Questão 6: Quanto ao atendimento por parte do agente "atendimento";
- g) Questão 7: Quando se dirige à empresa recebe resposta de todas as solicitações, reclamações e/ou sugestões – "solicitações";
- h) Questão 8: Quando agendo um horário de reunião, o agente está disponível para a reunião num horário que me era conveniente – "disponibilidade";
- i) Questão 9: Presteza do agente quando chega na reunião –"presteza";
- j) Questão 10: Pontualidade do horário de início da reunião "pontualidade";
- k) Questão 11: Quanto ao atendimento pós-venda "pós-venda";
- l) Questão 12: Tabela de preços da RBS TV Santa Rosa "preço";
- m) Questão 13 Condição de pagamento "condição";
- n) Questão 14: Quanto a satisfação em continuar, ou voltar a anunciar, na RBS TV Santa Rosa – "continuar".

Procedeu-se, inicialmente, com a determinação das estatísticas descritivas das variáveis estudadas, antes da aplicação da técnica de análise multivariada, conforme Tabela 1.

| LINU 6          |     |          |          |                |        |
|-----------------|-----|----------|----------|----------------|--------|
| Variáveis       | N   | Média    | Desvio   | Valor          | Valor  |
|                 |     |          | Padrão   | Mínimo         | Máximo |
| Opção           | 155 | 4,000000 | 0.693195 | 2              |        |
| Retorno         | 155 | 3,696774 | 0,824733 |                |        |
| Anúncio         | 155 | 3,774194 | 0,810230 |                |        |
| Necessidade     | 155 | 3.812903 | 0,745437 | 2              |        |
| Horário         | 155 | 3,890323 | 0,743524 |                |        |
| Atendimento     | 155 | 4,425806 | 0,654142 | $\overline{2}$ |        |
| Solicitação     | 155 | 4,051613 | 0,700589 |                |        |
| Disponibilidade | 155 | 4,167742 | 0,611782 |                |        |
| Presteza        | 155 | 4,238710 | 0,510715 |                |        |
| Pontualidade    | 155 | 4,193548 | 0,645632 |                |        |
| Pós-Venda       | 155 | 3,832258 | 0,903236 |                |        |
| Preço           | 155 | 2,980645 | 1,053571 |                |        |
| Condição        | 155 | 3,722581 | 0,793934 |                |        |
| Continuar       | 155 | 3,961290 | 0,710623 |                |        |

TABELA 1 – Estatísticas descritivas das variáveis analisadas por meio de uma escala de Likert.

Com relação a Tabela 1, pode-se verificar que as médias das variáveis analisadas encontram-se em torno de quatro, ou seja, havendo um predomínio do nível satisfatório, ficando apenas a variável preço num nível insatisfatório.

Pode-se verificar, através do coeficiente de variação de Pearson, que a média dessas variáveis é significativa estatisticamente, em torno de 22%, com exceção da variável preço, onde o coeficiente de variação está em torno de 33%, evidenciando que o preço é a variável que revela maior dispersão dentre a opinião dos entrevistados. A média de respostas da variável preço, foi igual 2,98, o que mostra que os valores representados pela opção muito insatisfeito e insatisfeito, influenciaram a média para baixo.

Por outro lado o desvio-padrão das variáveis é considerado baixo, não ocorrendo uma variação elevada entre as respostas obtidas.

Como análise preliminar, a AF utilizará o procedimento de análise de cluster, pois, por meio desta, será possível identificar quais são as variáveis que pertencem a um mesmo grupo, isto é, possibilitando identificar quais variáveis o cliente identifica como tendo as mesmas características para ele, colaborando dessa forma, com a empresa em possíveis formulação de estratégias de vendas dos seus serviços.

Na Figura 1, mostra-se o comportamento do dendograma com todas as variáveis, no qual pode-se identificar a formação de três clusters, obtidos por meio de um corte transversal feito na maior distância entre os clusters, ou a critério do pesquisador. O primeiro cluster é formado pela variável preço, o segundo pelas variáveis solic, pontu, prest, dispon e atend, e o último cluster formado pelas variáveis pos-ven, condi, necess, anunc, hora, retor, cont e opç.

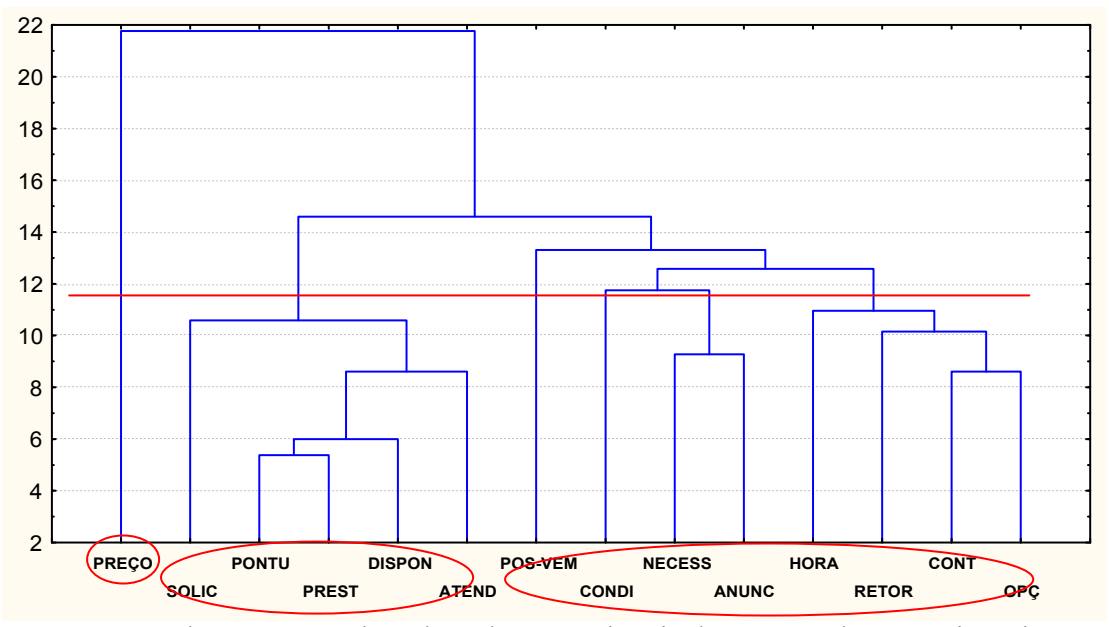

FIGURA 1 – Dendograma envolvendo todas as variáveis da 2ª parte do questionário.

Através da análise do dendograma, optou-se em retirar algumas variáveis que possuem a mesma representação dentro do cluster. No primeiro cluster, como aparece somente a variável preço, não houve alteração. O segundo cluster está relacionado com o atendimento por parte do agente, portanto, retirou-se a variável pont, e no terceiro cluster retirou-se as variáveis anunc e opç, tendo-se um novo dendograma, no qual pode-se verificar a formação de três novos clusters, conforme Figura 2.

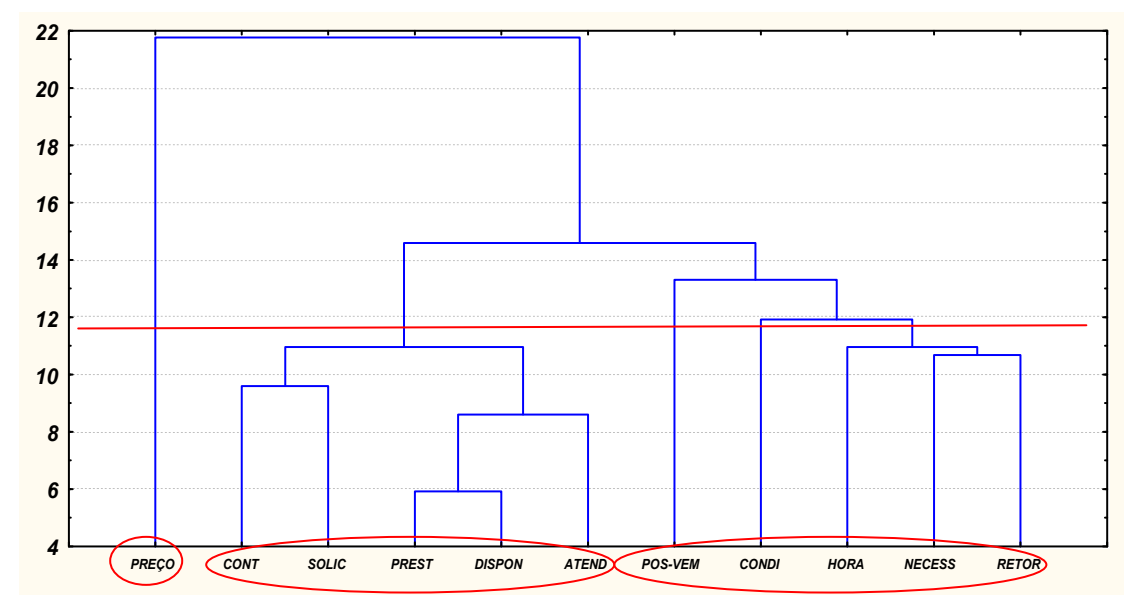

FIGURA 2 – Dendograma após a retirada de variáveis que apresentam o mesmo grau de relacionamento.

Permanecendo novamente a variável preço no primeiro cluster, retirou-se do segundo e do terceiro cluster respectivamente, as variáveis dispon e retor, formando um novo dendograma, no qual verifica-se a formação de três novos clusters, conforme Figura 3.

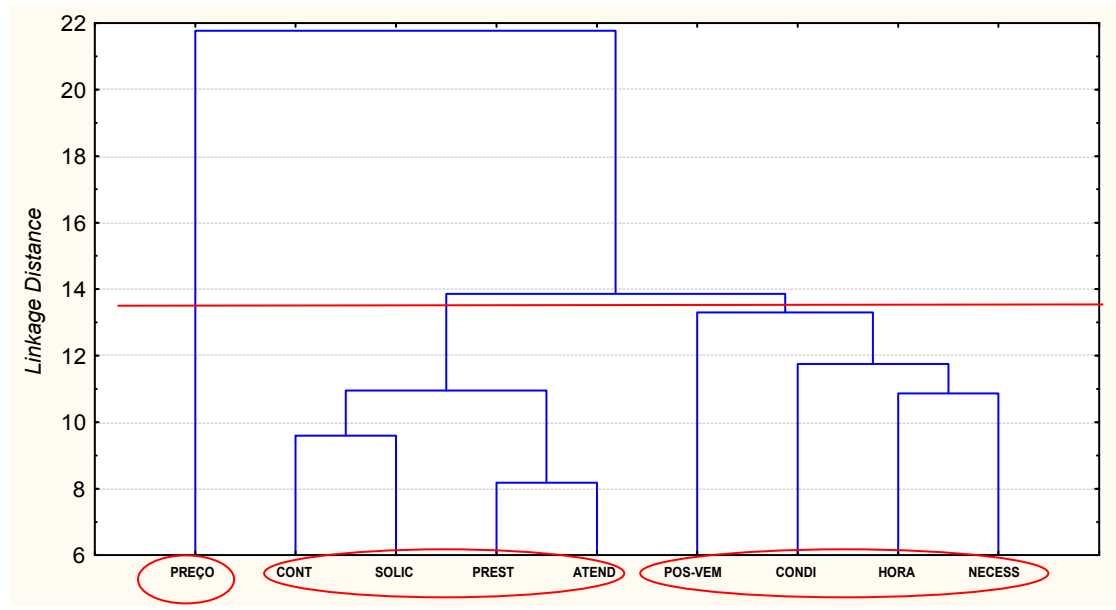

FIGURA 3 – Dendograma após a retirada de variáveis que apresentam o mesmo grau de relacionamento.

Uma vez que dentro do segundo e do terceiro *cluster* ainda havia variáveis com mesmo perfil, retirou-se, novamente, as variáveis atend e hora, respectivamente, formando-se um novo dendograma, o qual segue apresentado na Figura 4.

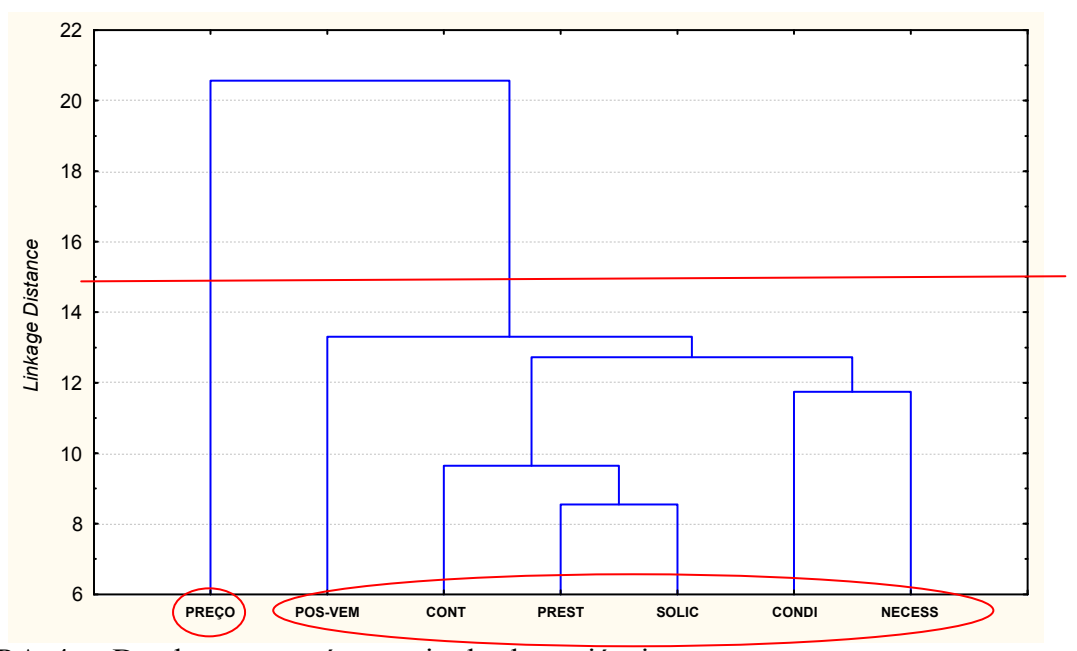

FIGURA 4 – Dendograma após a retirada de variáveis que apresentam o mesmo grau de relacionamento.

Por meio do dendograma, pode-se verificar a formação de dois clusters, os quais possuem as variáveis de maior relevância dentro do conjunto original das variáveis pesquisadas .

Identificadas as variáveis como pertencentes ao mesmo cluster e permanecendo na análise as variáveis consideradas mais relevantes sob a ótica da empresa e do pesquisador, procedeu-se a análise fatorial dessas variáveis, visando comparar como se comporta o conjunto de dados quando se utiliza todo o conjunto de dados, bem como o conjunto de dados que fora reduzido através da técnica de análise de cluster.

Caso o resultado do conjunto de dados reduzidos seja satisfatório, a empresa poderá utilizar essas sete variáveis para pesquisas posteriores, as quais poderão ser feitas até mesmo, via telefone, reduzindo, com isso, o tempo de execução das pesquisas, os custos e servirão ainda para monitorar os serviços pós-venda da empresa.

Para se proceder a AF, inicialmente, mediu-se a adequação das variáveis envolvidas para verificar a possibilidade da execução da análise, por meio do teste KMO, o qual forneceu um valor de 0,843 e o Bartlett Test com valor de 860,836 com 91 graus de liberdade e nível de significância de  $p = 0.000$ . Analisando-se estes valores demonstra-se que a AF pode ser conduzida, obtendo um grau de adequação próximo de ótimo, conforme a classificação do KMO.

Aproximadamente 66% da variabilidade dos dados é explicado por quatro fatores principais, isso significa que de quatorze variáveis originais com 155 observações, passou-se a utilizar quatro fatores, que representam o conjunto original, com isso, houve uma redução de dimensionalidade com perda de explicação de 34%, tal como pode ser visto na Tabela 2.

| Fatores        | Autovalores | Variância<br>explicada $(\% )$ | Autovalores<br>acumulados | Var. Explicada<br>acumulada $(\% )$ |
|----------------|-------------|--------------------------------|---------------------------|-------------------------------------|
| 1              | 5,080402    | 36,28859                       | 5,08040                   | 36,28859                            |
| $\overline{2}$ | 2,014212    | 14,38723                       | 7,09461                   | 50,6758                             |
| 3              | 1,124493    | 8,03209                        | 8,21911                   | 58,7079                             |
| $\overline{4}$ | 1,012130    | 7,22950                        | 9,23124                   | 65,9374                             |
| 5              | 0,842840    | 6,02028                        | 10,07408                  | 71,9577                             |
| 6              | 0,689221    | 4,92301                        | 10,76330                  | 76,8807                             |
| 7              | 0,654506    | 4,67505                        | 11,41780                  | 81,5557                             |
| 8              | 0,518466    | 3,70333                        | 11,93627                  | 85,2591                             |
| 9              | 0,454574    | 3,24696                        | 12,39084                  | 88,5060                             |
| 10             | 0,419413    | 2,99581                        | 12,81026                  | 91,5018                             |
| 11             | 0,377150    | 2,69393                        | 13,18741                  | 94,1958                             |
| 12             | 0,333499    | 2,38214                        | 13,,2091                  | 96,5779                             |
| 13             | 0,286643    | 2,04745                        | 13,80755                  | 98,6254                             |
| 14             | 0,192451    | 1,37465                        | 14,00000                  | 100,0000                            |

TABELA 2: Autovalores e Percentual de Variância Explicada

De acordo com a expressão denotada por (1), o percentual de variância explicada pelo primeiro autovalor é  $(5,080402/14) \cdot 100 = 36,28859\%$  o autovalor foi dividido por 14, pois este número corresponde ao traço da matriz de correlação, onde a diagonal principal é formada por valores iguais a 1. Após a extração dos autovalores e percentual da variância explicada, é necessário decidir-se pelo número de fatores a serem retirados para análise. Para isso, utiliza-se o método gráfico sugerido por Cattel (1996), tal como fora mencionado anteriormente.

Através do exame do gráfico dos autovalores disposto na figura 1, observou-se que uma queda menos acentuada que ocorreu entre o quarto e o quinto fator e analisando-se os autovalores superiores a 1, observa-se que pode-se considerar até o quarto fator.

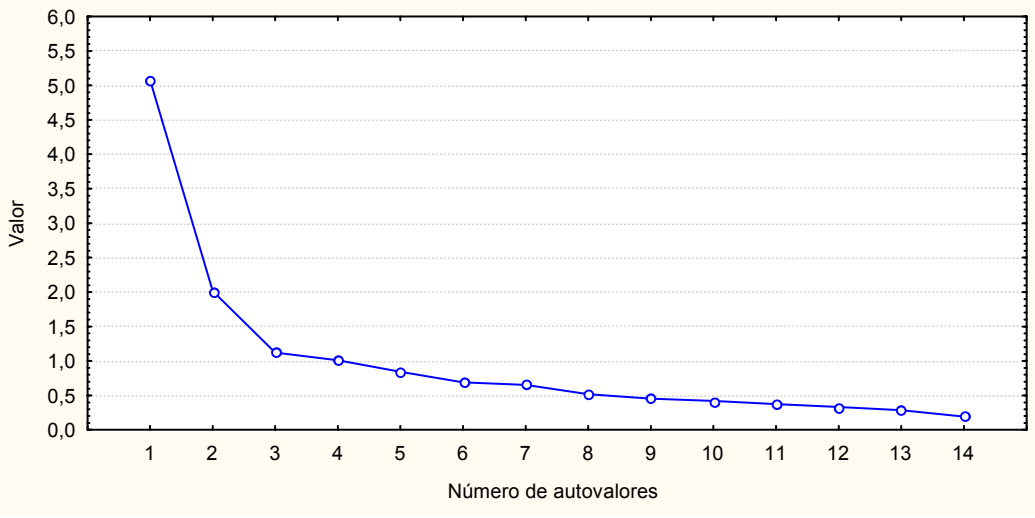

Figura 5: Número de Autovalores e seus Respectivos Valores.

Visando encontrar os planos fatoriais realizou-se uma rotação varimax, onde as cargas fatoriais mais elevadas são as responsáveis pelas denominações dos fatores e são estatisticamente significativas, conforme a Tabela 3.

| $\overline{\phantom{a}}$ |             |          |          |          |
|--------------------------|-------------|----------|----------|----------|
|                          | Fator 1     | Fator 2  | Fator 3  | Fator 4  |
| Opç                      | 0,221531    | 0,076034 | 0,076784 | 0,088129 |
| Retor                    | 0.908799    | 0,027101 | 0,176180 | 0,101774 |
| Anúnc                    | 0,069512    | 0,068193 | 0,257641 | 0,139739 |
| <b>Necess</b>            | 0,169031    | 0,043602 | 0,921555 | 0,075349 |
| Hora                     | 0,151071    | 0,104508 | 0,120350 | 0,085737 |
| Atend                    | 0,059963    | 0,174678 | 0,054225 | 0,107361 |
| Solic                    | 0,051392    | 0,181868 | 0,009308 | 0,101522 |
| Dispon                   | 0,061755    | 0,338567 | 0,002407 | 0,023228 |
| Prest                    | 0,032148    | 0,899164 | 0,048690 | 0,021091 |
| Pontu                    | $-0,003214$ | 0,500990 | 0,024570 | 0,027252 |
| Pos-Ven                  | 0,087342    | 0,044603 | 0,070342 | 0,059976 |
| Preç                     | 0,098312    | 0,047109 | 0,104243 | 0,268289 |
| Condi                    | 0,096515    | 0,020086 | 0,074624 | 0,927210 |
| Cont                     | 0,227100    | 0,124524 | 0,131118 | 0,196862 |

TABELA 3 - Cargas fatoriais na composição dos fatores após rotação Varimax.

Analisando-se a Tabela 3, pode-se avaliar as quatro componentes principais: rentabilidade, presteza, necessidade e condições, nas quais serão traçados os planos fatoriais, para uma melhor interpretação. Vale destacar que a variabilidade do sistema não é alterada quando se realiza uma rotação deste tipo, apenas as coordenas dos eixos são rotacionadas e, desta forma, a inércia do sistema fica inalterada. Sendo assim, as análises realizadas, anteriormente, continuam valendo, mas, agora, com uma nova associação entre variáveis originais e os fatores.

Uma vez que fora selecionado o número de fatores a ser trabalhado a análise, é possível, então, representar graficamente tais fatores através das Figuras 6, 7 e 8.

A seguir, traçam-se os planos fatoriais entre os fatores. Na Figura 6 encontra-se o fator 1 versus o fator 2.

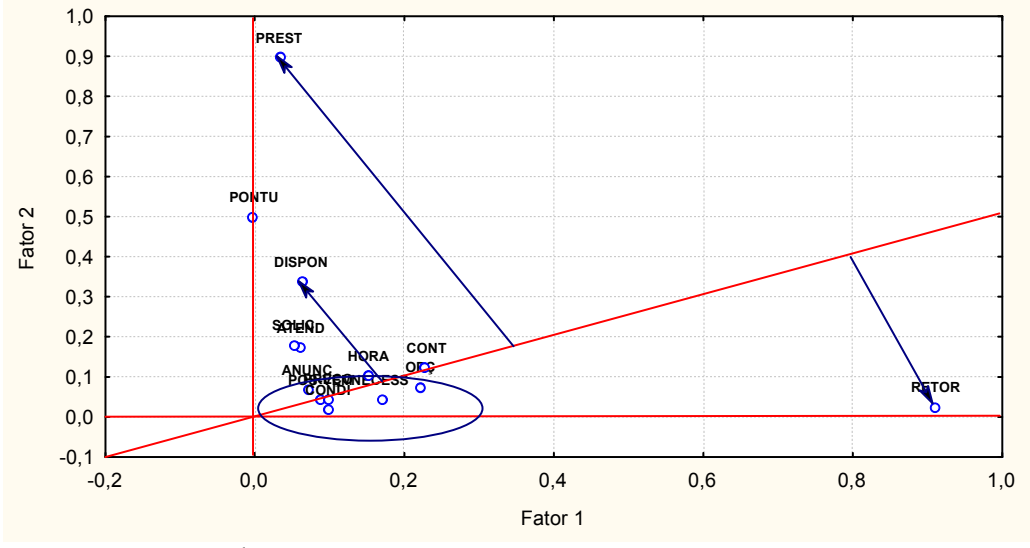

Figura 6: Representação do Fator 1 versus o Fator 2

Através dos planos fatoriais, verifica-se o comportamento das variáveis mais representativas. No eixo das abscissas, verifica-se a variável retor, a qual foi perguntado qual o retorno que se consegue ao se investir em publicidade, na RBS-TV, obtendo-se média de resposta 3,696774, e um valor de fator loading de 0,908799. O eixo das ordenadas é representado pela variável prest à qual foi perguntado sobre a presteza do agente quando cheguei na reunião, com média de resposta igual a 4,238710, e um fator loading de 0,899164. Sendo essas variáveis de maior evidência na análise.

As variáveis, que estão dentro da elipse, são as que possuem pouca expressão na composição do fator, ou seja, não são significativas ao nível de 7%. Logo, o cliente, ao veicular sua empresa, leva em consideração o retorno que irá obter com a mídia, além da e a presteza do agente no momento da negociação.

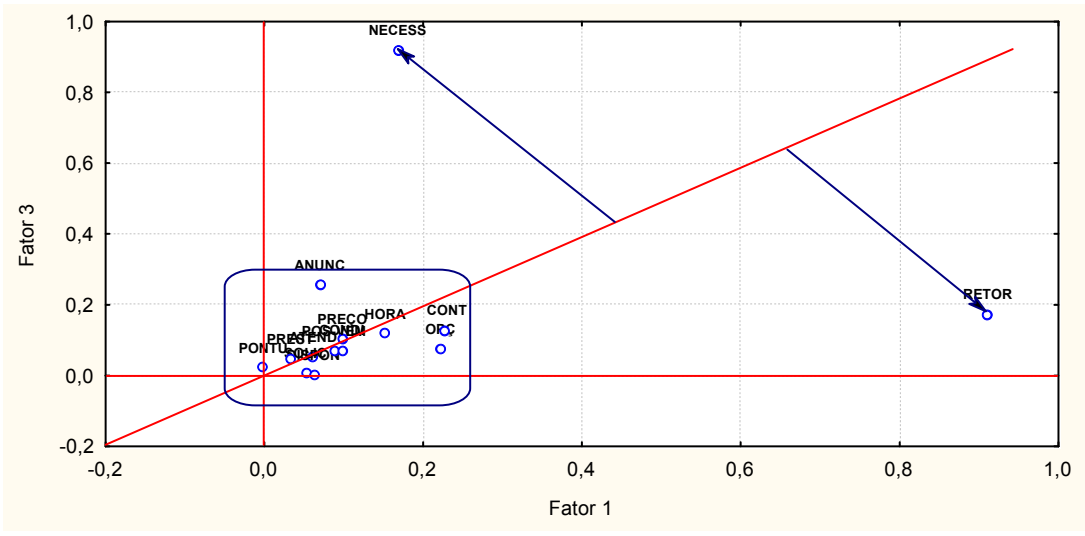

Figura 7: Representação do Fator 1 versus o Fator 3

No plano fatorial disposto na Figura 7 verifica-se que, no eixo das abscissas, permanece a variável retor que é a variável mais representativa, e no eixo das ordenadas é a necess, obtendo-se média de resposta de 3,812903 e factor loading igual a 0,921555. As outras variáveis encontram-se bastante próximas da origem e, portanto, não são significativas.

Analisando-se as Figuras 7 e 8, verifica-se que a variável retorno é a mais representativa, ou seja, o cliente ao veicular um anúncio na RBS-TV, leva em consideração principalmente o retorno que terá com a mídia.

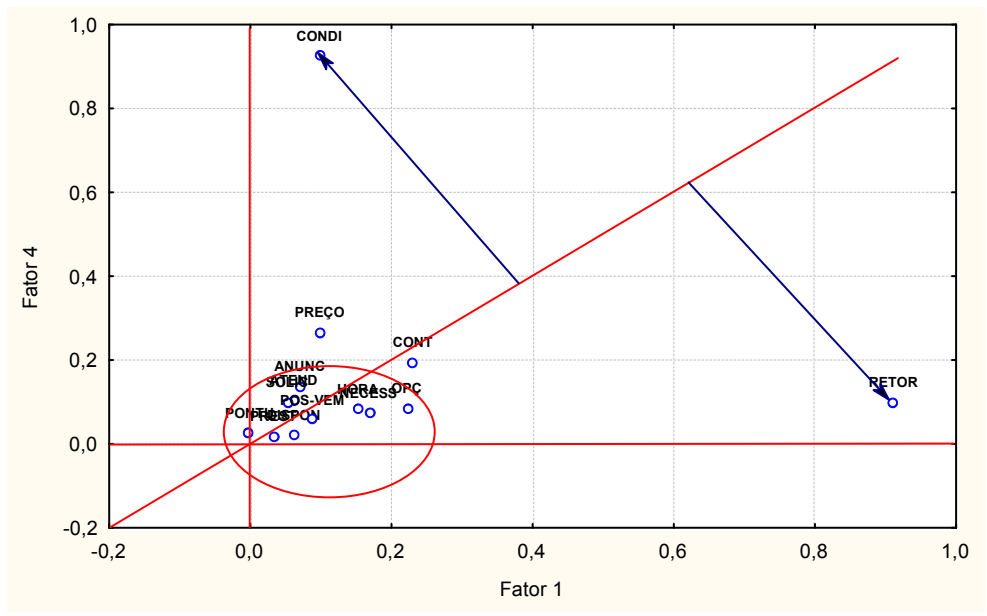

FIGURA 8 – Representação do fator 1 versus o fator 4

Neste plano fatorial a variável condi representa a pergunta sobre as condições de pagamento oferecida pela empresa sendo a mais representativa no eixo das ordenadas, e possuindo uma media de resposta 3.722581 e factor loading de 0,927210.

Finalmente, é fácil ressaltar ainda que a confiabilidade interna dos primeiros fatores que foram extraídos é satisfatória, a qual é corroborada através da estatística do Alfa de Cronbach que forneceu um valor de 0,8564. Por esse motivo, pode-se afirmar que os primeiros fatores estão coerentes com as variáveis que o compõem.

### 5. Considerações Finais

As ferramentas estatísticas, em nível de análise exploratória de dados, sempre se mostraram importantes na tomada de decisões. Neste estudo pôde-se verificar como os clientes da RBS TV conseguem ver a empresa e os resultados que eles esperam, após o anuncio de sua empresa neste veículo de comunicação. Após a realização da pesquisa de campo e as análises necessárias, chegou-se aos seguintes resultados finais:

Com os dados obtidos do questionário, procedeu-se, primeiramente, ao uso da estatística descritiva, a qual forneceu, por meio da média, o grau de satisfação por parte dos clientes, predominando-se o grau satisfeito (4 na escala de Likert) na maioria das questões, com exceção da variável preço, que forneceu grau insatisfeito (2 na escala de likert).

Porém, existe uma quantidade significativa de clientes que estão indecisos. Baseando-se no que fora mencionado anteriormente, cabe à RBS-TV verificar o porquê desse quadro e propor alternativas diferenciadas à estes clientes para que eles venham à se tornar clientes com níveis de aceitação satisfatório, perante aos serviços prestados.

Por meio dos métodos estatísticos multivariados, procedeu-se à extração das componentes principais a qual proporcionou uma redução no número de variáveis originais e pode-se afirmar que os clientes da RBS TV desse município escolhem esse veículo de comunicação pela seguinte ordem de importância:

- retorno que conseguem com a mídia;
- presteza do agente no momento da venda da mídia;
- condições de pagamento;
- alternativas de anúncio.

Nesse prisma, os clientes da RBS-TV, primam pelo retorno que conseguem investindo em publicidade na RBS-TV, pela presteza do agente no momento da venda da publicidade, pelas condições de pagamento e pelas alternativas de anúncio para a propaganda de sua empresa. Em suma a RBS-TV deve manter maior atenção quanto ao retorno que o anunciante tem com a mídia e propor mais alternativas de anúncio.

Sugere-se então, que a empresa mantenha a política que vem sendo adotada, mas tentando manter os clientes já cadastrados que anunciam neste veículo de comunicação e que desenvolvam uma campanha para a obtenção de novos clientes para a emissora.

Antecedente à técnica de AF, procedeu-se com uma análise de cluster para identificar as variáveis que pertencem ao mesmo cluster, possibilitando, com isso, verificar quais variáveis os clientes identificam com o mesmo efeito.

Como análise final, após a retirada de variáveis com o mesmo significado dentro de cada cluster, obteve-se a formação de dois clusters, onde o primeiro encontra-se sozinho a variável preço, e no segundo as variáveis "pós-vend", "cont", "prest", "solic", "cond" e "necess".

Por fim, a técnica de análise fatorial se mostrou eficiente na identificação das variáveis que apresentavam uma maior contribuição para a formação do fator, sendo desta maneira

possível identificar as variáveis que devam receber uma maior atenção pela agência de telecomunicação e que também possibilitou conhecer o que realmente os empresários que utilizam os serviços da RBS-TV, desejam no momento de contratar os serviços da emissora

# 6. Bibliografia

ANDERSON, Eugene W., FORNELL, Claes, LEHMANN, Donald R. Customer satisfaction, market share, and profitability: findings from Sweden. Journal of Marketing, v. 58, July 1994.

BERRY, L. Serviços da Satisfação máxima – Guia prático de ação. Rio de Janeiro: Campus, 1996.

CHURCHILL, Gilbert A., SURPRENANT, Carol. An investigation into the determinants of customer satisfaction. Journal of Marketing Research, v. 19, Nov. 1982.

EVRARD, Y. La satisfaction des consommateurs: état des recherches. Anais do 17o. ENANPAD. p. 59-86, 1993.

FORNELL, Claes, JOHNSON, Michael D., ANDERSON, Eugene W., CHA, Jeasung, BRYANT, Barbara E. The American customer satisfaction index: nature, purpose, and findings. Journal of Marketing, v. 60, Oct. 1996.

JOHNSON, Michael D. Comparability in customer satisfaction surveys: products, services, and government agencies. Seminar on new directions in statistical methodology, Washington, DC. Working Paper 23, v. 1, p. 99-120, 1995.

JOHNSON, Michael D. Comparability in customer satisfaction surveys: products, services, and government agencies. Seminar on new directions in statistical methodology, Washington, DC. Working Paper 23, v. 1, p. 99-120, 1995.

KOTLER, P. Administração de Marketing, análise, planejamento, implementação e controle. 4 ed., São Paulo: Atlas, 1994.

MALHOTRA, N.K. Marketing Research: an applied orientation. New Jersey : Prentice-Hall, 1996.

OLIVER, Richard L. A cognitive model of the antecedents and consequences of satisfaction decisions. Journal of Marketing Research, v. 17, p. 460-469, Nov. 1980.

PARASURAMAN, A., VALARIE, A. Z. e LEONARD L. B. A conceptual model of service quality and its implications for future research. Journal of Marketing, vol. 49, Fall, pp. 41-50. 1985.

PEREIRA, Julio César R. Análise de Dados Qualitativos – Estratégias Mercadológicas para as Ciências da Saúde, Humanas e Sociais. 3ª ed. – São Paulo: Editora da Universidade de São Paulo, 2001.

PLA, Laura. Análisis Multivariado: Metodo de Componentes Principales. Departamento de Producción Vegetal. Universidad Nacional Experimental Francisco de Miranda. Coro, Falcón, Venezuela, 1986.

SPRENG, Richard A., MACKENZIE, Scott B., OLSHAVSKY, Richard W. A reexamination of the determinants of consumer satisfaction. Journal of Marketing, v. 60, July 1996.

ZEITHAML, Valarie A. Consumer perceptions of price, quality and value: a means-end model and synthesis of evidence. Journal of Marketing, vol. 52, July, pp. 2-22. 1988.

# APLICAÇÃO DA ANÁLISE MULTIVARIADA EM DADOS DE RENDIMENTOS DE ENSINO

# Fernando Monteiro Silva

#### Adriano Mendonça Souza

# Resumo

O objetivo desta pesquisa é determinar o perfil dos alunos e dos Colégios Militares, apresentam-se três análises aplicando-se técnicas estatísticas multivariadas em dados de rendimentos de ensino. Realiza-se, primeiramente, uma análise descritiva dos dados de quatro Colégios Militares, fazendo-se um cruzamento de variáveis de rendimento escolar. A seguir, parte-se para a análise multivariada de alguns indicadores de ensino, utilizando-se análise de cluster, análise de componentes principais, análise fatorial e análise discriminante. Na posse de uma enorme quantidade de informações a questão que surge é naturalmente como interpretá-las e, obedecendo a natureza multivariada, como extrair informação relevante. Um desafio enfrentado hoje pelo ensino é a previsão da trajetória dos alunos. Quais precisarão de assistência adicional para aprovação? Como aumentar a aprovação sem diminuir o conteúdo programático? Quais alunos têm maior probabilidade de ingressar em agremiações e atividades extracurriculares? O principal motivo que tem levado os administradores a investir na busca de conhecimento tem sido a obtenção de uma melhor visão sobre a extensão da base de dados e a revelação de relações implícitas de padrões entre os dados que nem sempre são visíveis através da simples observação.

Palavras-chave: Ensino, Militar, Multivariada, Mineração de dados

# 1. Introdução

A falta de uma ferramenta para demonstração do desempenho comparativo entre diferentes escolas e a necessidade de uma melhor quantificação do evento avaliativo, que normalizam e conferem um caráter objetivo ao fator desempenho escolar para a tomada de decisão dos administradores do ensino, é o que determina a elaboração deste estudo.

Esta pesquisa constitui-se de um conjunto de técnicas multivariadas aplicadas em dados de quatro Colégios Militares que são: Colégio Militar do Rio de Janeiro (CMRJ), Colégio Militar de Santa Maria (CMSM), Colégio Militar de Curitiba (CMC) e Colégio Militar de Belo Horizonte (CMBH).

Estes Colégios utilizam o Sistema de Gestão Escolar (SGE), programa de computador desenvolvido pelo Departamento de Ensino e Pesquisa, o qual objetiva atender as necessidades da área de ensino e militar. As bases de dados (Oracle e PostgreSQL) possuem a mesma estrutura (esquema), o que facilitou a modelagem dos projetos definidos neste trabalho.

Utilizam-se dados da área de ensino como graus, rendimentos, médias finais e dados de cadastro.

Assim, busca-se aumentar a competência e a criatividade nas instituições públicas, visando à organização e gestão de sistemas de qualidade, através do uso de metodologia eficaz para mostrar o desempenho comparativo entre as escolas e entre os próprios alunos.

### 2. A qualidade no ensino militar

Um desafio enfrentado hoje pelo ensino é a previsão da trajetória dos alunos. Quais precisarão de assistência adicional para aprovação? Como aumentar a aprovação sem diminuir o conteúdo programático? Quais alunos têm maior probabilidade de ingressar em agremiações e atividades extracurriculares?

Melhorar a gestão do ensino significa qualificar o seu produto. É necessário mensurar estatisticamente as múltiplas variáveis que representam os fatores de qualidade de ensino e representá-las numa dimensão compreensível para o administrador.

Nota-se claramente a excelência no controle de informações nos processos administrativos das unidades militares, mais ainda, nas instituições educacionais, onde o interesse é a preparação e a assistência dos futuros cidadãos.

Além deste notado interesse, existe uma variedade de minuciosos processos que, juntos, mantêm a excelência no ensino nacional. Processos esses controlados com rigor, como o Processo de Seleção de Professores, Processo de Elaboração de Provas, Processo Ensino-Aprendizagem, Processo de Controle da Disciplina, Processo de Aquisição de Materiais, todos monitorados por quadros e mapas sumarizados que mostram as principais informações para auxílio na tomada de decisões.

# 3. Análise multivariada e exploração de dados

Segundo Ferraudo (2005), através da tecnologia dos computadores, a quantidade de informação que se pode tratar e armazenar é muito grande, complexa e variada. Na posse de uma enorme quantidade de informações, a questão que surge é naturalmente como interpretálas e, obedecendo à natureza multivariada, como extrair informação relevante.

As ferramentas de exploração de dados combinam funções de estatística, ciências da computação e recursos de inteligência artificial. A escolha da combinação de técnicas, para serem aplicadas numa particular situação, depende da natureza das tarefas de pesquisa e da natureza dos dados avaliados. Classificação, estimação, predição, agrupamento por afinidade, clusterização e descrição são algumas das tarefas que caracterizam uma exploração de dados.

Segundo Louzada Neto (2000), data mining parece não ser novo para muitos estatísticos e econometristas, e tem sido utilizado para descrever o processo de pesquisa de conjunto de dados, na esperança de identificar comportamentos ou características comuns.

Com o objetivo de conhecer o comportamento das variáveis, desenvolve-se um estudo de caráter descritivo, seguido da aplicação de análises multivariadas.

#### 4. Análise descritiva

Para traçar o perfil dos alunos e dos Colégios em estudo, inicialmente aplica-se uma análise descritiva, na qual a população em estudo é composta por 3360 alunos dos quatro Colégios Militares. Nesta análise, procura-se relacionar o rendimento com a origem do aluno, onde o rendimento é representado pela variável Média Geral da Série (MGS).

A Figura 1, representando todos os Colégios Militares, apresenta uma concentração maior de alunos concursados com rendimento bom e muito bom, enquanto os alunos amparados concentram-se no rendimento bom. Ainda se nota que o rendimento abaixo da média cinco, ou seja, com menção insuficiente, encontra-se apenas nos alunos amparados.

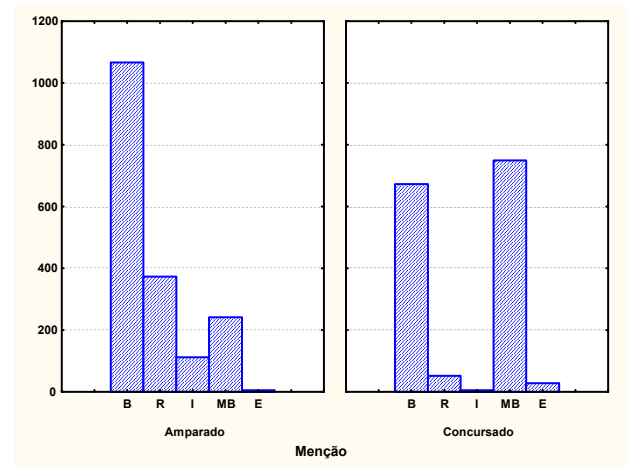

Figura 1 – Gráfico de barras das origens traçadas em relação ao rendimento

Nota-se uma baixa proporção de alunos com menção Insuficiente (I) em relação às menções Muito Bom (MB) e Bom (B). Da mesma forma, o CMSM, CMC e CMBH apresentam comportamento semelhante ao modelo. Contudo, na Figura 2, que representa o CMRJ, nota-se uma maior proporção de alunos com menção insuficiente na classe dos amparados. Isso comprova um maior número de alunos com rendimento baixo nos amparados, principalmente no CMRJ.

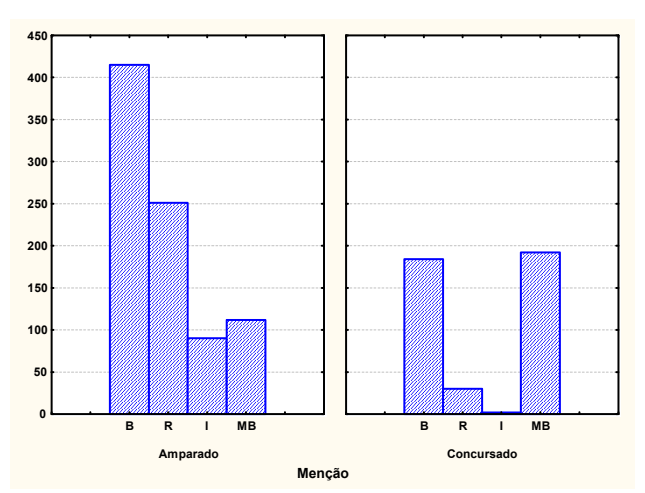

Figura 2 – Gráfico de barras das origens do CMRJ traçados em relação ao rendimento.

Dessa forma, prossegue-se o estudo com a identificação da relação entre outras variáveis, como o comportamento dos alunos e seu rendimento nas disciplinas.

# 4. Análise multivariada

Para esta análise, utilizam-se os dados de comportamento do CMSM e CMC, armazenados no SGE, porque apenas estes utilizam o módulo de controle de comportamento. Aqui, procura-se identificar a relação entre o grau de comportamento e o rendimento escolar, considerando-se as disciplinas da 3ª série do Ensino Médio.

De acordo com a matriz de correlação, apresentada na Tabela 1, que mostra o interrelacionamento das variáveis, verifica-se uma baixa correlação das disciplinas com o grau de comportamento.

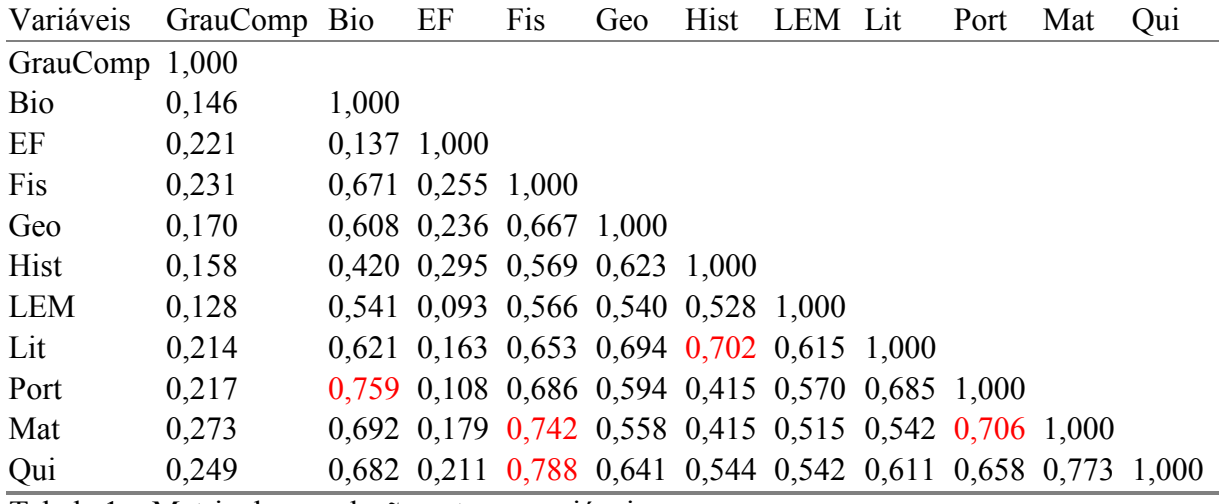

Tabela 1 – Matriz de correlação entre as variáveis

A única disciplina que não apresentou alta correlação com as demais foi Educação Física (EF). Nas demais disciplinas, existe uma alta correlação entre as variáveis, o que comprova a afirmação de que um aluno que apresenta um bom desempenho em uma disciplina também apresenta nas outras, mas não significa que ele tenha um bom comportamento ou bom rendimento em Educação Física.

A Figura 3 mostra o comportamento do dendograma com todas as variáveis, na qual pode-se identificar a formação de dois clusters, os quais possuem as variáveis de maior relevância dentro do conjunto.

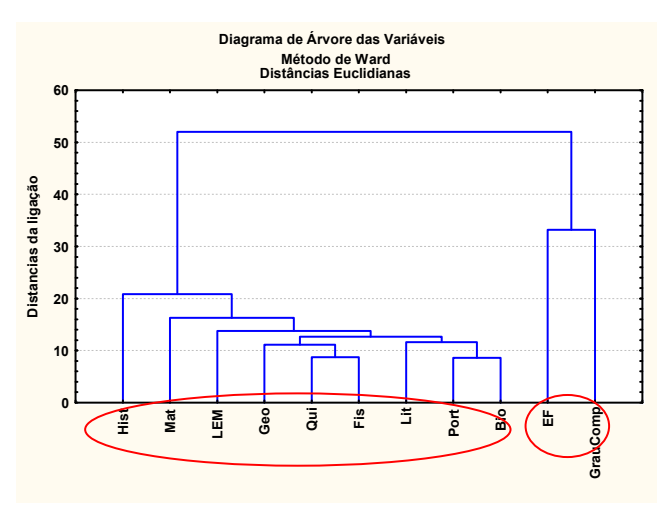

Figura 3 – Dendograma envolvendo as variáveis.

O primeiro cluster é formado pelas variáveis Grau de Comportamento (GrauComp) e Educação Física (EF), o segundo, pelas demais disciplinas. Identifica-se um agrupamento que representa os atributos da área psicomotora/afetiva e outro formado pelas áreas de ciências/caognitivas, que exigem estudo, escrita e leitura.

Procede-se com a análise de componentes principais para identificar as variáveis mais importantes em cada fator. O percentual de variância explicada pelos dois primeiros autovalores é de 65,617%, que representa a variabilidade total do sistema. Parte-se, então, para a identificação do número de fatores a serem definidos para a análise. O critério da escolha do autovalor maior que um corroboram para a indicação do método em que devem ser usadas apenas as duas primeiras componentes para uma avaliação das variáveis. Utilizaram-se os autovalores, estimaram-se os autovetores para escrever a combinação linear que dará origem aos fatores.

Depois de definidos os fatores de estudo, representam-se graficamente, na Figura 12, as variáveis no plano fatorial para comprovar os agrupamentos formados.

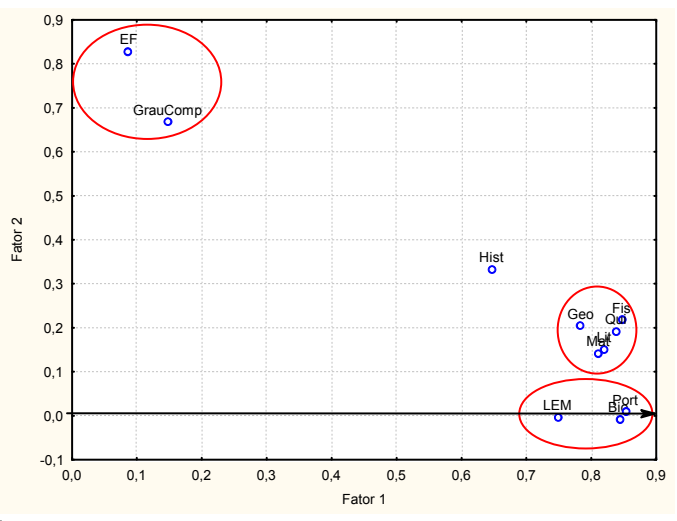

Figura 4 – Plano Fatorial – Fator 1 x Fator 2.

Nota-se que os agrupamentos são semelhantes aos formados na análise de cluster, representando o fator um como áreas das ciências, que exigem estudo, escrita e leitura, e o fator dois os atributos da área psicomotora/afetiva. Este estudo poderia seguir para uma análise individual dos Colégios, semelhante ao procedimento admitido na análise descritiva, onde seria possível verificar qual instituição se adapta melhor ao padrão formado pela análise de componentes principais. Optou-se por verificar a relação de alguns alunos com os fatores identificados. Foram escolhidos seis alunos, três de cada Colégio.

Após a projeção das variáveis no círculo unitário e projeção dos casos no plano fatorial, observa-se que, dos alunos selecionados para análise, quatro estão no mesmo sentido das disciplinas da área das ciências. Um aluno apresentou a menor nota de Educação Física e Comportamento Bom, abaixo da média geral de comportamento, o que determinou sua localização oposta à localização das disciplinas de Educação Física e Grau de Comportamento. Dessa forma, utilizando-se AC, ACP e AF, pôde-se identificar um padrão entre os Colégios e classificar alunos de acordo com o modelo formado.

Após a identificação de que o Grau de Comportamento (GrauComp) não é significante em relação as demais variáveis, procura-se determinar quais disciplinas são mais importantes para a questão da aprovação final, ainda se utilizando outra variável que é a dos Pontos Perdidos (PPerd). Por se tratar de um método de classificação de casos, usa-se, nesta etapa do estudo, a análise discriminante.

Nesse caso, utiliza-se a variável categórica Situação (Situac) para se classificar os alunos e gerar a função discriminante. As disciplinas de Física, Geaografia e Matemática são as mais representativas no que se refere à classificação pela situação da matrícula. Isso significa que, no boletim do aluno, essas disciplinas são as que mais influenciaram na caracterização da situação de aprovação do aluno no ano de 2004.

Dessa forma, pode-se identificar a seguinte função de classificação para :

a) Y  $_{APROVADOS} = 1,1424 * Fis + 7,9415 * Geo + 0,7309 * Mat -36,8693$ 

b) Y APROVADOS C/PR =  $0,0255 * \text{Fis} + 6,6570 * \text{Geo} + 0,7383 * \text{Mat} - 23,9353$ 

c) Y REROVADOS =  $0,7655 * \text{Fis} + 7,7274 * \text{Geo } -0,5777 * \text{Mat } -28,6316$ 

A Matriz de Classificação, apresentada na Tabela 2, demonstra o percentual de validação da função discriminante, onde se pode notar que, para os Aprovados, a função discriminante acerta em 98,4 % dos casos. Nota-se ainda que o percentual total de acerto do modelo é de 90,7 %.

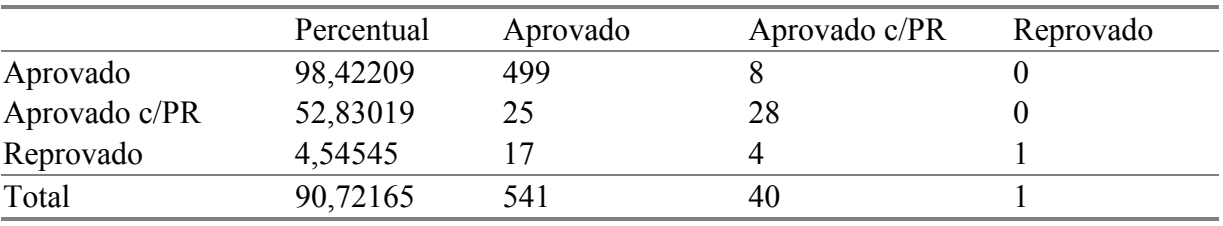

Tabela 2 – Matriz de classificação

Após a identificação das variáveis significantes, parte-se para uma aplicação prática, onde, informa-se o provável grau para as disciplinas selecionadas pela função discriminante, e apresenta-se um resultado gerado pela classificação.Utiliza-se, como exemplo um suposto aluno a ser testado no modelo criado. Informa-se para Matemática o grau igual 5,5, para Geografia, o grau igual a 6 e Física, o grau igual a 6. Para a classificação do aluno foi utilizada a distância de Mahalanobis.

Dessa forma, pode-se afirmar, com 98,42209% de certeza, que o referido aluno foi classificado na situação Aprovado sem realizar recuperação no final do ano letivo, pois o menor valor da distancia é a dos Aprovados.

#### 5. Conclusões e recomendações

Utilizando técnicas estatísticas multivariadas, baseado no rendimento dos alunos, elaboraram-se alguns modelos de perfil dos Colégios e dos alunos. Nas três análises realizadas, verifica-se a relação entre alguns indicadores de qualidade, disponibilizando, assim, subsídios para a tomada de decisões da administração.

Na primeira análise, pode-se identificar um padrão entre os Colégios e classificar as escolas de acordo com o modelo formado, onde se conclui que os alunos concursados apresentam melhor desempenho que os amparados, considerando-se a média global da série. Constata-se, ainda, que há um maior número de alunos com rendimento baixo nos amparados, principalmente no CMRJ. A representação do rendimento, comparada com a origem do aluno, através de histogramas na análise descritiva, disponibiliza uma visão clara das distribuições formadas, o que comprova o eficiente uso da técnica empregada.

Na segunda análise, verifica-se a relação entre as disciplinas e o comportamento, onde se caracterizam dois Colégios, e classificam-se os alunos de acordo com o modelo formado. Através da análise de cluster, pode-se identificar um agrupamento, que representa os atributos da área psicomotora/afetiva, e outro, formado pelas áreas de ciências/cognitivas.

Nota-se, ainda, um agrupamento das disciplinas de Língua Portuguesa e Biologia, assim como Química e Física. Esses estão agrupados porque apresentam médias semelhantes, ou seja, um aluno que tem bom rendimento em uma disciplina, também apresenta esta característica na outra disciplina do grupo.

Usa-se análise fatorial, por ser uma técnica utilizada na tentativa de reduzir um grande conjunto de variáveis para um conjunto mais significativo, representado pelos fatores, onde se nota que os agrupamentos formados pela análise fatorial são semelhantes aos formados na análise de cluster. Utiliza-se a análise de compoanentes principais para identificar as variáveis mais importantes em cada fator.

Com a intenção de verificar a relação de alguns alunos com os fatores identificados, classificam-se seis alunos de acordo com o modelo formado. Torna-se válida a análise, pois se pode caracterizar o perfil desses alunos em relação aos graus obtidos nas disciplinas e o comportamento.

Na terceira análise, através da análise discriminate, identifica-se que as disciplinas de Física, Matemática e Geografia são as mais representativas no que se refere à classificação pela situação da matrícula e, ainda, que essas disciplinas são as que mais influenciaram na caracterização da situação de aprovação do aluno, no ano de 2004. Desta forma, cria-se um modelo para caracterizar um tipo de perfil para aprovação, e utiliza-se, como exemplo, um suposto aluno com seus graus nas disciplinas mais significativas.

Assim, pode-se afirmar que o referido aluno foi classificado na situação Aprovado sem realizar recuperação no final do ano letivo. Não é o ideal para predição de acontecimentos, mas pode-se admitir que um aluno que se enquadra no perfil de aprovação em 2004 provavelmente terá um bom rendimento em 2005, seguindo uma uniformidade dos modelos gerados a cada ano.

Nesse caso, a técnica foi válida porque se pode classificar alunos em situações de aprovação, relacionando-os com o rendimento de ensino. Sugere-se a aplicação de análise de regressão para poder predizer situações de aprovação, ou reprovação, de alunos.

Esta pesquisa é importante para os Colégios Militares pois, utilizando-se informações sumarizadas e correlacionadas, representadas graficamente, o comando das instituições adquire maior dinamismo no controle dos processos de ensino. Através do detalhamento das técnicas estatísticas aplicadas na exploração de dados, pode-se conhecer melhor a análise multivariada, no sentido de fornecer informações baseadas em ferramentas tecnológicas, para a tomada de decisões.

A utilização de indicadores de qualidade, armazenados em bancos de dados, defendida por Gil (1992), representa uma necessidade para os órgãos públicos. Visando à descoberta de conhecimento nessas bases, deve-se ampliar a estrutura de dados das instituições para armazenar indicadores sócio-econômicos, atributos da área afetiva, dados médicos e psicológicos e índices de satisfação das pessoas.

As novas ferramentas de data mining possuem ambientes gráficos, onde se modela um projeto de exploração de dados. Este projeto, conectado com um banco de dados dinâmico, mostra cenários pré-definidos em tempo real, podendo ser acompanhado ao longo do tempo.

Logo, sugestiona-se a utilização de uma ferramenta de controle estatístico nas instituições, para determinação das características dinâmicas dos processos que envolvem a área de ensino. Amparado na significância das informações contidas nas imensas bases de dados, estes, incluídos no decorrer da existência da escola, os projetos de exploração devem ser definidos pela administração de ensino, determinando que indicadores analisar.

Cinco tipos de conhecimento são fundamentais para um bom trabalho de exploração de dados: conhecimento dos dados analisados, conhecimento na área da qualidade, conhecimento em estatística, conhecimento dos programas de computador com recursos de mineração de dados, e, principalmente, conhecimento das regras do negócio.

É imprescindível dispor de analistas capacitados que saibam interagir com os sistemas, de forma a conduzí-los para uma extração de padrões úteis e relevantes.

Objetivando aumentar competência e a criatividade nas instituições no que se refere à organização e gestão de sistemas de qualidade, através da metodologia desenvolvida neste trabalho, pode-se aplicar essas análises em instituições de ensino público e/ou privado, caracterizando, assim, as diferenças regionais e conhecendo a vocação do local onde a escola se encontra.

### Referências

BRAGA, Luis Paulo Vieira. Introdução à mineração de dados. Rio de Janeiro: E-Papers Serviços Editoriais, 2004.

FERRAUDO, Antônio. Análise multivariada. São Paulo: StatSoft South América, 2005.

GIL, Antônio de Loureiro. Qualidade Total nas Organizações. São Paulo: Atlas, 1992.

LOUZADA NETO, F.; DINIZ, C.A.R. Data mining: uma introdução. São Paulo: Associação Brasileira de Estatística, 2000.

MALHOTRA, Naresh K. Pesquisa de Marketing: uma orientação aplicada. Porto Alegre: Bookman, 2001.

MAGNUSSON, Wiliam E.; MOURÃO, Guilherme. Estatística sem matemática. Londrina, PR: Planta, 2003.

MORRISON, D.F. Multivariate statistical methods. 2. Ed., New York: Mc Graw Hill, 1976.

SILBERSCHATZ, Abraham; KORTH, Henry F.; SUDERSHAN, S. Sistema de banco de dados. São Paulo: Makron Books, 1999.

SNEATH, P. H. A.; SOKAL, R. R. Numerical taxonomy. San Francisco, USA: Freeman Co.,1973.

STAIR. R. M. Princípios de sistemas de informação: uma abordagem gerencial. 2. ed. Rio de Janeiro: LTC, 1998.

VIRGILLITO, Salvatore B. Estatística aplicada. São Paulo: Alfa-Omega, 2004.

WERKEMA, M. C. C. As ferramentas da qualidade no gerenciamento de processos. Belo Horizonte: Fundação Christiano Ottoni, 1995.

# PRODUÇÃO AGRÍCOLA: UMA SINTESE MEDIANTE TÉCNICAS ESTATÍSTICAS

#### Lorena Vicini

#### Adriano Mendonça Souza

#### Resumo

Neste trabalho, tem-se por objetivo analisar a produção de grãos no setor agroindustrial, nos estados brasileiros, no período de 1995 a 2002. Para que se cumpra este objetivo, serão utilizadas técnicas da análise multivariada e a análise de variância. A análise de variância é utilizada como uma técnica confirmatória, em relação aos resultados obtidos na análise multivariada. Mediante análise dos resultados, foi possível identificar, no decorrer deste período, as características regionais, ou seja, o tipo de cultura que é predominante em cada região. Concluiu-se, então, que os estados que possuem os maiores índices de produção de grãos do país, e o tipo de cultura que predomina nesses, são as seguintes: arroz no RS; soja, trigo, milho e feijão no PR; café em MG. Outras regiões também produzem, mas com uma menor representatividade em relação à produção nacional de grãos, são os estados de RO, AC, AM, RR, AP, TO, MA, PI, CE, RN PB, PE, AL, SE BA, ES, RJ, SC, DF. Os resultados, aqui obtidos, podem contribuir para a formação de políticas de incentivo à agroindústria nacional, bem como no desenvolvimento das regiões que não estão apontados como destaque na produção.

Palavras-Chave: Análise Multivariada, Setor agroindustrial, Produção, Análise de Variância.

# 1 Introdução

Não restam dúvidas sobre a importância da ciência e da tecnologia agroindustrial para o desenvolvimento do setor rural. No Brasil, e no mundo, estudos comprovam que novas variedades de plantas, aliadas a novos métodos de cultivo, elevaram a produtividade, e/ou reduziram custos de produção acelerando o desenvolvimento do setor rural.

Agroindústria, hoje, é sinônimo de agregação de valor; de adequação de matériasprimas; de preservação e segurança dos alimentos; de desenvolvimento de processos e produtos; de desenvolvimento de equipamentos; de construção e aperfeiçoamento de modelos de gestão; de conveniência no consumo e de sistemas de produção construídos em bases sustentáveis. A funcionalidade da agroindústria, portanto, constitui uma dimensão econômico, social e ambiental de grande importância para a sociedade brasileira (LEITE, 04/03/05).

Os dados divulgados, sobre a agroindústria brasileira, mostram um significativo crescimento na produção nacional, o qual só em 2003 cresceu 1,6%, atingindo, pelo terceiro ano consecutivo, uma expansão acima da indústria em geral, que no ano de 2004 registrou apenas um discreto crescimento de 0,3%. De acordo com dados divulgados, no dia 13, pelo Instituto Brasileiro de Geografia e Estatística (IBGE), de 2000 para 2003, a atividade industrial nacional cresceu 4,5%, e somente a agroindústria avançou 13,3% (IBGE, 10/05/05).

Esse crescimento econômico está sendo possível devido aos incentivos fiscais, no setor rural da economia, e aos avanços da tecnologia voltados para agroindústria, pois hoje não mais existem solos que possam ser ditos não cultiváveis, já que, com as devidas correções, esse passa a ser produtivo. Outro fator, que deve ser levado em consideração, é o grande território brasileiro. Isso também contribui para que o país se destaque, cada vez mais, em relação ao cenário mundial na produção de alimentos.

A agroindústria é um dos principais segmentos da economia brasileira, com importância tanto no abastecimento interno como no desempenho exportador do Brasil. Uma avaliação recente estima que sua participação no Produto Interno Bruto (PIB) seja de 12%, tendo uma posição de destaque entre os setores da economia, junto com a química e a petroquímica. Na década de 70, a agroindústria chegou a contribuir com 70% das vendas externas brasileiras. Atualmente, essa participação está em torno de 40%, não só pela diversificação da pauta de exportações, mas também pela tendência à queda dos preços das commodities agrícolas, nos últimos 20 anos. Ainda assim, o setor cresceu e aumentou o valor das exportações em quase todos seus segmentos (SILVEIRA, 04/03/05).

O objetivo do trabalho a analisar, por meio de técnicas estatísticas, como comportouse a produção de grãos no país, no período de 1995 a 2002, de forma a mostrar, estatisticamente, as diferenças significativas entre as regiões produtoras.

# 2 Metodologia

Neste trabalho, buscou-se demonstrar as diferenças existentes entre as regiões do Brasil através de técnicas estatísticas uni e multivariadas, para a caracterização de todos estados brasileiros.

Inicialmente, elaborou-se um banco de dados constituído pelos 27 estados brasileiros e pela produção de grãos. Essa produção é representada pelas seguintes culturas: soja, milho, café, trigo, girassol, feijão e arroz, entre outras, perfazendo um total de 26 variáveis, num período de oito anos. As culturas em estudo são constituídas pelos produtos de maior expressão de produção, nos 27 estados brasileiros com coletas anuais.

Posteriormente, uma análise descritiva foi conduzida para se conhecer o perfil de produção de cada estado brasileiro. Para efetuar a análise, foi realizada uma média bianual das produções, pois esta possibilitou uma melhor visualização das variáveis, não sobrepondo, graficamente, as culturas analisadas. Esta análise também possibilitou uma investigação dentro de cada cluster formado, pois estes foram formados de acordo com a produção ocorrida em cada cultura, ou seja, as produções semelhantes permaneceram em um mesmo grupo. Com isso, foi possível identificar, graficamente, as oscilações ocorridas no período de 1995 a 2002.

Devido à natureza dos dados, a análise multivariada foi aplicada para se entender o inter-relacionamento entre os estados e a sua produção. A análise foi realizada a partir da matriz constituída por 27 estados e caracterizada por 26 variáveis, que representam os produtos.

Para a associação da produção foi utilizada a análise *cluster* (AC), agrupando os produtos, em função de suas características fenotípicas e dendométricas. Essa análise foi aplicada utilizando-se o método aglomerativo hierárquico, que possibilita várias reuniões entre os produtos e os anos que possuem as mesmas características, ou seja, possuem uma média de produção semelhante. O processo de aglomeração tem início com as variáveis que possuírem maior semelhança, e este procedimento se repetirá até que a última variável esteja agrupada.

Para que esta união, entre grupos, seja possível, utiliza-se o método de encadeamento único (single linkage) que se baseia na distância mínima, utilizando a regra do vizinho mais próximo.

A representação das seqüências de agrupamentos formados é apresentada na forma de um gráfico de árvore, também chamado de dendograma. O dendograma expressa, no sentido da reta horizontal, a que distância cada produto está em relação ao outro, ou seja, quanto menor à distância mais homogêneos são os produtos, e, no sentido da reta vertical, a distância que cada grupo foi formado. Geralmente o corte é realizado na metade da maior distância, podendo-se utilizar outros critérios para realizá-lo.

Após realizado o agrupamento das variáveis, utilizou-se a análise de componentes principais (ACP) e a análise fatorial (AF), para identificar quais as variáveis são relevantes dentro do sistema produtivo de grãos dos estados, e a análise fatorial para identificar o que os estados produzem. Para tal, utilizou-se a correlação entre as componentes principais e as variáveis originais, os planos fatoriais e o círculo unitário. Por meio destas técnicas foi possível identificar os estados que melhor representam a produção de grãos do país, bem como o tipo de cultura que predomina em cada região. A partir dessas análises, é possível, então, caracterizar cada região com a sua produção.

Como a produção dos estados, em muitos casos, é semelhante, utilizou-se a análise de variância –ANOVA- como uma técnica confirmatória em relação aos resultados obtidos da análise multivariada, ou seja, verificando-se se existe diferença entre os estados que representam a produção nacional de grãos. Se essa diferença for significativa, em nível de  $\alpha$ = 5% de significância, conclui-se, então, que existe diferença entre a produção de grãos dos estados brasileiros.

Espera-se, com este procedimento, verificar, posteriormente, se essa diferença é devido a fatores climáticos, de incentivos e de tradição ao plantio.

#### 3 Resultados e discussões

Em quase todas as áreas de aplicação pesquisas são realizadas, e várias variáveis são observadas. Essas variáveis, em geral, não são independentes e, por isso, devem ser analisadas conjuntamente. Análise Multivariada é a área da Estatística que trata desse tipo de análise. Várias são as técnicas que podem ser aplicadas aos dados. Sua utilização depende do tipo de dado que se deseje analisar, e dos objetivos do estudo.

Inicialmente, realizou-se uma análise de *cluster* para verificar os grupos formados no dendograma, ou seja, aquelas variáveis que possuírem as mesmas médias de produção irão formar grupos homogêneos, as variáveis que possuírem uma produção diferenciada das demais formarão grupos heterogêneos.

A Figura 01 mostra o dendograma formado a partir da matriz inicial de variáveis, mediante a técnica da análise de cluster. Esses grupos foram definidos pelo traçado de uma linha paralela ao eixo horizontal, denominada "Linha Fenon". Optou-se por traçar esta linha entre as alturas  $8x10^6$  e  $1x10^7$ , que representam as distâncias euclidianas de ligação entre as vaiáveis. Observa-se a formação de três grupos distintos. O grupo I é representado por aqueles produtos cuja produção acontece em menor escala. São as variáveis: AR, que representa a produção de arroz; FE, que representa a produção de feijão; GI, que representa a produção de girassol; TRI, que representa a produção de trigo e CA, que corresponde à produção de café, formando, assim, o primeiro grupo do dendograma. Enquanto que no grupo II e III reuniu-se os produtos que são cultivados em maior escala, em relação à produção nacional. O grupo II é formado pela variável MI, que corresponde à produção de milho, e o grupo III é representado pela variável SO, que corresponde à produção de soja. Pode-se observar que os três grupos formados são distintos, ou seja, isto significa dizer que existe homogeneidade dentro de cada grupo e heterogeneidade entre os grupos. Isto é, as variáveis estão agrupadas por uma característica comum. Observa-se, também, que a produção de soja e a produção de arroz são as mais distantes, pois estão nos extremos do dendograma. As produções mais similares são as de feijão e as de girassol. Vale lembrar, aqui, que a altura do dendograma corresponde às médias de produção de cada cultura.

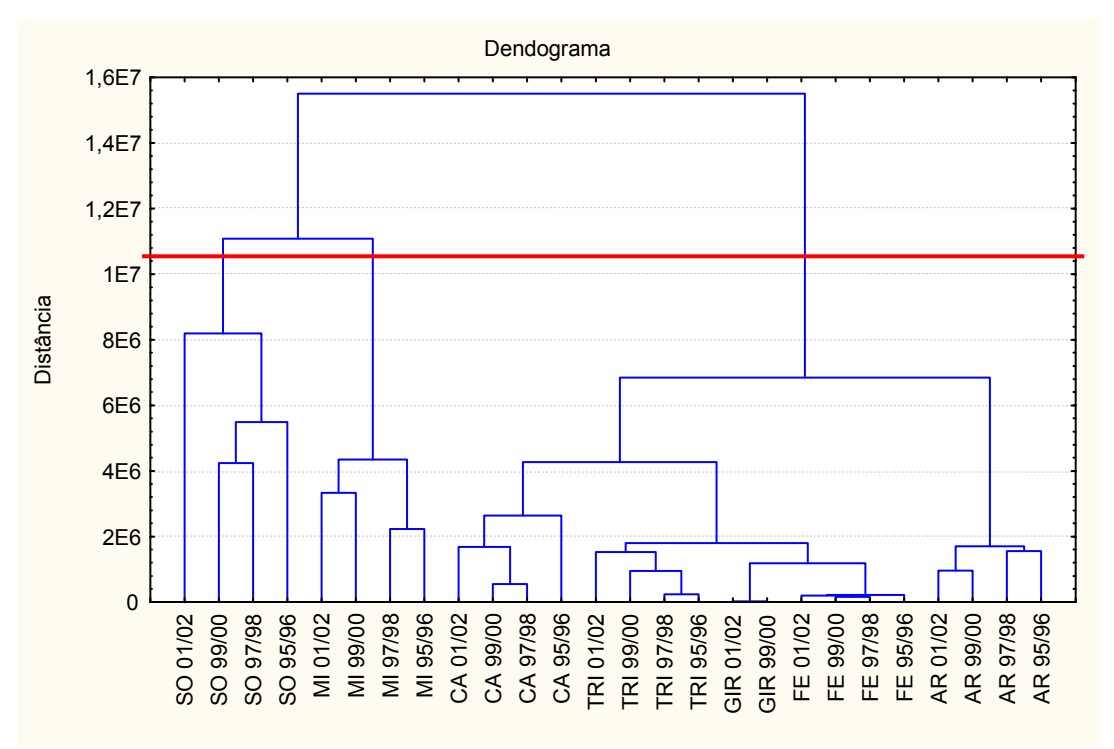

Figura 01: Dendograma da análise de cluster.

Após esta análise, efetuou-se o estudo da ACP e AF, com a intenção de se obter quais as variáveis mais importantes, e entender o seu inter-relacionamento.

Embora existam diversos métodos para encontrar os autovalores e autovetores, a ACP é a que melhor desempenha este papel, sem que o pesquisador possua um profundo conhecimento, pois dessa forma sempre se tem a garantia de se obter fatores únicos e nãocorrelacionados (JOHNSON,1995).

Existem dois métodos para determinar o número de componentes a serem utilizados na análise. O primeiro consiste em selecionar aquelas componentes cujos valores próprios sejam superiores a 1, ou que possuírem uma variância igual ou superior a 70%, conforme Tabela 01. Esse critério de seleção é sugerido por Kaiser (1960 apud MARDIA, 1979).

 Neste trabalho, as cinco componentes iniciais acumulam 98,63% da variância total dos dados, ou seja, aproximadamente 98,63% da variabilidade dos dados é explicada pelas cinco primeiras componentes. Isso mostra que, de 26 variáveis com 27 observações, passa-se a utilizar cinco componentes com 27 observações que representam o conjunto original, havendo, dessa forma, uma redução de dimensionalidade do problema, com perda de explicação de 1,37%.

| Componentes    | Autovalores | Variância total | Autovalores<br>acumulados | Total<br>acumulado<br>$em\%$ |
|----------------|-------------|-----------------|---------------------------|------------------------------|
|                | 12,83       | 49,35           | 12,83                     | 49,35                        |
| $\overline{2}$ | 6,40        | 24,63           | 19,23                     | 73,98                        |
| 3              | 2,80        | 10,80           | 22,04                     | 84,78                        |
| 4              | 1,92        | 7,39            | 23,96                     | 92,17                        |
| 5              | 1,69        | 6,47            | 25,65                     | 98,64                        |
| 6              | 0,32        | 1,22            | 25,96                     | 99,86                        |
| 7              | 0,04        | 0,14            | 26,00                     | 100,00                       |

Tabela 01: Autovalores e a variância explicada por cada componente.

O segundo método, denominado de método gráfico, representa, graficamente, a porcentagem de variação explicada pela componente nas ordenadas, e os autovalores em ordem decrescente nas abscissas. Quando essa percentagem diminui, e a curva passa a ser praticamente paralela ao eixo das abscissas, exclui-se as componentes que restam, pois possuem pouca informação. Esse critério, que considera as componentes anteriores ao ponto de inflexão da curva, foi sugerido por CATTEL (1966) e exemplificado por PLA (1986), que considera cinco situações distintas, conforme mostra Figura 02.

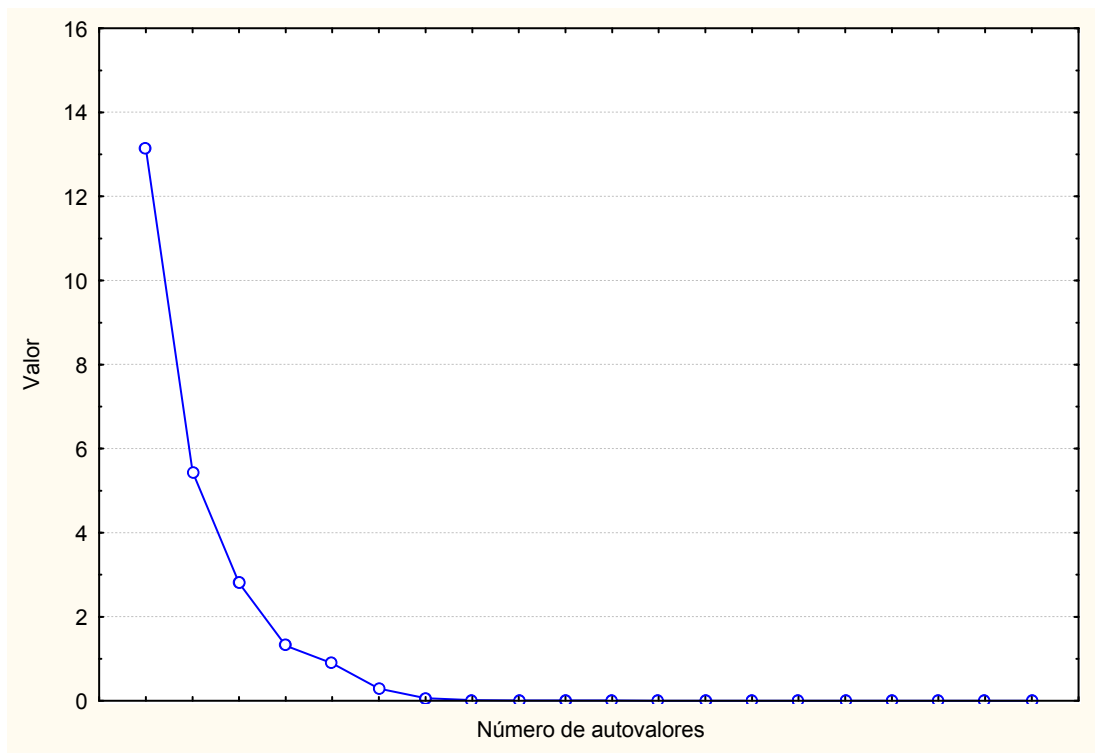

Figura 02: Proporção da variação explicada pelas componentes.

Aplicando-se a ACP, obtiveram-se as Figuras 03 e 04, as quais representam o primeiro plano principal. A Figura 03 com a distribuição da nuvem de pontos (estados) e a Figura 04 com a distribuição da nuvem de variáveis (produtos). Estas figuras estão

representando o fator 1, que é representado pelas variáveis MI, TRI e SO, em relação ao fator 2, que é representado pela variável CA.

Na Figura 03, pode-se verificar que os estados estão distribuídos de acordo com sua representatividade em relação à produção nacional de grãos. Os estados que estão mais afastados da origem são os que melhor representam esta produção.

Na Figura 04, pode-se observar a distribuição de variáveis, os produtos. Mediante esta figura verifica-se que as variáveis, que melhor representam o fator 1 em relação ao fator 2, são aquelas que estão bem próximas ao círculo unitário. Analisando-se as duas figuras, simultaneamente, pode-se concluir que a variável MI é a que melhor representa o primeiro plano principal, sendo esta a mais significativa e representa o estado do Paraná. Este estado também representa as variáveis SO, TRI e FE, tendo, estas, uma menor representatividade. A variável AR é representada pelo estado do Rio Grande do Sul e a variável CA pelo estado de Minas Gerais.

Fazendo-se uma análise dos cinco fatores nos planos principais subseqüentes, o resultado encontrado é análogo ao primeiro plano principal, ou seja, as variáveis milho, trigo, soja e feijão são as que representam a produção do estado do Paraná. A variável arroz representa a produção do estado do Rio Grande do Sul, e a variável café está representando a produção do estado de Minas Gerais, no período de 1995 a 2002.

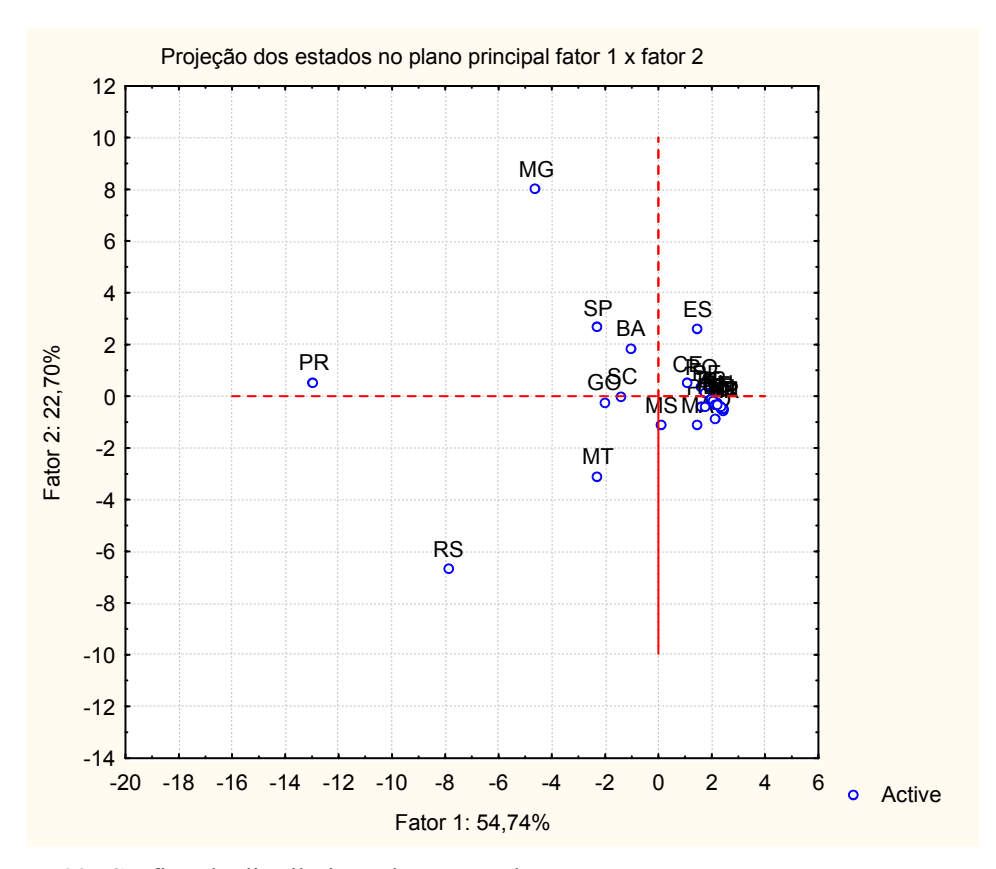

Figura 03: Gráfico da distribuição da nuvem de pontos.

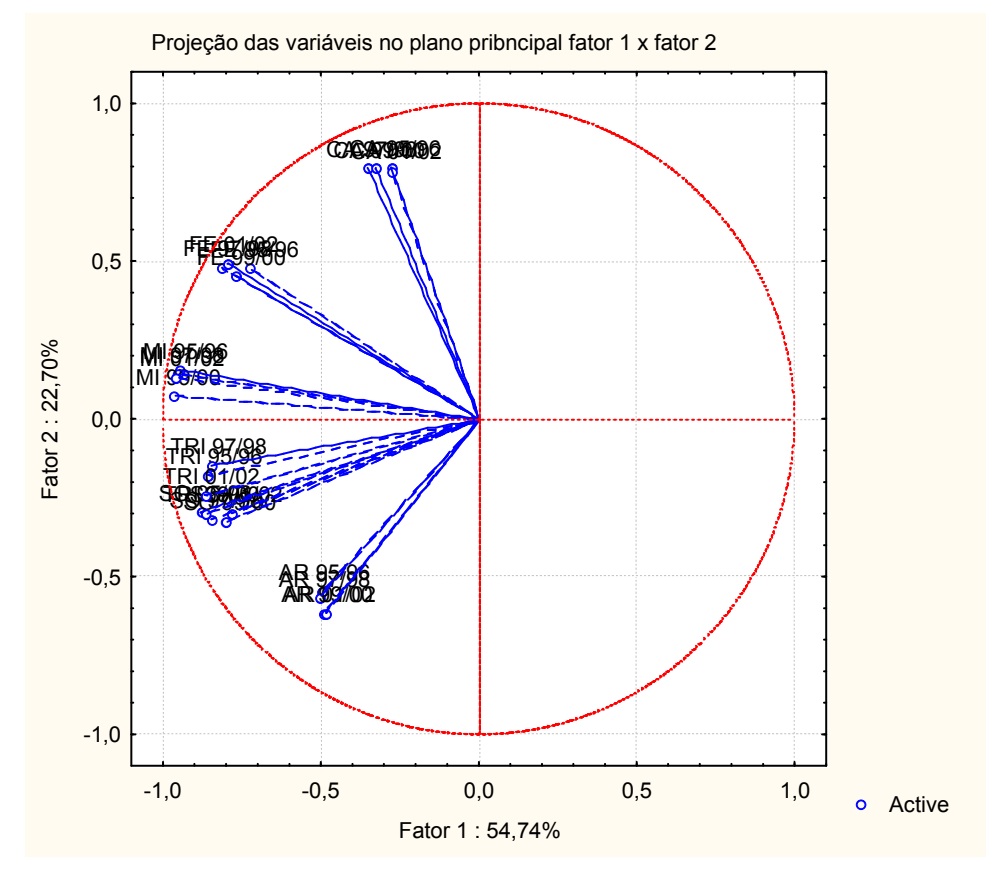

Figura 04: Gráfico da distribuição da nuvem de variáveis.

Em estatística, há muitas técnicas que podem ser aplicadas para que seja realizada a análise dos dados. O ideal é aplicar outras técnicas que confirmem os resultados obtidos. Devido a este fato, realizou-se uma análise de variância, que vem confirmar os resultados obtidos com as técnicas multivariadas, ou seja, verificar se existe diferença significativa entre estes estados que melhor representam a produção nacional de grãos. Já que a primeira é uma análise confirmatória, e a segunda exploratória.

Tabela 02: Análise de variância.

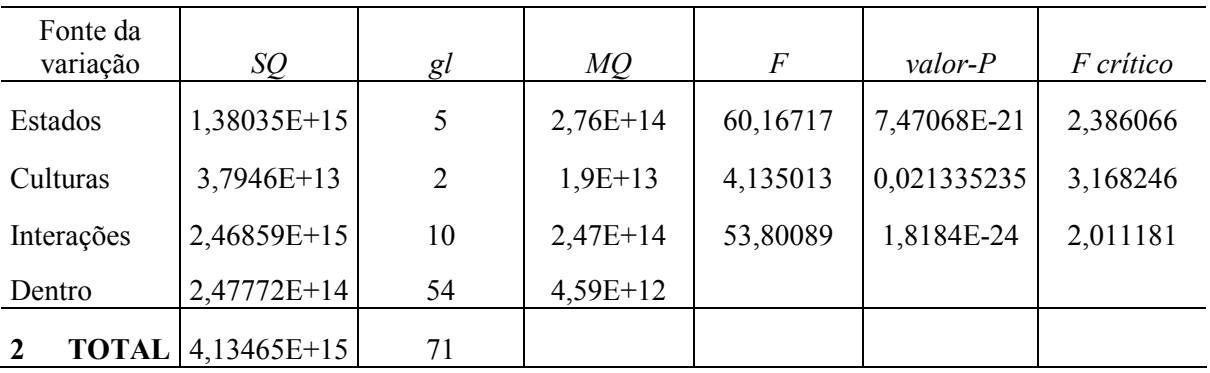

ANOVA

Como pode-se observar, o valor de  $p \le \alpha$ , considerando  $\alpha = 5\%$  de significância, diz existir diferença significativa entre a produção de grãos dos estados brasileiros. Podendose, então, observar que culturas diferentes possuem regiões diferenciadas de produção. Isto seria um tanto lógico de se esperar, pois, climaticamente, sabe-se que determinadas culturas, como o trigo, precisa de regiões frias para o seu cultivo. Sabe-se, também, que existem variedades de sementes de trigo que são adaptadas para o seu cultivo em regiões de condições climáticas não tão favoráveis. O mesmo ocorre com a produção de milho, feijão e outras culturas.

# 4 Conclusões

As técnicas da análise multivariada, utilizadas neste estudo, mostram-se pertinentes. Pois foi possível sintetizar, num determinado período, quais as regiões em que determinada cultura predominou, num período de oito anos, identificando os estados que melhor representaram a produção nacional de grãos, bem como o tipo de cultura existente.

No período de 1995 a 2002, as regiões e as culturas que se destacaram na produção nacional de grãos foram: a região sul, pela produção de milho, trigo, feijão, soja e arroz e a região sudeste, pela produção de café. As outras regiões não apresentaram uma produção expressiva. Contudo, estas regiões podem estar dedicadas a outras atividades econômicas, como a bovinocultura, algodão, fruticultura, indústrias, entre outras atividades.

A análise de variância serviu para confirmar os resultados obtidos nas técnicas multivariadas, ou seja, mostrou que existe diferença significativa de produção entre as regiões do Brasil. Esses resultados são importantes, sabendo-se haver uma heterogeneidade de produção entre os estados brasileiros, a qual se deve, em especial, às diferenças climáticas, culturais e de incentivos fiscais, entre outros fatores.

Neste ano, pretende-se realizar um novo trabalho, a partir do período de 2002 até 2004, para que seja possível verificar se a produção dessas culturas sofreu alguma modificação, tanto em relação ao aumento da produção nacional quanto em relação às regiões em que foram destaque no período de 1995 a 2002, se ainda são essas que possuem as mais expressivas produções do pais, ou se, a partir de 2002, com o aumento do preço da soja e com as mudanças sofridas no cenário produtivo nacional, pode-se acreditar que esses resultados tenham mudado.

Esses resultados poderão vir a contribuir para a formação de políticas de incentivo à agroindústria regional e nacional, pois, identificadas às regiões que possuem carência de produção, pode-se, por meio de pesquisas nas áreas de agronomia e gestão do agronegócio, difundir novos métodos de cultivos e novas variedades.

# 5 Referências bibliográficas

AGROINDÚSTRIA brasileira. Disponível em: <http://www.aviculturaindustrial.com.br/>. Acesso em: 04 mar. 2005.

AGROINDÚSTRIA cresce 5,3% em 2004: a melhor marca da série histórica. Disponível em:  $\frac{\text{th}}{\text{t}}$ //www.ibge.gov.br/>. Acesso em: 10 mai. 2005.

BASSAB, W. O.; MIAZAKI, É. S.; ANDRADE, D. F. Introdução à análise de agrupamentos: In: SIMPÓSIO BRASILEIRO DE PROBABILIDADE E ESTATÍSTICA, 9.,1990, São Paulo. Resumos...São Paulo, 1990.

BOUROCHE, J. M.; SAPORTA, G. Análise de dados. Rio de Janeiro: Zahar, 1982.

JOHNSON, R. A.; WICHERN, D. W. Applied multivariate statistical analysis. 3. ed. New Jersey: Prentice-Hall, 1992.

JACKSON, J.E. Principal components and factor analysis: Part II - additional topics related to principal components. Journal of Quality Technology, v.13, n.1, jan. 1980.

LEITE, L. A. S. Embrapa agroindústria tropical. Disponível em:  $\frac{\text{http://www.cnpat.embrapa.br/>}}{\text{2005}}$ . Acesso em: 04 mar. 2005.

MARDIA, K.V.; KENT, J.T.; BIBBY, J.M. Multivariate analysis. London: Academic, 1979.

PLA, E. L. Analisis multivariado: método de componentes principales. Falcón: Coro, 1986.

SILVEIRA, J. M. Agroindústria. Disponível em: <http://www.mre.gov.br/> hcesso em: 10 mar. 2005.

# AVALIAÇÃO DA FAUNA EDÁFICA EM CAMPO NATIVO MEDIANTE TÉCNICAS DA ANÁLISE MULTIVARIADA

### Luiz Eugênio Jacobs Paulo Luis Guth Lorena Vicini Odorico Antonio Bortoluzzi Thomé Lovato

RESUMO: Devido ao fato de a natureza ser um sistema dinâmico, torna-se importante o estudo sobre o solo e toda a fauna que o habita, pois a mesma reflete o padrão de funcionamento do ecossistema. As coletas da fauna, umidade e temperatura foram realizadas semanalmente em uma área do departamento de solos da UFSM. O objetivo deste trabalho é verificar a abundância em que os organismos são encontrados no solo e, também, analisar se umidade e temperatura exercem influência sobre a fauna edáfica do mesmo. Para a análise desses dados, obtidos durante seis meses de coletas, recorreu-se a técnicas estatísticas da análise multivariada, tais como a análise de Cluster e a análise de componentes principais (ACP). Essas técnicas possibilitaram observar os grupos formados pelos organismos (variáveis), que possuem uma característica em comum, isto é, a abundância em que são encontrados no solo. Verifica-se, também, que as variáveis (organismos) são influenciadas pelas variáveis complementares (umidade e temperatura), no decorrer de toda a análise. Os resultados encontrados servirão de suporte para pesquisas subseqüentes, nesta área, e também ajudará no manejo do solo.

Palavras chave: Fauna Edáfica, temperatura, umidade, solo, análise multivariada.

ABSTRACT: The organisms of the soil reflect the operation of the ecosystem. In that work it was verified the influence of the temperature and humidity on them. The multivariate analysis allowed to observe the groups formed by the organisms and to analyze the influence of the temperature and humidity on them.

### 1. INTRODUÇÃO

A natureza é um sistema essencialmente dinâmico, onde predomina a inter-relação entre os seres vivos e a relação destes, com o meio em que vivem. Cada fator da natureza, animal, planta e solo influem um sobre o outro, e a modificação de um condiciona a alteração de outro.

No princípio o homem estudou esses fatores isoladamente, sem qualquer relação com os demais fatores. Somente mais tarde passou a observar a relação desses, bem como as transformações que sofrem e as conseqüências geradas nesse processo evolutivo.

Desta maneira, preocupou-se muito com a natureza e, dentro desta, com o solo e toda a comunidade variada que o compõem, que tanto em termos quantitativos, como qualitativos são indispensáveis à sua conservação e funcionamento. Segundo Lopes Assad et al (1997) o biofuncionamento do solo e o conjunto de suas funções edáficas, interagindo com fatores ambientais, são dependentes de regulações biológicas das plantas, microorganismos e fauna edáfica.

O conhecimento da biologia do solo, associado às informações oriundas de todos os ramos do conhecimento, torna-se indispensável ao estudo de sua morfologia, o que poderá nos proporcionar a maneira mais adequada ao manejo de nossos solos, garantindo maior equilíbrio com os demais componentes bióticos e abióticos.

As modificações do clima e do manejo do solo exercem influência direta, e indireta, sobre a fauna edáfica do solo, podendo diminuir o número e a diversidade dos organismos que o compõem (VARGAS e HUNGRIA 1997).

Devido à importância em analisar a influência da temperatura e umidade do solo sobre a sua meso e a macrofauna, realiza-se este trabalho, que tem como objetivo verificar se a temperatura e a umidade influenciam na quantidade e diversidade de organismos existentes no mesmo.

#### 2. METODOLOGIA

#### 2.1 Metodologia de coleta de solo, umidade e temperatura

As coletas são realizadas na área experimental do Departamento de Solos, na UFSM/RS.. O solo é classificado como Argiloso Vermelho Distrófico arênico (Embrapa, 1999). As coletas de amostras de solo, para determinar a fauna e umidade, são feitas em quatro pontos diferentes em uma área de campo nativo. As amostras coletadas são acondicionadas em sacos plásticos identificados. A seguir, realiza-se a flutuação da amostra de solo, que consiste em colocar a amostra em um balde, adicionando 5 ml de álcool etílico, na seqüência deve-se completar o balde com 2,5 litros de água, agitando-o com movimentos circulares. Com a água ainda em movimento verte-se em peneira de 9 mesh e 65 mesh, quatro vezes, ou até a água ficar clara. O material das peneiras deve ser coletado e armazenado em álcool 70%. Para verificar a umidade o solo deve ser coletado na profundidade desejada e, imediatamente, pesado. Após, deve-se secá-lo em estufa a 105ºC, verificando-se a porcentagem de água existente neste e fazendo a relação entre peso seco e úmido.

Para obter-se a temperatura do solo instalou-se dois geotermômetros, um a 10cm e outro a 15cm de profundidade, onde se fez a leitura semanal diretamente no instrumento.

A contagem dos organismos é manual, em microscópio estereoscópio.

#### 2.2 Metodologia de Análise

As análises dos dados são realizadas no Departamento de Estatística da UFSM. Os dados dos organismos obtidos, em cada coleta, são correlacionados com os dados da temperatura e umidade também coletados. O método estatístico, utilizado nas análises desses dados, foi à análise multivariada. Primeiramente desenvolve-se uma Analise de Cluster, que agrupa os organismos por abundância da espécie existente no solo. Em seguida realiza-se uma análise de componentes principais, para identificar em quais coletas a umidade e a temperatura influenciaram sobre os organismos.

# 3. RESULTADOS E DISCUSSÃO

Em quase todas as áreas de conhecimento pesquisas são realizadas e várias características (variáveis) são observadas. Essas variáveis, em geral, não são independentes e, por isso, devem ser analisadas conjuntamente. Análise Multivariada é a área da Estatística que trata desse tipo de análise. Várias são as técnicas que podem ser aplicadas aos dados. Sua utilização depende do tipo de dado que se deseja analisar e dos objetivos do estudo. Neste estudo, pretende-se apresentar as seguintes técnicas multivariadas: Análise de Agrupamentos e Análise de Componentes Principais.

No dendograma da Figura 1 a escala vertical indica o nível de similaridade, e, no eixo horizontal, são marcadas as variáveis, na ordem em que são agrupadas.

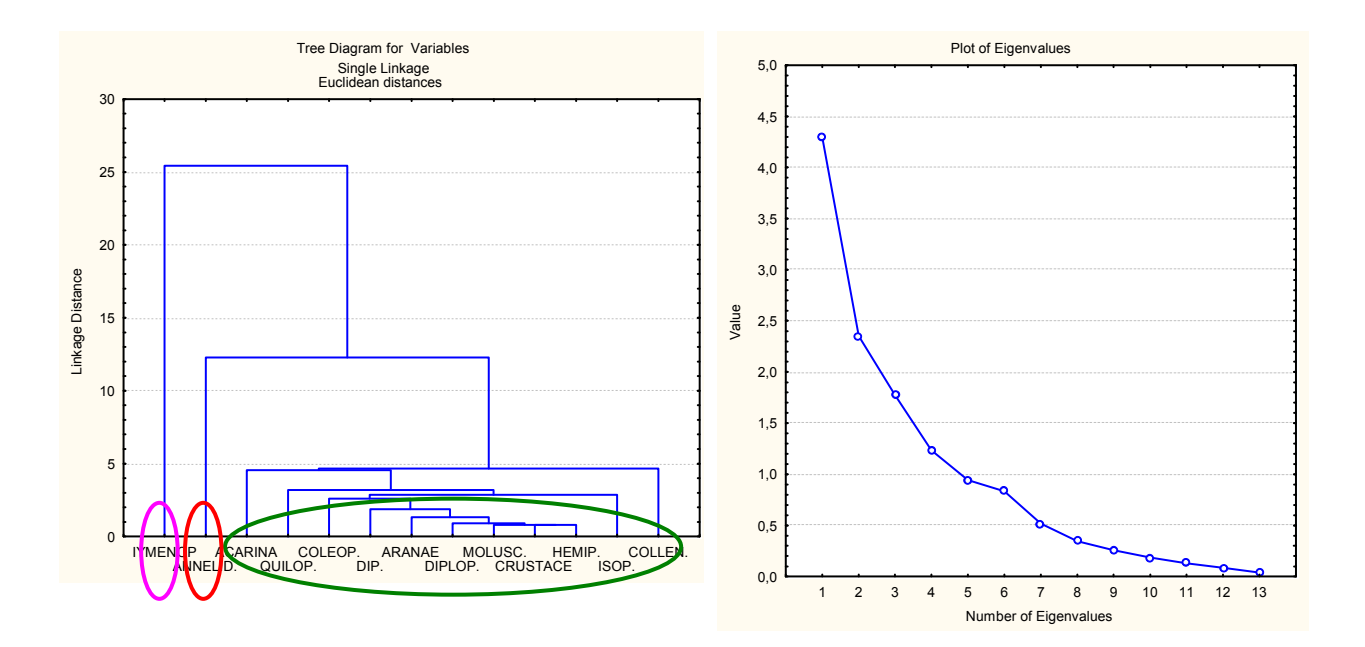

Figura 1: Dendograma da análise de *cluster*. Figura 2: Proporção da variação explicada pela componente.

Como pode-se observar no dendograma da Figura 1, se fizermos um corte entre as alturas 5 e 10, haverá três grupos homogêneos distintos. O grupo representado pelo círculo em verde, que
engloba a maior parte das variáveis estudadas, o grupo representado pelo círculo em vermelho, da variável representada pelos anelídeos e o grupo do círculo em rosa, da variável representada pelos hymenópteros. Observa-se, então, que os três grupos formados são distintos, ou seja, isto significa dizer que existe homogeneidade dentro de cada grupo e heterogeneidade entre os grupos, isto é, estão agrupados por uma característica comum: maior abundância no solo.

A definição do número de componentes, a serem utilizadas, é feita por meio do critério sugerido por Cattel (1966). Este é denominado de método gráfico e representa, graficamente, a porcentagem de variação explicada pela componente nas ordenadas e os autovalores em ordem decrescente nas abscissas. Esse critério considera as componentes anteriores ao ponto de inflexão da curva, como pode-se observar na Figura 2. O número de fatores a serem utilizados na análise é seis, pois a partir do sexto fator ocorre uma estabilização no gráfico.

As Figuras 3 e 4 representam o primeiro plano principal. A Figura 3 com a distribuição da nuvem de variáveis (organismos) e duas variáveis complementares, e a Figura 4 com a distribuição da nuvem de pontos (coletas).

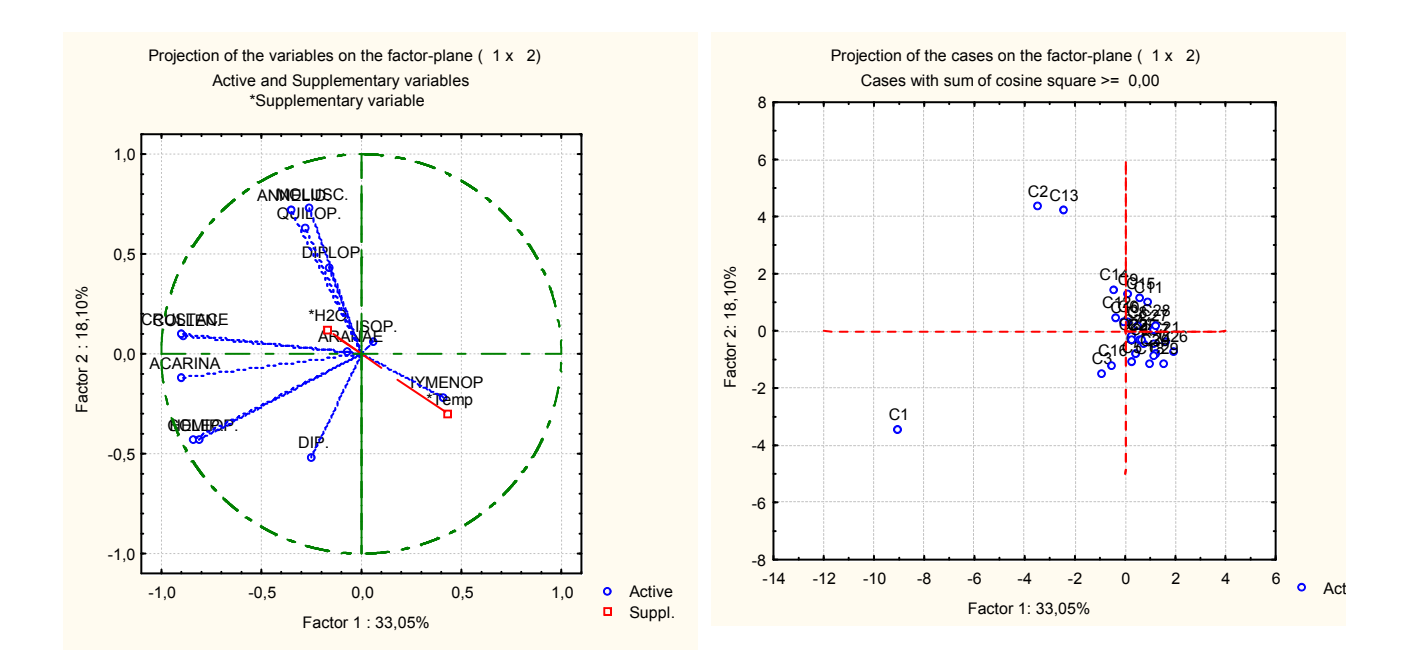

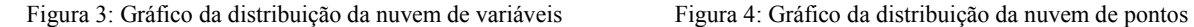

Com a ACP, Figura 3, observa-se que as variáveis Collembola, Hemíptera, Coleóptera, Crustácea e Acarina estão bem próximas ao círculo unitário, indicando que são mais representativas em relação às outras, que estão mais afastadas. Verifica-se, também, com esta análise, a influência das variáveis complementares, umidade e temperatura, sobre as demais variáveis. A umidade está influenciando nos organismos que se encontram representados no primeiro e quarto quadrante do círculo unitário. Já temperatura influencia nos organismos do segundo e terceiro quadrante do círculo unitário. Em resumo, pode-se concluir, neste primeiro plano principal, representado pelo fator 1 em relação ao fator 2, mediante ACP, que as variáveis que sofreram influência da temperatura são: Collembola, Hemíptera, Coleóptera, Crustácea, Acarina, Díptera, Aranae, Diplópoda, Quilópoda, Mollusca e Annelídeo, e as que sofreram influência da umidade são apenas duas variáveis, Isóptero e Hymenóptero.

A Figura 4 mostra que as variáveis que melhor explicaram o fator 1 são representadas pela coleta um (C1), sendo elas: Collembola, Hemíptera, Coleóptera, Crustácea e Acarina. As variáveis Diplópoda, Quilópoda, Mollusca, Annelídeo, são representadas pelas coletas dois e treze (C2 e C13). As variáveis Díptera, Aranae, Isóptero e hymenóptero são representadas pelas demais coletas, neste primeiro plano principal.

#### 4. CONCLUSÕES

A análise multivariada é uma ferramenta estatística muito útil, pois suas técnicas são capazes de mostrar, em um grupo de variáveis correlacionadas, resultados independentes. Desta forma conseguiu-se com a aplicação da técnica da ACP, relacionar todos os fatores selecionados pelo critério sugerido por Cattel (1966), em relação ao fator 1 que melhor explicou a proporção de variância acumulada. Pode-se concluir que as variáveis complementares influenciam na quantidade e diversidade de organismos existentes no solo. Portanto conclui-se, com este trabalho, que das duas variáveis complementares, umidade e temperatura, a temperatura teve influência em todos os planos principais sobre as mesmas variáveis, sendo estas: Collembola, Hemíptera, Coleóptera, Crustácea, Acarina, Díptera, Aranae, Diplópoda, Quilópoda, Mollusca, Annelídeo, e a umiadde influenciou apenas sobre duas variáveis, Isóptero e Hymenóptero. As coletas apresentaram diferentes resultados em cada plano principal, ou seja, representaram diferentes variáveis.

Pelo exposto, neste trabalho, pode-se inferir que os métodos estatísticos aplicados na área da biologia do solo foram pertinentes, e os resultados obtidos podem contribuir, significativamente, para o manejo do mesmo.

#### 5. REFERÊNCIAS BIBLIOGRÁFICAS

CRUZ, C. D. Aplicação de algumas técnicas multivariadas no melhoramento de plantas. 1990. Tese (Doutorado) - ESALQ. Piracicaba, 1990.

EMBRAPA /CNPS. Sistema brasileiro de classificação de solos. Rio de Janeiro: 1999.

LOPES ASSAD; et al. Atividade biológica em solos da região dos Cerrados. In: CONGRESSO BRASILEIRO DE CIÊNCIA DO SOLO, 26, 1997, Rio de Janeiro. Resumos expandidos ... Rio de Janeiro: EMBRAPA e UFRRJ; Campinas: SBCS. 1997. 1 CD-ROM

VALENTIN, J. L. Ecologia numérica: uma introdução à análise multivariada de dados ecológicos. Rio de Janeiro: Interciência, 2000.

VARGAS, A.T.; HUNGRIA, Biologia dos solos do Cerrados. Planaltina: EMBRAPA-CPAC, 1997.

Neste capítulo será apresentada a revisão de álgebra que servirá de auxílio no desenvolvimento manual das técnicas multivariadas deste trabalho.

# 6.1 Álgebra linear

# Representação e notação de matriz

Aqui serão apresentados conceitos básicos sobre matrizes, naturalmente aplicados na resolução de vários problemas, que são essenciais, não apenas porque eles ordenam e simplificam o problema, mas também porque fornecem novos métodos de resolução.

#### 6.1.1 Notação geral de uma matriz

As matrizes geralmente são representadas por letras maiúsculas e seus elementos por letras minúsculas, acompanhados por dois índices, que indicam a linha e a coluna que o elemento ocupa. Dessa forma  $A$  é uma matriz m<sub>xn</sub>, m linhas e n colunas e sua representação é a seguinte:

$$
A = \begin{bmatrix} a_{11} & a_{12} & \cdots & a_{1n} \\ a_{21} & a_{22} & \cdots & a_{2n} \\ \vdots & \vdots & \ddots & \vdots \\ a_{m1} & a_{m2} & \cdots & a_{mn} \end{bmatrix}_{m \times n}
$$

ou na forma abreviada,  $\left. A = \left[ a_{_{ij}} \right]_{_{m \text{x}n}},$  onde  $\left. a_{_{ij}} \right.$ é a entrada da i-ésima linha e j-ésima coluna.

Diz-se então que A tem dimensão mxn e será denotada por A  $\in R^{m x n}$ , se as entradas de  $a_{ii}$  são reais.

A matriz A poderá também ser expressa em termos de colunas:

 $A = [a_1, a_2, ..., a_n]$ onde  $a_i \in R^{m \times 1} = R^m$ , (i = 1, 2, ..., n).

## Matriz quadrada

É toda a matriz do tipo nxn, ou seja, com o mesmo número de linhas e de colunas. Neste caso diz-se que a matriz é de ordem n.

$$
\mathbf{A} = \begin{bmatrix} a_{11} & a_{12} & a_{13} \\ a_{21} & a_{22} & a_{23} \\ a_{31} & a_{32} & a_{33} \end{bmatrix}
$$

Diz-se que A é uma matriz quadrada de ordem 3. Os elementos  $a_{11}$ ,  $a_{22}$ , e  $a_{33}$  formam a diagonal principal, e a soma dos elementos da diagonal é chamado de traço.

#### Simétrica

Uma matriz quadrada de ordem n é simétrica quando  $A = A^t$  ( $A^t$  significa a matriz transposta de A), isto é, para m = n e  $a_{ij} = a_{ji}$ , isso significa dizer que os elementos acima da diagonal principal são iguais aos elementos abaixo.

$$
A = \begin{bmatrix} 1 & 2 & -2 \\ 2 & 3 & 0 \\ -2 & 0 & 4 \end{bmatrix}
$$

# **-** Matriz triangular

É uma matriz quadrada onde todos os elementos de um lado da diagonal principal são nulos. Existem dois tipos de matriz triangular:

Triangular superior: é uma matriz quadrada, onde todos os elementos abaixo da diagonal são nulos.

$$
A = \begin{bmatrix} 3 & -1 & 4 \\ 0 & 1 & 2 \\ 0 & 0 & 3 \end{bmatrix}
$$

Triangular inferior: é uma matriz quadrada, onde todos os elementos acima da diagonal são nulos.

 $A =$  $\overline{\phantom{a}}$  $\overline{\phantom{a}}$  $\overline{\phantom{a}}$ 」  $\overline{\phantom{a}}$  $\mathsf{L}$  $\mathbf{r}$  $\mathbf{r}$ L  $\mathsf{L}$ − 4 0 4 2 2 0 1 0 0

# Diagonal

Se A é quadrada e  $a_{ij} = 0$  para i ≠ j, então A é diagonal, isto é, todos os elementos que estão na diagonal principal são não nulos.

Geralmente representada por:  $A$   $diag(a_{11}, a_{12}, ..., a_{nn})$ 

$$
\mathsf{A} = \begin{bmatrix} 5 & 0 & 0 \\ 0 & 2 & 0 \\ 0 & 0 & 1 \end{bmatrix}
$$

# **Identidade**

É uma matriz diagonal cujos elementos são todos iguais a um  $(a_{ii} = 1)$ . Denotada por:  $I_n$ .

$$
I_3 = \begin{bmatrix} 1 & 0 & 0 \\ 0 & 1 & 0 \\ 0 & 0 & 1 \end{bmatrix} e I_2 = \begin{bmatrix} 1 & 0 \\ 0 & 1 \end{bmatrix}
$$

#### Matriz oposta

A matriz A é oposta se A =  $\left[\begin{smallmatrix}a_{ij}\end{smallmatrix}\right]_{\rm m\,x\,n}$  a matriz obtida a partir de A, trocandose o sinal de todos os seus elementos. Notação: - A.

#### 6.1.2 Operações com matrizes

## Transposição

A transposta de qualquer matriz  $A \in R^{m \times n}$  é obtida trocando-se ordenadamente linhas por colunas ou suas colunas por linhas. Conforme Valentin (2000) "a transposta de uma matriz quadrada simétrica é igual a ela mesma, e a transposta de um vetor-linha é um vetor-coluna".

Notação:  $A^t = [a_{ij}]_{n \times m}$ 

Observe que a primeira linha de A corresponde a primeira coluna de  $A<sup>t</sup>$  a segunda linha de A corresponde a segunda coluna de  $A<sup>t</sup>$  e assim sucessivamente, conforme mostra o exemplo a seguir:

$$
A_{3x3} = \begin{bmatrix} 2 & 6 & 7 \\ 3 & 2 & 1 \\ 5 & 4 & 2 \end{bmatrix} \Rightarrow A_{3x3} = A_{3x3} = \begin{bmatrix} 2 & 3 & 5 \\ 6 & 2 & 4 \\ 7 & 1 & 2 \end{bmatrix}
$$
  
ou  $A_{3x2} = \begin{bmatrix} 1 & 7 \\ 2 & 8 \\ 4 & 6 \end{bmatrix} \Rightarrow A_{3x2} = A_{2x3} = \begin{bmatrix} 1 & 2 & 4 \\ 7 & 8 & 6 \end{bmatrix}$ 

#### Adição e subtração de matrizes

A adição e a subtração de duas matrizes ocorre existe matrizes de mesma ordem, veja os exemplos :

# Adição

A soma de duas matrizes de mesma ordem,  $A_{mxn} = [ a_{ij} ] e B_{mxn} = [ b_{ij} ]$ , é uma matriz mxn, que denotaremos A + B, cujos elementos são somas dos elementos correspondentes de A e B, isto é,  $A + B = [a_{ij} + b_{ij}]_{m \times n}$  (BOLDRINI, 1986).

$$
A + B = C
$$
  
\n
$$
A = \begin{bmatrix} 1 & 4 \\ 3 & 5 \end{bmatrix} e B = \begin{bmatrix} 2 & 7 \\ 3 & 6 \end{bmatrix}
$$
  
\n
$$
A + B = \begin{bmatrix} 1+2 & 4+7 \\ 3+3 & 5+6 \end{bmatrix} \Rightarrow C = \begin{bmatrix} 3 & 11 \\ 6 & 11 \end{bmatrix}
$$

## Subtração

Dadas as matrizes A =  $[a_{ij}]_{m \times n}$  e B =  $[b_{ij}]_{m \times n}$ , chamamos de diferença entre as matrizes A e B a soma de A com a matriz oposta de B. Notação: A - B = A + (-B)

$$
\begin{bmatrix} 1 & 4 \\ 3 & 5 \end{bmatrix} - \begin{bmatrix} 2 & 7 \\ 3 & 6 \end{bmatrix} = \begin{bmatrix} 1 & 4 \\ 3 & 5 \end{bmatrix} + \begin{bmatrix} -2 & -7 \\ -3 & -6 \end{bmatrix} = \begin{bmatrix} 1 - 2 & 4 - 7 \\ 3 - 3 & 5 - 6 \end{bmatrix} = \begin{bmatrix} -1 & -3 \\ 0 & -1 \end{bmatrix}
$$

Deve-se ter em mente que a adição e subtração de matriz são operações comutativas e associativas, portanto:

$$
A + B = B + A
$$
  
A + (B + C) = (A + B) + C

#### Multiplicação de uma matriz por um número real

Seja A = $\left[ a_{ij} \right]_{\!\!\rm nxm}$  e K um número real, então a nova matriz será definida por:  $k.A = [ka_{ij}]_{nxm}$ .

Multiplica-se cada elemento da matriz pelo número real.

 $\overline{\phantom{a}}$  $\overline{\phantom{a}}$  $\overline{\phantom{a}}$ 」  $\overline{\phantom{a}}$  $\mathsf{L}$  $\mathbf{r}$  $\mathbf{r}$ L  $\mathsf{L}$ =  $\overline{\phantom{a}}$  $\overline{\phantom{a}}$  $\overline{\phantom{a}}$ 」  $\overline{\phantom{a}}$  $\mathsf{L}$  $\mathbf{r}$  $\mathbf{r}$ L  $\mathsf{L}$ =  $\overline{\phantom{a}}$  $\overline{\phantom{a}}$  $\overline{\phantom{a}}$ 」  $\overline{\phantom{a}}$  $\mathsf{L}$  $\mathbf{r}$  $\mathbf{r}$ L  $\mathsf{L}$ 6 0 4 4 2 6 2 4 8 3.2 0.2 2.2  $2.2$   $2.1$   $2.3$  $2.1$   $2.2$   $2.4$ 3 0 2 2 1 3 1 2 4 .2

## Multiplicação de matrizes

O produto de duas matrizes é obtido por  $A = [a_{ij}]_{max}$  e  $B = [b_{ij}]_{max}$ é a matriz  $C \! = \! \left[ \! \begin{array}{c} \mathbf{c}_{ij} \! \end{array} \! \right]_{\! \! \rm{max}}$ , onde cada elemento  $\mathbf{c}_{ij}$  é obtido mediante a soma dos produtos dos elementos correspondentes da i-ésima linha de A e pelos elementos da j-ésima coluna de B. Esta operação só será possível se o número de colunas da primeira matriz for igual ao número de linhas da segunda.

$$
A_{mxp}.B_{pxn} = C_{mxn}
$$
  
\n
$$
A_{3X2} = \begin{bmatrix} a_{11} & a_{12} \\ a_{21} & a_{22} \\ a_{31} & a_{32} \end{bmatrix} e B_{2x3} = \begin{bmatrix} b_{11} & b_{12} & b_{13} \\ b_{21} & b_{22} & b_{23} \end{bmatrix}
$$
  
\n
$$
C_{3x3} = \begin{bmatrix} a_{11}b_{11} + a_{12}b_{21} & a_{11}b_{12} + a_{12}b_{22} & a_{11}b_{13} + a_{12}b_{23} \\ a_{21}b_{11} + a_{22}b_{21} & a_{21}b_{12} + a_{22}b_{22} & a_{21}b_{13} + a_{22}b_{23} \\ a_{31}b_{11} + a_{32}b_{21} & a_{31}b_{12} + a_{32}b_{22} & a_{31}b_{13} + a_{32}b_{23} \end{bmatrix}
$$

$$
A_{2x3}.B_{3x3} = C_{2x3}
$$
\n
$$
\begin{bmatrix} 2 & 2 & 8 \\ 1 & 3 & -3 \end{bmatrix} \begin{bmatrix} 4 & 3 & 1 \\ 2 & 0 & 1 \\ 1 & 2 & 0 \end{bmatrix} = \begin{bmatrix} 2.4 + 2.2 + 8.1 & 2.3 + 2.0 + 8.2 & 2.1 + 2.1 + 8.0 \\ 1.4 + 3.2 + (-3).1 & 1.3 + 3.0 + (-3).2 & 1.1 + 3.1 + (-3).0 \end{bmatrix} = C_{2x3} = \begin{bmatrix} 20 & 22 & 4 \\ 7 & -3 & 4 \end{bmatrix}
$$

A associação de duas matrizes é associativa, mas não é comutativa.  $A_{mxp}. (B_{pxn}.C_{mxn}) = (A_{mxp}.B_{pxn}).C_{mxn}$  $A_{mxD}$   $B_{pxn} \neq B_{pxn}$   $A_{mxp}$ 

### **E** Matriz Inversa

Se  $A e B \in R^{n x n}$  e  $A B = B A = I_n$ , então B é a inversa de A. Denotada por  $A^{-1}$  .

Conforme Valentin (2000) "uma matriz só é inversível se for quadrada, mas nem toda a matriz quadrada pode ser inversível". Uma matriz que não admite inversa é chamada matriz singular.

Obs: Se  $A^{-1}$  existe A é dita não singular.

# Propriedades:

*i*) 
$$
A^{-1}.A = A.A^{-1} = I
$$
  
\n*ii*)  $|A^{-1}| = \frac{1}{|A|}$   
\n*iii*)  $|A^{t}|^{-1} = [A^{-1}]^{t}$ 

# **Determinante**

Por definição tem-se que, seja A uma matriz quadrada. A função determinante é denotada por det e definimos por det A como soma de todos os produtos elementares com sinal de A. O número de det A é chamado determinante de A. Uma observação importante é que para cada matriz existe um número real denominado determinante da matriz.

Se A é não singular, então:

det 
$$
A = \sum_{j=1}^{n} a_{ij} (-1)^{i+j}
$$
 det  $A_{ij}$ 

onde  $A_{ij}$  é a submatriz da inicial, na qual a i-ésima linha e a j-ésima coluna foram retiradas.

Escreve-se determinante de A pela expressão:  $A = det A = |A|$ 

# • determinante de matriz de 1ª ordem

Dada uma matriz quadrada de 1ª ordem A =  $[a_{11}]$ , chama-se de determinante associado `a matriz A o número real  $a_{11}$ .

Notação: det A ou  $|a_{11}|$ .

 $A_1 = [2] \implies \det A_1 = 2$  ou  $|2| = 2$ 

# • determinante de matriz de 2ª ordem

Dada a matriz A =  $\begin{bmatrix} 1 & 1 \\ 2 & 3 \end{bmatrix}$ 」  $\overline{\phantom{a}}$  $\mathbf{r}$ L  $\overline{a}$ 21  $\frac{u_{22}}{2}$ 11  $\mathbf{u}_{12}$  $a_{21}$  a  $a_{11}$  a , de ordem 2, por definição, tem-se que o

determinante associado a essa matriz, ou seja, o determinante de 2ª ordem é dado por:

det A = 
$$
\begin{vmatrix} a_{11} & a_{12} \\ a_{21} & a_{22} \end{vmatrix}
$$
 =  $a_{11}a_{22} - a_{12}a_{21}$ ,

assim:

det A =  $a_{11}a_{22} - a_{12}a_{21}$ , sendo A =  $\begin{vmatrix} 1 & 1 \\ 2 & 5 \end{vmatrix}$  $\rfloor$  $\overline{\phantom{a}}$  $\mathbf{r}$ L  $\mathbf{r}$ 2 5 1 0 , então: det A = 2 5 1 0  $= 1.5 - 2.0 = 5 - 0 = 5,$ 

logo det  $A = 5$ 

Deve-se observar que o determinante de uma matriz de ordem 2 é dado pela diferença entre o produto dos elementos da diagonal principal e o produto dos elementos da diagonal secundária.

#### Propriedades:

i) Se todos os elementos de uma linha ou coluna de uma matriz A são nulos, então  $det A = 0$ .

ii) det  $A = det A^t$ 

iii) Trocando a posição de duas linhas (ou colunas) o determinante troca de sinal.

iv) O determinante de uma matriz que tem duas linhas (ou colunas) iguais ou proporcionais é zero. Em geral,

v) det  $(A+B) \neq det (A) + det (B)$ .

vi) det  $(A.B) = det (A) + det (B)$ .

vii) Se multiplicar uma linha da matriz por uma constante, o determinante fica multiplicado por esta constante

viii) Se A é singular então o det A = 0

Se A é não singular então o det  $A \neq 0$ 

A matrix 
$$
A = \begin{bmatrix} a & c \\ b & d \end{bmatrix}
$$
 é singular se, e só se, det A = 0

O determinante de uma matriz pode ser calculado de duas formas pelo Teorema de Laplace, que serve para calcular o determinante de matrizes de qualquer ordem ou pela Regra de Sarrus, que serve para calcular o determinante de matrizes de ordem 3.

Para aplicar o Teorema de Laplace faz-se necessário citar algumas definições de cálculos intermediários:

 $\boldsymbol{\hat{*}}$  menor complementar: Chama-se menor complementar relativo ao elemento a $_{ij}$ de uma matriz A, quadrada e de ordem n > 1, o determinante AC<sub>ij</sub>, de ordem n - 1, associado á matriz obtida de A quando elimina-se a linha e a coluna que passam por  $a_{ii}$ .

a) Dada a matriz A =  $\begin{bmatrix} a_{11} & a_{12} \\ a_1 & a_2 \end{bmatrix}$  $\rfloor$  $\overline{\phantom{a}}$  $\mathsf{L}$ L  $\mathbf{r}$ 21  $\frac{u_{22}}{2}$ 11  $u_{12}$  $a_{21}$  a  $a_{11}$  a , de ordem 2, determinar o menor complementar

relativo ao elemento  $a_{11}$ (AC<sub>11</sub>), retirando a linha 1 e a coluna 1:

Logo:

 $MC_{11} = |a_{22}| = a_{22}$ 

Da mesma forma, temos:

• menor complementar relativo ao elemento  $a_{12}$ :

 $MC_{12} = |a_{21}| = a_{21}$ 

• menor complementar relativo ao elemento  $a_{21}$ :

$$
MC_{21} = |a_{12}| = a_{12}
$$

• menor complementar relativo ao elemento  $a_{22}$ :

$$
MC_{22} = |a_{11}| = a_{11}
$$

b) Dada a matriz A =  $\overline{\phantom{a}}$  $\overline{\phantom{a}}$  $\overline{\phantom{a}}$ ┘  $\overline{\phantom{a}}$  $\mathbf{r}$ L L L L − − 1 1 3 2 3 0 1 0 2 , de ordem 3 determina-se:

• MC<sub>11</sub> = 
$$
\begin{vmatrix} 3 & 0 \\ 1 & 3 \end{vmatrix}
$$
  $\Rightarrow$  3.3 - (1.0)= 9

• 
$$
MC_{12} = \begin{vmatrix} -2 & 0 \\ -1 & 3 \end{vmatrix} \Rightarrow -2.3 - (-1.0) = -6
$$

• MC<sub>13</sub> =  $\begin{vmatrix} 2 & 5 \\ -1 & 1 \end{vmatrix}$ 2 3 −  $\begin{vmatrix} -2 & 3 \\ 1 & 2 \end{vmatrix} \Rightarrow -2.1 - (-1.3) = 1$ 

Analogamente torna-se possível determinar MC $_{21}$ , MC $_{22}$ , MC $_{23}$ , MC $_{31}$ ,  $MC_{32}$ , MC<sub>33</sub>. Logo a matriz do menor complementar será:

$$
M = \begin{bmatrix} 9 & -6 & 1 \\ -2 & 5 & 1 \\ 0 & 4 & 3 \end{bmatrix}
$$

Cofator: Chama-se de cofator relativo ao elemento  $a_{ij}$  de uma matriz quadrada de ordem *n* o número A<sub><sub>ij</sub>, tal que A<sub>ij</sub> =  $(-1)^{i+j}$ .MC<sub>ij</sub>.</sub>

> Dada A =  $\begin{bmatrix} x_{11} & x_{12} \\ x & x \end{bmatrix}$ 」  $\overline{\phantom{a}}$  $\mathbf{r}$ L  $\overline{ }$ 21  $u_{22}$ 11  $u_{12}$  $a_{21}$  a  $a_{11}$  a , os cofatores relativos a todos os elementos da matriz

A são:

•  $A_{11} = (-1)^{1+1} \cdot a_{22} = (-1)^2 \cdot a_{22} = a_{22}$ 

• 
$$
A_{12} = (-1)^{1+2} \cdot a_{21} = (-1)^3 \cdot a_{21} = -a_{21}
$$

• 
$$
A_{22} = (-1)^{2+2} \cdot a_{11} = (-1)^4 \cdot a_{11} = a_{11}
$$

• 
$$
A_{21} = (-1)^{2+1} \cdot a_{12} = (-1)^3 \cdot a_{12} = -a_{12}
$$

 Matriz Adjunta: Uma matriz quadrada A, denomina-se matriz adjunta de A, a transposta da matriz dos cofatores de A, isto é, adj A =  $\overline{\text{A}}^{\text{t}}$  .

A matriz adjunta é denotada por  $A^{-1} = \frac{1}{\det(A)}$ . adj A.  $A^{-1} = \frac{1}{1}$ 

O Teorema de Laplace, diz que o determinante de uma matriz quadrada de ordem n≥ 2, é igual a soma dos produtos dos elementos de uma fila (linha ou coluna) pelos respectivos cofatores. Logo têm-se que:

$$
\det A = \begin{vmatrix} a_{11} & a_{12} & a_{13} & a_{11} & a_{12} \\ a_{21} & a_{22} & a_{23} & a_{21} & a_{22} \\ a_{31} & a_{32} & a_{33} & a_{31} & a_{32} \end{vmatrix}
$$
  
=  $a_{11}.a_{22}.a_{33}. + a_{12}.a_{23}.a_{31}. + a_{21}.a_{32}.a_{13}. - a_{13}.a_{23}.a_{31}. - a_{12}.a_{21}.a_{33}. - a_{23}.a_{32}.a_{11}$   
=  $a_{11}.(a_{22}.a_{33}. - a_{23}.a_{32}.) + a_{12}(a_{21}.a_{33}. - a_{23}.a_{31}.) + a_{13}.(a_{21}.a_{32}. - a_{22}.a_{31}.),$ 

Pode-se escrever:

det A =  $a_{11} \begin{vmatrix} a_{22} & a_{23} \\ a & a_1 \end{vmatrix} - a_{12} \begin{vmatrix} a_{21} & a_{23} \\ a & a_1 \end{vmatrix} - a_{13} \begin{vmatrix} a_{21} & a_{22} \\ a & a_1 \end{vmatrix}$  $\rfloor$  $\overline{\phantom{a}}$ L L L −  $\rfloor$  $\overline{\phantom{a}}$  $\mathsf{I}$ L  $\overline{ }$ −  $\rfloor$  $\overline{\phantom{a}}$  $\mathsf{L}$ L  $\mathsf{L}$ 31  $\frac{u_{32}}{2}$ 21  $\mu_{22}$ 13 31  $\frac{u_{33}}{2}$ 21  $\mu_{23}$ 12 32  $\frac{u_{33}}{2}$ 22  $\frac{u_{23}}{2}$  $\begin{vmatrix} 11 \\ a_{32} & a_{33} \end{vmatrix}$   $\begin{vmatrix} a_{12} \\ a_{31} & a_{33} \end{vmatrix}$   $\begin{vmatrix} a_{13} \\ a_{31} & a_{33} \end{vmatrix}$  $a_{21}$  a a  $a_{31}$  a  $a_{21}$  a a  $a_{32}$  a  $a_{22}$  a  $a_{11}$   $a_{22}$   $a_{23}$   $-a_{12}$   $a_{21}$   $a_{23}$   $-a_{13}$   $a_{21}$   $a_{22}$   $\ldots$ 

Ou ainda det A =  $a_{11} |A_{11}| - a_{12} |A_{12}| + a_{13} |A_{13}|$ , onde  $A_{ij}$  é a submatriz obtida retirando-se a i-ésima linha e a j-ésima coluna.

Se  $A_{ij} = \begin{bmatrix} 1 \\ 1 \end{bmatrix} A_{ij}$ , obtem-se a expressão:

det A =  $a_{11}\Delta_{11} + a_{12}\Delta_{12} + a_{13}\Delta_{13}$ .

Para matrizes de ordem n, tem-se:

$$
\det(A)_n = a_{11}\Delta_{11} + a_{12}\Delta_{12} + a_{13}\Delta_{13} + ... + a_{1n}\Delta_{in} = \sum a_{ij} \Delta_{ij} = \sum_{j=1}^n (1)^{i+j} |A_{ij}|.
$$

O número  $\Delta_{ij} = (-1)^{i+j} A_{ij}$  é chamado de Cofator.

Com estes cofatores pode-se formar uma nova matriz  $\overline{A}$ , denominada matriz dos cofatores de A.

$$
\overline{A} = [A_{ij}], \text{ no qual } \Delta_{ij} = (-1)^{i+j} |A_{ij}|.
$$
  

$$
D_1 = \begin{bmatrix} 1 & 0 & -2 \\ 0 & 3 & 2 \\ 1 & 5 & 5 \end{bmatrix}
$$

Aplicando Laplace na coluna 1, se obtém o resultado:

 $D_1 = 1(-1)^{1+1}\begin{vmatrix} 3 & 2 \\ 5 & 5 \end{vmatrix} + 0(-1)^{2+1}\begin{vmatrix} 0 & -2 \\ 5 & 5 \end{vmatrix} + 1(-1)^{3+1}\begin{vmatrix} 0 & -2 \\ 2 & 2 \end{vmatrix} \Rightarrow$ −  $+1(-$ −  $+ 0(-1)^{2+1}\begin{bmatrix} 0 & -1 \\ 0 & -1 \end{bmatrix} + 1(-1)^{3+1}$ 3 2  $0 -2$  $1(-1)$ 5 5  $0 -2$  $0(-1)$ 5 5 3 2  $\begin{bmatrix} 3 & 2 \end{bmatrix}$   $\begin{bmatrix} 0 & -2 \end{bmatrix}$   $\begin{bmatrix} 1 & 1 \end{bmatrix}$ 

D<sub>1</sub> = 1.(1).5 + 0.(-1).10 + 1.1.6  $\Rightarrow$  5 + 0 + 6  $\Rightarrow$  11

 $D_1 = 11$ 

Outra forma de encontrar o determinante é através da Regra de Sarrus: Esta regra é utilizada para calcular determinante de 3ª ordem.

1) Calcular o determinante através da regra de Sarrus:

$$
D = \begin{vmatrix} 2 & 3 & -1 \\ 4 & 1 & 2 \\ -3 & 2 & 1 \end{vmatrix}
$$

1º) Repete-se as duas primeiras colunas à direita do determinante:

 $| -3 2$ | 4 1 | 2 3 3 2 1 4 1 2 2 3  $-1$  $-3$  2 1 |  $-$ −

2º) Multiplicam-se :

- os elementos da diagonal principal e os elementos de cada paralela a essa diagonal, conservando o sinal de cada produto obtido;

- os elementos da diagonal secundária e os elementos de cada paralela a essa diagonal, invertendo o sinal de cada produto obtido.

Logo:

det D =  $2.1.1 + 3.2.(-3) + (-1) .4.2 - [(-1) .1.(-3)] - [2.2.2] - [3.4.1]$ det  $D = 2 -18 -8 -3 -8 -12$ det  $D = -47$ . Sendo  $\overline{\phantom{a}}$  $\overline{\phantom{a}}$  $\overline{\phantom{a}}$  $\rfloor$  $\overline{\phantom{a}}$  $\mathsf{L}$  $\overline{a}$  $\overline{a}$ L  $\overline{a}$ = − 3 2 3 2 5 2 1 4 1  $A = \begin{bmatrix} -2 & 5 & 2 \end{bmatrix}$ , determine a matriz inversa de A, se existir. 3 2 3 | 3 2 2  $5$  2 |  $-2$  5 1 4 1 | 1 4 det  $A = \begin{vmatrix} -2 & 5 & 2 \end{vmatrix}$  – det A =  $15 + 24 - 4 - 15 - 4 + 24$ det  $A = 63 - 23$  $det A = 40$ 

Matriz do menor complementar

$$
A = \begin{bmatrix} 1 & 4 & 1 \\ -2 & 5 & 2 \\ 3 & 2 & 3 \end{bmatrix}
$$
  
\n
$$
MC_{11} = \begin{vmatrix} 5 & 2 \\ 2 & 3 \end{vmatrix} = 15 - 4 = 11
$$
  
\n
$$
MC_{13} = \begin{vmatrix} -2 & 5 \\ 3 & 2 \end{vmatrix} = -4 - 15 = -19
$$
  
\n
$$
MC_{22} = \begin{vmatrix} 1 & 1 \\ 3 & 3 \end{vmatrix} = 3 - 3 = 0
$$
  
\n
$$
MC_{31} = \begin{vmatrix} 4 & 1 \\ 5 & 2 \end{vmatrix} = 8 - 5 = 3
$$
  
\n
$$
MC_{32} = \begin{vmatrix} 1 & 4 \\ 3 & 2 \end{vmatrix} = 2 - 12 = -10
$$
  
\n
$$
MC_{33} = \begin{vmatrix} 1 & 4 \\ -2 & 2 \end{vmatrix} = 2 + 2 = 4
$$

$$
MC_{33} = \begin{vmatrix} 1 & 4 \\ -2 & 5 \end{vmatrix} = 5 + 8 = 13
$$

$$
M = \begin{bmatrix} 11 & -12 & -19 \\ 10 & 0 & -10 \\ 3 & 4 & 13 \end{bmatrix}
$$

# Matriz dos Cofatores

$$
M = \begin{bmatrix} 11 & -12 & -19 \\ 10 & 0 & -10 \\ 3 & 4 & 13 \end{bmatrix}
$$
  
\n
$$
A_{11} = (-1)^{1+1}.11 = (-1)^{2}.11 = 11
$$
  
\n
$$
A_{12} = (-1)^{1+2}.(-12) = (-1).(-12) = 12
$$
  
\n
$$
A_{13} = (-1)^{1+3}.(-19) = (-1)^{4}.(-19) = -19
$$
  
\n
$$
A_{22} = (-1)^{2+2}.0 = 0
$$
  
\n
$$
A_{31} = (-1)^{3+1}.3 = (-1)^{2}.3 = 3
$$
  
\n
$$
A_{32} = (-1)^{3+2}.4 = (-1)^{5}.4 = -4
$$
  
\n
$$
A_{33} = (-1)^{3+3}.13 = (-1)^{6}.13 = 13
$$
  
\n
$$
C = \begin{bmatrix} 11 & 12 & -19 \\ -10 & 0 & 10 \\ 3 & -4 & 13 \end{bmatrix}
$$
  
\n
$$
A_{31} = \begin{bmatrix} 1 & -19 \\ 1 & 0 \\ 0 & 10 \\ 0 & 10 \end{bmatrix}
$$

# Matriz adjunta

$$
C^{i'} = \begin{bmatrix} 11 & -10 & 3 \\ 12 & 0 & -4 \\ -19 & 10 & 13 \end{bmatrix}
$$

# Matriz inversa

$$
A^{-1} = \frac{1}{40} \begin{bmatrix} 11 & -10 & 3 \\ 12 & 0 & -4 \\ -19 & 10 & 13 \end{bmatrix}
$$

$$
A^{-1} = \begin{bmatrix} 0,275 & -0,25 & 0,075 \\ 0,3 & 0 & -0,1 \\ -0,475 & 0,25 & 0,325 \end{bmatrix}
$$

Para verificar a existência da matriz inversa basta aplicar a propriedade:

$$
A^{-1}.A = I
$$
\n
$$
\begin{bmatrix}\n0,275 & -0,25 & 0,075 \\
0,3 & 0 & -0,1 \\
-0,475 & 0,25 & 0,325\n\end{bmatrix} \cdot \begin{bmatrix}\n1 & 4 & 1 \\
-2 & 5 & 2 \\
3 & 2 & 3\n\end{bmatrix}
$$
\n
$$
a_{11} = (0,275).(1) + (-0,25).(-2) + (0,075)(3) = 1
$$
\n
$$
a_{12} = (0,275).(4) + (-0,25).(5) + (0,075)(2) = 0
$$
\n
$$
a_{13} = (0,275).(1) + (-0,25).(2) + (0,075)(3) = 0
$$
\n
$$
a_{21} = (0,3).(1) + 0.(-2) + (-0,1).(3) = 0
$$
\n
$$
a_{22} = (0,3).(4) + 0.5) + (-0,1).(2) = 1
$$
\n
$$
a_{23} = (0,3).(1) + 0.2) + (-0,1).(3) = 0
$$
\n
$$
a_{31} = (-0,475).(1) + (0,25).(-2) + (0,325).(3) = 0
$$
\n
$$
a_{32} = (-0,475).(1) + (0,25).(5) + (0,325).(2) = 0
$$
\n
$$
a_{33} = (-0,475).(1) + (0,25).(2) + (0,325).(3) = 1
$$
\n
$$
I = \begin{bmatrix}\n1 & 0 & 0 \\
0 & 1 & 0 \\
0 & 0 & 1\n\end{bmatrix}
$$

# 6.2 Sistemas lineares

0 0 1

É toda a equação da forma:  $a_1x_1 + a_2x_2 + a_3x_3 + \dots + a_nx_n = b$ , onde  $a_1, a_2, a_3, \ldots, a_n$  são números reais que recebem o nome de coeficientes das incógnitas  $x_1, x_2, x_3,......, x_n$  e  $\bm{b}$  é um número real chamado termo independente.

# Sistema linear

Um conjunto finito de equações lineares é da forma:

 $\left[a_{m1}x_1 + a_{m2}x_2 + a_{m3}x_3 + \ldots + a_{mn}x_n\right] = b_m$  $\overline{\phantom{a}}$  $\overline{\phantom{a}}$ ┤  $\int$ +  $a_{22}x_2 + a_{23}x_3 + ... + a_{2n}x_n =$ +  $a_{12}x_2 + a_{13}x_3 + ... + a_{1n}x_n =$  $n^{\mathcal{N}}n$  $n^{\mathcal{N}}n$  $a_{21}x_1 + a_{22}x_2 + a_{23}x_3 + ... + a_{2n}x_n = b$  $a_{11}x_1 + a_{12}x_2 + a_{13}x_3 + \dots + a_{1n}x_n = b$ .... ....  $21^{x_1}$   $u_{22}^{x_2}$   $u_{23}^{x_3}$   $\dots$   $u_{2n}^{x_n}$   $u_{2n}^{x_2}$  $u_{11}v_{1} + u_{12}v_{2} + u_{13}v_{3} + \dots + u_{1n}v_{n} = v_{1n}$  $\mathbf{H} = \mathbf{H} \times \mathbf{H} \times \mathbf{H} \times \mathbf{H} \times \mathbf{H} \times \mathbf{H}$ 

é um sistema linear de  $m$  equações e  $n$  incógnitas.

Este sistema pode ser escrito na forma matricial:

$$
\begin{bmatrix} a_{11} & a_{12} & \cdots & a_{1n} \\ a_{21} & a_{22} & \cdots & a_{2n} \\ \vdots & \vdots & \ddots & \vdots \\ a_{m1} & a_{m2} & \cdots & a_{mm} \end{bmatrix} \begin{bmatrix} x_1 \\ x_2 \\ \vdots \\ x_n \end{bmatrix} = \begin{bmatrix} b_1 \\ b_2 \\ \vdots \\ b_m \end{bmatrix}
$$

ou seja,  $X = A^{-1}.B$  .

# Solução do sistema linear

Chama-se de solução do sistema a n-upla de números reais ordenados  $(r_1, r_2, r_3, \ldots, r_n)$  que é, simultaneamente, solução de todas as equações do sistema.

# 6.2.1 Matrizes associadas a um sistema linear

# • Matriz Incompleta

É a matriz A, formada pelos coeficientes das incógnitas do sistema. Em relação ao sistema:

 $\overline{\mathcal{L}}$  $\overline{\phantom{a}}$ ┤  $\int$  $+ 5y + z =$  $+ 2y + z =$  $+3y - z =$  $5y + z = 0$  $2x + 2y + z = 3$  $3x + 3y - z = 4$  $x + 5y + z$  $x + 2y + z$  $x + 3y - z$ , a matriz incompleta é:  $A =$  $\overline{\phantom{a}}$  $\overline{\phantom{a}}$  $\overline{\phantom{a}}$ 」  $\overline{\phantom{a}}$  $\mathsf{L}$  $\mathsf{L}$  $\mathsf{L}$ L  $\begin{bmatrix} 3 & 3 & - \end{bmatrix}$ 1 5 1 2 2 1  $3 \quad 3 \quad -1$ 

• Matriz Completa

A matriz B, é obtida ao acrescentar à matriz incompleta uma última coluna

formada pelos termos independentes das equações do sistema.

Em relação ao sistema:

$$
\begin{cases} 3x + 3y - z = 4 \\ 2x + 2y + z = 3 \\ x + 5y + z = 0 \end{cases}
$$

a matriz completa é:

 $B =$  $\overline{\phantom{a}}$  $\overline{\phantom{a}}$  $\overline{\phantom{a}}$ J  $\overline{\phantom{a}}$ L  $\mathsf{L}$  $\mathsf{L}$ L  $\begin{bmatrix} 3 & 3 & - \end{bmatrix}$ 0 3 4 1 5 1 2 2 1  $3 \quad 3 \quad -1$ 

# Classificação quanto ao número de soluções de um sistema linear, conforme paiva (1996).

Conforme Paiva (1995) um sistema linear é classificado de acordo com o número de soluções que possuir. Este poderá ser um sistema possível e determinado (SPD), um sistema possível e indeterminado (SPI) ou um sistema impossível (SI).

O SPD é aquele sistema que admite uma única solução.

 $\overline{\mathcal{L}}$ ┤  $\int$  $-y =$  $+ y =$  $2x - y = 1$ 8  $x - y$  $x + y$ , este sistema tem uma solução única, que é o par ordenado (3, 5).

Dessa forma o sistema é possível, pois tem solução, e determinado possui uma solução única.

O SPI é aquele sistema que admite mais várias soluções.

 $\overline{\mathcal{L}}$ ⇃  $\int$  $+ 2y =$  $+ y =$  $2x + 2y = 16$ 8  $x + 2y$  $x + y$ , este sistema possui infinitas soluções, algumas delas são os pares

ordenados: (0, 8), (1, 7), (2, 6), .......

Dessa forma o sistema é possível, pois tem solução, e indeterminado possui infinitas soluções.

O SI é todo sistema linear que não admite nenhuma solução.

 $\overline{\mathcal{L}}$ ┤  $\int$  $-x - y =$  $+ y =$ 10 10  $x - y$  $x + y$ , neste sistema nenhum par ordenado satisfaz simultaneamente as

#### equações.

Dessa forma o sistema é impossível, pois não tem solução.

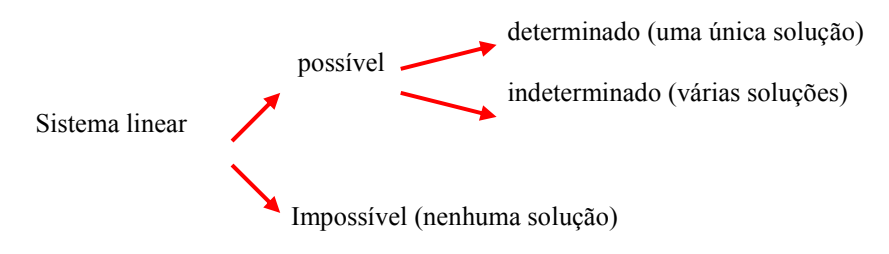

Figura 83: Resumo dos sistemas lineares. Fonte: Paiva (1995).

# Discussão de um sistema linear

Um sistema linear que possui n equações e n incógnitas pode ser:

- sistema possível e determinado, se D = det A  $\neq$  0. Neste caso a solução é única.
- Sistema possível e indeterminado, se  $D = D_{x1} = D_{x2} = D_{x3} = ... = D_{xn} = 0$ , para  $n = 2$  e para  $n \geq 3$ , sendo que esta condição só é válida se não temos equações com coeficientes das incógnitas respectivamente proporcionais e termos independentes não-proporcionais. Neste caso o sistema apresenta infinitas soluções.

Sistema Impossível, se D = 0 e existe  $D_{x1} \neq 0$ , 1  $\leq i \leq n$ . Neste caso o sistema não tem solução.

#### Sistema normal

Um sistema é normal quando tem o mesmo número de equações m e de incógnitas n e o determinante da matriz incompleta associada ao sistema é diferente de zero.

Ou seja, se m = n e det  $A \neq 0$  o sistema é normal.

 $\overline{\mathcal{L}}$  $\left\{ x-y=1 \right.$  $x + y = 5$ 

Temos:  $m = 2$ ,  $n = 2 \implies m = n$  (I)

$$
\det A = \begin{vmatrix} 1 & 1 \\ 1 & -1 \end{vmatrix} \implies -1 -1 = -2 \text{ portanto det A} \neq 0 \text{ (II)}
$$

De (I) e (II), concluí-se que o sistema é normal.

#### Regra de cramer

A Regra de Cramer é uma forma de resolver um sistema linear. Esta regra diz que todo o sistema normal tem uma única solução dada por: D D  $x_i = \frac{D_{x_i}}{D}$  onde i∈{ 1, 2, 3, ...,n}, D = det A é o determinante da matriz incompleta associada ao sistema e  ${\rm D}_{{\rm x}_{\rm i}}$  é o determinante obtido através da substituição, na matriz incompleta, da coluna i pela coluna formada pelos termos independentes.

$$
1) \begin{cases} x + 2y = 3 \\ 3x - 2y = 7 \end{cases}
$$

Temos:  $m = n = 2$ 

 $D =$  $3 - 2$ 1 2 −  $= -2 - 6 = -8 \neq 0$ . Como o sistema é normal, pode-se utilizar a regra de

Cramer para resolvê-lo.

Substituindo, na matriz incompleta  $\begin{bmatrix} 1 & 0 \\ 0 & 1 \end{bmatrix}$ J  $\overline{\phantom{a}}$ L L L  $3 - 2$ 1 2 , a coluna C $_1$  pela coluna formada pelos termos independentes, tem-se:

 $D_x$  =  $7 - 2$ 3 2  $\begin{bmatrix} 1 \ -2 \end{bmatrix}$  = - 6 - 14 = - 20. Substituindo, agora, C<sub>2</sub> pela coluna dos termos

independentes, tem-se:

$$
D_y = \begin{vmatrix} 1 & 3 \\ 3 & 7 \end{vmatrix} = 7 - 9 = -2.
$$
  
Assim:  $x = \frac{D_x}{D} = \frac{-20}{-8} = \frac{5}{2}$   $y = \frac{D_y}{D} = \frac{-2}{-8} = \frac{1}{4}$   
Logo,  $(x, y) = \left(\frac{5}{2}, \frac{1}{4}\right)$  é a solução do sistema dado.

Pode-se encontrar a solução do sistema de duas formas: pela forma matricial e pela regra de cramer, conforme segue.

Encontre as soluções do sistema  $\overline{\mathcal{L}}$  $\overline{\phantom{a}}$ ┤  $\int$  $+3y + z =$  $-2x + y + 4z =$  $+ 2y - z =$  $3x + 3y + z = 2$  $2x + y + 4z = 5$  $2y - z = 1$  $x + 3y + z$  $x + y + 4z$  $x + 2y - z$ 

a) pela forma matricial,  $X = A^{-1}.B$ 

$$
\begin{bmatrix} 1 & 2 & -1 \\ -2 & 1 & 4 \\ 3 & 3 & 1 \end{bmatrix} \begin{bmatrix} x \\ y \\ z \end{bmatrix} = \begin{bmatrix} 1 \\ 5 \\ 2 \end{bmatrix}
$$

$$
A = \begin{bmatrix} 1 & 2 & -1 \\ -2 & 1 & 4 \\ 3 & 3 & 1 \end{bmatrix}
$$

Determinante de A

3 3 1 | 3 3  $2 \quad 1 \quad 4 \quad | \quad -2 \quad 1$  $1 \quad 2 \quad -1 \quad | \quad 1 \quad 2$ det  $A = \begin{vmatrix} -2 & 1 & 4 \end{vmatrix}$  – −  $A =$ det A =  $1 + 24 + 6 + 3 - 12 + 4 = 0$ det  $A = 26$ 

Matriz do menor complementar

$$
MC_{11} = \begin{vmatrix} 1 & 4 \\ 3 & 1 \end{vmatrix} = 1 - 12 = -11
$$
  
\n
$$
MC_{12} = \begin{vmatrix} -2 & 4 \\ 3 & 1 \end{vmatrix} = -2 - 12 = -14
$$
  
\n
$$
MC_{13} = \begin{vmatrix} -2 & 1 \\ 3 & 3 \end{vmatrix} = -6 - 3 = -9
$$
  
\n
$$
MC_{21} = \begin{vmatrix} 2 & -1 \\ 3 & 1 \end{vmatrix} = 2 + 3 = 5
$$
  
\n
$$
MC_{22} = \begin{vmatrix} 1 & -1 \\ 3 & 1 \end{vmatrix} = 1 + 3 = 4
$$
  
\n
$$
MC_{31} = \begin{vmatrix} 2 & -1 \\ 1 & 4 \end{vmatrix} = 8 + 1 = 9
$$
  
\n
$$
MC_{32} = \begin{vmatrix} 1 & -1 \\ -2 & 4 \end{vmatrix} = 4 - 2 = 2
$$
  
\n
$$
MC_{33} = \begin{vmatrix} 1 & 2 \\ -2 & 1 \end{vmatrix} = 1 + 4 = 5
$$
  
\n
$$
MC_{34} = \begin{bmatrix} -11 & -14 & -9 \\ 5 & 4 & -3 \\ 9 & 2 & 5 \end{bmatrix}
$$

Matriz dos cofatores

$$
A_{11} = (-1)^{1+1} \cdot (-11) = (-1)^{2} \cdot 11 = -11
$$
  
\n
$$
A_{12} = (-1)^{1+2} \cdot (-14) = (-1) \cdot (-14) = 14
$$
  
\n
$$
A_{13} = (-1)^{1+3} \cdot (-9) = (-1)^{4} \cdot (-9) = -9
$$
  
\n
$$
A_{21} = (-1)^{2+1} \cdot 5 = (-1)^{3} \cdot 5 = -5
$$
  
\n
$$
A_{22} = (-1)^{2+2} \cdot 4 = (-1)^{4} \cdot 4 = 4
$$
  
\n
$$
A_{23} = (-1)^{2+3} \cdot (-3) = (-1)^{5} \cdot (-3) = 3
$$
  
\n
$$
A_{31} = (-1)^{3+1} \cdot 9 = (-1)^{2} \cdot 9 = 9
$$
  
\n
$$
A_{32} = (-1)^{3+2} \cdot 2 = (-1)^{5} \cdot 2 = -2
$$
  
\n
$$
A_{33} = (-1)^{3+3} \cdot 5 = (-1)^{6} \cdot 5 = 5
$$

$$
C = \begin{bmatrix} -11 & 14 & -9 \\ -5 & 4 & 3 \\ 9 & -2 & 5 \end{bmatrix} \qquad \qquad C^t = \begin{bmatrix} -11 & -5 & 9 \\ 14 & 4 & -2 \\ -9 & 3 & 5 \end{bmatrix} \qquad \qquad A^{-1} = \frac{1}{26} \begin{bmatrix} -11 & -5 & 9 \\ 14 & 4 & -2 \\ -9 & 3 & 5 \end{bmatrix}
$$

$$
X=A^{-1}.B
$$

$$
A^{-1} = \begin{bmatrix} -0.423 & -0.192 & 0.346 \\ 0.538 & 0.153 & -0.07 \\ -0.346 & 0.115 & 0.192 \end{bmatrix} \begin{bmatrix} 1 \\ 5 \\ 2 \end{bmatrix}.
$$

As soluções encontradas para o sistema são:

$$
x = (-0.423)(1) + (-0.192)(5) + (0.346)(2)
$$
  
\n
$$
x = -0.69
$$
  
\n
$$
y = (0.538)(1) + (0.153)(5) + (-0.07)(2)
$$
  
\n
$$
y = 1.16
$$
  
\n
$$
z = (-0.346)(1) + (0.115)(5) + (0.192)(2)
$$
  
\n
$$
z = 0.61
$$

b) pela regra de cramer.

$$
A = \begin{bmatrix} 1 & 2 & -1 \\ -2 & 1 & 4 \\ 3 & 3 & 1 \end{bmatrix}
$$
  

$$
A = \begin{vmatrix} 1 & 2 & -1 & | & 1 & 2 \\ -2 & 1 & 4 & | & -2 & 1 \\ 3 & 3 & 1 & | & 3 & 3 \end{vmatrix}
$$

det  $D = 1 + 24 + 6 + 3 - 12 + 4 = 0$  $det D = 26.$ 

Para calcular  $\rm D_x$  , substitui-se a primeira coluna de A pelo vetor B:

$$
D_x = \begin{vmatrix} 1 & 2 & -1 & | & 1 & 2 \\ 5 & 1 & 4 & | & 5 & 1 \\ 2 & 3 & 1 & | & 2 & 3 \end{vmatrix}
$$
  
D<sub>x</sub> = 1 + 16 - 15 + 2 - 12 - 10  
D<sub>x</sub> = -18

Para calcular  ${\rm D_y}$  , substitui-se a segunda coluna de A pelo vetor B:

$$
D_y = \begin{vmatrix} 1 & 1 & -1 & | & 1 & 1 \\ -2 & 5 & 4 & | & -2 & 5 \\ 3 & 2 & 1 & | & 3 & 2 \end{vmatrix}
$$
  
\n
$$
D_y = 5 + 12 + 4 + 15 - 8 + 2
$$
  
\n
$$
D_y = 30.
$$

Para calcular  ${\rm D}_{\rm z}$ , substitui-se a terceira coluna de A pelo vetor B:

$$
D_z = \begin{vmatrix} 1 & 2 & 1 & | & 1 & 2 \\ -2 & 1 & 5 & | & -2 & 1 \\ 3 & 3 & 2 & | & 3 & 3 \end{vmatrix}
$$
  
\n
$$
D_z = 2 + 30 - 6 - 3 - 15 + 8
$$
  
\n
$$
D_z = 16.
$$
  
\nAs soluções encontradas para o sistema são:  
\n
$$
x = \frac{D_x}{D} = \frac{-18}{26} = -0.69
$$
  
\n
$$
D_y = 30
$$

$$
y = \frac{D_y}{D} = \frac{30}{26} 1,15
$$

$$
z = \frac{D_z}{D} = \frac{16}{26} = 0,61.
$$

Como se pode observar os dois métodos são equivalentes, isto é, possuem as mesmas soluções.

#### 6.3 Representação vetorial

## Vetores geométricos conforme valentim (2000)

Os vetores podem ser representados geometricamente como segmentos de reta orientados ou como flechas nos espaços bi ou tri-dimensionais. A direção e o sentido da flecha indicam a direção e o sentido do vetor. A cauda da flecha é chamada de ponto inicial do vetor e a ponta da flecha é chamada de ponto final. Quando se estiver tratando de vetores os números serão chamados de escalares. Os vetores com o mesmo comprimento, direção e sentido, são ditos equivalentes. Como se quer que o vetor seja determinado somente pela sua direção, comprimento e sentido considera-se vetores equivalentes como sendo iguais mesmo quando estiverem localizados em posições diferentes (RORRES, 2001).

## Representação vetorial de um exemplo prático

Imagine os resultados que se pode obter utilizando dados quantitativos. Por exemplo, os dados referentes a três espécies de vegetais, chamadas de  $Vg_1, Vg_2$  e  $Vg_3$ , sendo realizadas em duas coletas,  $A_1$  e  $A_2$  conforme Tabela 24. Seja a o número de indivíduos encontrados de cada espécie e em cada estação, logo  $a_{11}$ corresponderá ao número de indivíduos da primeira espécie, na primeira coleta,  $a_{12}$ corresponderá ao número de indivíduos da segunda espécie, na segunda coleta e assim sucessivamente.

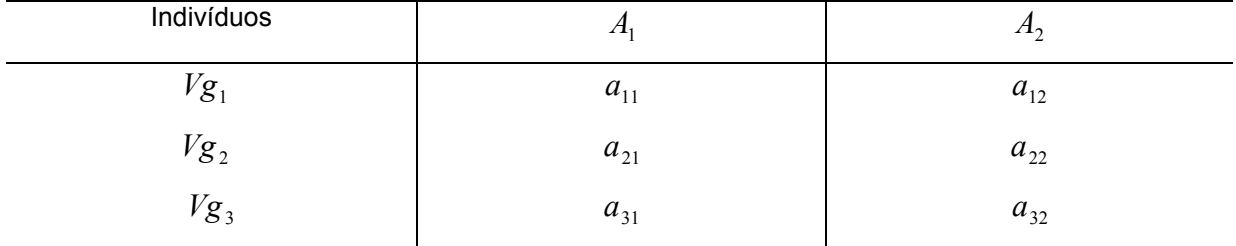

Tabela 24: Dados multidimensionais

Generalizando esses dados para tabelas de  $n$  linhas e  $p$  colunas, o número  $a_{ij}$  de indivíduos será posicionado na tabela pelos índices i e j sendo  $i \in \{1, n\}$  e  $j \in \{1, p\}$ .

Conforme Valentin esses dados podem ser representados de duas maneiras diferentes:

a) no espaço das coletas (Figura 84a), plotando os pontos representativos de cada espécie a partir dos valores de  $a_{ij}$  num sistema de dois eixos-coletas ortogonais  $A_1$ 

e  $A_2$ ;

b) no espaço espécie (Figura 84b ), plotando os pontos representativos de cada coleta a partir dos valores de  $a_{ij}$  num sistema de três eixos-espécie ortogonais  $Vg_1, Vg_2$  e  $Vg_3$ .

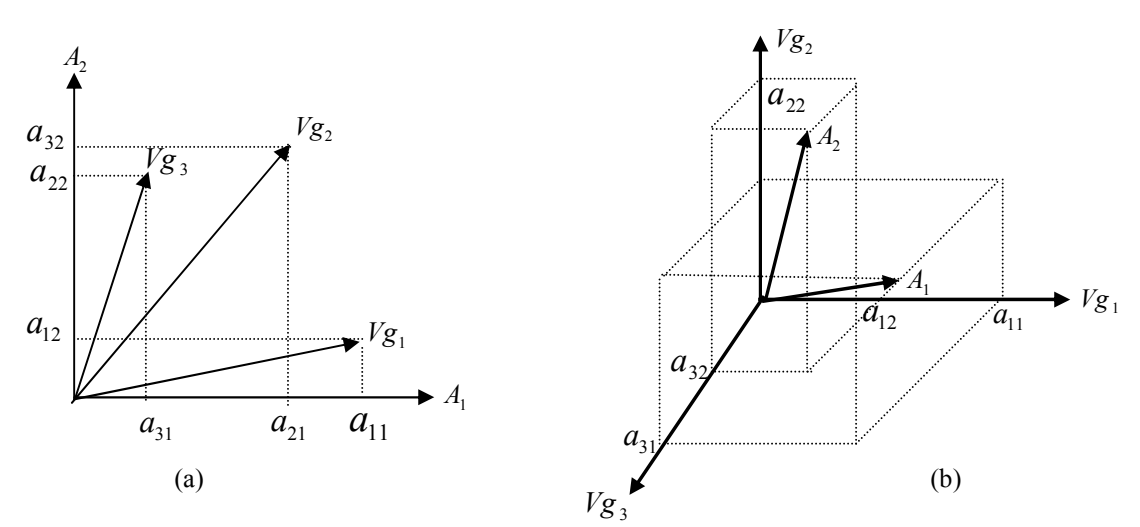

Figura 84: Representação vetorial das espécies nos espaços das estações (a) e das estações no espaço das espécies (b)

Como observa-se na Figura 84 a cada ponto posicionado, no espaço bi ou tridimensional, associa-se um vetor. Na Figura 84a os vetores espécie são representados por  $v_{\mathcal{S}_1}$  ,  $v_{\mathcal{S}_2}$  e  $v_{\mathcal{S}_3}$  formados de dois elementos (são iguais as suas respectivas abundâncias nas duas estações) e os vetores-estações na Figura 84b,  $A_1$  e  $A_2$  formados por três elementos (são iguais as suas respectivas abundâncias nas espécies) (VALENTIN, 2000).

### Operação com vetores conforme valentin (2000)

## Multiplicação de um vetor por um escalar

Seja um vetor-espécie  $A_{2_{a_{21},a_{22}}}$ . Multiplicando esse vetor por um escalar, por exemplo 2, resultará em outro vetor  $A^{'}_{2\,2a_{21},2a_{22}}$  , cujos elementos foram multiplicados pelo escalar 2 na Figura 85.

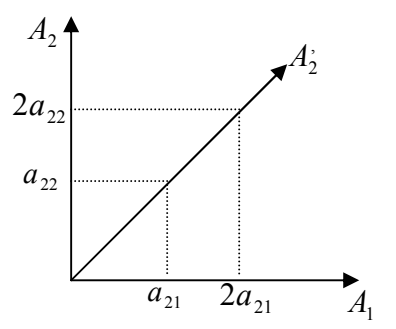

Figura 85: Multiplicação de um vetor por um escalar.

### Adição de dois vetores

Se adiciona-se as abundâncias de duas espécies representadas pelos vetores  $A_{1_{a_{11},a_{12}}}$  e  $A_{2_{a_{21},a_{22}}}$ , o resultado será um vetor  $A_{3}$ , cujos elementos serão iguais a soma dos elementos que correspondem aos dois vetores:  $(a_{11} + a_{21}, a_{12} + a_{22})$  como mostra a Figura 86.

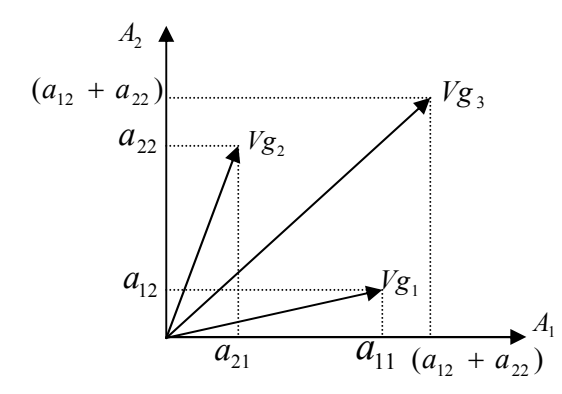

Figura 86: Adição de dois vetores.

#### Produto escalar e comprimento de dois vetores

O produto escalar entre dois vetores, neste exemplo das espécies vegetais é representado pelos vetores  $\mathit{Vg}_{1_{X_{11},X_{12}}}$ e  $\mathit{Vg}_{2_{X_{21},X_{22}}}$ . O produto escalar desses dois vetores é o número, que é obtido através da soma dos produtos dos respectivos elementos. Já o produto escalar de um vetor por ele mesmo corresponde ao seu comprimento, ou seja, a sua norma.

Em análises que englobam diversas variáveis e a representação vetorial é simultânea exige que todos os vetores representativos dessas variáveis tenham norma igual a 1, que é representada por  $\|Ag_2\|=\sqrt{a_{21}^2+a_{22}^2}$  , conforme o Teorema de Pitágoras. Existe um caso particular, no qual a norma do vetor é igual a 1, sendo que nestas circunstâncias os elementos respeitam a igualdade  $\cos^2\alpha+\sin^2\alpha=1$ , como pode-se observar na Figura 87.

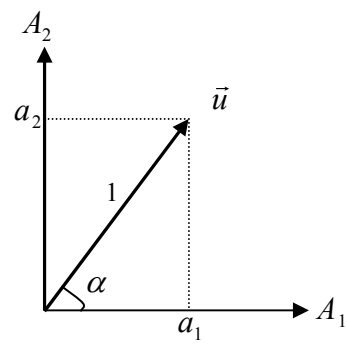

Figura 87: Vetor U de norma 1

# Ortogonalidade entre dois vetores

Vetores perpendiculares são também chamados vetores ortogonais. Por um teorema dois vetores não-nulos são ortogonais se seu produto escalar é zero  $(u.v = 0)$ .

Ou seja, o cosseno do ângulo entre dois vetores é igual a razão entre o produto escalar e o produto de suas normas. Essa relação pode ser aplicada em estatística. Sejam duas espécies de vegetais  $\,A_{\!1}\,$  e  $\,A_{\!2}$ , contadas e  $n$  amostras, e de média  $m_{\!1}$  e  $m_{\!2}$  . Supõe-se os efetivos a centrados, na qual cada espécie tem a seguinte representação vetorial  $A_1$  com os elementos  $(a_{11} - m_1, a_{12} - m_1)$  e  $(a_{21} - m_2, a_{22} - m_2).$ 

A norma de cada vetor é dada por:

$$
||A_1|| = \sqrt{(a_{11} - m_1)^2 + (a_{12} - m_1)^2}
$$

Se  $A_1$  e  $A_2$ são dois vetores não nulos, fazendo um ângulo entre eles temse a relação:

$$
\cos \alpha = \frac{A_1 A_2}{\|A_1\| \|A_2\|}
$$

#### Propriedade:

• Dois vetores são ortogonais se o produto interno entre eles é zero.

## 6.4 Distância euclidiana

Considerando o caso mais simples, no qual existem n indivíduos, onde cada um dos quais possuem valores para p variáveis, a distância euclidiana entre eles é obtida mediante o teorema de Pitágoras para um espaço multidimensional. Esta distância é uma medida de semelhança e pode ser expressa pela distância D entre as extremidades de dois vetores, como mostra a Figura 88.

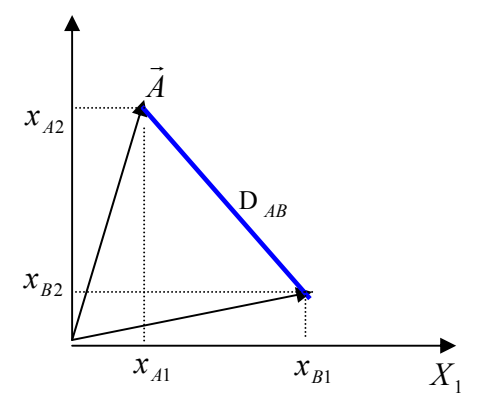

Figura 88: Distância euclidiana  $D_{AB}$  entre dois vetores A e B. Fonte: Valentin (2000).

A distância euclidiana é calculada com base no teorema de Pitágoras:

$$
D_{A,B} = \sqrt{(x_{A_1} - x_{B_1})^2 + (x_{A_2} - x_{B_2})^2}
$$

ou ainda, generalizando para duas amostras contendo m espécies, a distância euclidiana é dada por:

$$
D_{A,B} = \sqrt{\sum_{j=1}^{m} (x_{A,j} - x_{B,j})}
$$

#### 6.5 Autovalores e autovetores de uma matriz

O objetivo dos pesquisadores quando aplicam técnicas multivariadas em um determinado conjunto de dados é evidenciar os principais fatores que regem a estrutura dos mesmos. O pesquisador busca descrever essa estrutura através de um grande número de variáveis que servirão de base de dados para a extração desses fatores quando forem aplicadas as técnicas multivariadas. Esses fatores irão explicar aspectos diferentes desse conjunto de dados, e por isso deverão ser independentes, isto é, representados por eixos ortogonais, produto escalar igual a zero.

A solução deste problema, que está na base das análises ditas fatoriais, consiste em passar de uma matriz A de coeficientes de dependência (correlação ou covariância) entre variáveis para uma matriz diagonal D, onde todos os coeficientes são nulos, exceto os da diagonal principal  $\hat \Lambda$  (VALENTIN, 2000).

A operação abaixo é chamada de diagonalização da matriz A.

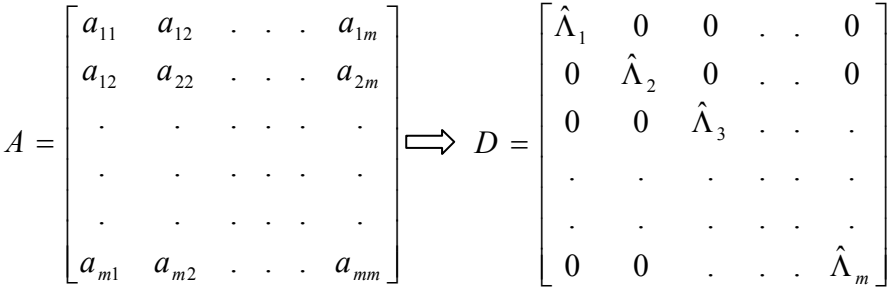

Os termos da diagonal principal da matriz D são os autovalores (raízes características) da matriz A, que será dado pela equação:

$$
Ax_j = \hat{\Lambda}_j X_j
$$
 ou  $\left[A - \hat{\Lambda}_j I\right]X_j = 0$ 

 $x_j$  são os autovetores da matriz A, sendo que a cada autovalor  $\hat{\Lambda}_j$ existe um autovetor  $x_j$  correspondente sendo que j  $\in$  (1, m ).

Seja A uma matriz quadrada, se existe um escalar  $\hat{\Lambda}$  e um vetor X não nulo tal que:

$$
Ax=\hat{\Lambda}x,
$$

então  $\hat{\Lambda}$  é chamado de autovalor de A e X é o autovetor correspondente. Todos os autovalores  $\hat{\Lambda}_i$  (alguns com repetição) podem ser obtidos resolvendo a equação característica de A, isto é:

det  $(A - \hat{\Lambda}I) = 0$ 

O conjunto de todos os autovalores é chamado de espectro, decomposição espectral, entre outros nomes.

Se  $\hat{\Lambda}$  é um autovalor, qualquer solução não trivial de (A -  $\hat{\Lambda}$ I)X = 0 é um autovalor de A correspondente a  $\hat{\Lambda}$  .

# Propriedades:

 Se a matriz é não singular, então todos os seus autovalores são diferentes de zero.

- Se a matriz é simétrica, então todos os seus autovalores são números reais.
- Os autovalores de uma matriz definida positiva são todos positivos.

Seja 
$$
A = \begin{bmatrix} 4 & -5 \\ 2 & -3 \end{bmatrix}
$$
 a matrix de associação entre duas variáveis.

Transformar-se-á numa matriz diagonal D, sendo que os termos da diagonal principal correspondem aos autovalores da matriz A, e que para cada autovalor, existe um autovetor associado, neste caso os autovalores são representados por  $x_1$   $e$   $x_2$ . Encontre os autovalores e autovetores da equação matricial:

$$
\begin{bmatrix} 4 & -5 \ 2 & -3 \end{bmatrix} \begin{bmatrix} x_1 \ x_2 \end{bmatrix} = \hat{\Lambda} \begin{bmatrix} x_1 \ x_2 \end{bmatrix}
$$
  

$$
\begin{cases} 4x_1 - 5x_2 = \hat{\Lambda}x_1 \\ 2x_1 - 3x_2 = \hat{\Lambda}x_2 \end{cases} \Rightarrow \begin{cases} (4x_1 - \hat{\Lambda}x_1) - 5x_2 = 0 \\ 2x_1 - (3x_2 - \hat{\Lambda}x_2) = 0 \end{cases} \Rightarrow \begin{cases} (4 - \hat{\Lambda})x_1 - 5x_2 = 0 \\ 2x_1 - (3 + \hat{\Lambda})x_2 = 0 \end{cases}
$$

Pode-se observar que no sistema  $x_1 = x_2 = 0$ , isto é, admite solução única, não sendo este resultado satisfatório para o trabalho. Para se obter outras soluções deve-se fazer o determinante da matriz dos coeficientes igual a 0:

$$
\begin{vmatrix} 4 - \hat{\Lambda} & -5 \\ 2 & -(3 + \hat{\Lambda}) \end{vmatrix} = 0
$$
  
(4 - \hat{\Lambda}) - (3 + \hat{\Lambda}) + 10 = 0  
-12 - 4\hat{\Lambda} + 3\hat{\Lambda} + \hat{\Lambda}^2 + 10 = 0

 $\hat{\Lambda}^2$  -  $\hat{\Lambda}$  - 2 = 0 esta equação é denominada de polinômio característico. Os autovalores (raízes características) são obtidos da equação:

$$
\hat{\Lambda} = \frac{-b \pm \sqrt{(-b)^2 - 4(a)(c)}}{2(a)}
$$
  

$$
\hat{\Lambda} = \frac{1 \pm \sqrt{(-1)^2 - 4(1)(-2)}}{(2)(1)}
$$
  

$$
\hat{\Lambda} = \frac{1 \pm \sqrt{9}}{2} \Rightarrow \hat{\Lambda} = \frac{1 \pm 3}{2}
$$
  

$$
\hat{\Lambda}_1 = -1
$$
  

$$
\hat{\Lambda}_2 = 2.
$$

Pode-se observar que a soma dos autovalores corresponde ao traço e ao determinante da matriz A.

$$
\hat{\Lambda}_1 + \hat{\Lambda}_2 + \dots + \hat{\Lambda}_p = \text{trago da matrix A. Ou seja},
$$

 $-1 + 2 = 1 =$  traço da matriz A.

 $(\hat{\Lambda}_1).(\hat{\Lambda}_2)....(\hat{\Lambda}_p)$  = determinante da matriz A.

$$
(-1).(2) = -2
$$

Deve-se observar também que a adição de duas raízes características é 1 que nada mais é que o segundo termo da equação.

Com a diagonalização da matriz A obteve-se a matriz diagonal é  $D = \begin{vmatrix} 1 & 0 \\ 0 & 2 \end{vmatrix}$ ╛  $\overline{\phantom{a}}$ L L − 0 2 1 0 , das raízes características.

O cálculo dos autovetores associados a  $\hat{\Lambda}_1$  = -1 é dado pela equação característica dos autovetores que é  $\Big|S - \hat{\Lambda}_1 I\Big|X_i = 0$  ou mediante sistema, substituindo o autovalor. Existe um vetor  $\, {\rm X}$ r para cada valor de  $\hat{\Lambda}$  .

Os autovetores X r são calculados pela equação matricial:

$$
\begin{bmatrix} 4 & -5 \ 2 & -3 \end{bmatrix} - (-1) \begin{bmatrix} 1 & 0 \ 0 & 1 \end{bmatrix} \begin{bmatrix} x_1 \ x_2 \end{bmatrix} = \begin{bmatrix} 0 \ 0 \end{bmatrix}
$$

$$
\begin{bmatrix} 4+1 & -5 \ 2 & -3+1 \end{bmatrix} \begin{bmatrix} x_1 \ x_2 \end{bmatrix} = \begin{bmatrix} 0 \ 0 \end{bmatrix}
$$

$$
\begin{cases} 5x_1 - 5x_2 = 0 \\ 2x_1 - 2x_2 = 0 \end{cases}
$$

ou ainda:

 $\overline{\mathcal{L}}$ ₹  $\begin{bmatrix} \phantom{-} \end{bmatrix}$  $- (3 + \Lambda)x_2 =$  $(-\Lambda)x_1 - 5x_2 =$  $2x_1 - (3 + \hat{\Lambda})x_2 = 0$  $(4 - \hat{\Lambda})x_1 - 5x_2 = 0$  $1 \quad (2 + 1) \lambda_2$ 1  $\mathcal{L}$   $\mathcal{L}$  $x_1 - (3 + \Lambda)x$  $x_1 - 5x_2 = 0$ , substituindo o autovalor pelo valor encontrado no mesmo

tem-se:

 $\overline{\mathcal{L}}$ ┤  $\left($  $-2x_2 =$  $-5x_2 =$ ⇒  $\overline{\mathcal{L}}$ ┤  $\left($  $- (3 + (-1))x_2 =$  $-(-1)x_1 - 5x_2 =$  $2x_1 - 2x_2 = 0$  $5x_1 - 5x_2 = 0$  $2x_1 - (3 + (-1))x_2 = 0$  $(4 - (-1))x_1 - 5x_2 = 0$ 1  $2\lambda_2$ 1  $\mathcal{L}$  2  $1 \quad (2 \quad 1 \quad 1)/\lambda_2$ 1  $\mathcal{L}$  2  $x_1 - 2x$  $x_1 - 5x$  $x_1 - (3 + (-1))x$  $x_1 - 5x$ , ou seja, os sistemas são equivalentes.

Este sistema de equações é indeterminado, em virtude de  $\left| {S - \hat \Lambda I} \right| = 0$ 

$$
\begin{vmatrix} 5 & -5 \\ 2 & -2 \end{vmatrix} = 0
$$

Ou ainda por  $x_1 = x_2 = 0$ , ou seja, indica que o vetor passa pela origem.

Devido a isso pode-se, deixar uma das equações, neste caso a segunda, e atribuir um valor qualquer, que não seja nulo, a uma das incógnitas ( $x_2 = 1$ ), para se obter o segundo ponto do vetor. Dessa forma tem-se:

$$
5x_1 - 5(1) = 0
$$

 $5x_1 - 5 = 0$ 

$$
5x_1 = 5
$$

 $x_1$  = 1, logo o primeiro autovetor é

$$
\vec{X}_1 = \begin{bmatrix} 1 \\ 1 \end{bmatrix}
$$

Já o segundo autovetor é dado pela outra raiz  $\hat{\Lambda}_2 = 2$  :

$$
\begin{aligned}\n\left| S - \hat{\Lambda}^2 I \right| X_2 &= 0 \\
\left[ \begin{array}{cc} 4 & -5 \\ 2 & -3 \end{array} \right] - (2) \left[ \begin{array}{cc} 1 & 0 \\ 0 & 1 \end{array} \right] \left[ \begin{array}{c} x_1 \\ x_2 \end{array} \right] = \left[ \begin{array}{c} 0 \\ 0 \end{array} \right] \\
\left[ \begin{array}{cc} 4 - 2 & -5 \\ 2 & -3 - 2 \end{array} \right] \left[ \begin{array}{c} x_1 \\ x_2 \end{array} \right] = \left[ \begin{array}{c} 0 \\ 0 \end{array} \right] \\
\left[ \begin{array}{cc} 2x_1 - 5x_2 &= 0 \\ 2x_1 - 5x_2 &= 0 \end{array} \right]\n\end{aligned}
$$

ou ainda:

 $\overline{\mathcal{L}}$ ⇃  $\int$  $- (3 + \Lambda)x_2 =$  $-(\overline{\Lambda})x_1 - 5x_2 =$  $2x_1 - (3 + \hat{\Lambda})x_2 = 0$  $(4 - \hat{\Lambda})x_1 - 5x_2 = 0$  $1 \quad (2 + 1) \lambda_2$ 1  $\mathcal{L}$   $\mathcal{L}$  $x_1 - (3 + \Lambda)x$  $x_1 - 5x_2 = 0$ , substituindo o autovalor pelo valor encontrado no mesmo

tem-se:

 $\overline{\mathcal{L}}$ ⇃  $\left\lceil \right\rceil$  $-5x_2 =$  $-5x_2 =$ ⇒  $\overline{\mathcal{L}}$ ┤  $\left($  $- (3 + 2)x_2 =$  $-2x_1 - 5x_2 =$  $2x_1 - 5x_2 = 0$  $2x_1 - 5x_2 = 0$  $2x_1 - (3 + 2)x_2 = 0$  $(4 - 2)x_1 - 5x_2 = 0$ 1  $\mathcal{L}$   $\mathcal{L}$ 1  $\mathcal{L}$  2 1  $(2 + 2)x_2$  $1 \qquad \qquad 2 \cdots 2$  $x_1 - 5x$  $x_1 - 5x$  $x_1 - (3 + 2)x$  $x_1 - 5x$ , ou seja, os sistemas são equivalentes.

De forma análoga ao primeiro autovetor, atribui-se um valor para ( $x_2 = 1$ ), logo:

$$
2x_1 - 5(1) = 0
$$

- $2x_1 5 = 0$
- $2x_1 = 5$

 $x_1$  = 2,5, logo o segundo autovetor é:

$$
\vec{X}_2 = \begin{bmatrix} 2,5 \\ 1 \end{bmatrix}
$$

Dessa forma a matriz dos autovetores é X =  $\begin{bmatrix} 1 & -1 \\ 1 & 1 \end{bmatrix}$ J  $\overline{\phantom{a}}$  $\mathsf{L}$ L 1 1  $1 \quad 2,5$ .

# 7 BIBLIOGRAFIA

BOLDRINI, C. FIGUEIREDO, W. Álgebra Linear. São Paulo: Harba, 1986.

BUSSAB, W. O.; MIAZAKI, É. S.; ANDRADE, D. F. Introdução à análise de agrupamentos: In: SIMPÓSIO BRASILEIRO DE PROBABILIDADE E ESTATÍSTICA, 9.,1990, São Paulo. Resumos...São Paulo, 1990.

CRUZ, C. D. Aplicação de algumas técnicas multivariadas no melhoramento de plantas. 1990. Tese (Doutorado) – ESALQ, Piracicaba, 1990.

CATTEL, R. B. The scree test for the number of factors. In: ---. Multivariate behavior research. v.1, p. 245-276, 1966.

FERREIRA, D. F. Análise multivariada. Lavras, 1996.

HAIR, J. F.;ANDERSON et al. Análise multivariada de dados. 5. ed. Porto Alegre, 2005.

JACKSON, J.E. Principal componets and factor analysis: Part I - principal componets. Journal of Quality Technology. v.12, n.4, p.201-213, Oct. 19..

JOHONSON, R.A.; WICHERN, D.W. Applied multivariate statistical analysis. 3. ed. New Jersy: Prentice-Hall, 1992.

LOPES, L. F. D. Análise de componentes principais à confiabilidade de sistemas complexos. 2001. Tese (Doutorado Engenharia de Produção) – Universidade Federal Santa Catarina, 2001.

MAGNUSSON, W. E.; MOURÃO, G. Estatística sem matemática: a ligação entre as questões e a análise. Curitiba: 2003.

MALHOTRA, N. K. Pesquisa de marketing: uma orientação aplicada. Porto Alegre: Bookman, 2001.

MANLY, B. F. J. Multivariate statistical methods: a primer. London: Chapman and Hall, 1986.

MARDIA, K.V.; KENT, J. T. i BIBBY, J. M. Multivariate analysis. London: Academic, 1979.

NETO, M. M. J. Estatística multivariada. Revista de Filosofia e Ensino. 9 maio 2004. Disponível em: http://www.criticanarede.com/cien\_estatistica.html. Acesso em: 9 maio 2004.

PLA, L. E. Analysis multivariado: Método de componentes principales. Washington: Secretaria General de la Organización de Los Estados Americanos, , D. C. 1986.

PAIVA, M. Matemática 2. São Paulo: Moderna, 1995.

PEREIRA, J. C. R. Análise de dados qualitativos: estratégias metodológicas para as ciências da saúde, humanas e sociais. São Paulo: Edusp, 2001.

REGAZZI, A. J. INF 766 - Análise multivariada. Viçosa: Universidade Federal de Viçosa, Centro de Ciências Exatas e Tecnológicas. Departamento de Informática, 2001. 166p. Apostila de disciplina.

RORRES, A. Álgebra Linear com aplicações. Porto Alegre: Bookman, 2001.

REIS, E. Estatística multivariada aplicada. Lisboa, 1997.

i

SOUZA, A. M. Monitoração e ajuste de realimentação em processos produtivos multivariados. 2000.Tese (Doutorado Engenharia de Produção) – Universidade Federal Santa Catarina, 2000.

VALENTIN, J. L. Ecologia numérica: uma introdução à análise multivariada de dados ecológicos. Rio de Janeiro: Interciência, 2000.